# Alberta-Pacific Forest Industries Inc. 2015-2025 Forest Management Plan

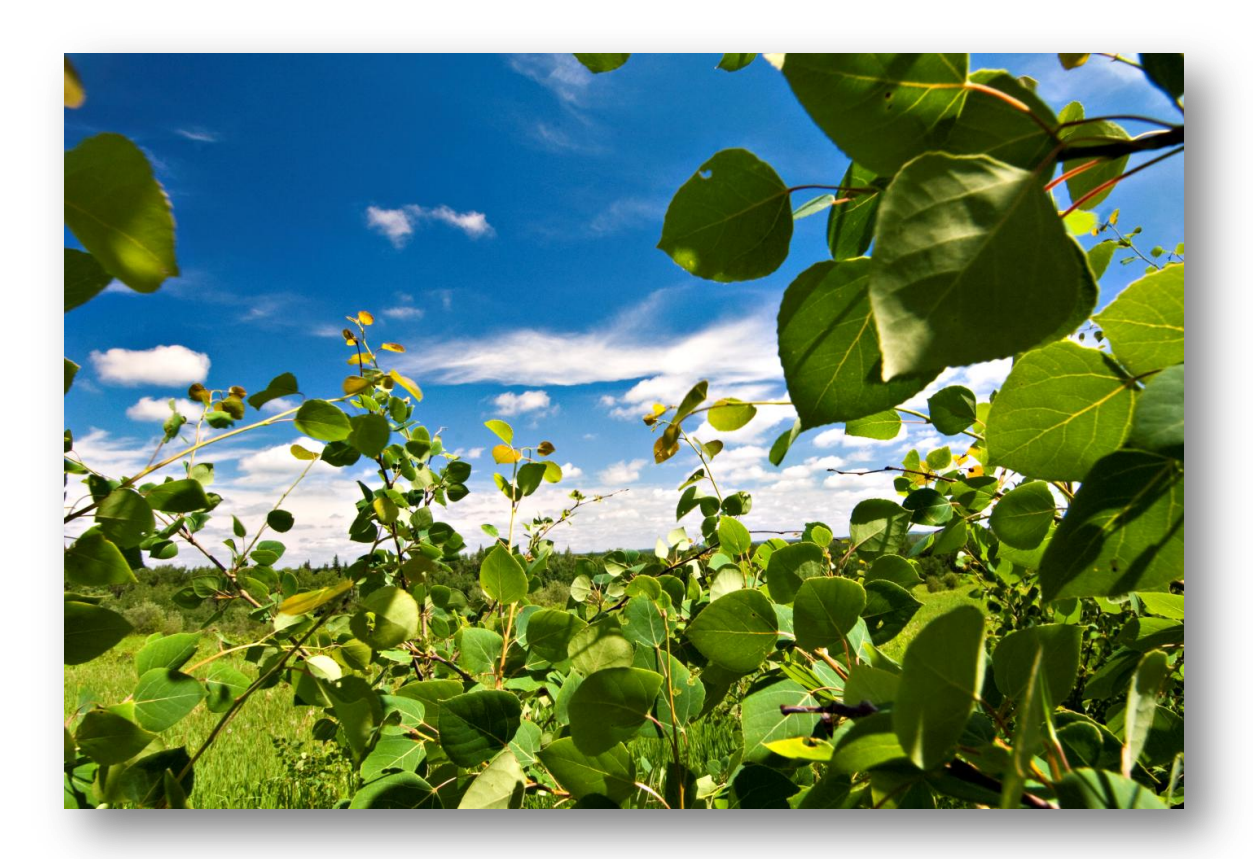

Landbase Documentation July 2017

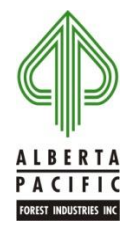

# <span id="page-2-0"></span>**EXECUTIVE SUMMARY**

The Alberta Pacific Forest Industries (Al-Pac) Ltd. Forest Management Agreement (FMA) area includes areas within 12 Forest Management Units (FMUs). For the Forest Management Plan (FMP) process, a netdown landbase has been developed to support the Timber Supply Analysis (TSA).

This document describes the process used to develop the active (managed) landbase for the TSA. Both spatial and tabular datasets are submitted with this analysis. The final spatially classified landbase for Al-Pac consists of 3,288,987polygons. The landbase is split into a coniferous and a deciduous landbase. The base year for this assessment is 2013.

The following table shows a breakdown by class and area resulting from the netdown process, by FMU. The column DEL\_GRP in the netdown landbase dataset reflects the classification in the table. These results can be duplicated by summarizing the field F\_AREA by the field DEL\_GRP. The unique key to the tabular and spatial data is the field CLS\_KEY; use CLS\_KEY to join spatial and tabular data.

The effective date of the landbase is May  $1<sup>st</sup>$ , 2013.

Al-Pac was granted Agreement-In-Principle (A-I-P) for the landbase from the Government of Alberta on December 8, 2016. To account for A-I-P conditions and to align with changes required by the TSA, the landbase was updated for FMP submission. This document describes the development of the A-I-P landbase and the subsequent revisions. The table below reflects the FMP submission landbase.

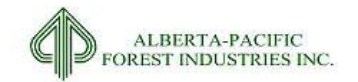

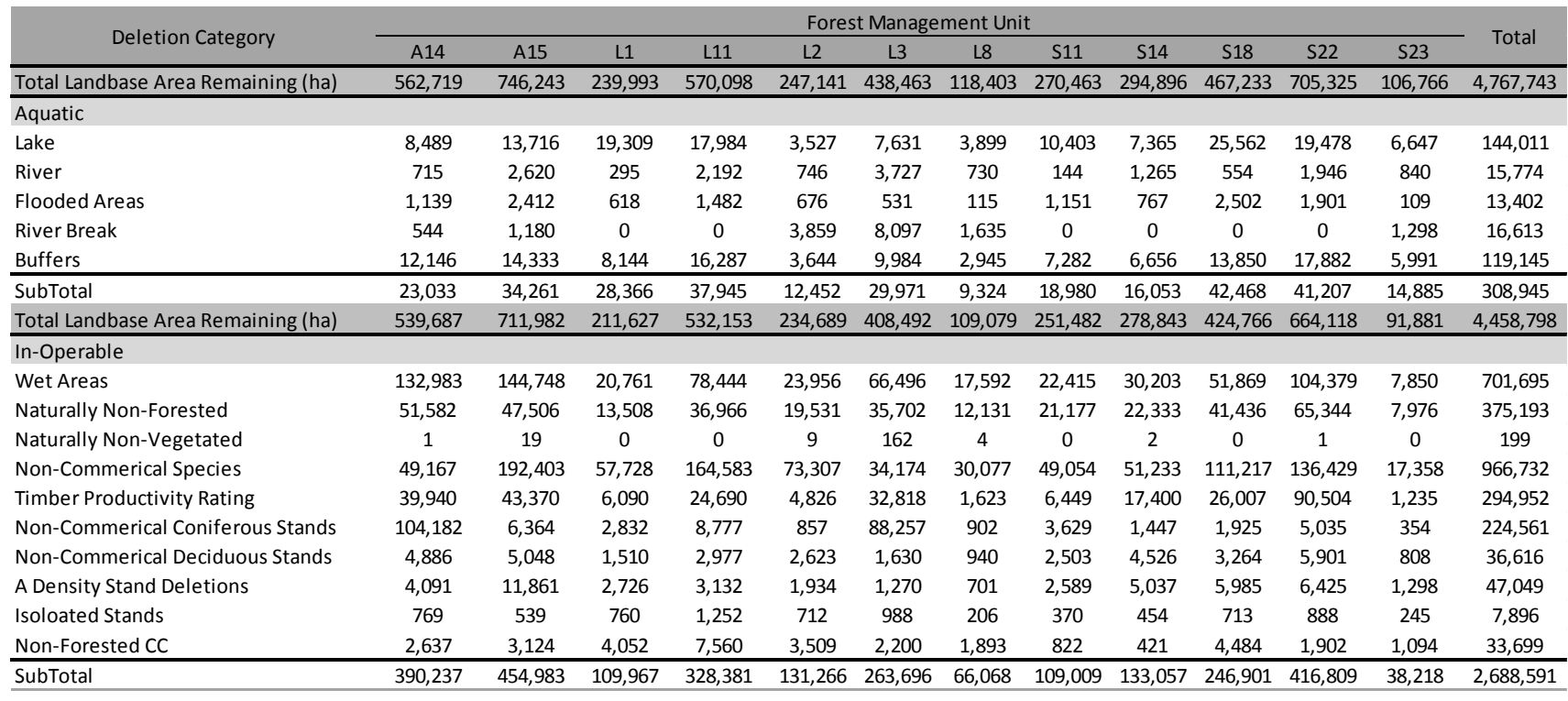

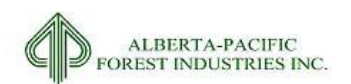

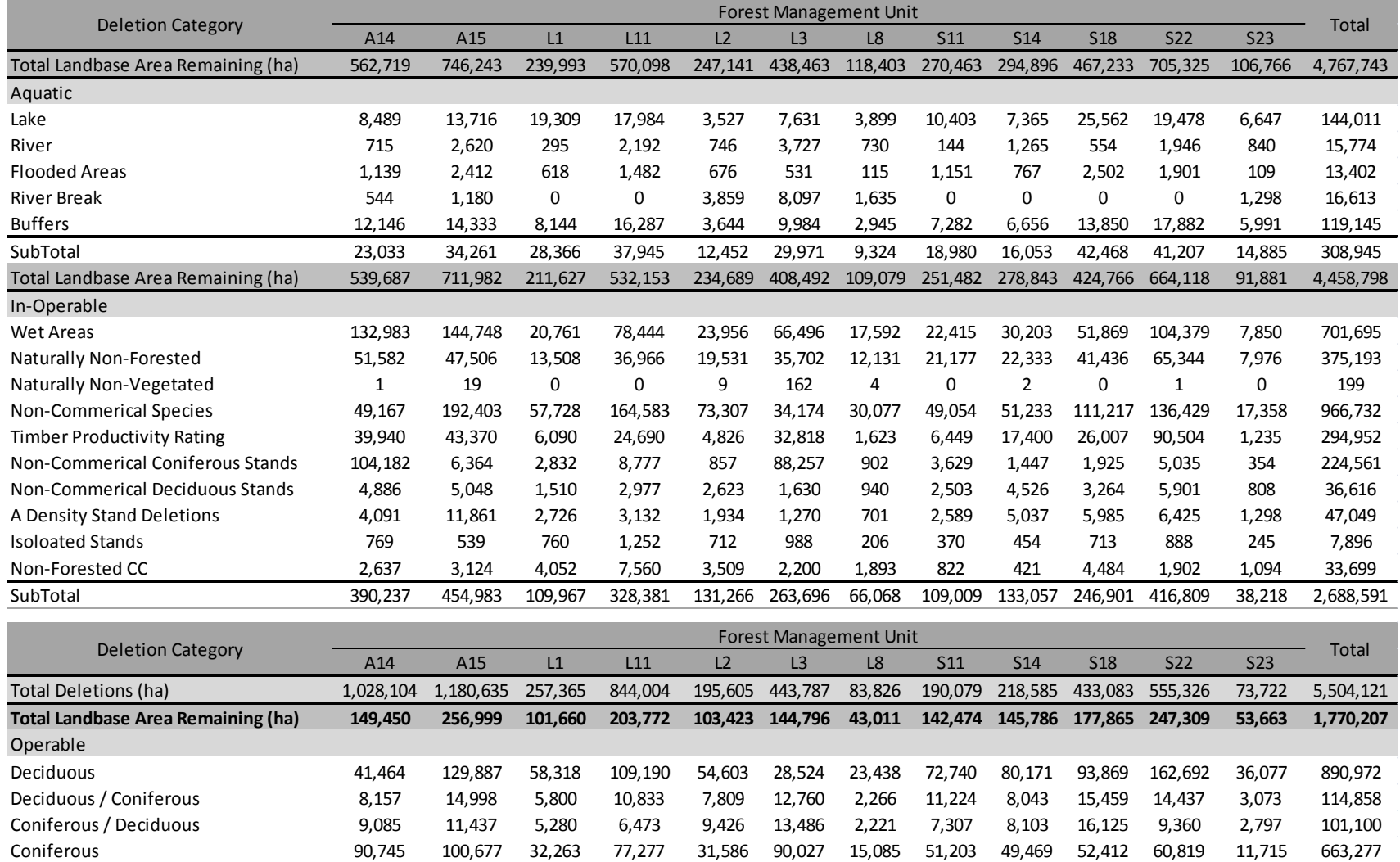

SubTotal 149,450 256,999 101,660 203,772 103,423 144,796 43,011 142,474 145,786 177,865 247,309 53,663 1,770,207

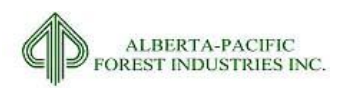

# **Table of Contents**

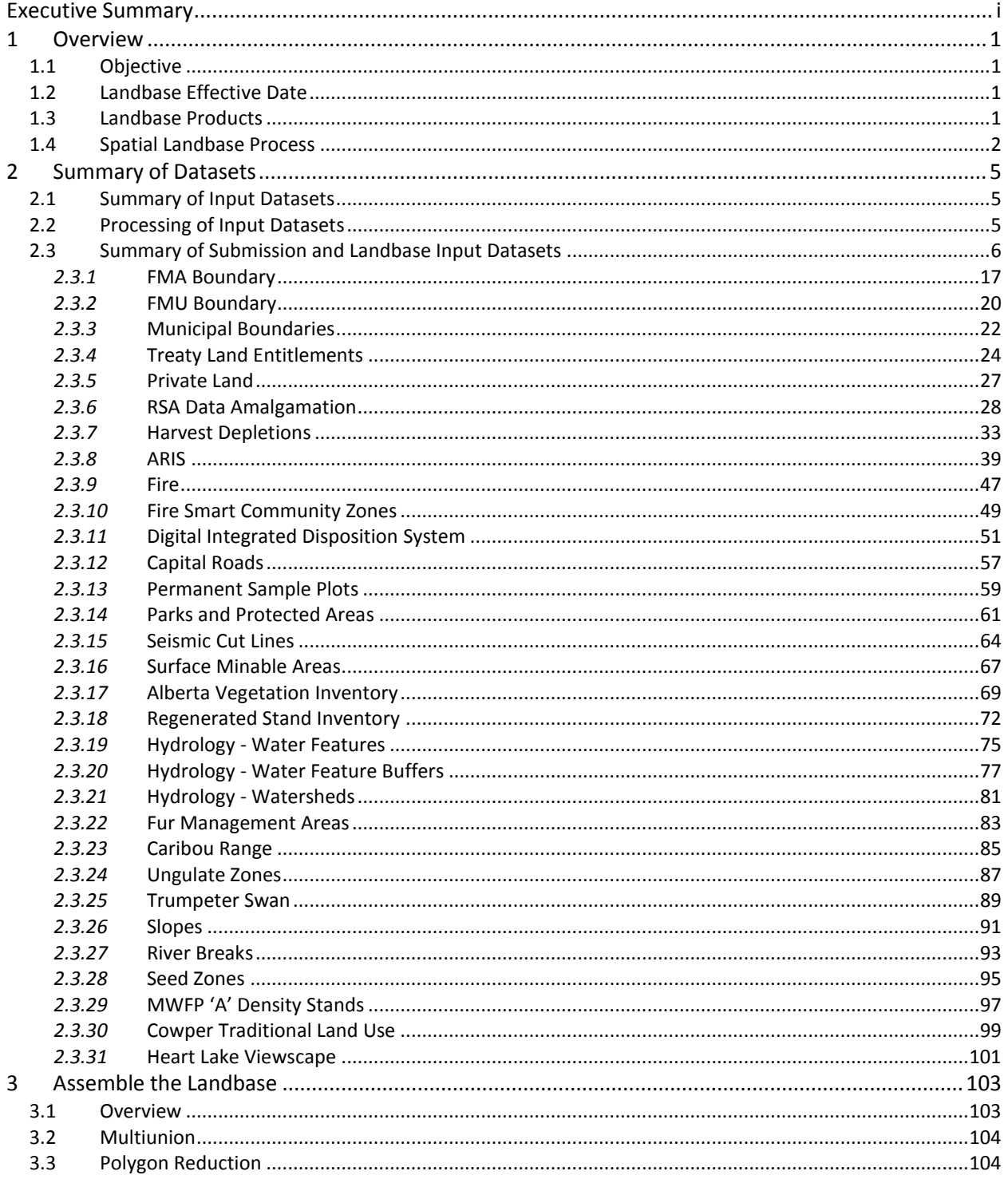

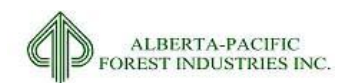

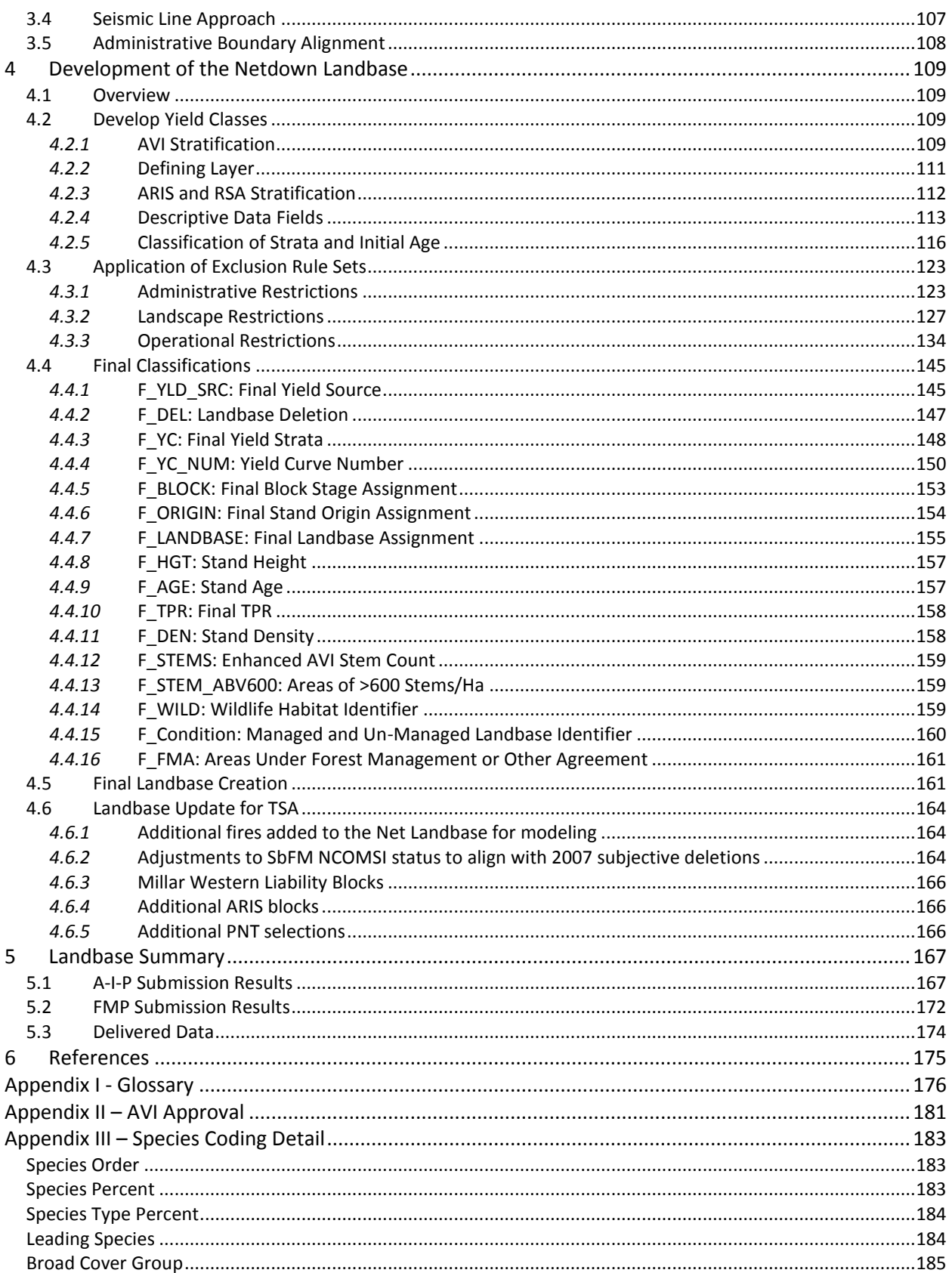

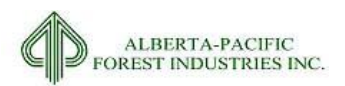

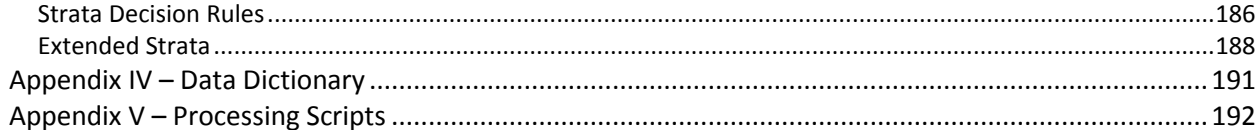

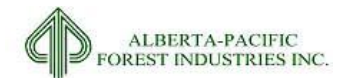

# **List of Tables**

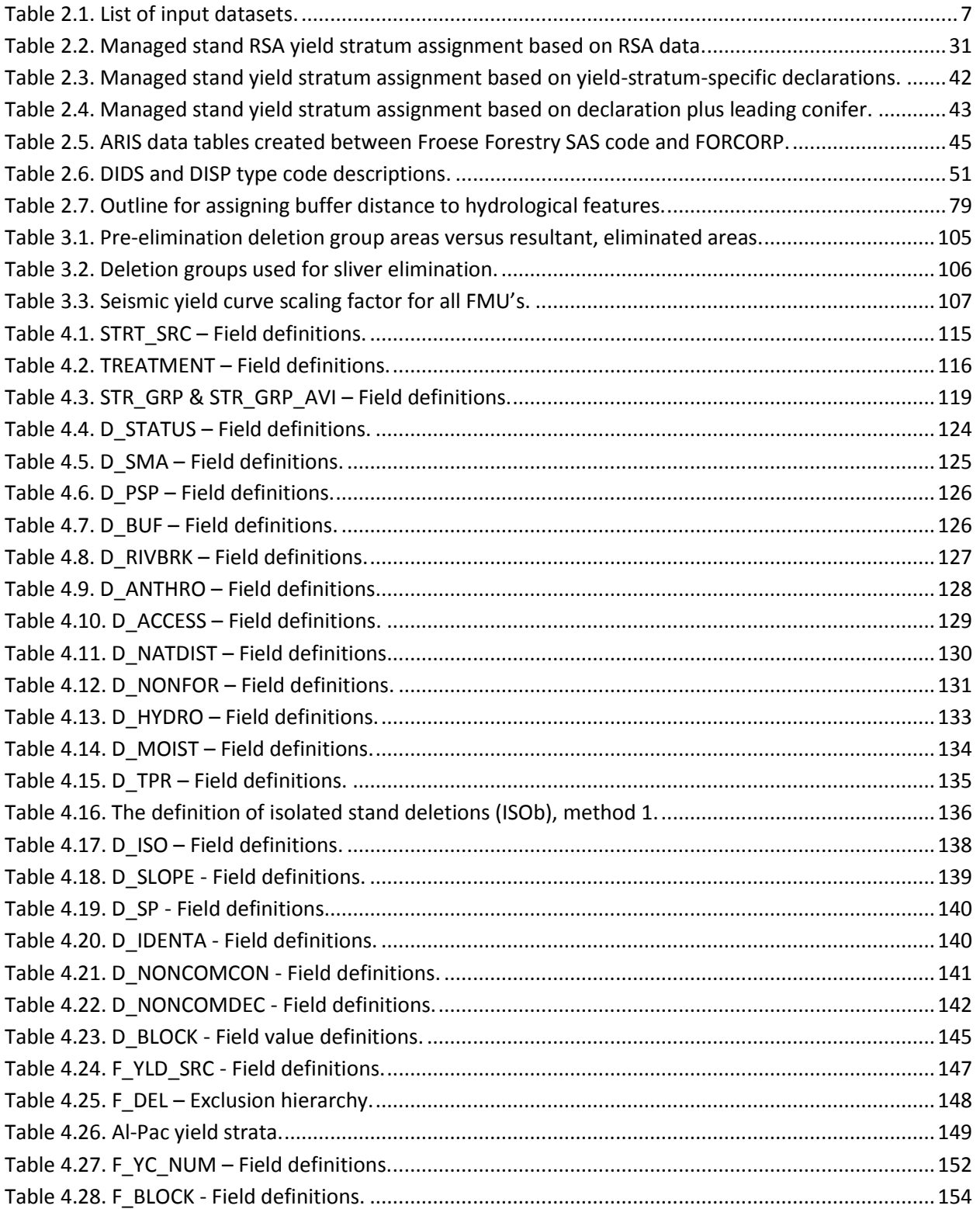

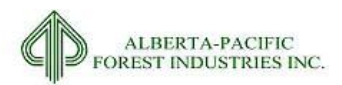

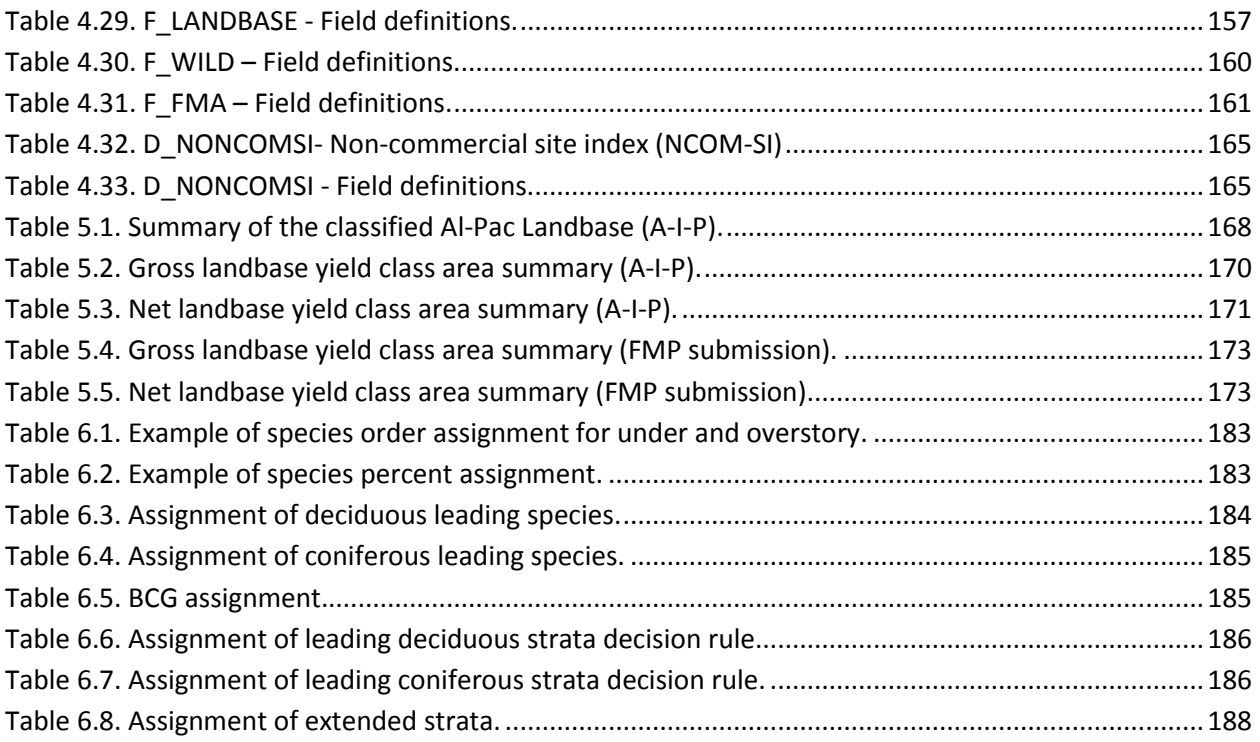

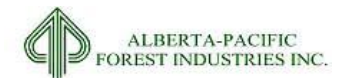

# **List of Figures**

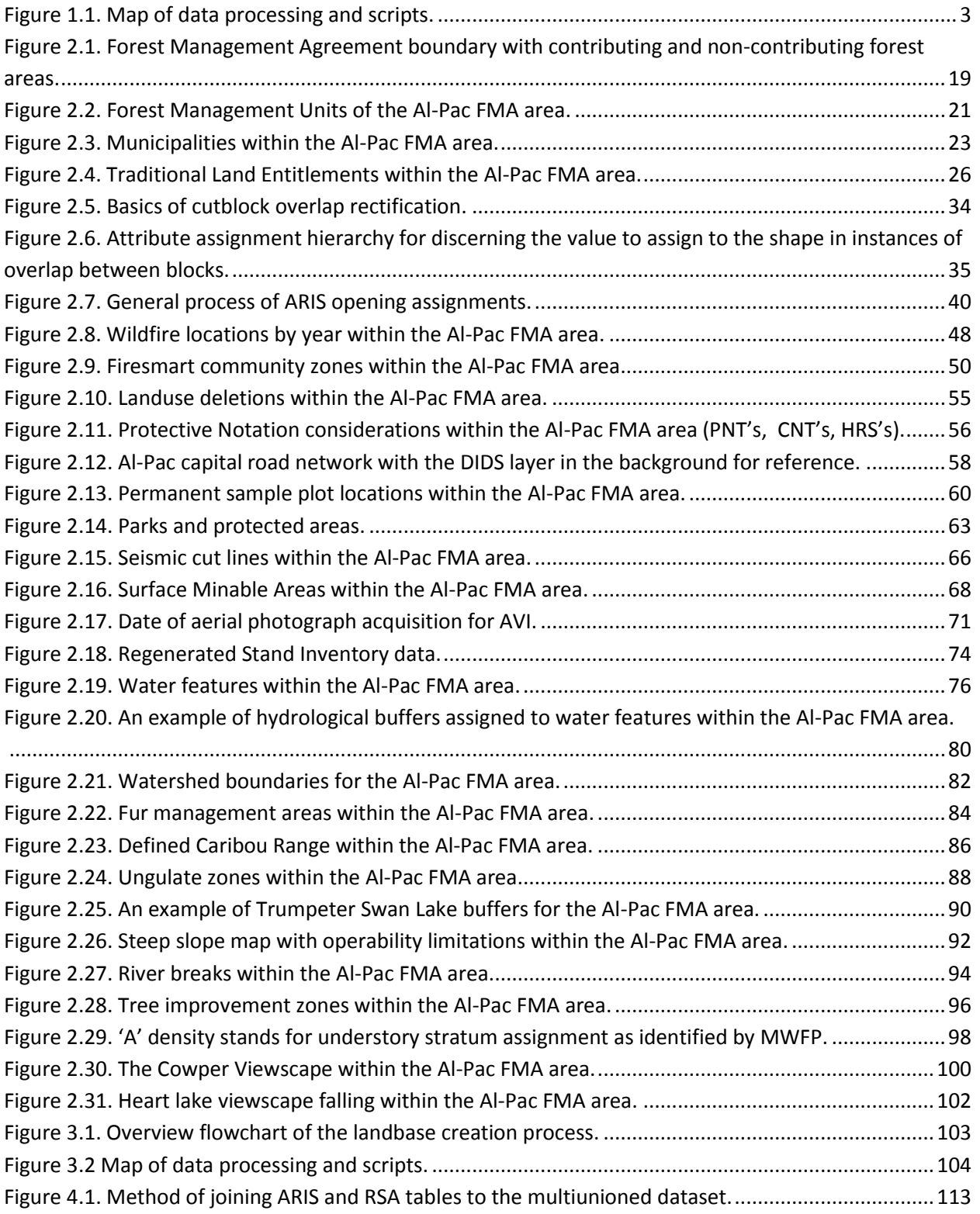

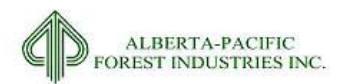

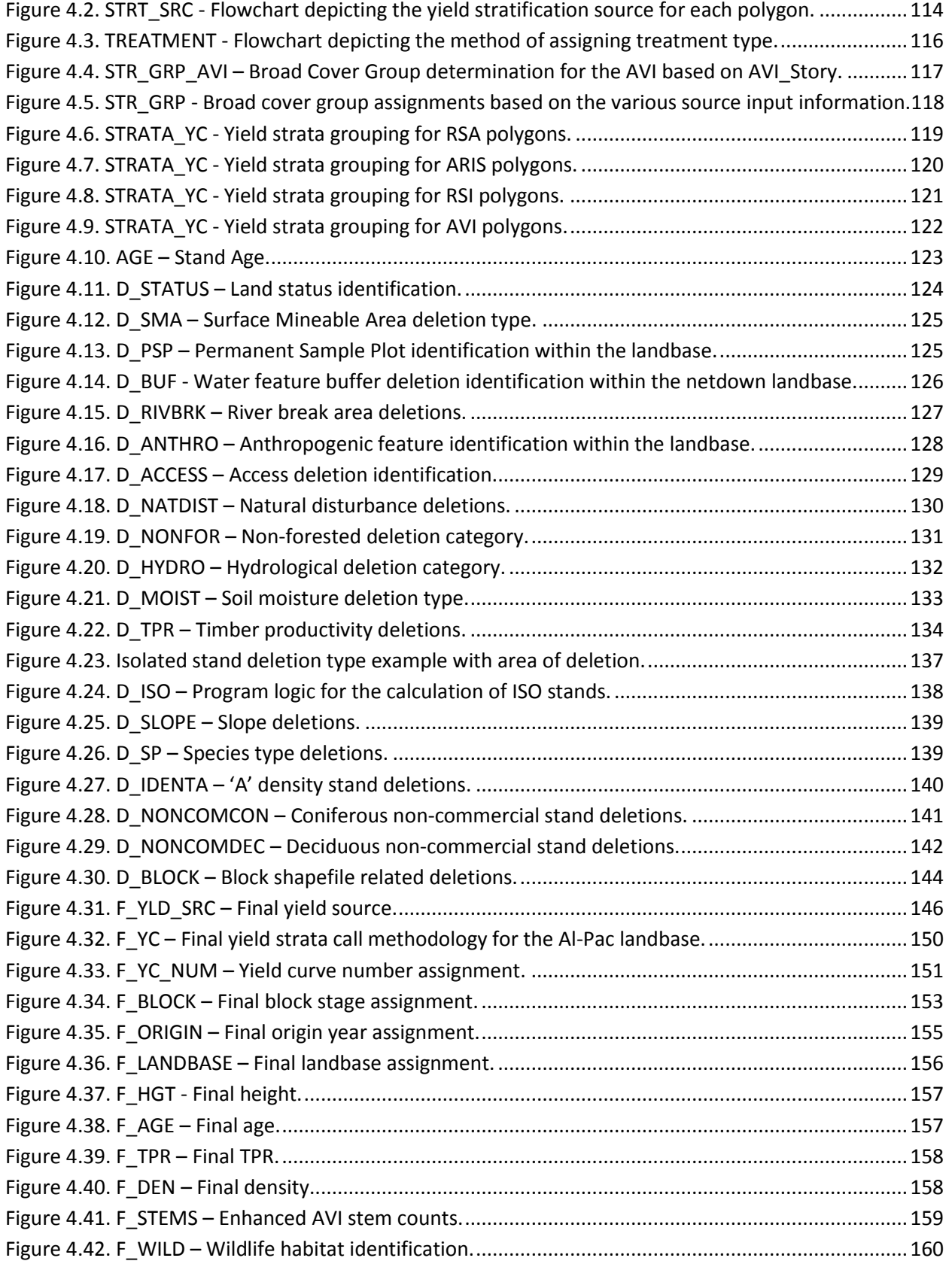

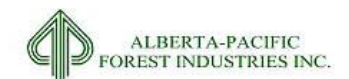

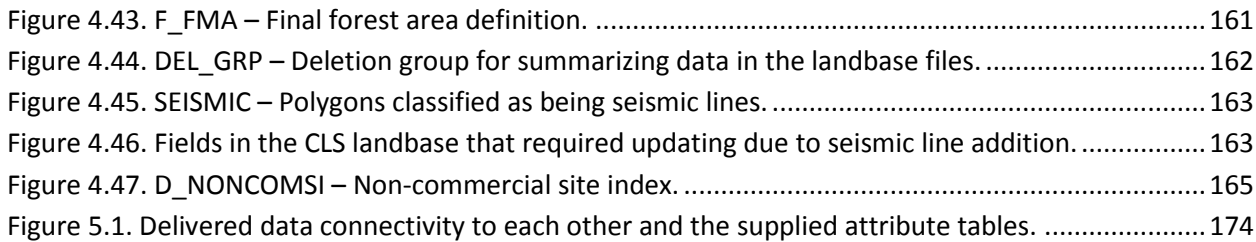

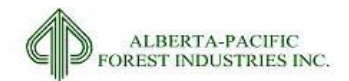

# <span id="page-14-0"></span>**1 Overview**

# <span id="page-14-1"></span>*1.1 Objective*

The purpose of the landbase netdown exercise is to identify and classify the Alberta Pacific Forest Industries Ltd. (Al-Pac) Forest Management Agreement (FMA) area into the lands that are clearly destined for forest management. On those lands, the stands are classified into the strata that will be used to track growth and yield forecasts for the duration of the Forest Management Plan (FMP).

The objective of this documentation is to describe the datasets used to generate the Landbase (LB), describe any processing completed on those datasets to prepare them for the netdown process, and describe the business rules applied to the amalgamated landbase to classify and stratify the land for the purposes of timber and resource allocation.

The level of detail provided in this documentation should be sufficient to allow any qualified Geographic Information System (GIS) Analyst or GIS/Forestry Analyst to repeat the process and achieve the same result as reported in Section [5.](#page-180-0)

# <span id="page-14-2"></span>*1.2 Landbase Effective Date*

The datasets are current, or extracted, as of May  $1<sup>st</sup>$ , 2013

# <span id="page-14-3"></span>*1.3 Landbase Products*

Three separate databases were created, each representing essentially the same information but in different ways, as described below. Each database was developed for a specific purpose and has the same geographic extent, areas under deletion, and distribution of strata.

#### TSA Landbase

The landbase forms the basis of the Timber Supply Analysis (TSA) modeling. The TSA landbase is spatial and carries all the information of the classified landbase with the exception of the seismic line work. The unique key from the TSA landbase is carried forward to the classified landbase for quality control and validation purposes.

#### Classified Landbase

The purpose of this landbase is to satisfy the requirements of the Alberta Forest Planning Standard (Alberta Sustainable Resource Development 2006, Version 4.1). This landbase is spatial and is generated by combining the TSA landbase with seismic features. The classified landbase is also used to calculate the area and distribution of all features on the landscape, particularly to generate summaries of seismic detail and carry this into the modeling landbase. The classified landbase carries the greatest number of spatial polygons.

#### Modeling Landbase

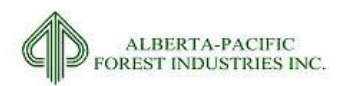

The modeling landbase is both tabular and spatial. The tabular data is created to make the landbase suitable for both strategic and operational TSA modeling. The spatial component is used for harvest scheduling. The goal is to represent the necessary information with simplified assignments (where possible) suitable for forecasting the timber supply. This landbase represents the identical spatial features as the TSA landbase but carries attributes for the modeling component. In addition, records on the modeling landbase contain an attribute describing the area deduction due to seismic for each polygon in the TSA landbase.

# <span id="page-15-0"></span>*1.4 Spatial Landbase Process*

Developing the landbase for the Al-Pac FMP has five distinct steps:

- Identify and assemble all available data to support the landbase classification process (see section [2\)](#page-18-0);
- Process input datasets to develop submission datasets that represent the data theme required for inclusion in the landbase (see section [2.3\)](#page-19-0);
- Spatially process input datasets to generate the spatial landbases (see section [3\)](#page-116-0);
- Process attributes to characterize/stratify the landbase (see section [4\)](#page-122-0); and
- Identify area available for forest management activities (see section [5\)](#page-180-0).

[Figure 1.1](#page-16-0) illustrates the steps of data processing and scripts used throughout. The scripts referenced in this figure are all provided on the delivery media, and are also presented in APPENDIX V.

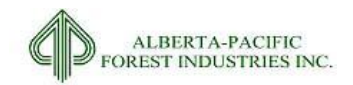

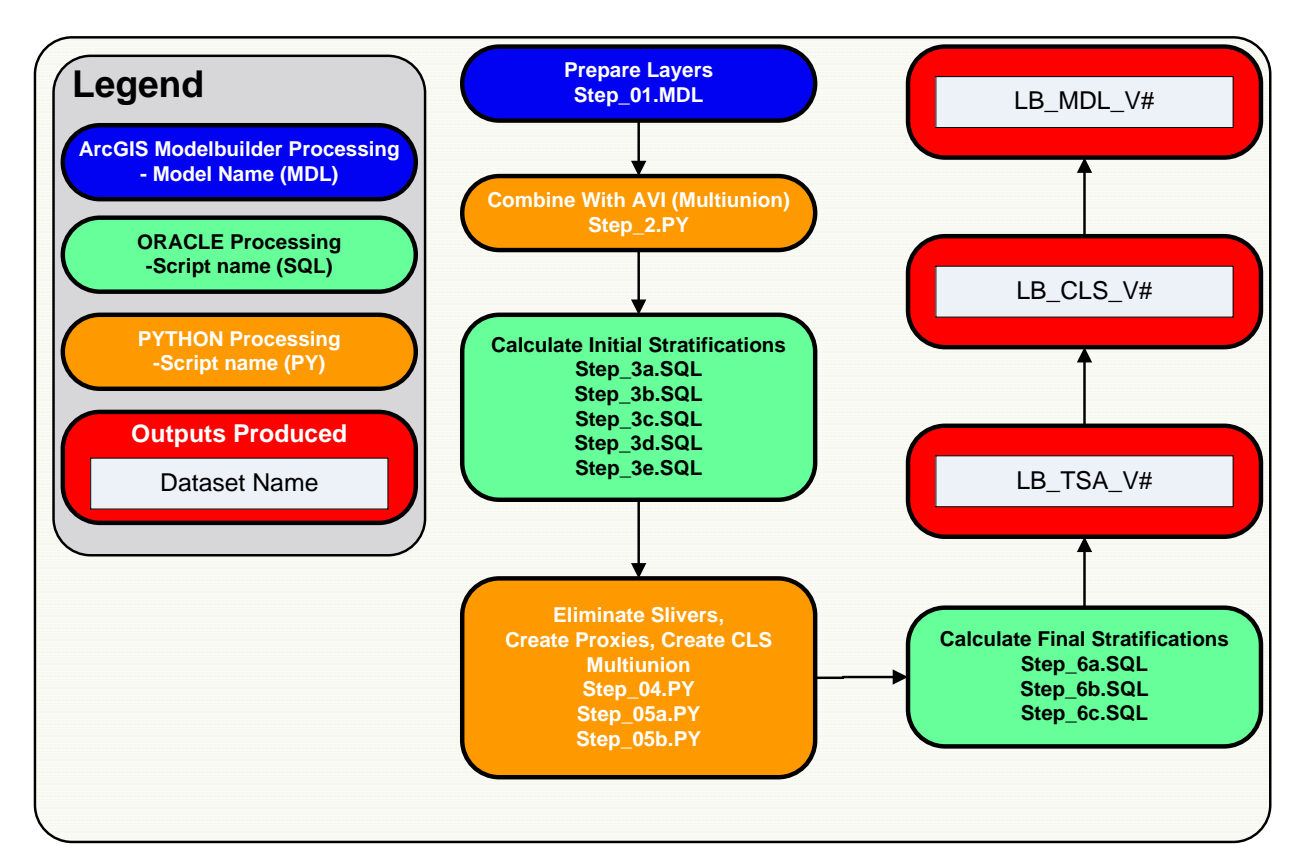

<span id="page-16-0"></span>**Figure 1.1. Map of data processing and scripts.**

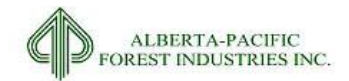

# <span id="page-18-0"></span>**2 Summary of Datasets**

This section describes all input datasets and the processing necessary to prepare them for inclusion in landbase analysis. Each dataset is described as to its source, content, processing, and important attributes for the netdown process. A full data dictionary of the input datasets is provided in Appendix IV.

# <span id="page-18-1"></span>*2.1 Summary of Input Datasets*

The input datasets are the raw, source datasets that are processed and assembled into the spatial landbase. The standard processing of the input datasets involves:

- Ensuring all attribute field names are valid (no reserved words, duplicate keys, etc.);
- Pulling important fields to the output dataset and dropping all non-required fields;
- Clipping to the FMU boundary and projecting to Universal Transverse Mercator (UTM) Zone 12N, North American Datum (NAD) 83, units = meters; and
- Converting to Environmental Systems Research Institute (ESRI™) coverage format, accepting default settings, and cleaning topology when polygonal.

[Table 2.1](#page-20-0) provides an overview of the input datasets. The list of datasets contains the following:

- Theme Name: a general theme name describing the contents;
- Input Dataset Name(s): the name of the actual dataset(s) used as input to the process;
- Description: a short description of the dataset contents;
- Source(s): the source (supplier) of the input dataset;
- Usage: the method that the dataset is brought to the landbase;
- Reference: the heading number in this document, where this data theme is described in detail.

## <span id="page-18-2"></span>*2.2 Processing of Input Datasets*

The loading, converting, reformatting and spatial processing of data was completed by scripting and model creation within *ArcGIS Modelbuilder, PYTHON*, and *Structured Query Language* (SQL). The use of scripts and models to process data from start to finish allows a fully transparent process to be applied, and ensures that the process is repeatable.

Datasets are described in terms of:

- Input Dataset Name(s) The names of the datasets used in the creation of the output;
- Source(s): Where the dataset described in the Dataset Name was sourced from;
- Description: A description of the input layers;
- Processing for Input: Methods of processing to create the landbase layer;

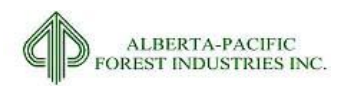

- Assumptions/Processing Issues: Identified issues and assumptions that had to be resolved to create the final layer;
- Programs: A list of the processing tools used to create the layer;
- Output: A description of what the output is utilized for;
- Important Attributes: Attributes that are brought forward to the landbase;
- Delivered Theme Name: The name of the theme that is provided along with the completed landbase files.

Input datasets are typically scale independent, meaning that each layer was derived at a specific level of detail to serve a specific purpose at that time. Large scale datasets, when overlaid and compared to small scale datasets, do not offer the same level of detail and boundaries offered are fuzzy, and can also complicate the landbase process through the creation of slivers. One of the objectives of the landbase netdown process is to minimize the size of the spatial file to make the spatial data easier and faster to query and transfer from system to system as well as to ensure that the polygons created are meaningful in the context of resource management. This creates two types of input data; Input (direct), where line work is preserved, and Proxy (indirect)[. Table 2.1](#page-20-0) distinguishes between these two data types within the "Usage" column. Proxy features are linked to AVI polygons by identifying which AVI polygons have their centroid within the feature to be added.

## <span id="page-19-0"></span>*2.3 Summary of Submission and Landbase Input Datasets*

The input datasets are listed in [Table 2.1](#page-20-0) and are described in the following sections. For each theme, a brief description of the data is provided, along with the steps taken to process the data to make the submission dataset. Note that the column "Reference" in [Table 2.1](#page-20-0) indicates the heading number in this section which deals with that data theme. For each theme, an overview map is also provided. Overview maps are intended only to put the data into context within the FMA boundary.

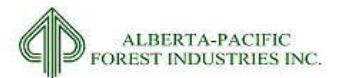

#### **Table 2.1. List of input datasets.**

<span id="page-20-0"></span>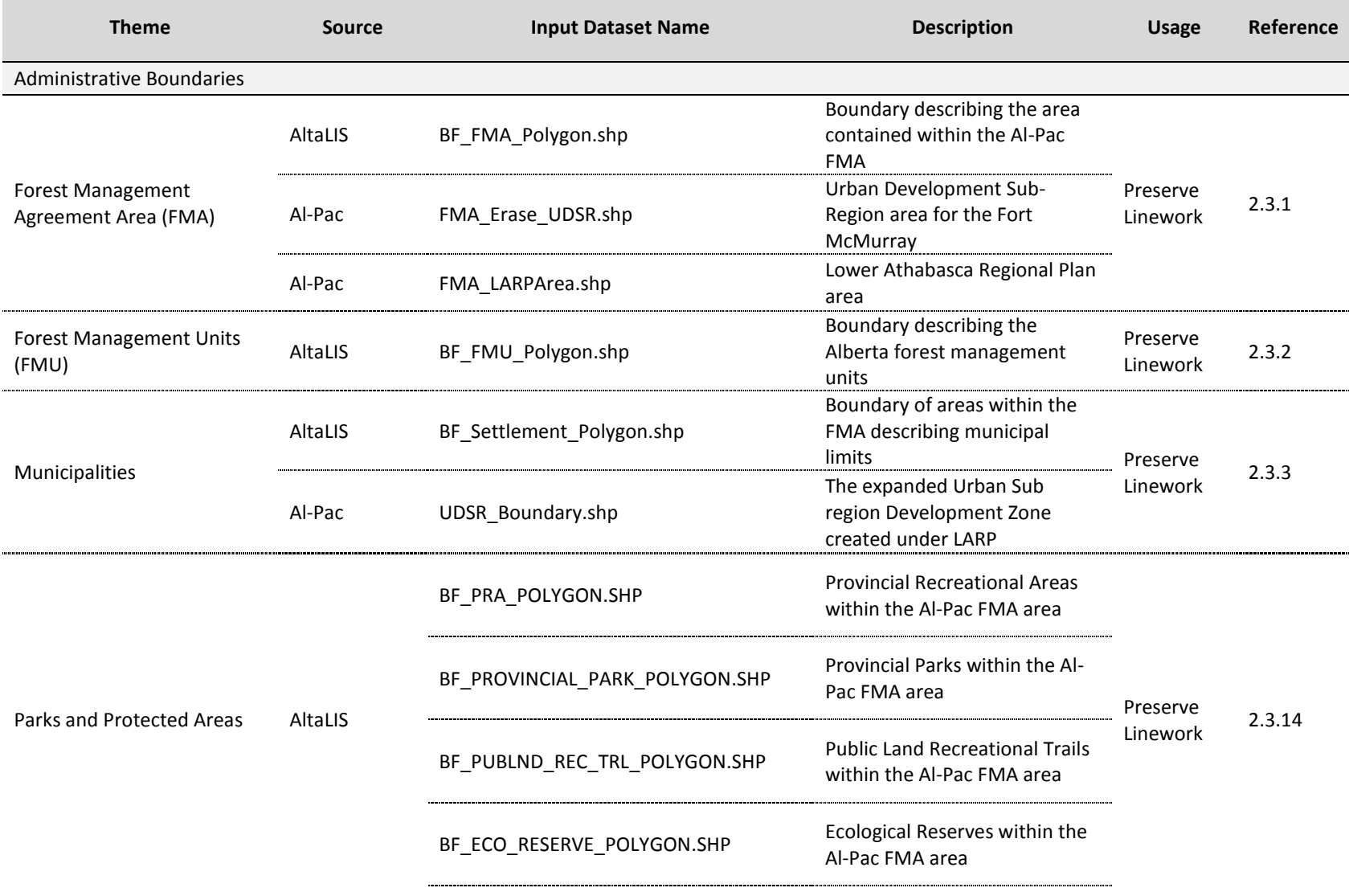

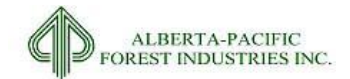

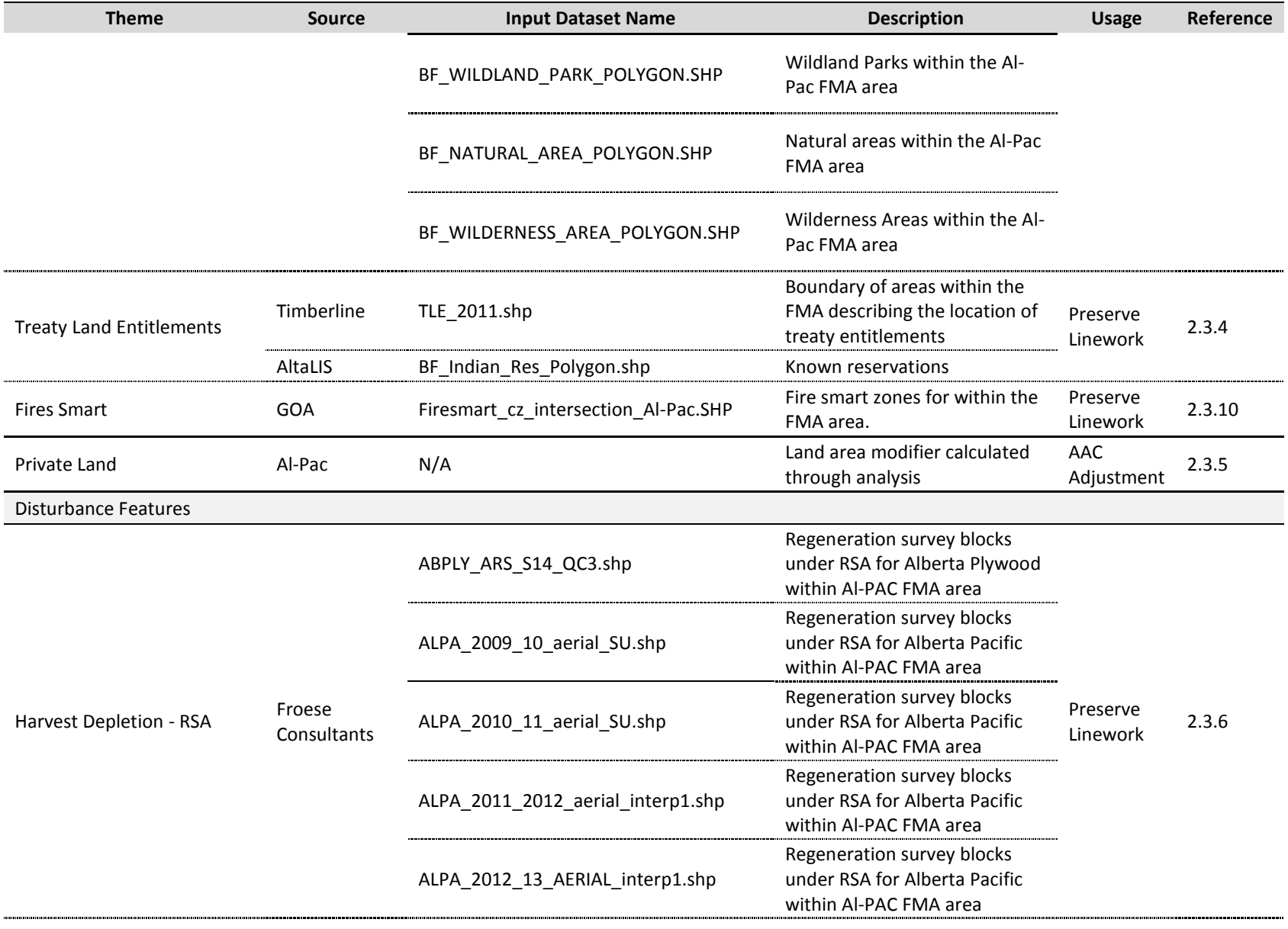

2015-2026 Forest Management Plan July 2017 Landbase Documentation

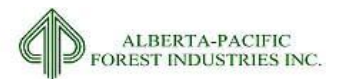

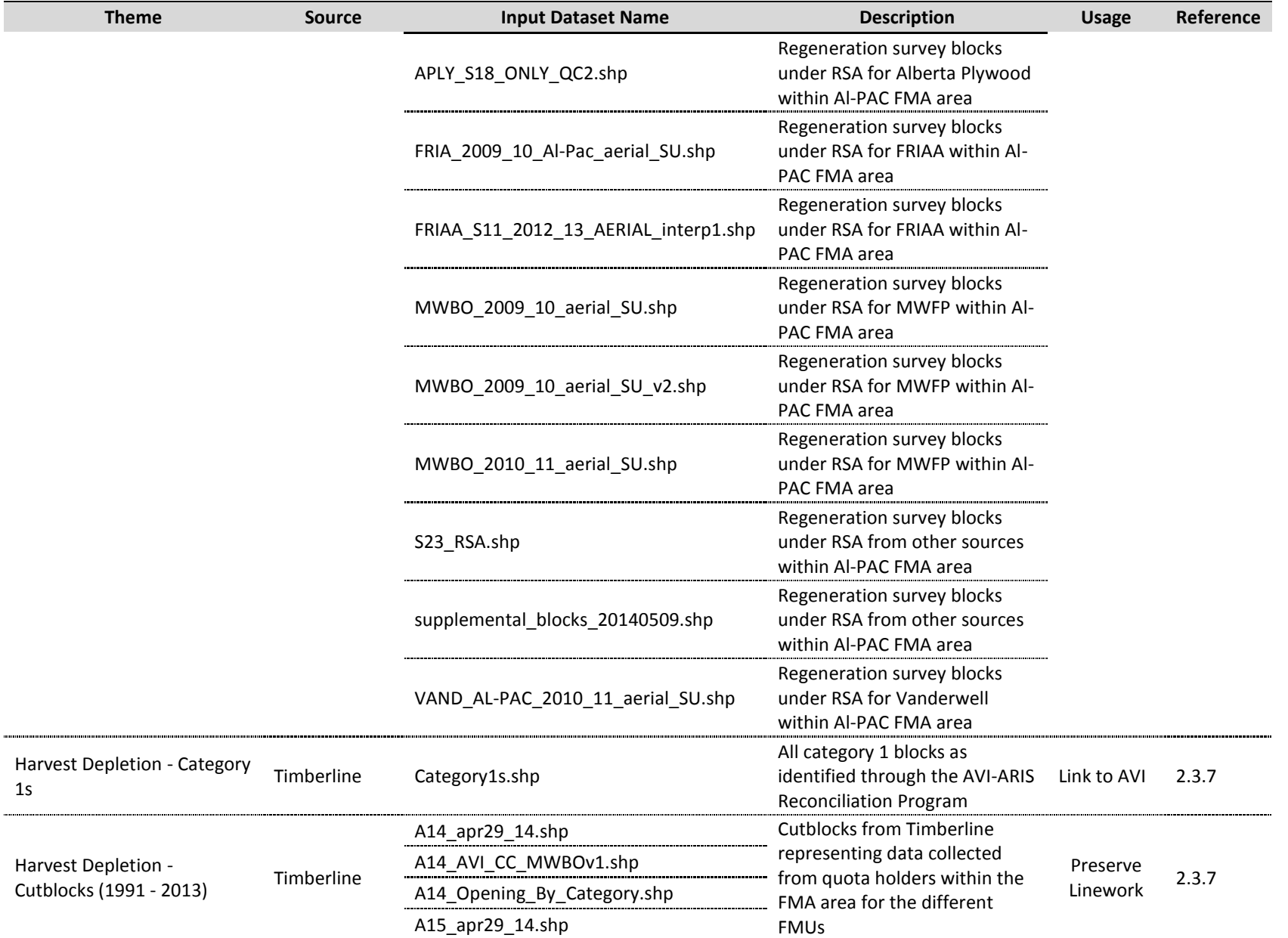

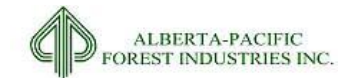

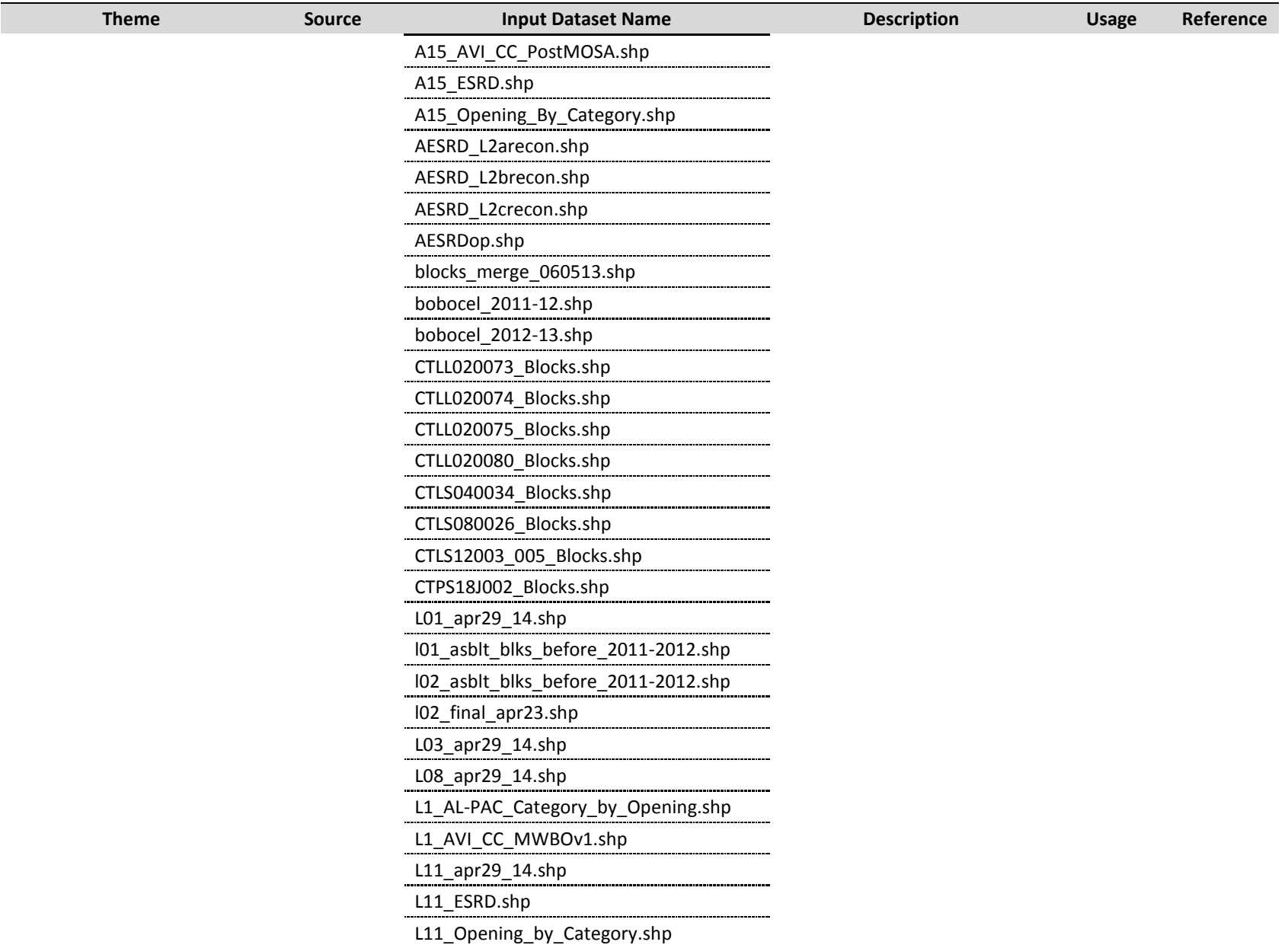

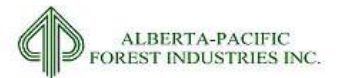

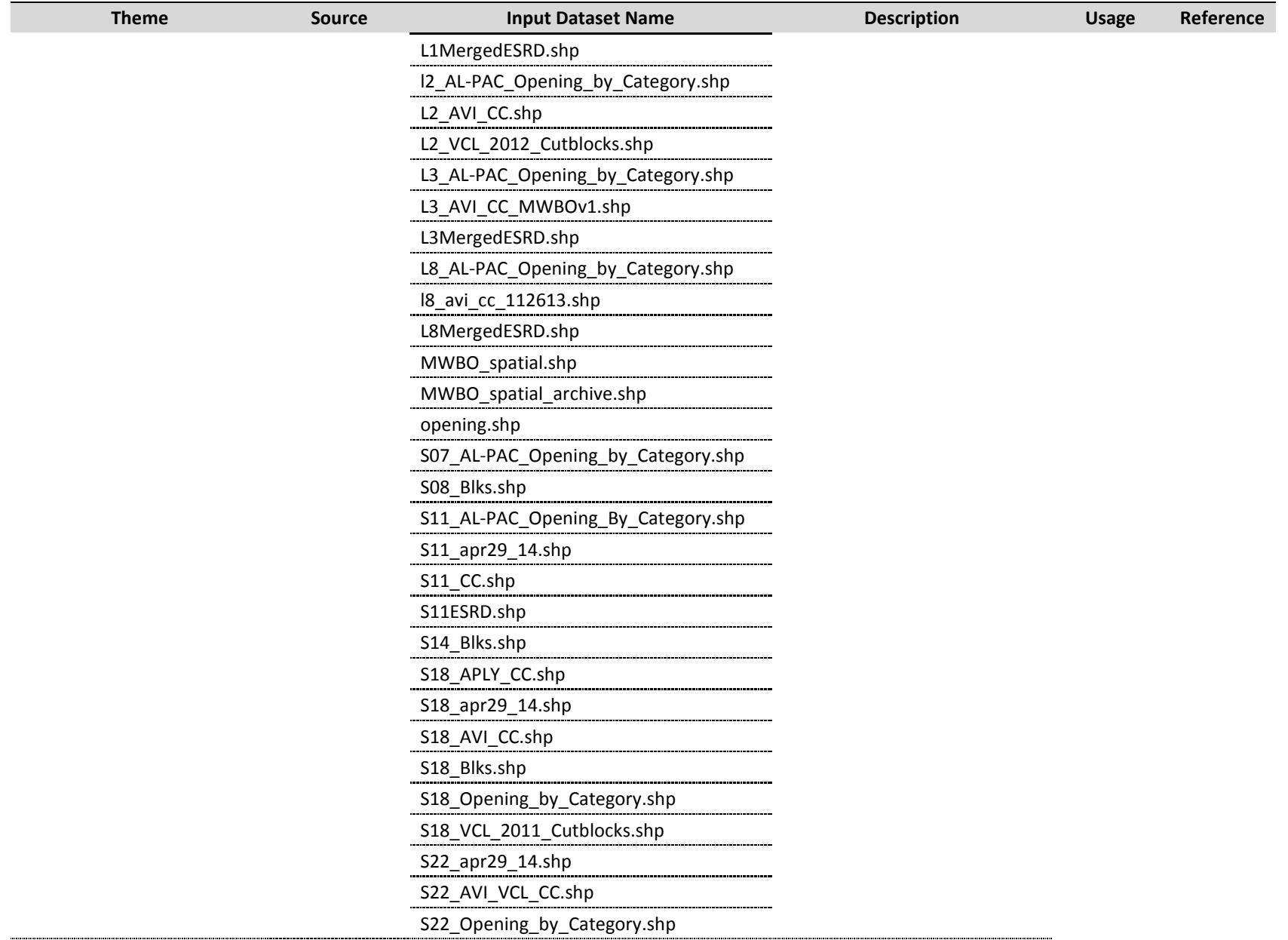

2015-2026 Forest Management Plan July 2017 Landbase Documentation

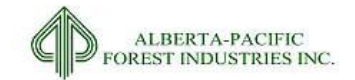

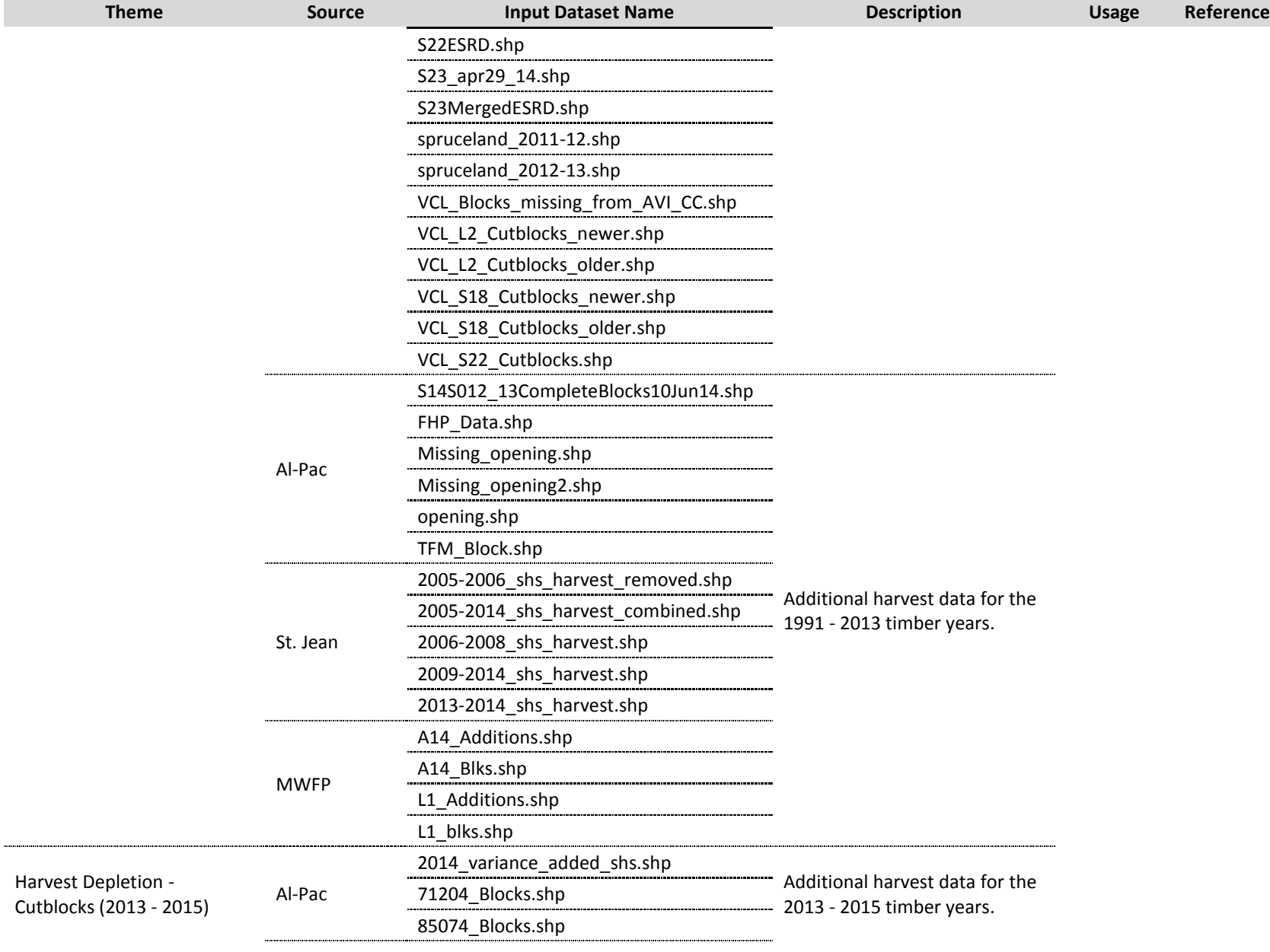

2015-2026 Forest Management Plan July 2017 Landbase Documentation

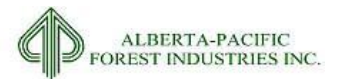

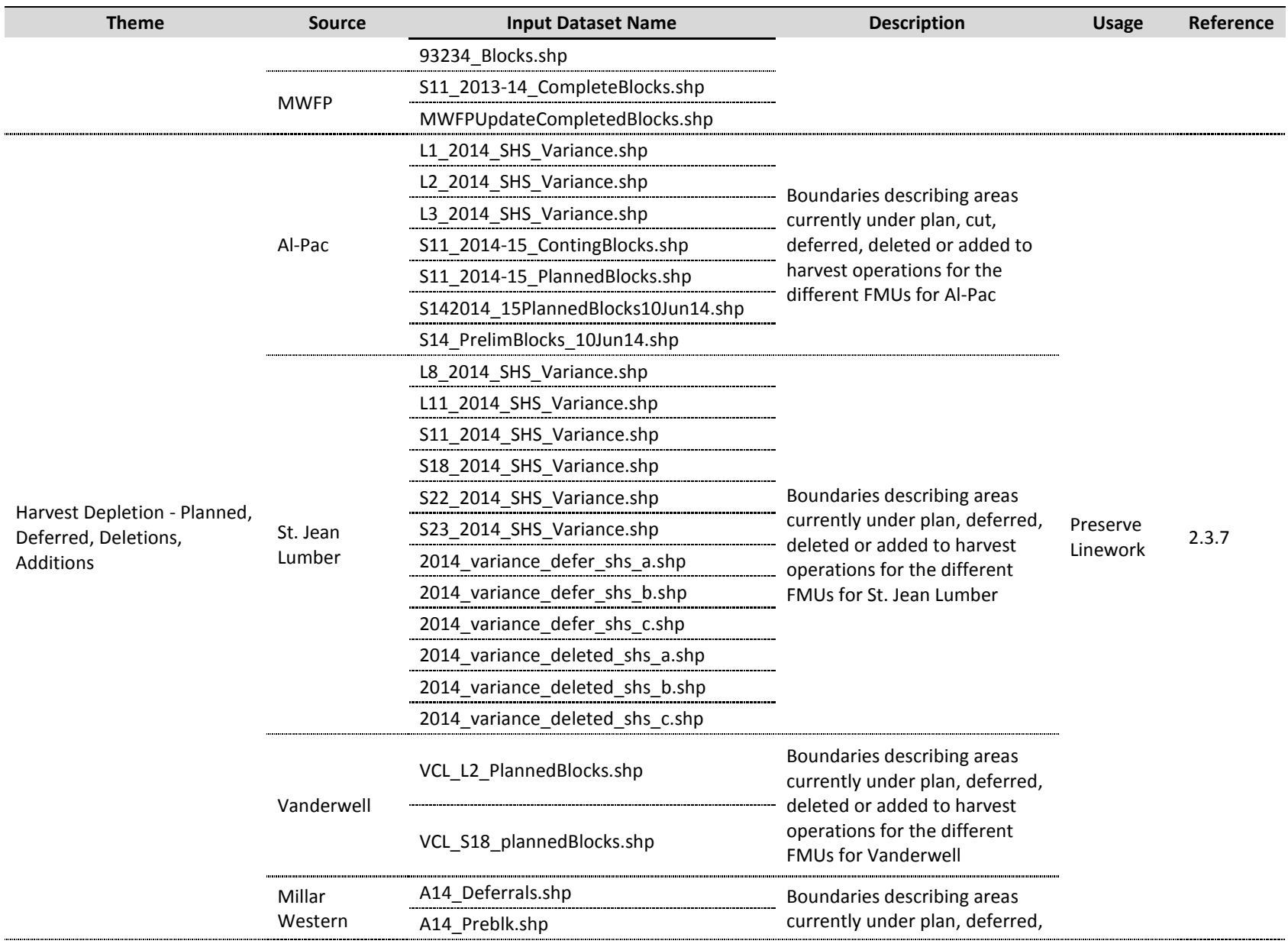

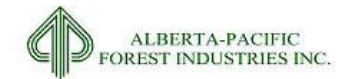

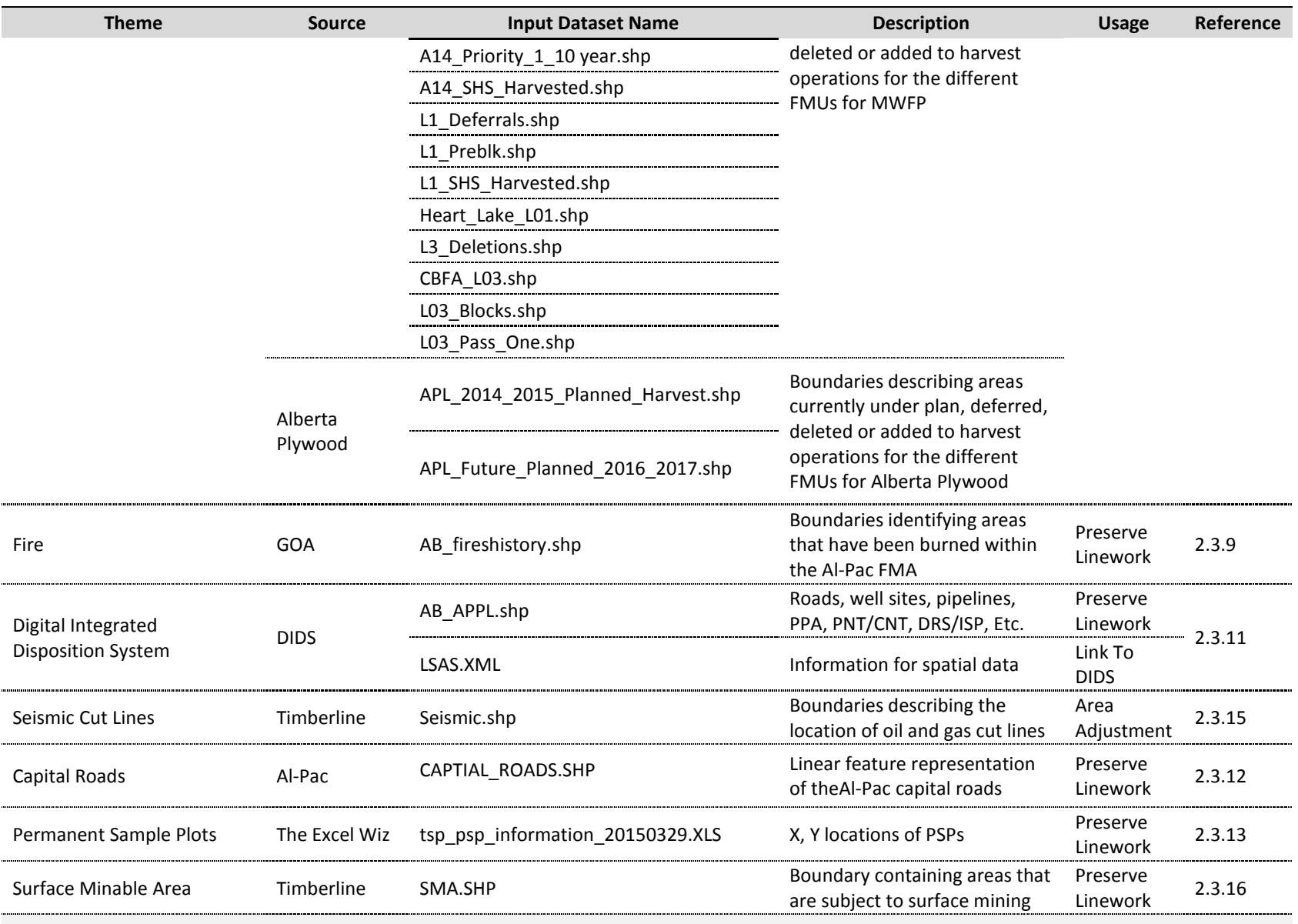

2015-2026 Forest Management Plan July 2017 Landbase Documentation

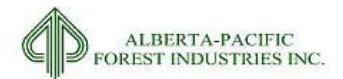

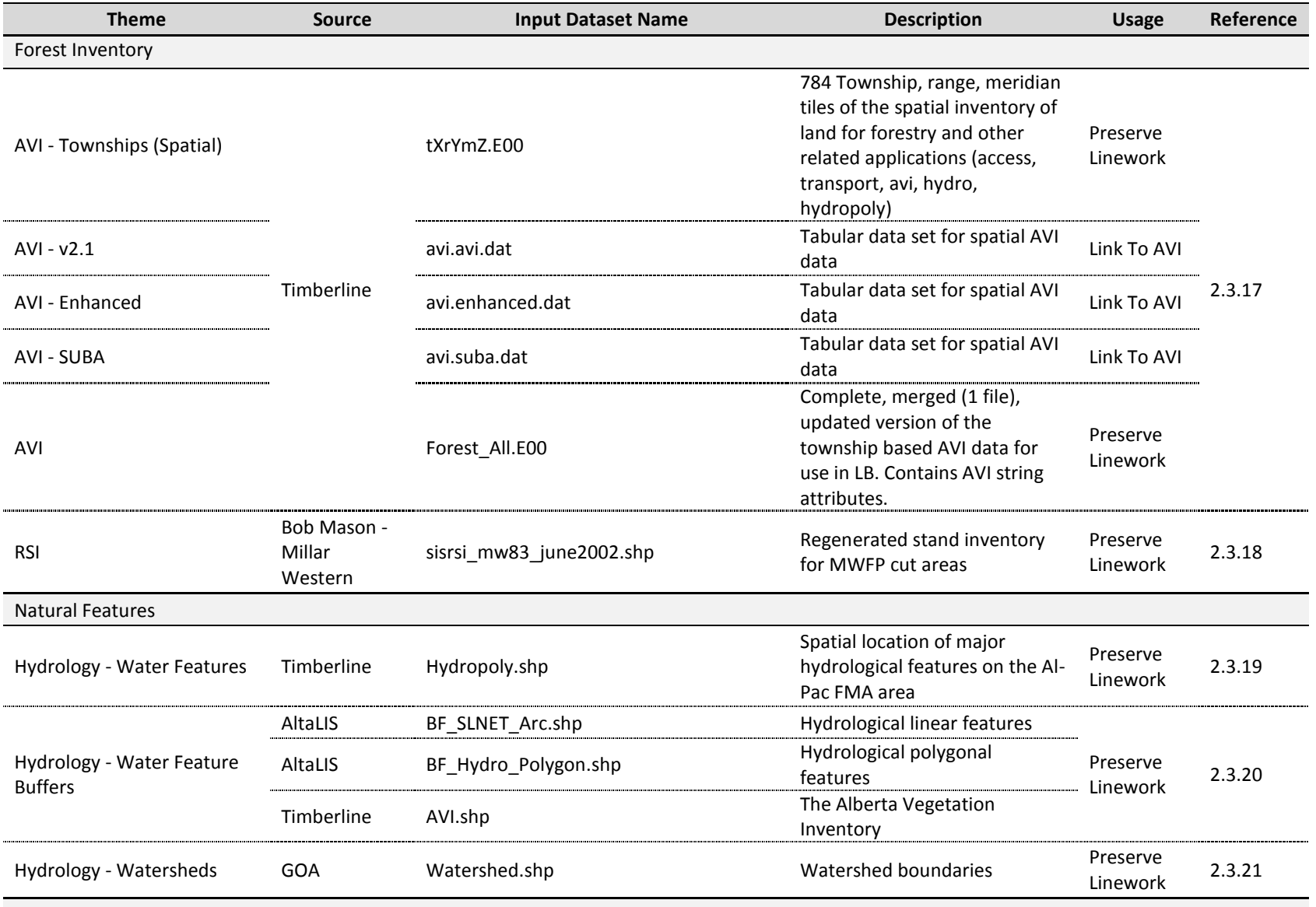

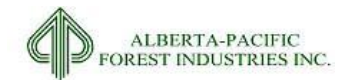

2015-2026 Forest Management Plan July 2017 Landbase Documentation

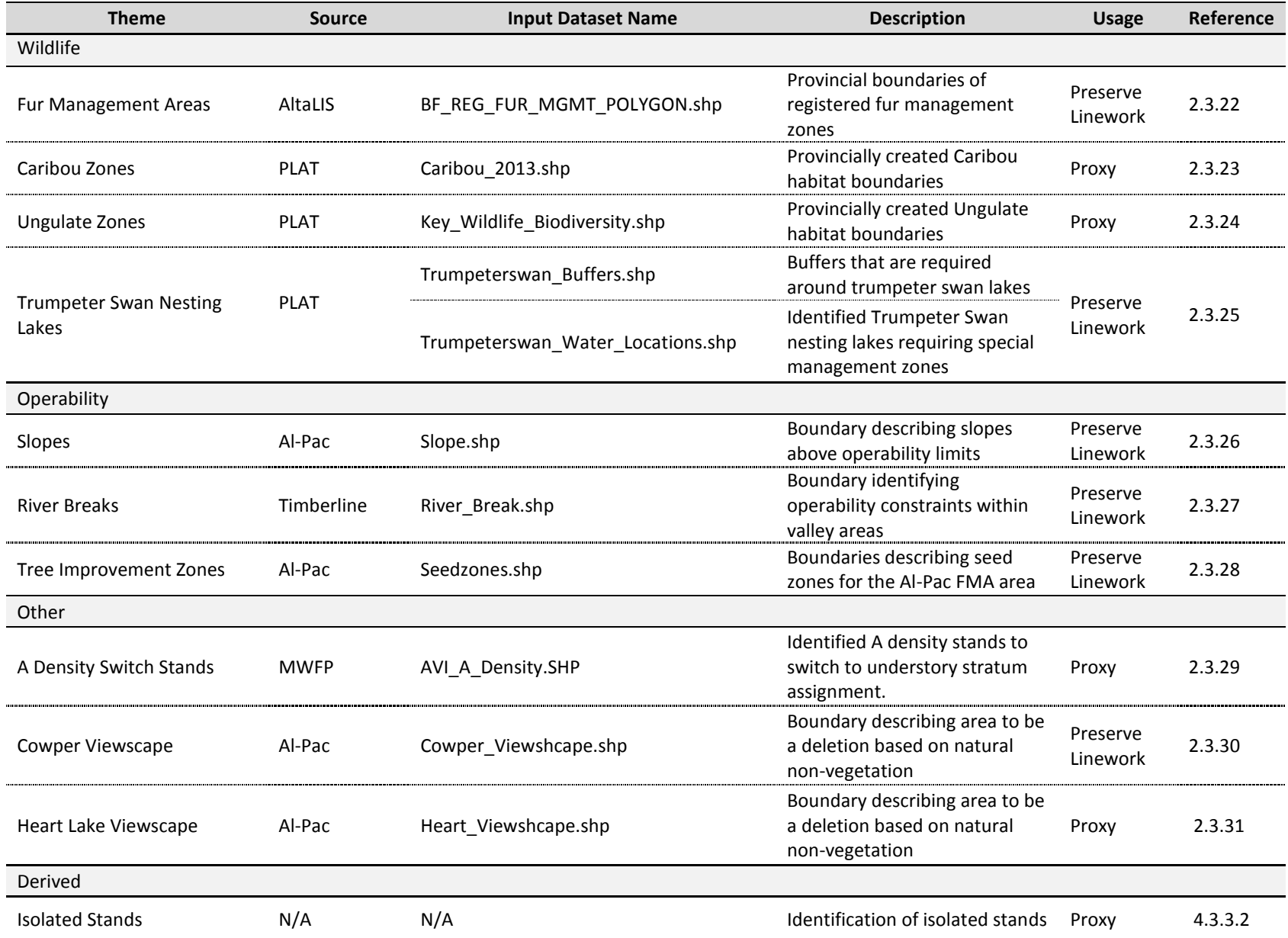

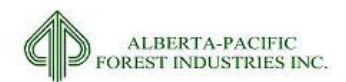

### <span id="page-30-1"></span><span id="page-30-0"></span>*2.3.1* **FMA Boundary**

#### 2.3.1.1 *Input Dataset Name(s)*

- 1. BF\_FMA\_POLYGON.SHP
- 2. FMA\_ERASE\_UDSR.SHP
- 3. FMA\_LARPAREA.SHP

#### 2.3.1.2 *Source(s)*

- 1. The 2011 FMA and FMU boundaries. Source: AltaLIS Spatial Data Warehouse; access 08-13
- 2. Fort McMurray Urban Development Sub-Region (UDSR) Source: GOA Integrated Resource Management Planning Division, Surveys and Technical Services Section
- 3. Lower Athabasca Regional Plan (LARP) Protected Areas. Source: Al-Pac spatial data warehouse

#### 2.3.1.3 *Description*

Boundary information for defined forest management area under the FMA. The current AltaLIS FMA area boundary does not reflect the recently approved LUF protected areas. Other data layers are used to rectify this issue.

#### 2.3.1.4 *Processing for Input*

- 1. Erase (remove) the USDR boundary from the 2007 FMA shape
- 2. Remove the "Lakeland Country Iconic Tourism Destination" feature from the LARP dataset as this area is not a designated land base deletion
- 3. Erase (remove) the remaining LARP features from the result of step 1
- 4. Examine the product from step 3 and remove some extraneous polygons from the planning envelope (these three areas are in a separate feature class in the delivered File Geo-Database): a) a Theoretical Road Allowance in SW-Sec29-T90-R9-W4M

b) a Theoretical Road Allowance in SW-Sec4-T89-R8-W4M – this Road Allowance separates the Clearwater River Public Land for Recreation and the Gipsy-Gordon Wildland Park

c) a 7.24 hectare "island" of land in NW-Sec32-T88-R8-W4M south of the Clearwater River Public Land zone and not adjacent to any other FMA lands

#### 2.3.1.5 *Assumptions/Processing Issues*

Where FMA\_STATUS = 'FMA' represents the planning landbase for allowable cut calculations. Where FMA\_STATUS = 'LARP', represents the withdrawals due to LARP approved protected areas. Where FMA\_STATUS = 'DFA+', represents both LARP approved areas AND other non-DFA areas that will be included for planning objectives related to broad landscape issues (biodiversity, etc.).

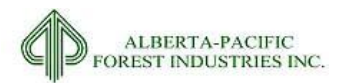

#### 2.3.1.6 *Programs*

None

#### 2.3.1.7 *Output Dataset*

Single part shapefile containing the Al-Pac FMA boundary with subdivisions as described above.

#### 2.3.1.8 *Important Attributes*

*FMA\_STATUS:* LARP and Defined Forest Areas (DFA) from area under Forest Management Agreement (FMA) by Al-Pac

- 1. DFA+ Defined Forest Area for non-timber value usage within the FMP
- 2. FMA Forest Management Agreement area where forest operations may occur
- 3. LARP Lower Athabasca Regional Planning area where timber value usage may occur within the FMP

#### 2.3.1.9 *Delivered Theme Name*

LB\_FMA

2015-2026 Forest Management Plan July 2017 Landbase Documentation

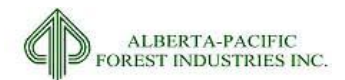

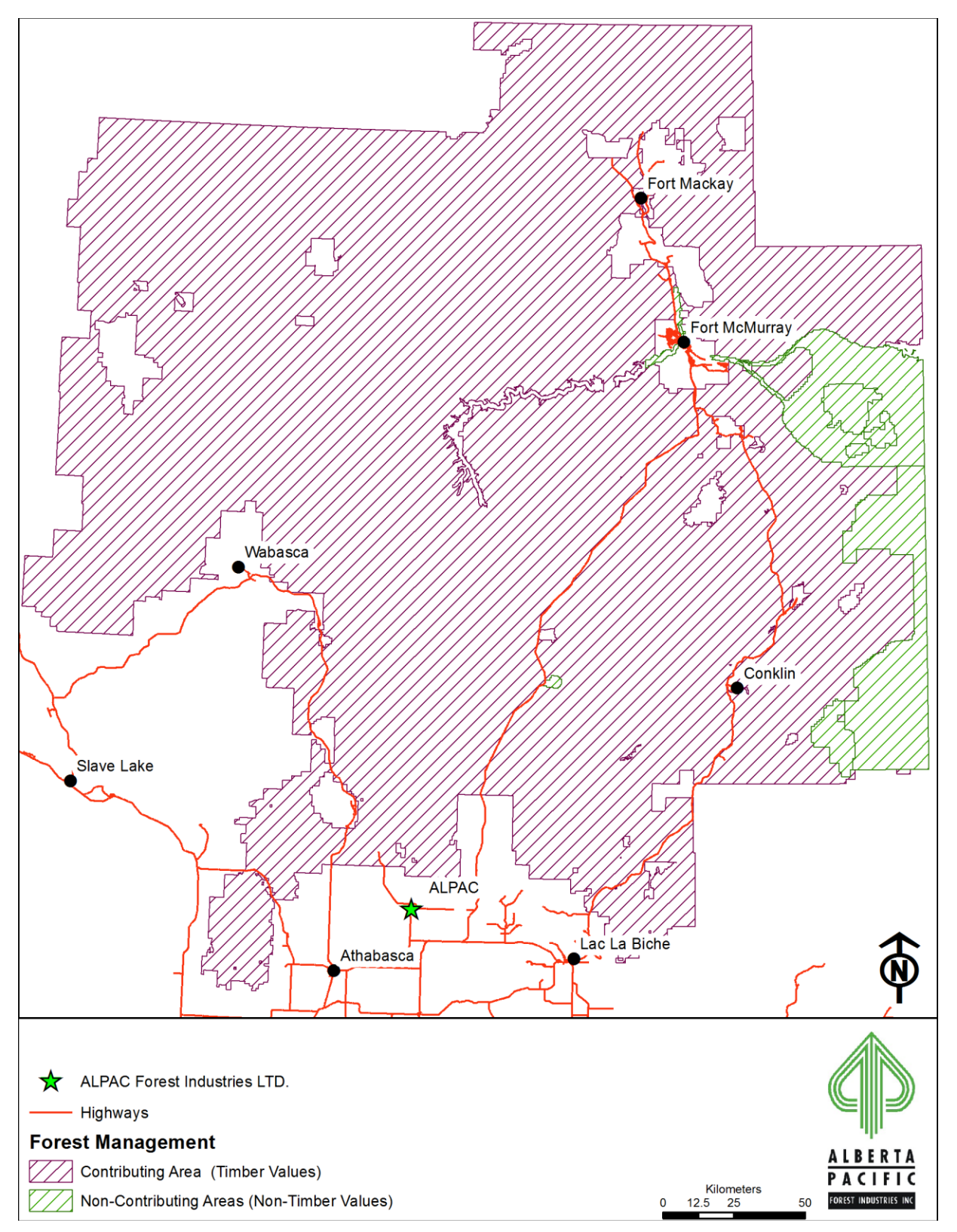

<span id="page-32-0"></span>**Figure 2.1. Forest Management Agreement boundary with contributing and non-contributing forest areas.**

<span id="page-33-1"></span>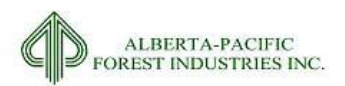

### <span id="page-33-0"></span>*2.3.2* **FMU Boundary**

#### 2.3.2.1 *Input Dataset Name(s)*

1. BF\_FMU\_Polygon.SHP

#### 2.3.2.2 *Source(s)*

1. AltaLIS FMU data, access 08-13

#### 2.3.2.3 *Description*

Alberta FMU boundaries effective June, 2010 as distributed by AltaLIS and subsequently updated by Al-Pac. The current FMUs of interest from this dataset are A14, A15, L1, L2, L3, L8, L11, S23, S11, S14, S18, S22

#### 2.3.2.4 *Processing for Input*

- 1. Select data where *FMU\_NAME* is 'A14','A15', 'L1', 'L2', 'L3', 'L8', 'L11', 'S23', 'S11', 'S14', 'S18', or 'S22'
- 2. Create feature class

#### 2.3.2.5 *Assumptions/Processing Issues*

None

#### 2.3.2.6 *Programs*

None

#### 2.3.2.7 *Output Dataset*

Shapefile containing the FMUs for the Al-Pac FMA area

#### 2.3.2.8 *Important Attributes*

*FMU\_NAME:* FMU unique identifier

#### 2.3.2.9 *Delivered Theme Name*

LB\_FMU

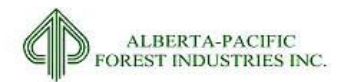

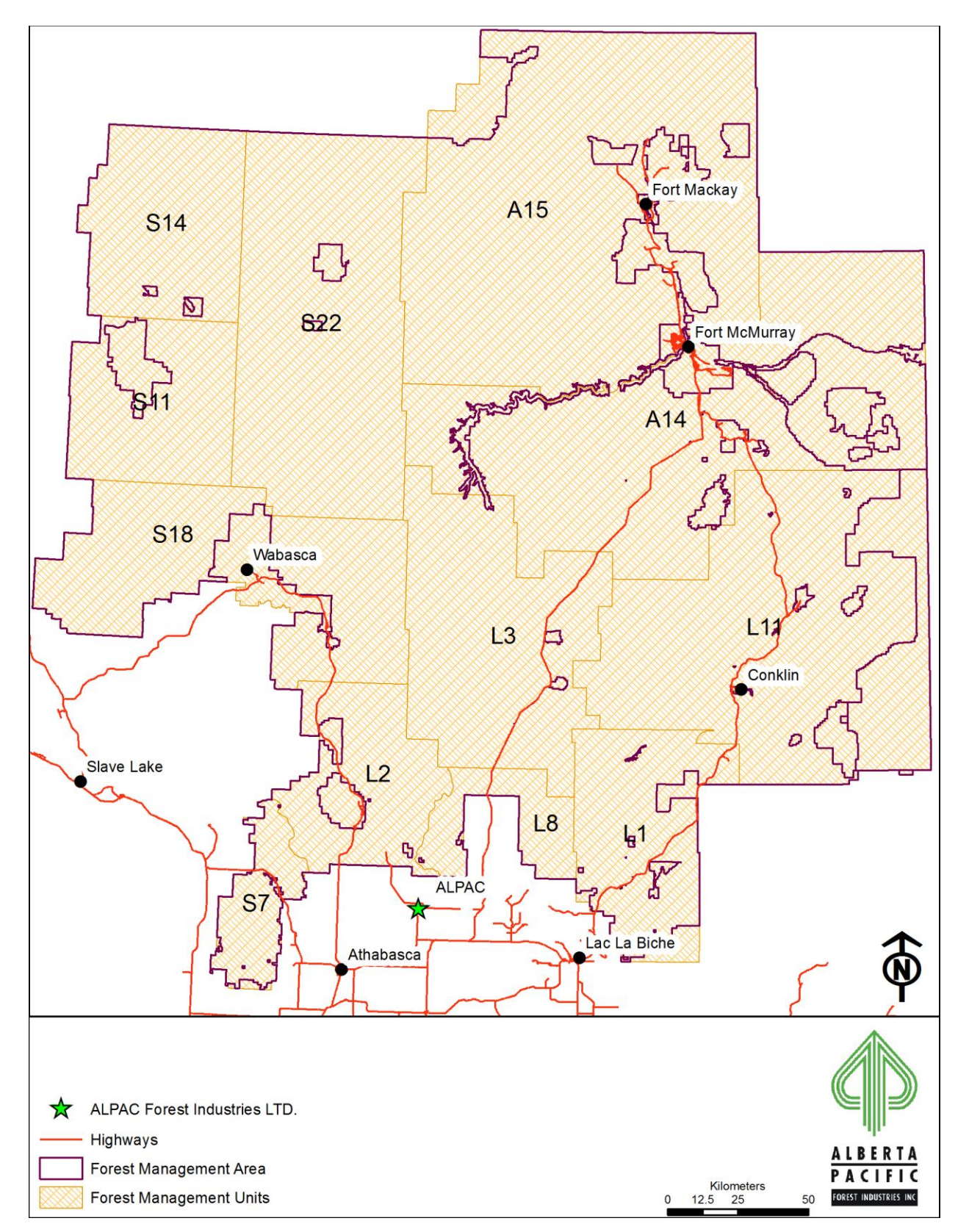

<span id="page-34-0"></span>**Figure 2.2. Forest Management Units of the Al-Pac FMA area.**

<span id="page-35-1"></span>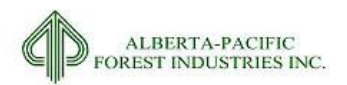

### <span id="page-35-0"></span>*2.3.3* **Municipal Boundaries**

#### 2.3.3.1 *Input Dataset Name(s)*

- 1. BF Settlement Polygon.SHP
- 2. UDSR\_Boundary.SHP

#### 2.3.3.2 *Source(s)*

- 1. AltaLIS municipal data, access 08-13
- 2. Al-Pac for revised LARP urban sub-region development zone

#### 2.3.3.3 *Description*

This dataset identifies the spatial location of municipal boundaries within the Al-Pac FMA area. Al-Pac provided data related to new LARP defined zones.

#### 2.3.3.4 *Processing for Input*

Processing for input included a visual check to verify data completeness:

- 1. Union datasets together
- 2. Clip to FMU boundary
- 3. Calculate new fields identifying source characteristics
- 4. Dissolve by new fields to remove unnecessary linework

#### 2.3.3.5 *Assumptions/Processing Issues*

None

#### 2.3.3.6 *Programs*

None

#### 2.3.3.7 *Output Dataset*

Shapefile with all municipal boundaries included

#### 2.3.3.8 *Important Attributes*

*MUNIC\_TYPE*: Type of municipal area *MUNIC\_NAME*: Name of the settlement or urban service area

#### 2.3.3.9 *Delivered Theme Name*

LB\_MUNICIP
2015-2026 Forest Management Plan July 2017 Landbase Documentation

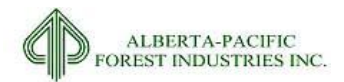

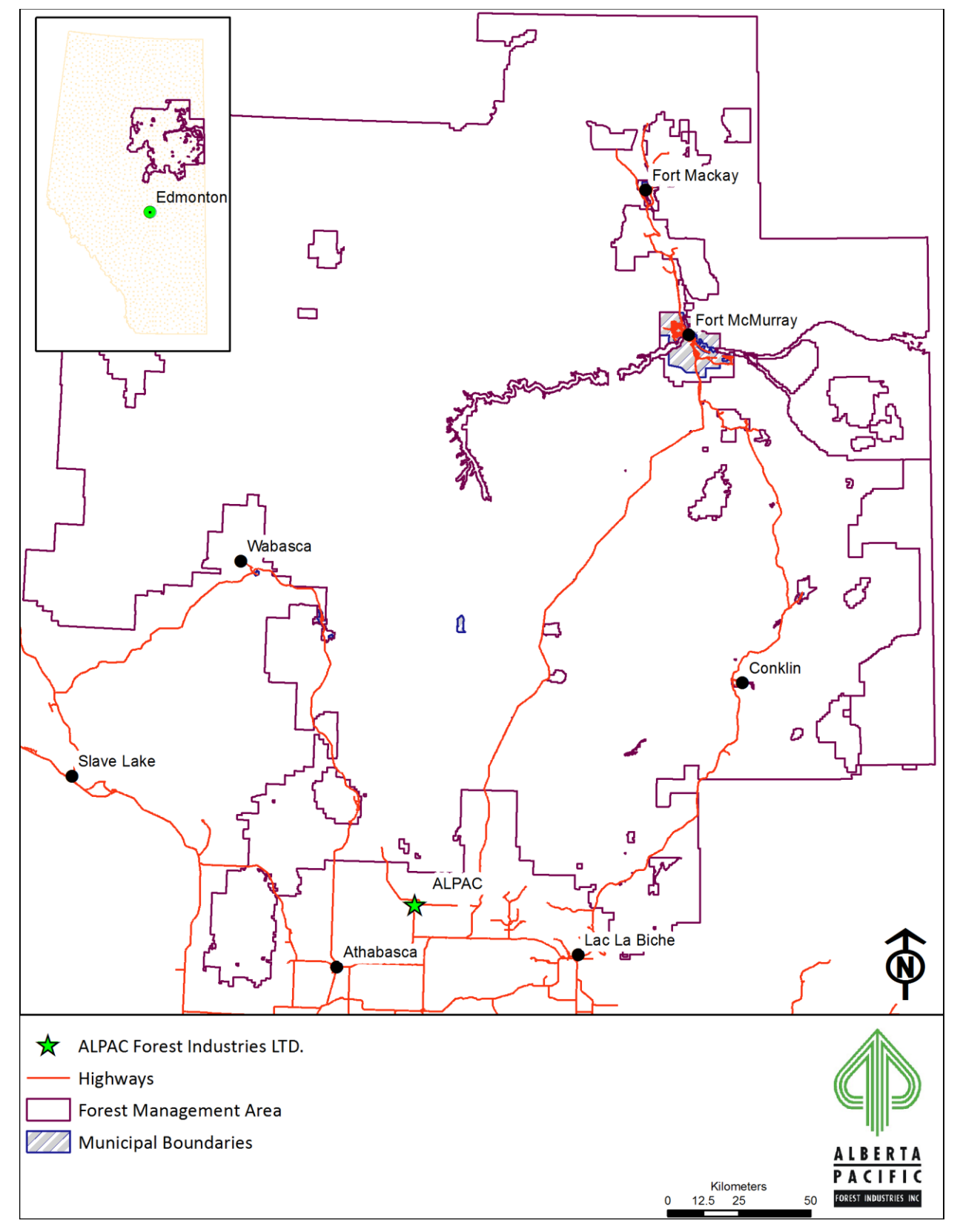

**Figure 2.3. Municipalities within the Al-Pac FMA area.**

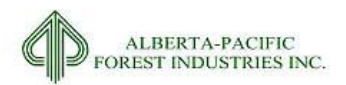

# *2.3.4* **Treaty Land Entitlements**

### 2.3.4.1 *Input Dataset Name(s)*

- 1. TLE\_2011.SHP
- 2. BF\_INDIAN\_RES\_POLYGON.SHP

## 2.3.4.2 *Source(s)*

- 1. From Timberline consultants as part of a 2009 net landbase exercise for Al-Pac reflecting TLE's.
- 2. AltaLIS known Indian reservations, access 08-13

## 2.3.4.3 *Description*

Treaty Land Entitlements for the Al-Pac FMA area.

### 2.3.4.4 *Processing for Input*

Processing included a visual check to confirm the lack of Métis settlements within the FMA boundary.

- 1. Union datasets together
- 2. Clip to FMU boundary
- 3. Calculate new fields identifying source characteristics
- 4. Dissolve by new fields to remove unnecessary linework

#### 2.3.4.5 *Assumptions/Processing Issues*

Unsure as to how the Timberline data was generated.

Most TLE areas have been excluded from the FMA area. These areas will be carried forward in the landbase file.

Confirmed that there are no Métis settlements.

#### 2.3.4.6 *Programs*

None

#### 2.3.4.7 *Output Dataset*

Shapefile with all recognized Treaty lands.

#### 2.3.4.8 *Important Attributes*

*FN\_TYPE:* Type of First Nations area *FN\_NAME:* Name of the TLE or IR

2015-2026 Forest Management Plan July 2017 Landbase Documentation

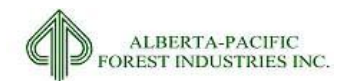

# 2.3.4.9 *Delivered Theme Name*

LB\_FN.shp

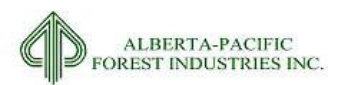

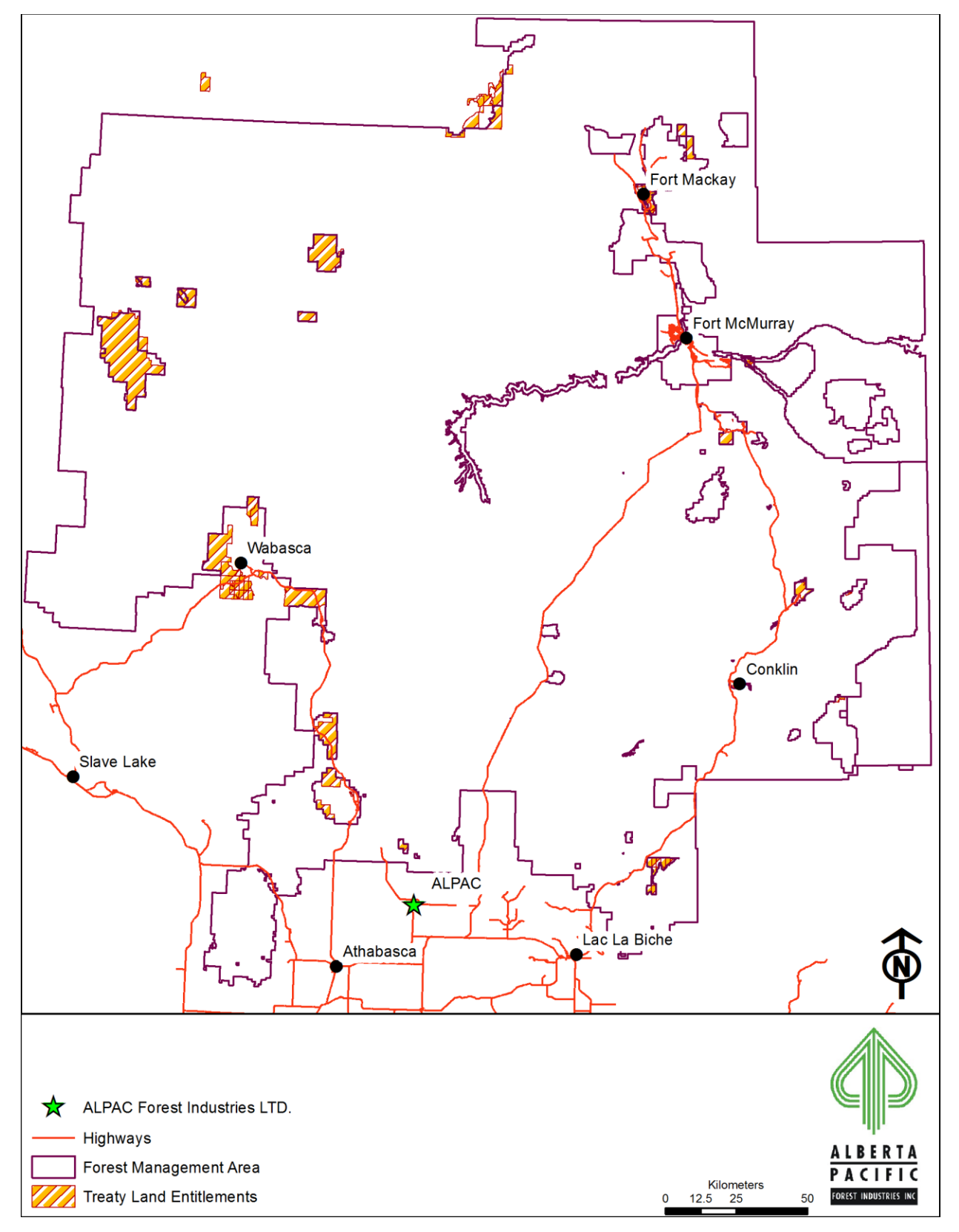

**Figure 2.4. Traditional Land Entitlements within the Al-Pac FMA area.**

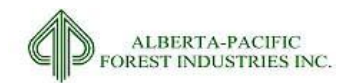

# *2.3.5* **Private Land**

Adequate spatial information is not readily available within the Al-Pac FMA area. A study was executed for the 2009 landbase update by Timberline in which it was estimated that each township contains approximately 0.26% private land area. This value will be applied to the end volume calculations on a township basis at the spatial harvest sequencing stage.

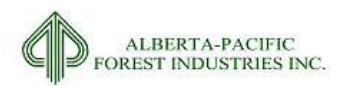

# *2.3.6* **RSA Data Amalgamation**

#### 2.3.6.1 *Input Dataset Name(s)*

There are 14 individual shapes representing RSA cutblocks; please refer to [Table 2.1.](#page-20-0)

# 2.3.6.2 *Source(s)*

1. Froese Forestry Consulting Ltd..

#### 2.3.6.3 *Description*

For the description of each dataset, please refer to [Table 2.1.](#page-20-0)

### 2.3.6.4 *Processing for Input*

The purpose of the RSA data in the net landbase context is to (a) bring spatial linework into the net landbase, and (b) to assign stand characteristics according to the RSA survey information. Both the shapefile and attributes required processing.

#### 2.3.6.4.1 Shapefile

- 1. Merge all datasets (RSA\_FEAT.shp);
- 2. Eliminate all data fields besides Opening and Polygon;
- 3. Resolve spatial linework conflicts (addressed i[n 2.3.6.5\)](#page-44-0);
- 4. Add field CC\_TYPE, OWNERSHIP, STATUS and calculate as 'RSA', *owner*, 'Complete' respectively
- 5. Resolve linework conflicts with AVI where MOD1 = 'CC':
	- a. Process RSA retention
		- i. Identify all MOD1 AND MOD2 =  $CC$  (AVI $CC$ )
		- ii. Select all Polygons that are 80% overlapped by RSA and create new shapefile (AVI\_CC\_CAT1.shp)
		- iii. Join RSA\_FEAT.shp to AVI\_CC\_CAT1.shp by OPEN\_NUM and select features where RSA\_FEAT.CC\_TYPE IS NOT NULL and then remove the join
		- iv. Dissolve the selected features from Step iv by OPEN\_NUM field (AVI\_CC\_RSA.shp)
		- v. Add a new field to AVI\_CC\_RSA.shp called UKEY\_AVI and populate with 0, then delete the OPEN\_NUM field
		- vi. Union RSA\_FEAT.shp with no input and using the NO GAPS ALLOWED option to identify all retention (RSA\_W\_RET.shp)
			- 1. Calculate CC\_TYPE = 'RETENTION' where FID\_RSA\_FE = -1

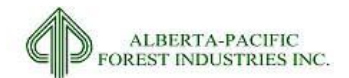

- vii. Union AVI\_CC\_RSA.shp with RSA\_W\_RET.shp using the GAPS ALLOWED option (RSA\_AVI\_UNION.shp)
- viii. Calculate new field in RSA\_AVI\_UNION.shp called UNION\_KEY to equal [FID] + 1
- ix. Select CC\_TYPE = 'RETENTION' AND UKEY\_AVI = 0 from RSA\_AVI\_UNION.shp
- x. Run feature to point on selection in RSA\_AVI\_UNION.shp with point in poly (RET\_FEAT\_PT.shp)
- xi. Intersect RET\_FEAT\_PT.shp with AVI dataset to create RET\_FEAT\_AVI.shp
- xii. Join RET\_FEAT\_AVI.shp to RSA\_AVI\_UNION.shp by UNION\_KEY
- xiii. Calculate RSA\_AVI\_UNION .UKEY\_AVI = RET\_FEAT\_AVI.UKEY\_AVI\_1
- xiv. Remove Join and clear any selections
- xv. Copy RSA\_AVI\_UNION.shp to new shapefile (RSA\_AVI\_UNION\_2.shp)
- xvi. Select CC\_TYPE = 'RETENTION' AND UKEY\_AVI > 0 AND FID\_ AVI\_CC\_RSA > -1 from RSA\_AVI\_UNION.shp
- xvii. Select CC\_TYPE <> 'RETENTION' from RSA\_AVI\_UNION\_2.shp
- xviii. Eliminate RSA\_AVI\_UNION selected features with RSA\_AVI\_UNION\_2 selected features as exclusion layer (RSA\_AVI\_ELIM.shp)
- xix. Dissolve RSA\_AVI\_ELIM.shp by all fields and using the option to create single part features(RSA\_AVI\_ELIMD.shp)
- xx. Re-Calculate UNION\_KEY as [FID] + 1 in RSA\_AVI\_ELIMD.shp
- xxi. Select CC\_TYPE = 'RETENTION' AND FID\_RSA\_FE = -1 AND FID\_AVI\_CC\_RSA > -1 from RSA\_AVI\_ELIMD.shp
- xxii. Calculate CC\_TYPE = 'RSA\_RET' from selected features in RSA\_AVI\_ELIMD.shp
	- 1. This identifies RSA retention patches that have no AVI to make strata calls
- xxiii. Select CC\_TYPE = 'RETENTION' from RSA\_W\_RET.shp
- xxiv. Eliminate selection using longest shared boundary from RSA\_W\_RET.shp to create RSA\_W\_RET\_Elim.shp
- xxv. Select CC\_TYPE = 'RSA\_RET' from RSA\_AVI\_ELIMD.shp
- xxvi. Run feature to point on the selected features in RSA\_AVI\_ELIMD.shp with the point in poly option to create RSA\_RET\_PT.shp
- xxvii. Intersect RSA\_RET\_PT.shp with RSA\_W\_RET\_ELIM.shp to create RSA\_RET\_PT\_INT.shp
- xxviii. Join RSA\_RET\_PT\_INT.shp to RSA\_AVI\_ELIMD.shp by UNION\_KEY
- xxix. Calculate RSA\_AVI\_ELIMD.OPEN\_NUM = RSA\_RET\_PT\_INT.OPEN\_NUM\_1
- xxx. Calculate RSA\_AVI\_ELIMD.POLYGON = RSA\_RET\_PT\_INT.POLYGON\_1
- xxxi. Remove join and selection

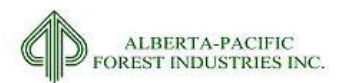

- b. Process RSA-AVI outer misalignments
	- i. Select where CC\_TYPE =  $''''$  from RSA\_AVI\_ELIMD.shp
	- ii. Eliminate by longest shared boundary to create RSA\_ELIM\_FINAL.shp
	- iii. Select CC\_TYPE <> 'RETENTION' from RSA\_ELIM\_FINAL.shp
	- iv. Dissolve by all non-area, non-ukey fields from selected features in RSA\_ELIM\_FINAL.shp to create RSA\_FINAL.shp
		- 1. This dataset contains the retention areas as separate entities
	- v. Dissolve by OPEN\_NUM, OWNERSHIP, POLYGON, CC\_TYPE, and STATUS in the RSA\_FINAL.shp to create RSA\_BURN.shp
		- 1. This dataset removes the retention areas as they are not required in the landbase
- 6. Assess new version of RSA (RSA\_BURN.shp) to original (RSA\_FEAT.shp). Investigate any large changes between the two datasets and fix as required (there were some instances where RSA blocks were neighbours and errors occurred).
- 7. Process RSA layer with cutblocks as referenced in section [2.3.7](#page-46-0) to complete the final dataset resulting from the processes listed in [2.3.7](#page-46-0) will be used as input into the landbase (LB\_HARV).

# 2.3.6.4.2 Attributes

Attributes were assigned according to Froese Forestry Consulting RSA assessment. The resultant table (RSABLKS\_V5.DBF) was brought to the strata assignment step within ORACLE as referenced in section [4.2.](#page-122-0)

# Froese Forestry Methodology

As part of yield curve development, Froese Forestry Consulting extracted the GYPSY\_INPUT, SU\_LEVEL and OPENING LEVEL data files from the master Regeneration Standard of Alberta (RSA) performance survey dataset (rsa\_Al-Pac\_fma\_data\_20130528\_edit.mdb) and converted to SAS datasets. See Annex V: Yield Curve Development for more details on the source data. RSA managed stand classification was undertaken within the SAS environment.

# **Step 1. Re-assign Yield Stratum to Non-photo Subunits (SU)**

For non-photo performance survey programs, each SU was re-assigned to a yield stratum based on ground survey data. There were two key reasons for re-assignment:

- 1. Ground-interpreted labels are sometimes inaccurate relative to observed ground data; and
- 2. Ground-based labels are at a coarser resolution than aerial labels (e.g., HwPl and PlHw in aerial programs are combined as MxPl in non-photo programs).

Compiled data from the GYPSY\_INPUT table were used to re-assign strata to openings surveyed using non-photo protocols. First, broad cover group was assigned using the following rules:

*if pct\_D>=80 then bcg='D';*

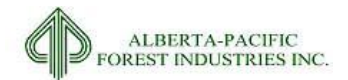

*if pct\_D<80 and pct\_D>50 then bcg='DC';* 

*if pct\_D<50 and pct\_D>20 then bcg='CD';*

*if pct\_D<=20 then bcg='C';*

Second, the coniferous species group with the highest compiled density was then used to assign leading conifer. In one instance, SW density was equal to SB density, and SW was assigned as leading conifer. Yield stratum assignments based on ARIS designation codes, with associated descriptions, are provided in [Table 2.2.](#page-44-1)

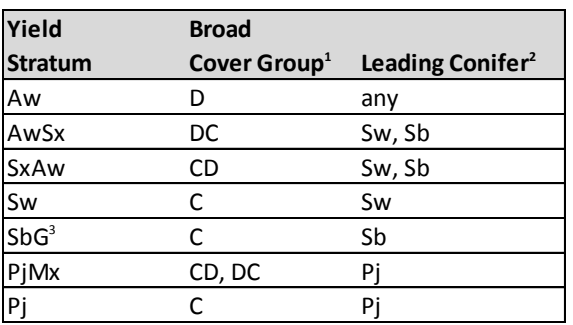

<span id="page-44-1"></span>**Table 2.2. Managed stand RSA yield stratum assignment based on RSA data.**

<sup>1</sup>Based on proportion of coniferous vs. deciduous density from compiled gypsy inputs and RSA rules.

 $2B$ ased on species group-specific coniferous densities from compiled gypsy inputs.

<sup>3</sup>All existing black spruce cutblocks are assumed to be SbG since no Sb-FM have been harvested.

# **Step 2. Extract Photo-Interpreted Yield Strata for Aerial SUs**

For SUs sampled under aerial performance survey programs, yield stratum was obtained from the photo-interpreted species class (SP\_CL) assignment located in the SU\_LEVEL table.

# **Step 3. Identify Deletions**

During the performance survey process, natural and anthropogenic deletions were identified, and at least in the case of aerial programs, stratified into separate SUs. SUs with a net assessment area (NAA) classification of 1 were assigned to anthropogenic deletions; SUs with an NAA of 2 were assigned to natural deletions.

# **Step 4. Assign Stand Age**

Stand age was calculated using the formulae outlined in sectio[n 2.3.8.](#page-52-0) Because ARIS information was not available for all openings with performance surveys, stand age was calculated for each opening based on skid clearance date in the OPENING\_LEVEL table, and an effective year of 2014.

# <span id="page-44-0"></span>2.3.6.5 *Assumptions/Processing Issues*

There were 2 instances of overlap within RSA data:

- 1. 5040870336A with 5040870495A
	- FRIAA blocks

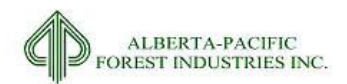

- Same species calls
- Different heights and species proportions
- 5040870495A is completely contained by 5040870336A
- 5040870336A surveyed in 2009 and 5040870495A surveyed in 2012
- Deleted 5040870495A
- 2. 4230800697A (Vanderwell) with 4230800781 (Al-Pac)
	- 4230800697A almost completely contained by 4230800781
	- 4230800697A surveyed in 2010 and 4230800781 surveyed in 2009
	- Species calls show similarities but are not one-to-one
	- Deleted 4230800697A from analysis

#### 2.3.6.6 *Programs*

None

### 2.3.6.7 *Output Dataset*

Shapefile of RSA cutblocks for the cutblock amalgamation process referenced in section [2.3.7](#page-46-0) and an attribute table for linking RSA blocks in Oracle.

#### 2.3.6.8 *Important Attributes*

#### **Shapefile**

See section [2.3.7.7.](#page-50-0)

#### Attribute Table

*Opening*: Unique identifier for opening

*Polygon*: interior linework of opening separated by regeneration differences as observed aerially

*SP\_CL:* strata call for opening number

*StandAge*: age of opening – named StandAge2 in landbase.

#### 2.3.6.9 *Delivered Theme Name*

RSABLKS\_V5.DBF

LB HARV (section [2.3.7\)](#page-46-0)

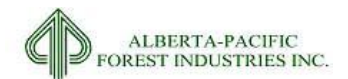

# <span id="page-46-0"></span>*2.3.7* **Harvest Depletions**

## 2.3.7.1 *Input Dataset Name(s)*

There are over 130 individual shapefile datasets representing harvest depletions [\(Table 2.1\)](#page-20-0).

# 2.3.7.2 *Source(s)*

There are 8 data sources [\(Table 2.1\)](#page-20-0)

### 2.3.7.3 *Description*

For the description of each dataset, refer t[o Table 2.1.](#page-20-0)

These datasets represent the spatial information of harvest depletions on the landbase since at least 1991. Cutblocks are tracked utilizing the Alberta Regeneration Information System (ARIS). Cutblocks that are old enough to be tracked by this system have their stand characteristics sourced from it.

A cutblock-AVI matching process was performed pre-landbase in order to assign an opening number to an AVI polygon where possible. This process was known as the Category 1 assignment where Category 1's are cutblock boundaries that had an acceptable match to AVI polygons. The result of this process is included as an input dataset to the Harvest Depletion accounting process.

# 2.3.7.4 *Processing for Input*

The end goal of processing cutblock data is to be able to assign feature type (complete, planned, etc.) and opening numbers (where applicable) to the net landbase in order to stratify the landbase and link cutblock openings to ARIS and RSA data.

Al-Pac has more than 8 stakeholders providing opening information for areas under the Al-Pac FMA. Data was received from all quota holders [\(Table 2.1\)](#page-20-0) and a method was required to process and amalgamate the data towards the end goals of processing.

There were 6 classes of shapefile information received that required consolidation; these are listed in priority sequence:

- A. Completed blocks;
	- i. RSA: cutblocks with a completed performance survey
	- ii. Category 1: cutblock boundaries that had an acceptable match to AVI polygon
	- iii. Other: all other completed cutblock boundaries that were provided by quota holders
- B. Priority blocks;
- C. Planned blocks;
- D. Contingency blocks;
- E. Deferral blocks; and,
- F. SHS Deletions.

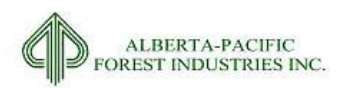

Datasets for use within the landbase had to be on a single plane, meaning that overlap and conflicts in spatial location and ownership had to be resolved. The process of this step can be observed i[n Figure 2.5](#page-47-0) with a more detailed look at the process i[n Figure 2.6.](#page-48-0) Generally, as referenced i[n Figure 2.5,](#page-47-0) the process assigns a unique ID to each polygon feature (step 1), copies the dataset and then unions the layer with itself (step 2), and then using the priority sequence, chose the polygon type that has highest priority (step 3). In the example below, RSA cutblocks (red boundary) supersede that of category 1 cutblocks (blue boundary), thus the RSA boundary is maintained.

For class B – F, these assessments were relatively straight forward and resolved according to [Figure 2.6.](#page-48-0) Class A required initial dataset processing (detailed in the following section 'Pre- [Processing of Class A](#page-49-0)  [Features](#page-49-0)'), after which point, Class A followed [Figure 2.6](#page-48-0) as well.

The underlying methodology of [Figure 2.6](#page-48-0) results in overlapping areas being assigned an *Owner*, *Type*, *Status,* and *Open\_Num* through a hierarchal approach. Following the priority sequence, in the event of an overlap between blocks of the same priority, Al-Pac owned blocks will override the other block. If the owner is not Al-Pac and the blocks have the same priority the choice is arbitrary.

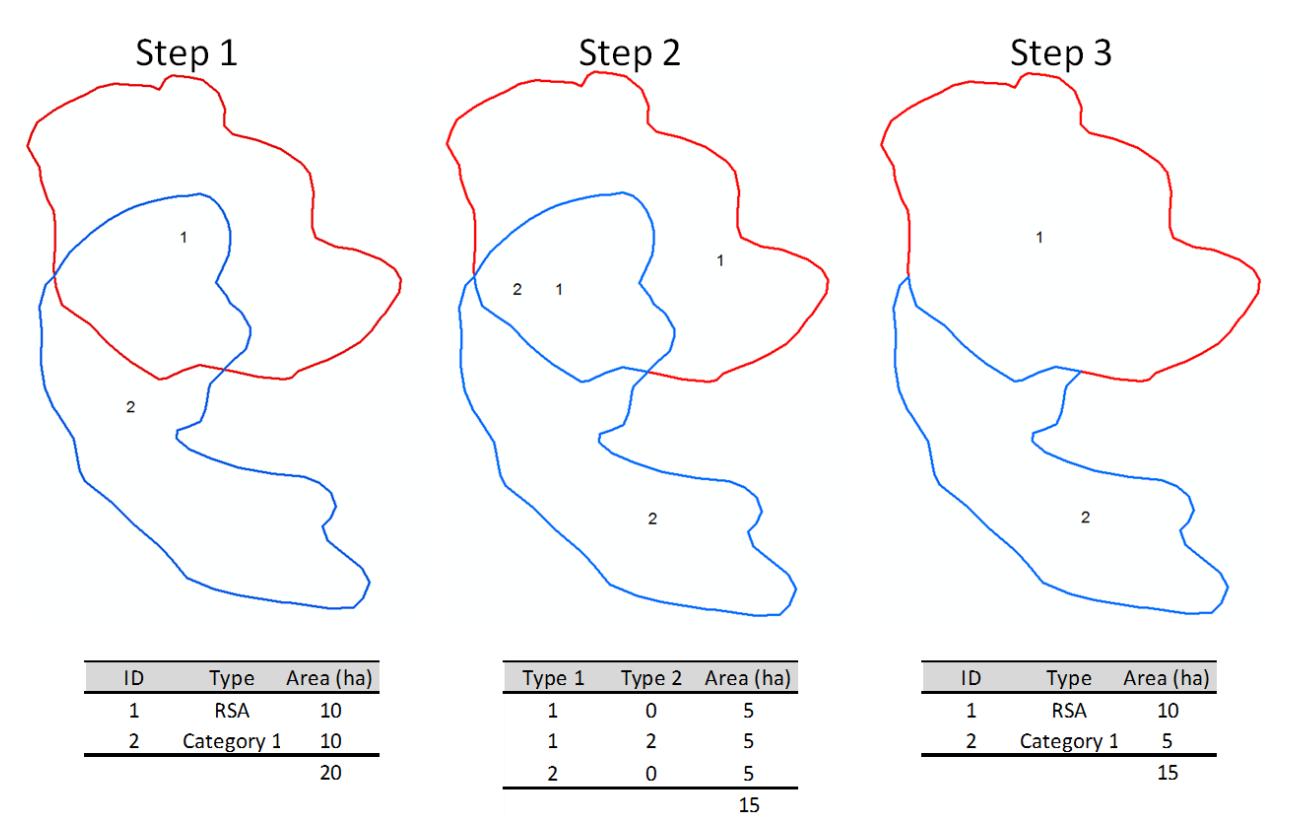

<span id="page-47-0"></span>**Figure 2.5. Basics of cutblock overlap rectification.**

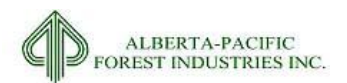

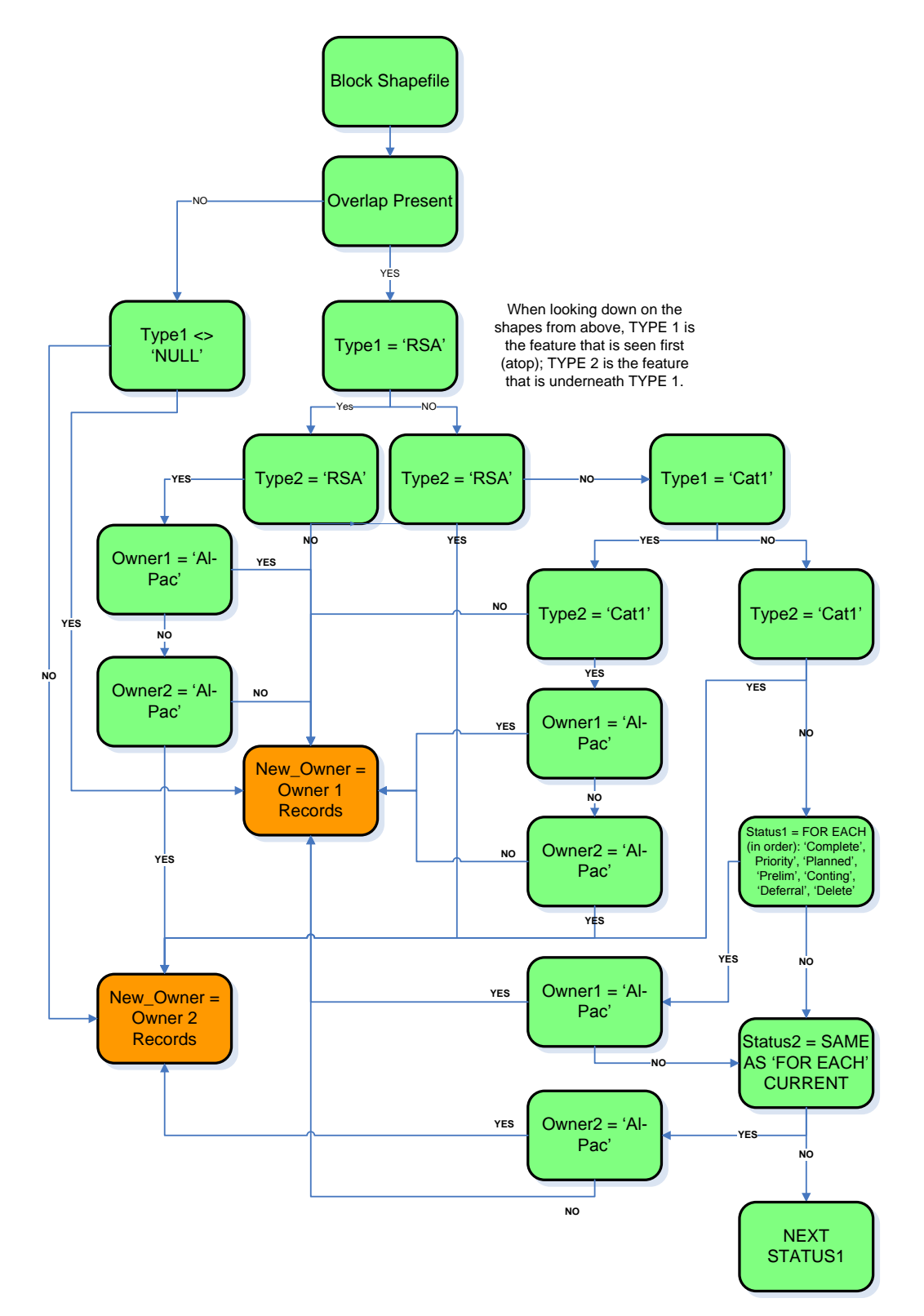

<span id="page-48-0"></span>**Figure 2.6. Attribute assignment hierarchy for discerning the value to assign to the shape in instances of overlap between blocks.**

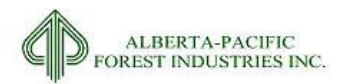

# <span id="page-49-0"></span>Pre- Processing of Class A Features

There were 3 main forms of shapefile data provided in relation to Class A features; these are listed in priority sequence:

- 1. RSA cutblocks;
- 2. Category 1 cutblocks; and,
- 3. Other (all other completed cutblocks).

RSA and Category 1 data had replicates and spatial conflicts between each other and with the Other data type. Section [0](#page-51-0) details RSA data preparation for input to the process. Category 1 data is a tabular list of AVI polygon number identifiers with links to ARIS opening numbers. The tabular attributes were assigned to the AVI for inclusion of the Category 1 dataset in the process. If any feature in the Category 1 dataset conflicted with an RSA feature, it was discarded from the process. All Other datasets were successively assessed for conflict with the combined RSA and Category 1 dataset. Conflicts were discarded.

# Post- Processing of Class B-F Features

Once the process outlined above was completed, Class B-F features were assessed against the AVI polygons for relative conformance in order to reduce the number of features that would have to be burned into the landbase. This processing step assigned each AVI polygon a rating for the percent area of coverage by a Class B-F feature. If a single class feature (B, C, D, E, or F) accounted for 80% of the AVI polygon, the polygon was flagged as representing that feature. The flagged feature was then removed from the dataset so that it would not be burned in and that would be used in the multiunion.

# Creating the Final Harvest Depletions Dataset

The tabular ARIS dataset was used to assign attributes to completed cutblocks where the opening is not an RSA block. There are 2 cases where opening numbers were removed from the harvest depletions spatial dataset in order to match the ARIS rules for assignment. The first case involves the removal of all opening numbers from Government of Alberta (GOA), FRIAA, or LFS cutblocks. This was enacted due to direction from the GOA. The second case saw the removal of opening numbers where there was no link to the ARIS population and the lack of link could not be explained by quota holders. Both cases resulted in a non-forested clear cut (NFCC) call in the landbase.

A total of 11,389 records with an ARIS ID were assigned to the landbase.

# 2.3.7.5 *Programs*

Flat\_File\_Creator – ArcMap Model Flat File Processor - Cutblock\_V3.SQL

# 2.3.7.6 *Output Dataset*

LB\_HARV: A spatially unique shapefile of complete, planned, deletions, and deferrals as related to harvest operations, with ARIS links (where available and applicable) for Al-Pac FMU's. This dataset does not contain the geometry for features identified in Category1\_V20. DBF or Poly\_IDs\_For\_CC\_V3.DBF*.*

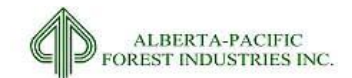

Category1\_V20. DBF: A list of Category 1 poly\_num's that will link to the Category 1 master list in ORACLE. The master list identifies opening numbers for each opening record (where available).

Poly\_IDs\_For\_CC\_V3.DBF: A list of AVI poly\_num's representing Class B-F features.

COMPLETE\_CC\_FOR\_LB: This dataset is an amalgamation of LB\_HARV**,** Category1\_v20 and Poly\_IDs\_For\_CC\_v3 datasets, representing all harvest depletion data brought to the landbase. To create this amalgamated dataset, the two DBF tables were linked to the AVI and merged with LB\_Harv.

# <span id="page-50-0"></span>2.3.7.7 *Important Attributes*

Each of the aforementioned datasets contains a selection of the following fields.

*Open\_num*: Unique identifier for opening number

*Polygon*: interior linework of opening separated by regeneration differences as observed aerially (only for RSA blocks)

*Status:* 

- 1. Complete A completed block with a skid clear date
- 2. Priority A future harvest block to be scheduled in years 1-5 of the TSA
- 3. Planned A future harvest block to be scheduled in years 1-10 of the TSA
- 4. Contingency A future harvest area to be harvested in years 1-20 of the TSA
- 5. Deferral A future harvest area to be scheduled in years 20+ of the TSA
- 6. Deleted A subjective deletion for the net landbase (D\_BLOCK)

*CC\_Type:*

- 1. RSA Cutblocks with a performance survey as per the Reforestation Standard of Alberta protocols. See sectio[n 0](#page-51-0)
- 2. None No special designation
- 3. New CC 2013 Identified harvest blocks after data cutoff date of May  $1^{st}$ , 2013
- 4. Category 1s Spatial representation of the opening that is contained in the Category 1 list

*Ownership:*

- 1. Al-Pac Alberta Pacific Forest Industries Ltd.
- 2. ALPLY Alberta Plywood Ltd. A Division of West Fraser Mills
- 3. BOBL Ed Bobocel Lumber Ltd.
- 4. ESRD Alberta Environment and Sustainable Resources Development
- 5. FRIAA Forest Research Improvement Association of Alberta
- 6. MWFP Millar Western Forest Products Ltd.
- 7. Northland Northland Forest Products Ltd.
- 8. S23 RSA Extra blocks provided by Froese Consulting

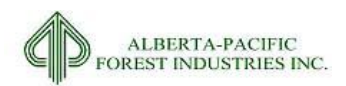

- 9. SPML Spruceland Millworks Inc.
- 10. St. Jean St. Jean Lumber Ltd.
- 11. VAND Vanderwell Contractors Ltd.
- 12. WF West Fraser Mills Ltd.

*POLY\_NUM*: AVI identifier.

*Comment:*

- 1. FIRE Openings identified as fire salvage blocks to which there is no reforestation responsibility. These blocks do not have a link to ARIS. Identified by MWFP.
- 2. LARP Openings identified as being within the LARP area and not having a link to ARIS as identified by MWFP.
- 3. RSI Openings identified as being the subject of assessment of the RSI program by MWFP. These blocks have no link to ARIS but were harvested prior to 1991.

*CC\_ID:* Unique identifier or the harvest depletions

# 2.3.7.8 *Delivered Theme Name*

<span id="page-51-0"></span>LB\_HARV Category1\_V20. DBF Poly\_IDs\_For\_CC\_V3.DBF COMPLETE\_CC\_FOR\_LB

2015-2026 Forest Management Plan July 2017 Landbase Documentation

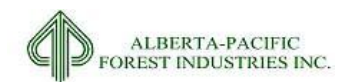

# <span id="page-52-0"></span>*2.3.8* **ARIS**

# 2.3.8.1 *Input Dataset Name(s)*

- 1. X\_HARVST.csv;
- 2. X LFN.csv;
- 3. X OPEDIS.csv;
- 4. X\_OPEN.csv;
- 5. X\_PLANT.csv;
- 6. X\_PLANTS.csv;
- 7. X\_PREHAR.csv;
- 8. X\_REFRES.csv;
- 9. X\_REGCOM.csv;
- 10. X\_REGEN.csv;
- 11. X\_SEED.csv;
- 12. X SEEDS.csv;
- 13. X SITEEQ.csv;
- 14. X SITEPR.csv;
- 15. X\_SOILST.csv;
- 16. X\_STAND.csv; and,
- 17. X\_STANDS.csv.

#### 2.3.8.2 *Source(s)*

1. Alberta Government, Agriculture and Forestry

# 2.3.8.3 *Description*

Files representing ARIS records for Al-Pac, quota holders and FRIAA/LFS which are to be processed for assigning stratum and ages for existing cutblocks in the landbase.

# 2.3.8.4 *Processing for Input*

Processing of data was performed with the goal of determining the ARIS records, and values, for forest stratum and age assignment. The processing of the input dataset generally followed [Figure 2.7.](#page-53-0) Sections [2.3.8.4.1](#page-53-1) and [2.3.8.4.2](#page-53-2) detail the processing of the CSV files.

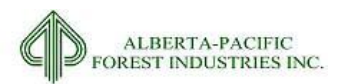

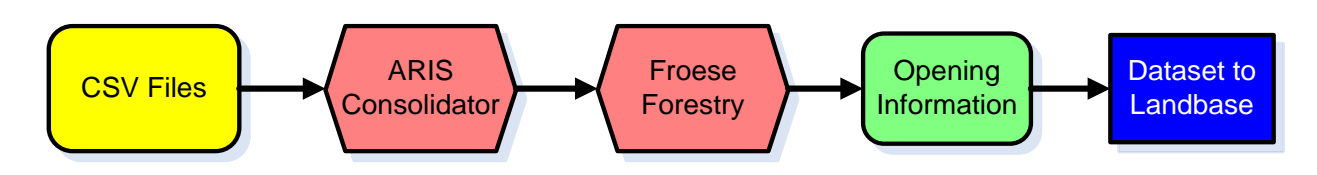

<span id="page-53-0"></span>**Figure 2.7. General process of ARIS opening assignments.**

# <span id="page-53-1"></span>2.3.8.4.1 ARIS Consolidation and Initial Processing for Quota Holder Data

The GOA provided Al-Pac with the ARIS records for the FMA area in their native ".CSV" format.

**EXAGURES**<br> **EXAGURES**<br> **EXAGURES**<br> **EXAGURES**<br> **EXAGURES**<br> **EXAGURES CONSIDERIBY CONSIDERIBY CONSIDERIBY CONSIDERIBY CONSIDERIBY CONSIDERIBY**<br> **EXAGURE THE COAP (DOSE ANOTHERIC FOR A SUPPRED CONSIDERIBY CONSIDERIBY CONSID** An ARIS processing tool (ARIS Consolidator) was used to extract and consolidate the data. This tool brought all CSV files into one Excel workbook where all records for a CSV table, e.g. X HARVEST, for each company were brought into one spreadsheet under that name. Froese Forestry developed an SAS based coding module to process this dataset. According to Froese Forestry, defining the BCG, strata, and age calls was assessed according to section [2.3.8.4.2.](#page-53-2)

# <span id="page-53-2"></span>2.3.8.4.2 Froese Forestry Data Processing of Quota Holder Data

A subset of fields/tables were extracted from the consolidated ARIS data and converted into SAS datasets. ARIS-based managed stand classification was undertaken within the SAS environment and was processed as follows:

#### *Opening (OPEN)*

 This table was used as the key identifier: openings were only included in managed stand classification if they had a record present in the OPEN table.

# *Harvesting (HARVST)*

Where more than one harvesting event was present, the most recent event was selected.

#### *Leave for Natural (LFN)*

- Let it Grow (LIG) records were deleted since this was a post-survey event; and
- Where more than one LFN event (besides LIG) was present, the most recent event was selected.

#### *Disturbance (OPEDIS)*

Where more than one disturbance event was present, the most recent event was selected.

#### *Survey (REGEN)*

 Where more than one regeneration survey event was present, the most recent event was selected. This information is primarily of interest for identifying performance surveyed blocks.

#### *Seeding (SEEDS)*

- Where more than one seeding event was present, the most recent event was selected; and
- Where both Sw and Pj seeding events were present, Sw was preferentially selected over Pj.

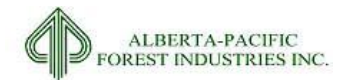

# *Site Prep (SITEEQ)*

 Where more than one site preparation event was present, the most recent event was selected (this information was retained but not necessary for classification).

## *Tending (STAND)*

- Where more than one tending event was present, the most recent event was selected; and
- Where multiple tending events occurred in the same year, the event with the largest area treated was kept (this information was retained but not necessary for classification).

### *Planting (PLANTS)*

- Duplicate events were removed where the following fields were all the same: opening, method, species, planting year and number of stems.
- The total number of stems by species was then calculated by summing across all planting events.

### *Understory Protection Supplemental Data*

- A list of understory protection openings were extracted from The Forest Manager (TFM) data provided by Al-Pac; and
- Understory protected openings were assigned UP='Y' where OPEN\_TYPE=PC and SILV\_SYST=UP.
- Note that in some cases, ARIS data included quota holder information from outside the FMA area: all data were processed and then non-FMA openings were excluded in the final data processing step by assigning a yield stratum of 'XXX' and/or through spatial linkages to opening shapefiles. Pre-91 blocks were also included in the classification process and were dropped at a later point in the landbase netdown process.

# Assign Stratum Using ARIS Yield Curve-Specific Declarations

Newer cutblocks (generally with a skid clearance of May 1, 2008 or later) were assigned yield stratumspecific declarations in ARIS. These yield strata are specific to Al-Pac's 2006 Forest Management Plan yield curves, but correspond well with the 2015 yield stratification scheme. The first step in yield stratum assignment was to use these codes where available. Yield stratum assignments based on ARIS designation codes, with associated descriptions, are provided i[n Table 2.3.](#page-55-0) Note that understory protection stands were assigned to the AwSx or SxAw yield stratum with understory protection stratum (AwSw<sup>UP</sup> or SwAw<sup>UP</sup>) tracked in a separate field called "Understory Protection".

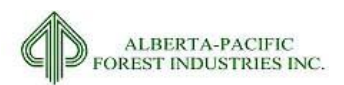

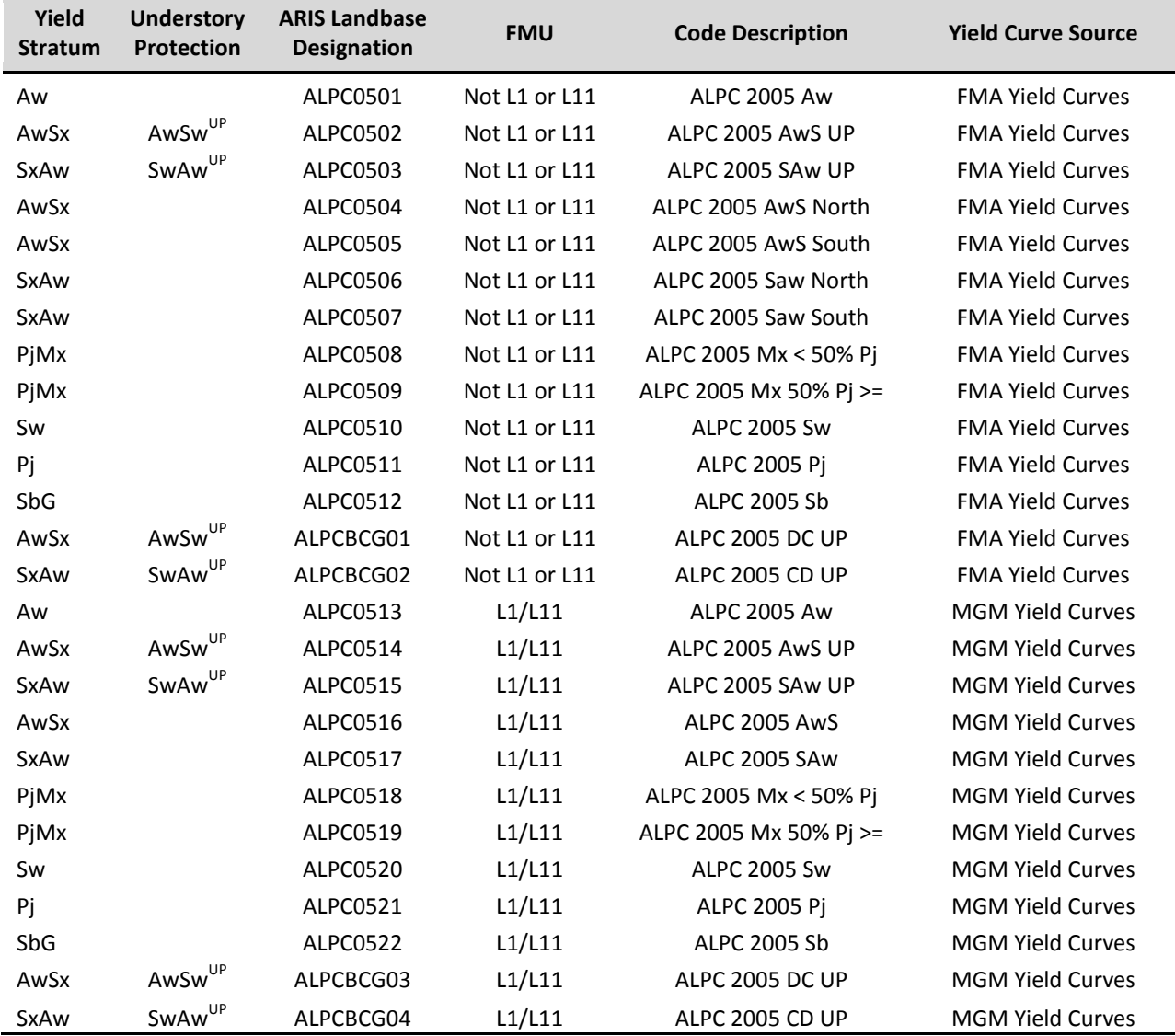

#### <span id="page-55-0"></span>**Table 2.3. Managed stand yield stratum assignment based on yield-stratum-specific declarations.**

# Assign Stratum to Remaining Blocks Using Broad Cover Group Declarations Plus Silviculture

Older cutblocks were declared to a broad cover group-based stratum, which was comprised of a twoletter code. The first letter represents the initial broad cover group declaration, and the second letter represents the re-declaration after establishment survey (if any). In cases where an establishment survey has not yet been completed or no re-declaration was required, the first and second letters are the same. For the purposes of yield stratum assignment, declaration was extracted from the second character of this code since this represents the most up-to-date declaration available for the opening. However, broad cover group was of insufficient resolution for assigning yield strata. Leading conifer was therefore assigned using one of 4 sources of information extracted from ARIS data:

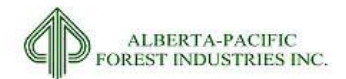

1. Where available, leading conifer was assigned based on planting information (total # stems planted):

 *if SW≥PJ and SW≥SB then LEAD\_CON="SW";*

 *if PJ>SW and PJ>SB then LEAD\_CON="PJ";*

 *if SB≥PJ and SB>SW then LEAD\_CON="SB";*

a. If there was no planting information, seeding information was used if available:

 *if seed\_spp="SW" then LEAD\_CON="SW";* 

 *if seed\_spp="PL" then LEAD\_CON="PJ";* 

b. If there was no planting or seeding information, leading conifer was assigned based on leave for natural (LFN) records:

 *if lfn\_meth="C" then LEAD\_CON="SW"; \* adequate advance stocking present, assume spruce;*

 *if lfn\_meth="D" then LEAD\_CON="SW"; \* left for deciduous, assume ingress is spruce;*

 *if lfn\_meth="B" then LEAD\_CON="PJ"; \* adequate seedbed and seed source, assume pine;*

c. If no leading conifer was assigned based on the preceding methods, the information on harvested species was used:

 *if harv\_spp="SW" then LEAD\_CON="SW"; if harv\_spp="SB" then LEAD\_CON="SB";* 

 *if harv\_spp="PN" then LEAD\_CON="PJ".*

d. If there is no leading conifer assignment, "SW" was assigned.

Declaration plus leading coniferous species was then used to assign yield strata based on the rule set provided in [Table 2.4.](#page-56-0) In the case of understory protection (UnderProt), any openings declared to a mixedwood stratum with an understory protection notation (either UP='Y' based on Al-Pac's TFM data, or HARV\_SYS='UP' in the ARIS data) were re-assigned to a UP yield stratum regardless of leading conifer assignment.

<span id="page-56-0"></span>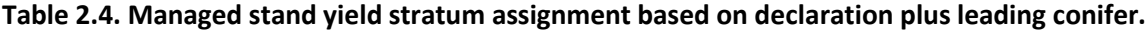

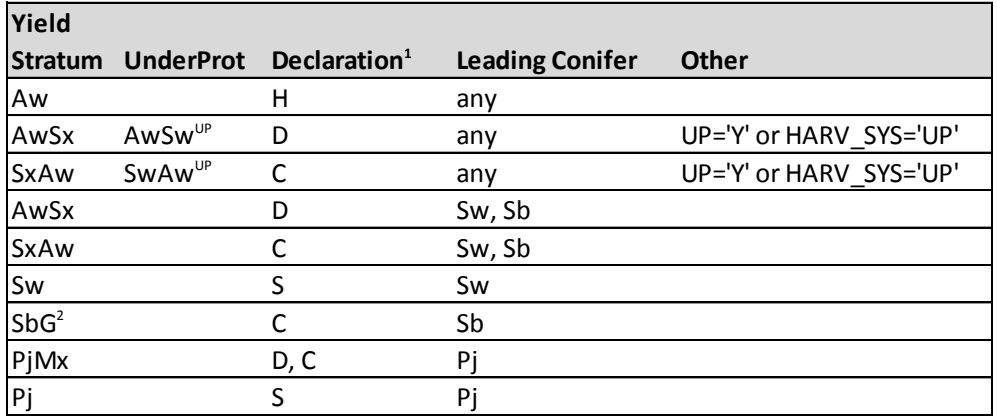

<sup>1</sup>Based on the second character from the ARIS field TIMB\_SUP\_LD\_BS\_DESIG\_CODE.

 $<sup>2</sup>$ All existing black spruce cutblocks are assumed to be SbG since no Sb-FM have been harvested.</sup>

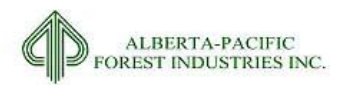

# Identify Openings Outside FMA

Openings clearly outside of the FMA area were assigned a yield group of 'XXX'. These openings had an ARIS declaration indicative of yield curves from other FMA areas (e.g., SLPC0201). Openings outside of the FMA area that were declared to a broad cover group could not be aspatially identified as part of this process, and were later dropped during spatial linkages to the landbase.

# Assign Managed Stand Type

Each opening was then assigned to a managed stand type (extensive vs. intensive) using the following rule-set:

*if OPEN\_RESP='Al-Pac' then YC='EXT'; else YC='INT';*

Understory protection stands were identified as those with YC='EXT' with an UNDERPROT modifier.

# Assign Stand Age

Stand age was calculated on timber year basis (May 1 to April 30). The age calculation was adapted from the Regeneration Standard of Alberta formulae (AESRD 2014):

*SURVEY\_YR shall be determined as follows:*

*1) If SURVEY\_MONTH is ≤4, then SURVEY\_YR = SURVEY YEAR;*

*2) If SURVEY\_MONTH is >4, then SURVEY\_YR = (SURVEY\_YEAR + 1).*

*SKID\_YR shall be determined as follows:*

*1) If SKID\_MONTH is ≤4, then SKID\_YR = SKID\_YEAR;*

*2) If SKID\_MONTH is >4, then SKID\_YR = (SKID\_YEAR + 1).*

Equations were revised as follows:

*EFFECTIVE\_YR shall be determined as follows:*

*1) If EFFECTIVE\_MONTH is ≤4, then EFFECTIVE \_YR = EFFECTIVE YEAR;*

*2) If EFFECTIVE \_MONTH is >4, then EFFECTIVE \_YR = (EFFECTIVE \_YEAR + 1).*

*CLOCK\_YR shall be determined as follows:*

*1) If SKID\_MONTH is ≤4, then CLOCK\_YR = SKID\_YEAR;*

*2) If SKID\_MONTH is >4, then CLOCK\_YR = (SKID\_YEAR + 1).*

The landbase effective date is May 1, 2013, which equated to an effective year of 2014. Clock year was obtained directly from ARIS data. Clock year was selected rather than skid clearance year, since there were several instances of missing skid clearance dates within the ARIS dataset. Clock start was compared to skid clearance date, and where clock start did not agree with the formula above, one of two actions were taken:

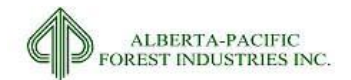

- Openings with an ARIS clock year that differed from skid year by more than 1 year were individually examined; it was found that all openings had a disturbance event that would have caused clock start to be reset, therefore clock year was left as is.
- Openings with an ARIS clock year within 1 year of skid year were compared to clock year calculated using the full skid clearance date and corrected by adding or subtracting a year as required to align with the formulae presented here.

A total of 41 Alberta-Pacific openings had a clock year of 1900 and a blank skid clearance date; these openings may have been either horse logged or under-planted; a stand age of 0 was assigned to these openings. None of these 41 are represented spatially in the cutblock datasets provided.

# 2.3.8.5 *Assumptions/Processing Issues*

All existing black spruce cutblocks are assumed to be Sb-G since no Sb-FM has been harvested.

Any openings with a non sufficiently restocked (NSR) status code after performance survey are considered 'NFCC' ('4160823214A', '4170821325A', '4220770739', '5010901505A', '5010912918A', '5020911353A', '4220770383', '5050932749A', '5050932635A').

# 2.3.8.6 *Programs*

ARIS Consolidator – EXCEL VBA

# 2.3.8.7 *Output Datasets*

[Table 2.5](#page-58-0) defines the tables in the process.

#### <span id="page-58-0"></span>**Table 2.5. ARIS data tables created between Froese Forestry SAS code and FORCORP.**

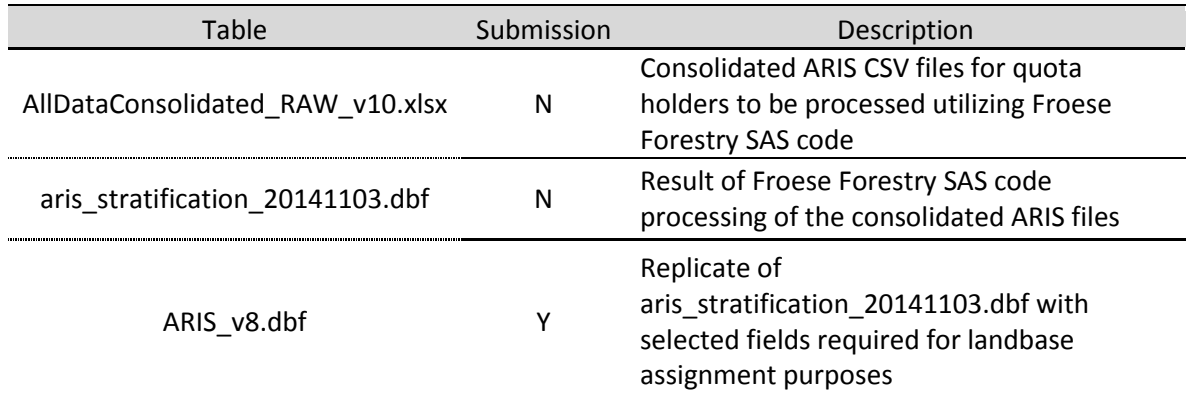

# 2.3.8.8 *Important Attributes*

*Opening\_Number*: Unique identifier of opening.

*YieldGroup*: Derived yield stratum of the ARIS information.

*BCG*: Broad cover group interpretation of the yield group.

*UUNDERPROT*: Understory protection yield stratum identification.

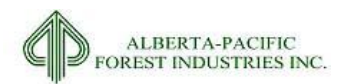

- 1. AwS-UP Aspen Spruce understory protection stands
- 2. SAw-UP Spruce Aspen understory protection stands

*YC*: Identifier of management group.

- 1. INT Intensively managed stands
- 2. EXT Extensively managed stands

*StandAge*: Age of opening – named StandAge1 in landbase.

*Dates:* String Boolean identifier (DATE) to identify all openings that fall outside of the accepted date range for the ARIS population (March 1, 1991 to April 30, 2013).

*OpenType*: String Boolean identifier (TYPE) to identify all openings that fall outside of the accepted open type list for the ARIS population (Type <> 'WF', 'NH', 'FS', 'LC', 'MO', 'OD', 'PC', 'SW')

### 2.3.8.9 *Delivered Theme Name*

ARIS\_v8.DBF

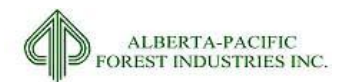

# *2.3.9* **Fire**

## 2.3.9.1 *Input Dataset Name(s)*

1. AB\_FireHistory.shp

#### 2.3.9.2 *Source(s)*

1. GOA emergency response and forest protection division; accessed 05-2013

#### 2.3.9.3 *Description*

Contains the fire history for Alberta. The fire data is used to delete areas from the active landbase.

### 2.3.9.4 *Processing for Input*

- 1. Select where BURNCODE = 'B, BURNCLASS >= 3, YEAR > =1992
- 2. Delete fire boundary where FIRENUMBER = 'DL1009' (AVI data newer than recent fires)
- 3. Dissolve all interior fire boundary line work
- 4. Add field FIRE and calculate to  $= 1$

#### 2.3.9.5 *Assumptions/Processing Issues*

Al-Pac AVI data is not updated at a landscape scale with the earliest AVI update being 1992. This date was used as the date to begin assessment of fire data. A visual assessment confirmed this data to be absent from the AVI.

All fire boundaries within the final landbase will be assigned to a non-forested condition allowing for the dissolving of all interior linework.

#### 2.3.9.6 *Programs*

None

2.3.9.7 *Important Attributes*

*FIRE:* Binary identifier of a fire polygon

#### 2.3.9.8 *Output Dataset*

Shapefile with all fires since 1992

# 2.3.9.9 *Delivered Theme Name*

LB\_FIRES

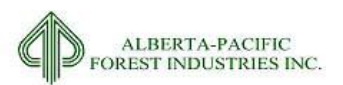

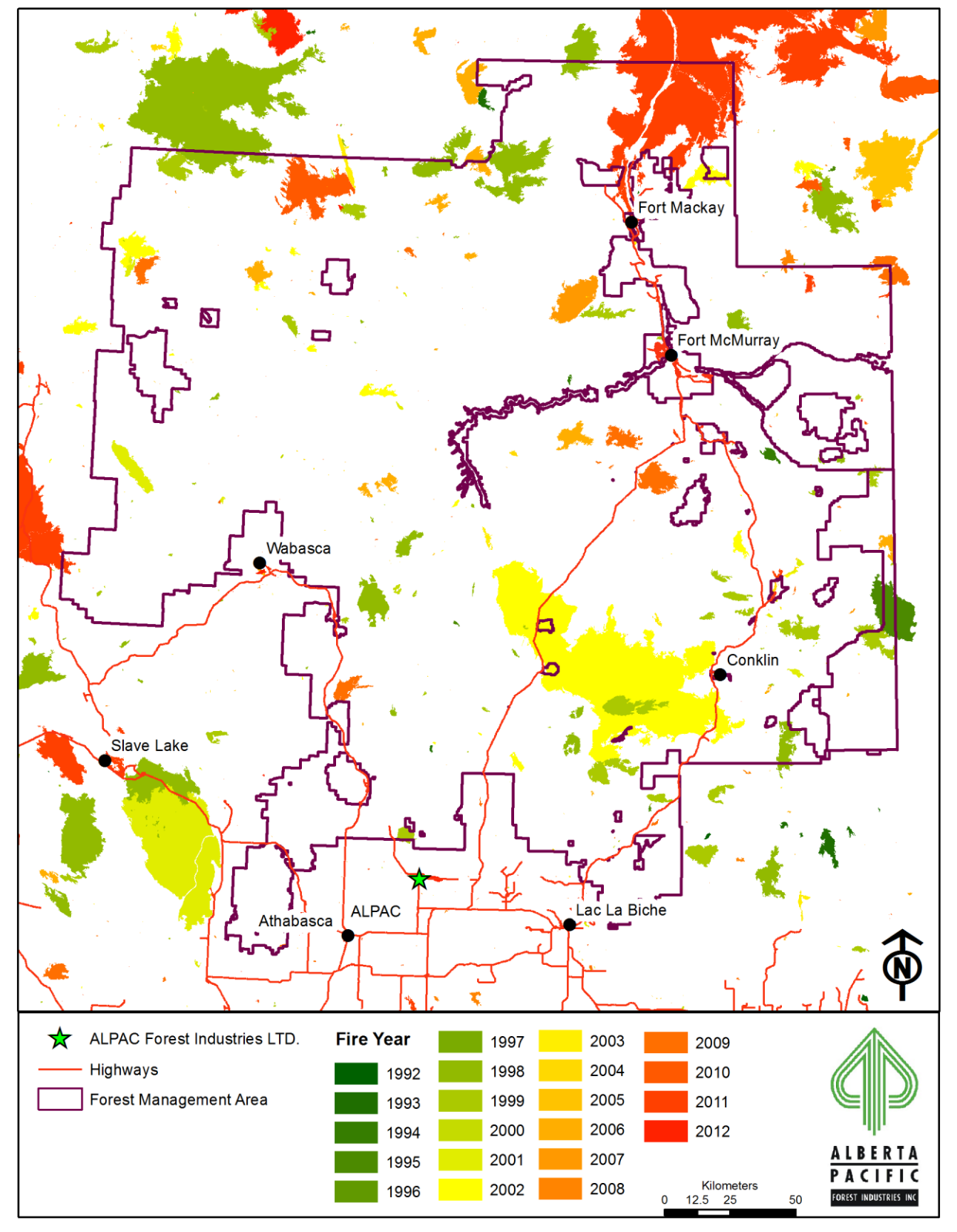

**Figure 2.8. Wildfire locations by year within the Al-Pac FMA area.**

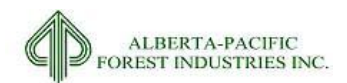

# *2.3.10* **Fire Smart Community Zones**

# 2.3.10.1 *Input Dataset Name(s)*

1. FireSmart\_CZ\_intersection\_Al-Pac.SHP

## 2.3.10.2 *Source(s)*

1. GOA, Forestry and Emergency Response Division; 03-2015

#### 2.3.10.3 *Description*

A shapefile identifying areas around communities under the fire smart program.

### 2.3.10.4 *Processing for Input*

1. Clip to FMU boundary

### 2.3.10.5 *Assumptions/Processing Issues*

None

#### 2.3.10.6 *Programs*

None

# 2.3.10.7 *Output Dataset*

Shapefile of community fire smart zones.

#### 2.3.10.8 *Important Attributes*

*WMA\_NAME*: Name of the firesmart zone.

#### 2.3.10.9 *Delivered Theme Name*

LB\_FIRESMART

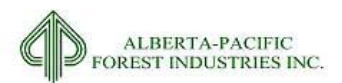

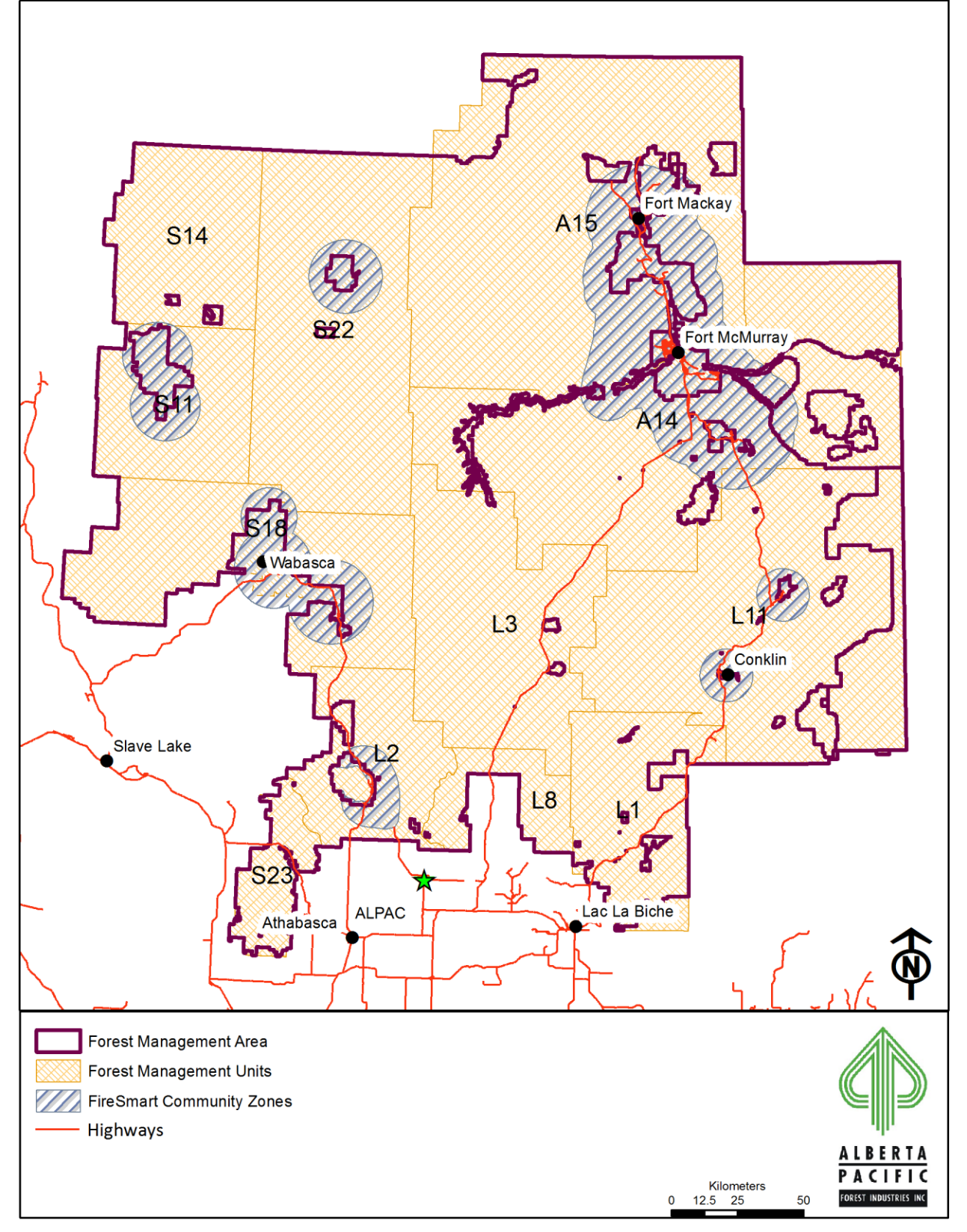

**Figure 2.9. Firesmart community zones within the Al-Pac FMA area.**

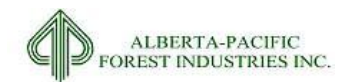

# *2.3.11* **Digital Integrated Disposition System**

# 2.3.11.1 *Input Dataset Name(s)*

- 1. AB\_APPL.shp
- 2. LSAS.XML

# 2.3.11.2 *Source(s)*

1. Digitally Integrated Disposition System (DIDS) accessed 08-2013

### 2.3.11.3 *Description*

DIDs is created by continually adding new surface activities (dispositions), or removing dispositions as they are cancelled, through the Alberta government's disposition approvals process Electronic Disposition Service (EDS) .

Most land withdrawal requests are submitted to the government with a CAD file or shapefile which is created by the surveying company. The digital file must be verified by the Plan Confirmation Service (PCS) to comply with consistent submission standards and to ensure correct geo-referencing. The surveyor receives an encrypted file back from PCS which is used in the application submission. Applicants upload their land withdrawal request (encrypted files and required documents, which vary for each type of disposition) to EDS and the shape is added to DIDS.

DIDs contains 2 key pieces of information for Forest Management Planning:

1. The Identification of landuse withdrawals and activities; and,

# 2.3.11.4 *The identification of protective notations[.](#page-67-0)*

[Table 2.6](#page-64-0) details the type codes and their description for created datasets in this section.

#### <span id="page-64-0"></span>**Table 2.6. DIDS and DISP type code descriptions.**

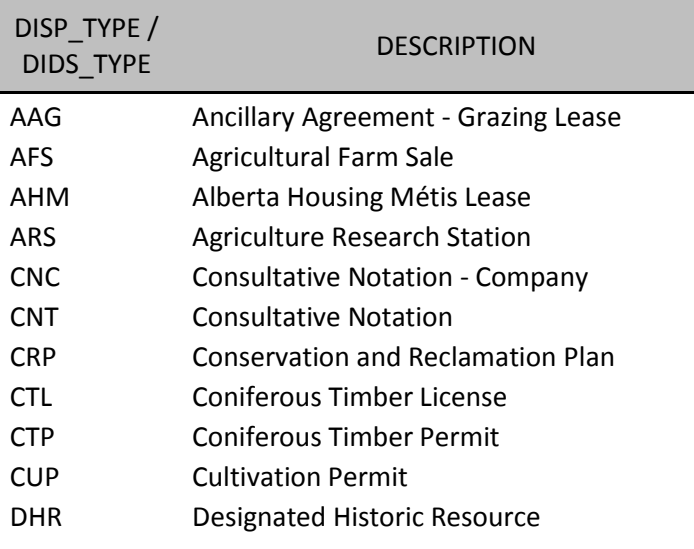

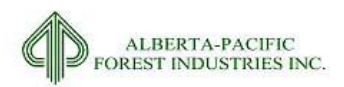

2015-2026 Forest Management Plan July 2017 Landbase Documentation

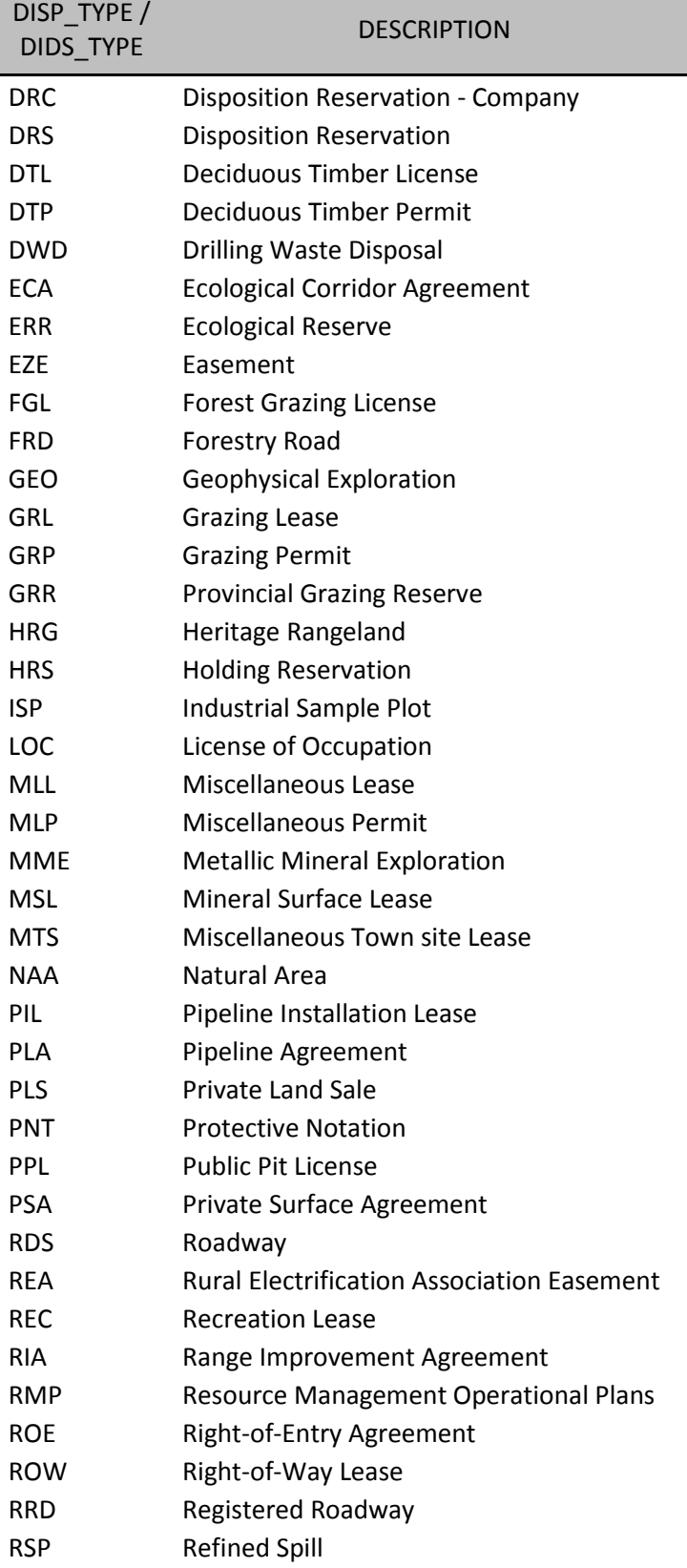

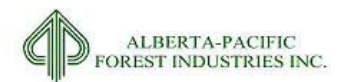

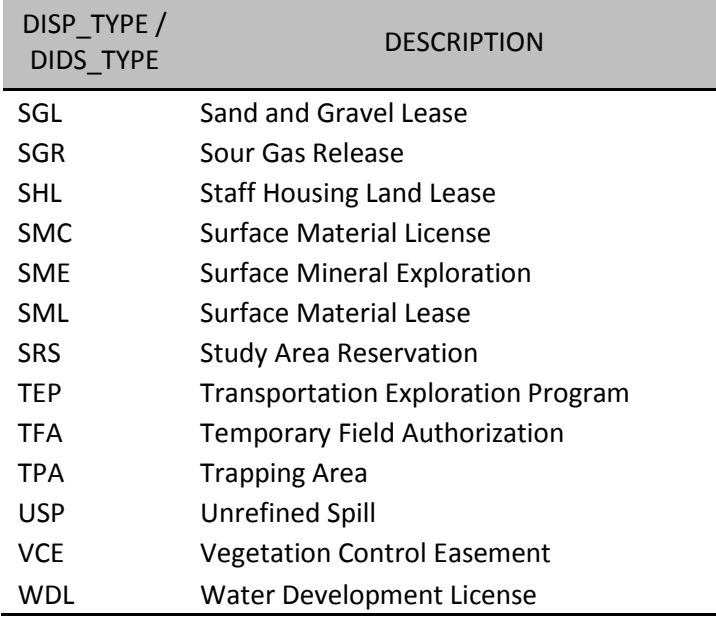

# 2.3.11.5 *Processing for Input*

- 1. Download DIDs data and clip to FMU boundary
- 2. Link AB\_APPL.shp to LSAS.XML using Activity Number
- 3. Create shapefile and attribute table of PNT/CNT/HRS for review by Al-Pac
- 4. Create shapefile and attribute table of remainder for review by Al-Pac
- 5. Apply PNT/CNT/HRS decisions from Al-Pac to DIDS layer and create shape of deletions
	- a. Identify PSP plots by selecting DISP\_TYPE = 'ISP' (go to section [2.3.13\)](#page-72-0)
	- b. Remove ISP from DIDS layer
- 6. Dissolve PNT/CNT/HRS layer to remove interior linework (LB\_PNT.SHP)
	- a. Add field PNT and calculate to equal 'PNT'
- 7. Apply other disposition decisions from Al-Pac to DIDS layer and create shape of deletions
- 8. Dissolve by disposition type (DIDS\_TYPE attribute column within LB\_DIDS.shp)

# 2.3.11.6 *Assumptions/Processing Issues*

Multiple dispositions can occupy the same spatial location. Any dispositions leading to a landbase deletion are placed on the forefront. Other disposition types are automatically assigned precedence via coverage creation with no type priority.

Initial DIDs dataset contained 63,330 records – data downloaded: 17/3/2015

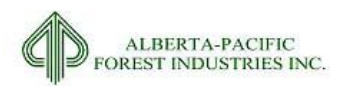

The process was essentially netting out the records that do not represent land-use deletions within the FMA area. The following criteria were used to remove records to provide a final tally of DIDs records that were then inputted into the NLB process.

- Remove all "Status 7" records these are cancelled and are not applicable with respect to landuse;
- All "Status1" records were removed these are only an application for landuse and are not an approved disposition;
- Remove all PNTs from database PNTs have a separate NLB process;
- Remove all records labeled "non-administered records" these represent plans for activity, thus not a landuse depletion;
- Remove all CNTs these do not restrict landuse;
- Remove all Timber Licenses are not land withdrawals;
- Remove all DWDs from database are not land withdrawals;
- ISPs are dealt with in a separate NLB process (see section [2.3.13\)](#page-72-0);
- All "explorations" were removed –are not land withdrawals; and
- TFAs are removed as they are not spatially located and are not permanent land withdrawals.

Final DIDs records utilized in the NLB was ~35,000.

The NLB process may remove more of these records through the hierarchy of deletions.

# 2.3.11.7 *Programs*

None

# 2.3.11.8 *Output Dataset*

<span id="page-67-0"></span>Shapefiles containing classified dispositions by landbase withdrawal type.

# 2.3.11.9 *Important Attributes*

Industrial Dispositions

*DIDS\_TYPE:* Disposition type identifier

#### Protective Notations

*PNT:* Binary text Identifier of Protective Notations, Consultative Notations, and Holding Reservations

2.3.11.10 *Delivered Theme Name*

LB\_DIDS

LB\_PNT

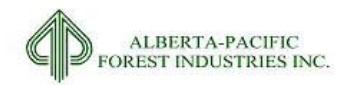

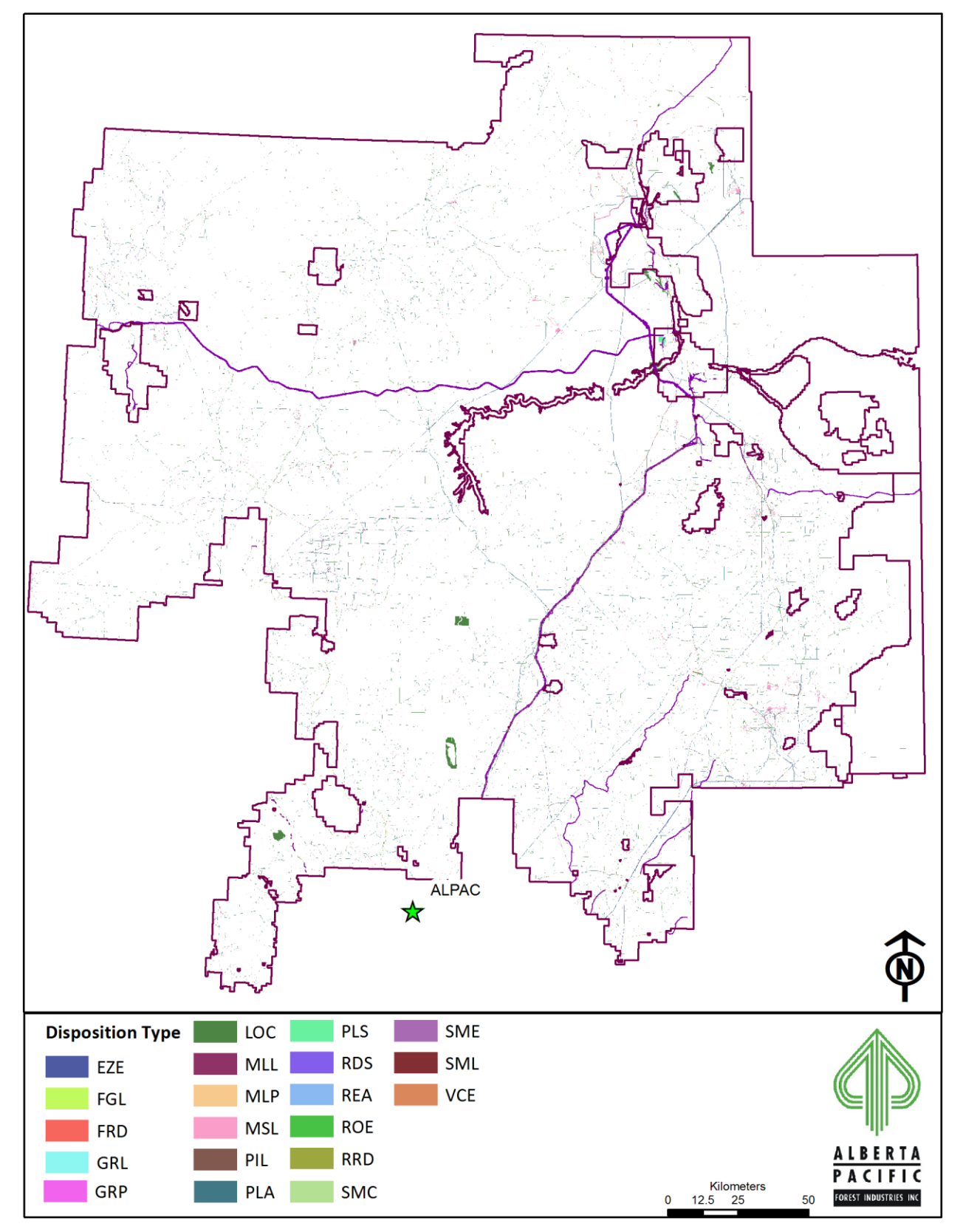

**Figure 2.10. Landuse deletions within the Al-Pac FMA area.**

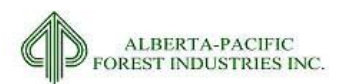

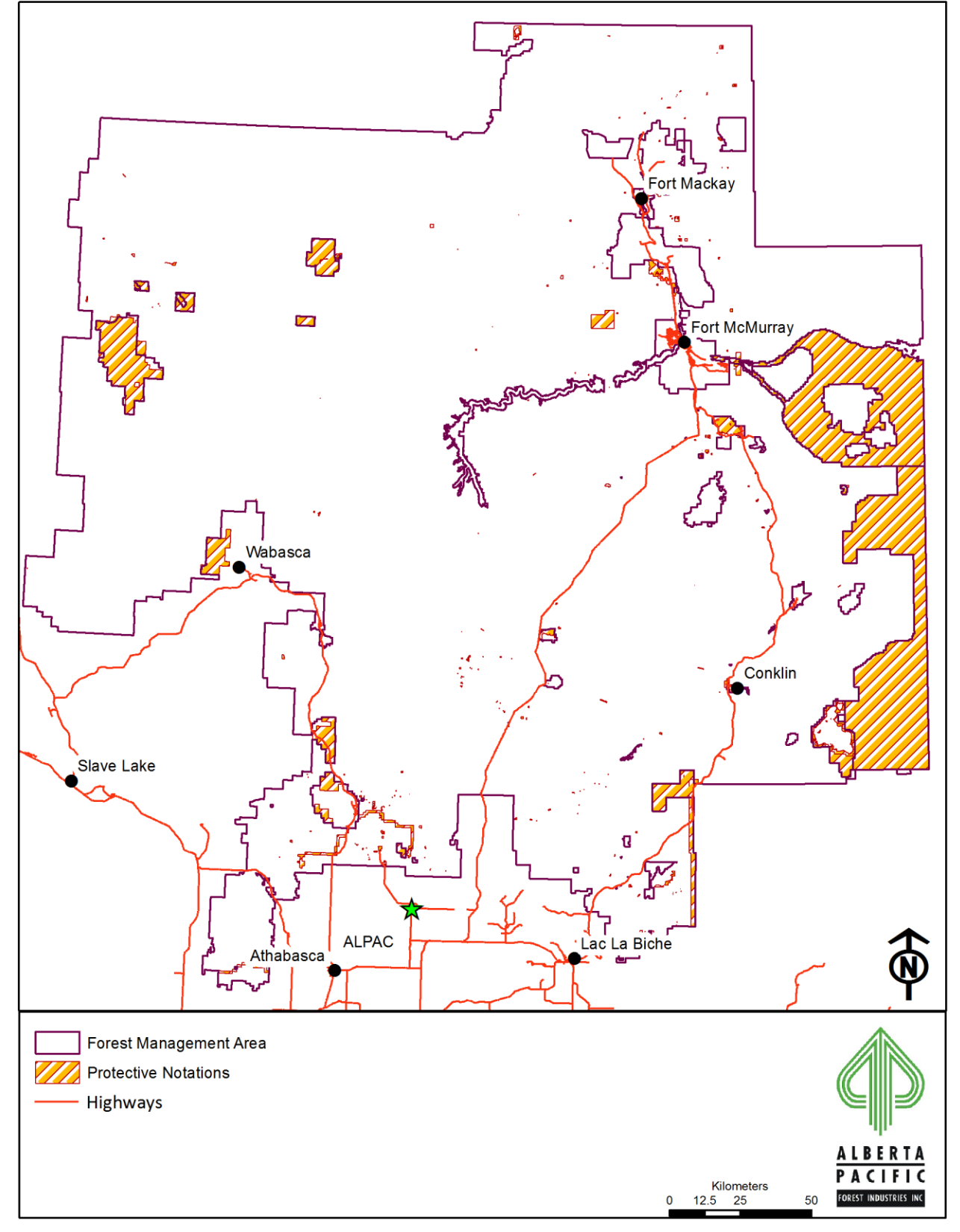

**Figure 2.11. Protective Notation considerations within the Al-Pac FMA area (PNT's, CNT's, HRS's).**

2015-2026 Forest Management Plan July 2017 Landbase Documentation

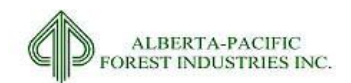

# *2.3.12* **Capital Roads**

## 2.3.12.1 *Input Dataset Name(s)*

1. CAPTIAL\_ROADS.SHP

## 2.3.12.2 *Source(s)*

1. Al-Pac Data Library

#### 2.3.12.3 *Description*

Polyline feature layer identifying Al-Pac capital roads for the Al-Pac FMA area.

### 2.3.12.4 *Processing for Input*

- 1. Buffer all features by 15m on either side
- 2. Add Field 'ROAD'
- 3. Calculate ROAD = 1

### 2.3.12.5 *Assumptions/Processing Issues*

None

#### 2.3.12.6 *Programs*

None

#### 2.3.12.7 *Output Dataset*

Shapefile containing Al-Pac capital roads.

#### 2.3.12.8 *Important Attributes*

*ROAD:* Binary identifier of Al-Pac capital roads.

## 2.3.12.9 *Delivered Theme Name*

LB\_CAPITALRD

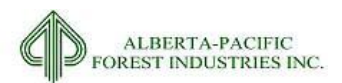

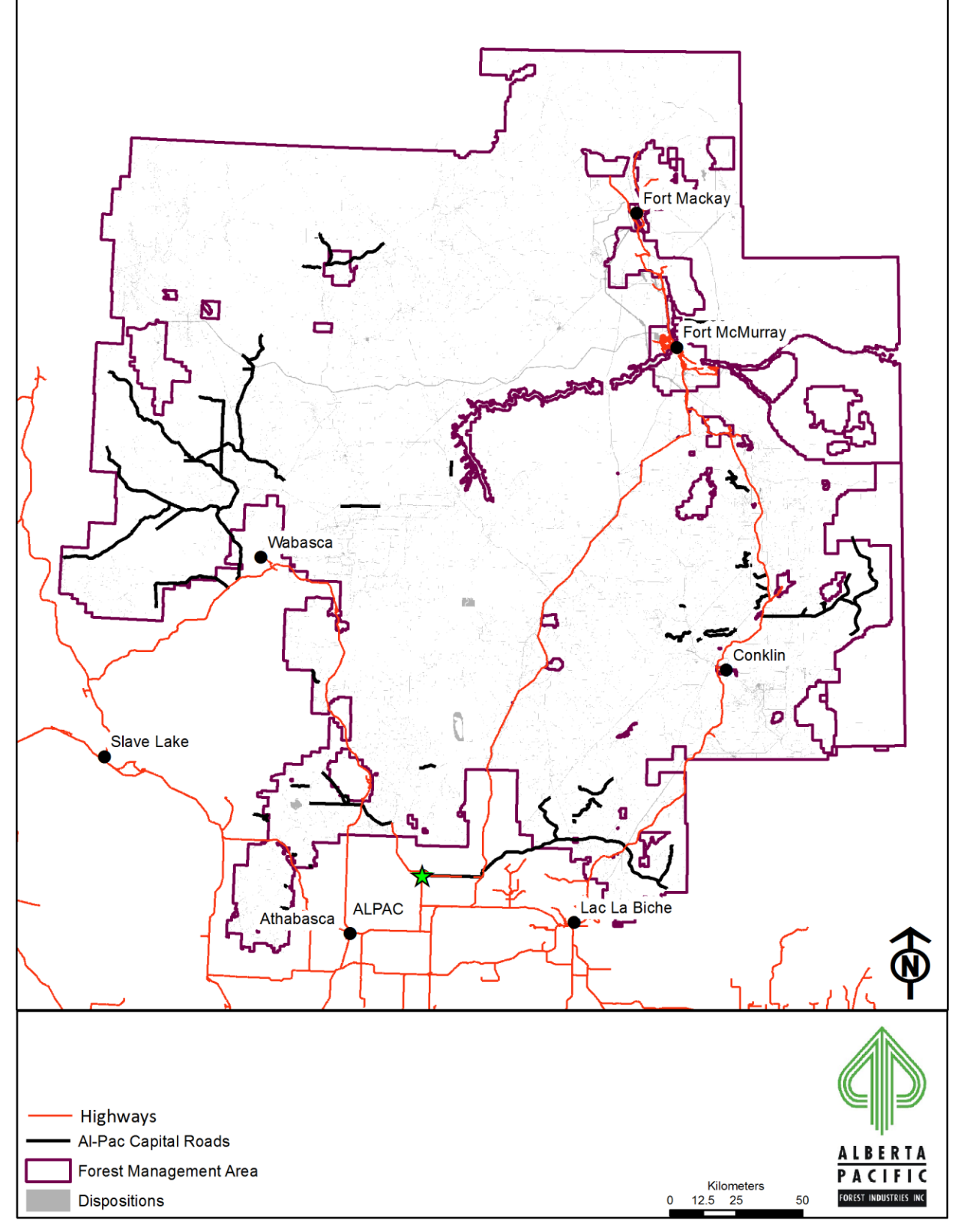

**Figure 2.12. Al-Pac capital road network with the DIDS layer in the background for reference.**
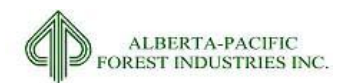

# *2.3.13* **Permanent Sample Plots**

# 2.3.13.1 *Input Dataset Name(s)*

1. tsp\_psp\_information\_20150329.XLSX

# 2.3.13.2 *Source(s)*

1. The Excel Wiz Consulting Ltd., received 03-2015

# 2.3.13.3 *Description*

Excel spreadsheet containing permanent sample plot (PSP) data with X, Y co-ordinates.

# 2.3.13.4 *Processing for Input*

- 1. Load table into ArcMap
- 2. Create points from X, Y locations
- 3. Buffer by 100m
- 4. Merge with plots identified in DIDS (ISPs; section [2.3.11\)](#page-64-0)
- 5. Create field Plot\_Type = 'PSP'

#### 2.3.13.5 *Assumptions/Processing Issues*

None

#### 2.3.13.6 *Programs*

#### None

#### 2.3.13.7 *Output Dataset*

A shapefile representing the location of PSPs.

#### 2.3.13.8 *Important Attributes*

*Plot Type*: Binary text field containing the acronym PSP to represent permanent sample plots on the landbase.

### 2.3.13.9 *Delivered Theme Name*

LB\_PSP.SHP

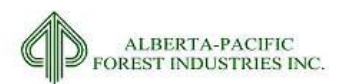

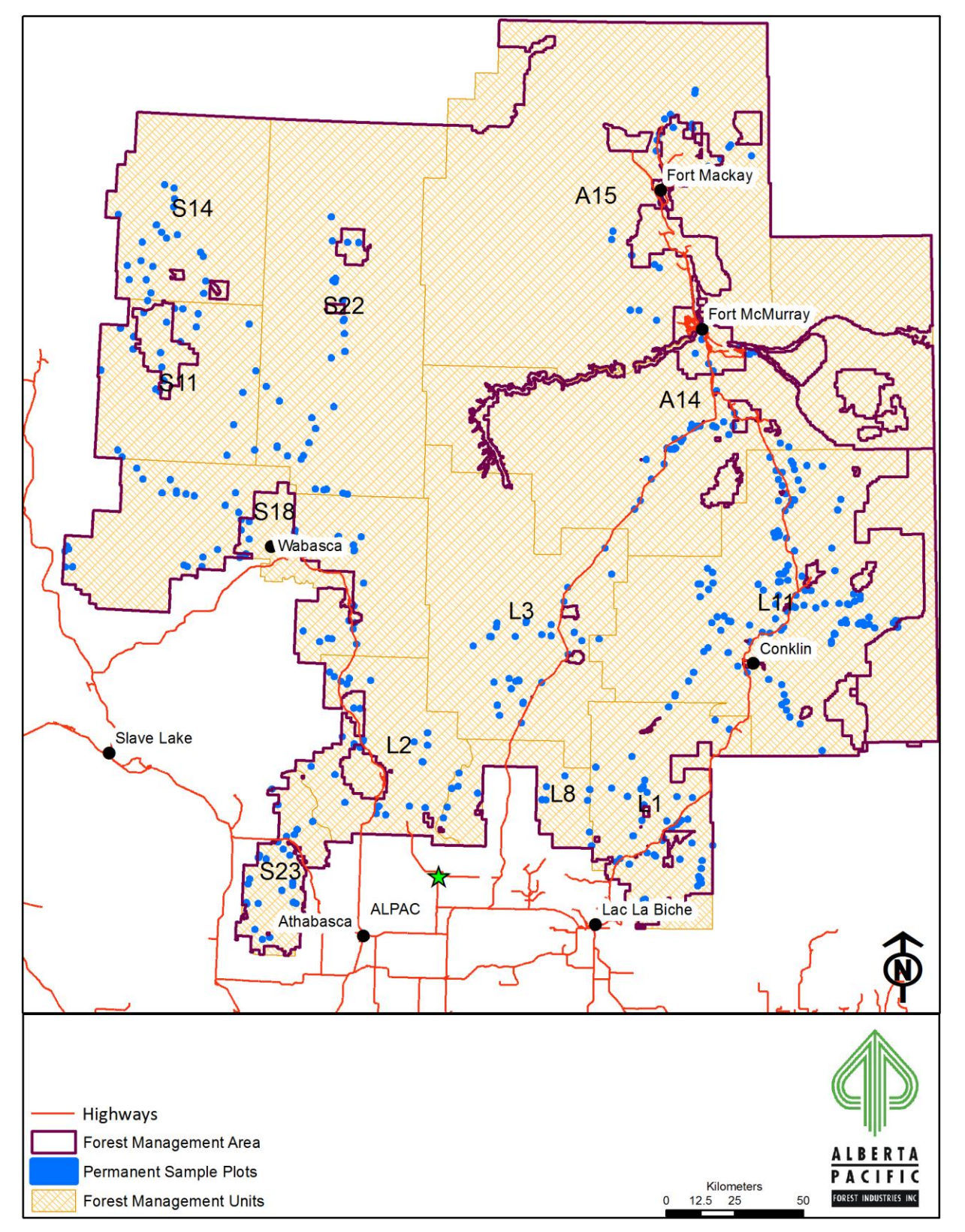

**Figure 2.13. Permanent sample plot locations within the Al-Pac FMA area.**

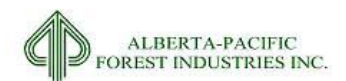

# *2.3.14* **Parks and Protected Areas**

# 2.3.14.1 *Input Dataset Name(s)*

- 1. BF\_PRA\_POLYGON.SHP
- 2. BF\_PROVINCIAL\_PARK\_POLYGON.SHP
- 3. BF\_PUBLND\_REC\_TRL\_POLYGON.SHP
- 4. BF\_ECO\_RESERVE\_POLYGON.SHP
- 5. BF\_WILDLAND\_PARK\_POLYGON.SHP
- 6. BF\_NATURAL\_AREA\_POLYGON.SHP
- 7. BF\_WILDERNESS\_AREA\_POLYGON.SHP
- 8. SMA\_LARPAREA.SHP

# 2.3.14.2 *Source(s)*

- 1. AltaLIS data (1-7), accessed 08-2013
- 2. LARP Protected Areas (8).
- a. Al-Pac spatial data warehouse

#### 2.3.14.3 *Description*

Dataset identifying parks and protected areas within the Al-Pac FMA area boundaries; which include provincial parks, provincial recreation areas, public recreational trails, ecological reserves, wildland parks, natural areas, wilderness areas, and LARP protected areas.

#### 2.3.14.4 *Processing for Input*

- 1. Update feature datasets with the new features from LARP.
- 2. Merge all datasets together
- 3. Populate PPA\_STAT with related source file attributes
- 4. Remove features in list below as they are already represented in the PNT layer:

Select where PPA\_STAT =

- a. Clyde Lake
- b. Crow Lake (portions)
- c. Crow Lake Walk in Tenting
- d. Dillon River
- e. Gipsy-Gordon
- f. Goodwin Lake

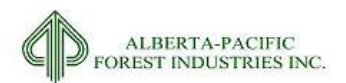

- g. Winefred Lake
- h. Winefred Lake remote
- 5. Dissolve all features to remove any internal line work
- 6. Erase features that overlap LB\_PNT
- 7. Calculate PPA\_STAT = 'PPA'
- 8. Clip to get only the Parks and Protected areas in the FMU envelope.

# 2.3.14.5 *Assumptions/Processing Issues*

None

# 2.3.14.6 *Programs*

None

# 2.3.14.7 *Output Dataset*

Shapefile of parks and protected areas for the Al-Pac FMA area boundary.

# 2.3.14.8 *Important Attributes*

*PPA\_STAT:* Text field containing the acronym PPA to represent Parks and Protected Areas in the landbase.

# 2.3.14.9 *Delivered Theme Name*

LB\_PPA

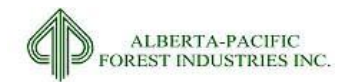

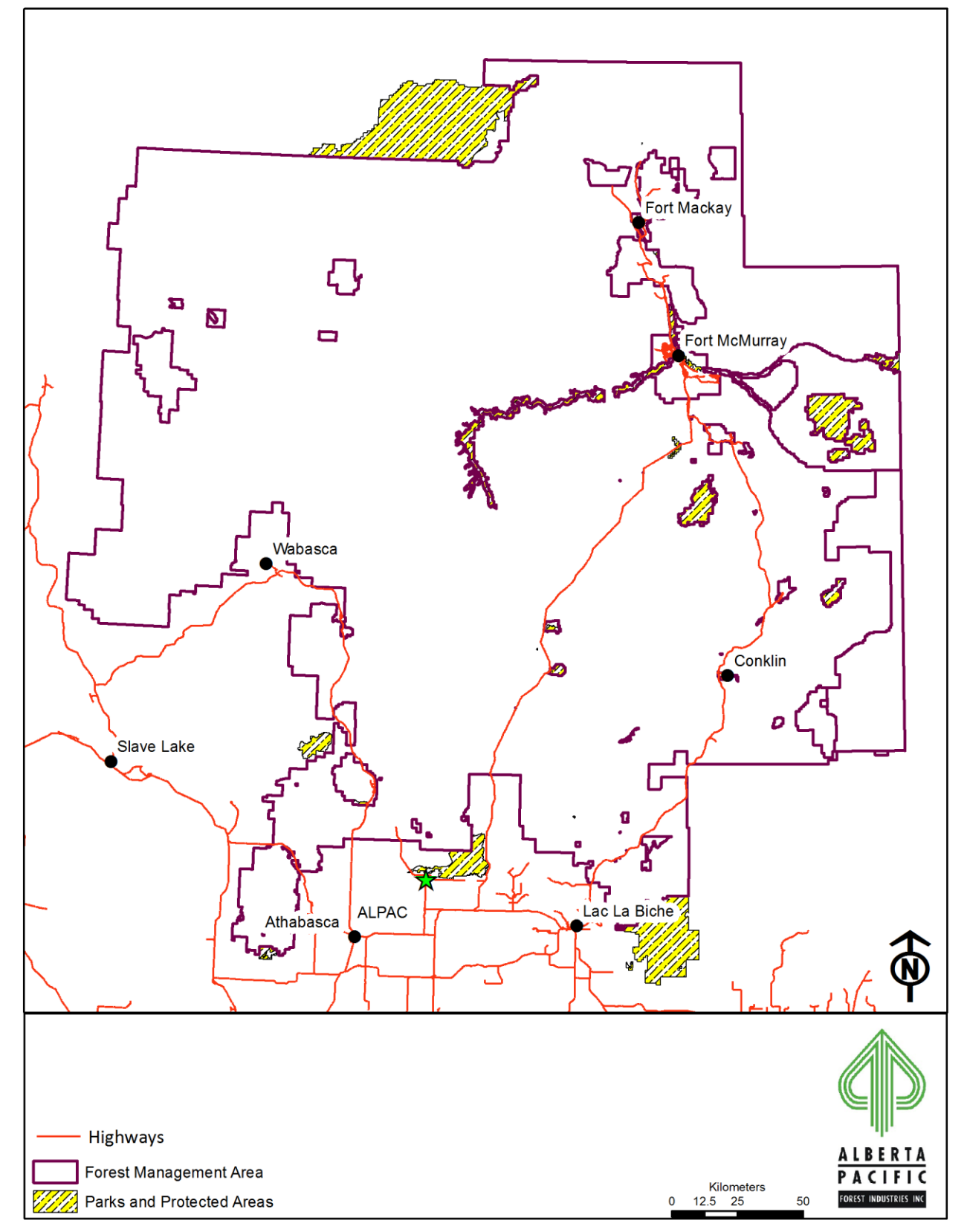

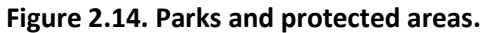

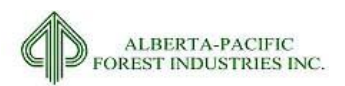

# *2.3.15* **Seismic Cut Lines**

# 2.3.15.1 *Input Dataset Name(s)*

1. TRANSPORT coverage from 784 township E00 Files; received 08-2013

#### 2.3.15.2 *Source(s)*

1. Timberline forest inventory

#### 2.3.15.3 *Description*

Al-Pac provided the forest inventory and other data attributes by township in E00 format. Seismic (cutline) data was extracted from the ACCESS coverage within these files. ACCESS data was provided without a 'width' column to create the seismic polygon layer.

# 2.3.15.4 *Processing for Input*

- 1. Import E00 files for the theme ACCESS into coverage in each of the township tile
- 2. Append all the ACCESS coverages into an SDE feature class
- 3. Import the feature code lookup table (*LUT\_CODE* ) into an SDE table
- 4. Join table with *LUT\_CODE* on field "FCODE"
- 5. Reselect where DESCRIPTION = "CUTLINE"
- 6. Export seismic line to shapefile
- 7. Three features contained 'NULL' geometry and were removed from the dataset (length = 0)
	- a. Object ID: 71586, 71588, 98649
- 8. Clip seismic line dataset to FMU boundary
- 9. Add fields "Buffer" and "SEIS Y"
- 10. Buffer Seismic lines by 3m on either side (6m total)
- 11. Calculate SEIS\_Y = 1
- 12. Clip buffered dataset to FMU boundary

#### 2.3.15.5 *Assumptions/Processing Issues*

It is assumed that 6m is an adequate representation of the average seismic line width on the landbase.

#### 2.3.15.6 *Programs*

None

2015-2026 Forest Management Plan July 2017 Landbase Documentation

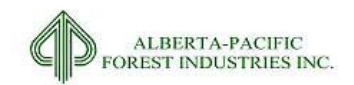

# 2.3.15.7 *Output Dataset*

Buffered shapefile of seismic lines within the Al-Pac FMA area.

# 2.3.15.8 *Important Attributes*

*SEIS\_Y:* Binary identifier of seismic lines. Changed to SEISMIC in landbase.

#### 2.3.15.9 *Delivered Theme Name*

LB\_SEISMIC

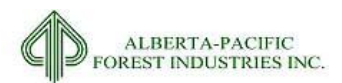

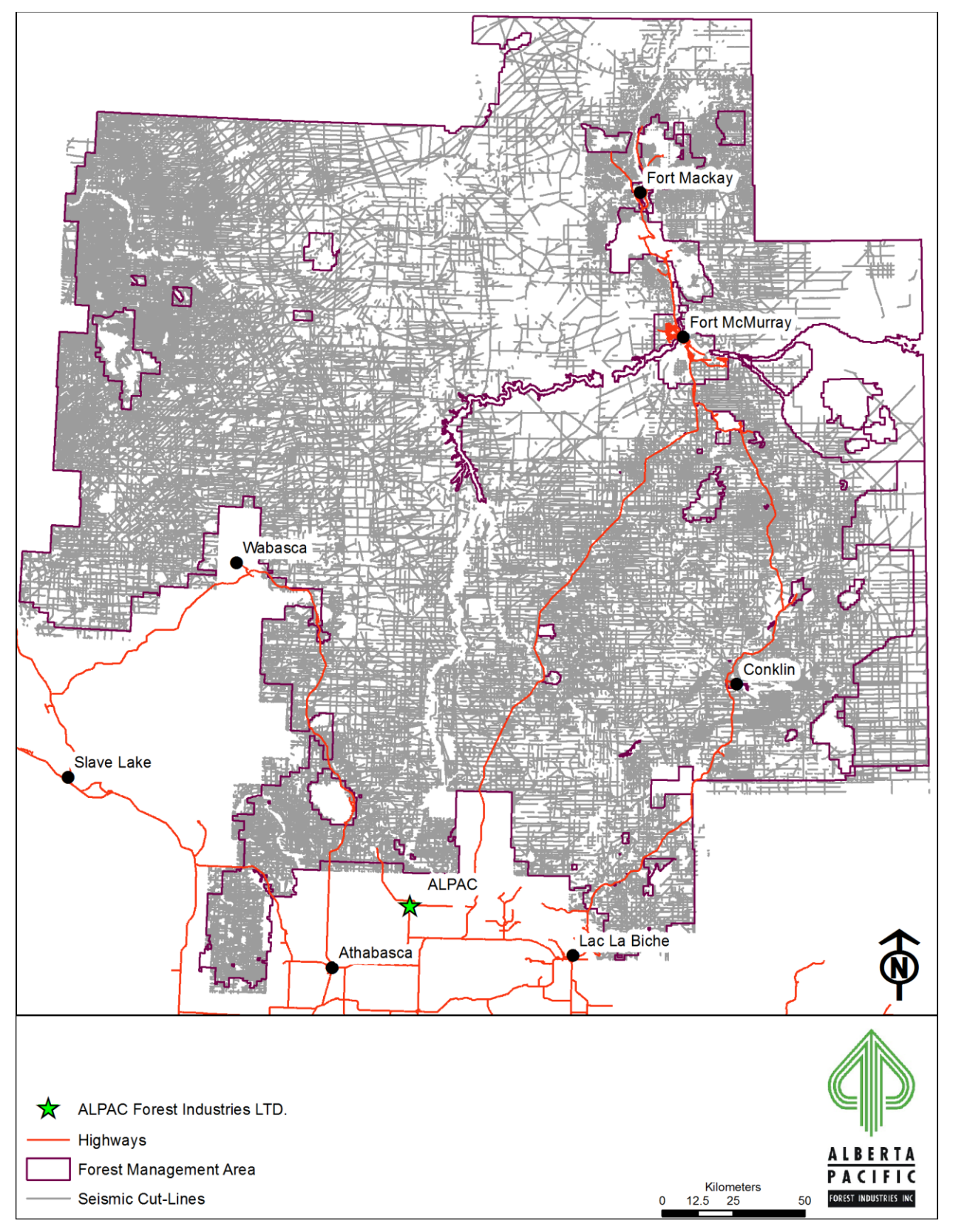

**Figure 2.15. Seismic cut lines within the Al-Pac FMA area.**

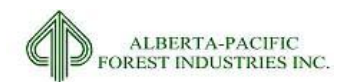

# *2.3.16* **Surface Minable Areas**

# 2.3.16.1 *Input Dataset Name(s)*

1. SMA.SHP

# 2.3.16.2 *Source(s)*

1. Digitized from GOA map (Q1- 2015)

# 2.3.16.3 *Description*

Spatial location of 'Surface Mineable Areas' within the Al-Pac FMA area.

# 2.3.16.4 *Processing for Input*

An image detailing the Surface Mineable Areas (SMA) as compared to township lines was provided by the GOA. This image was used in the selection of townships to represent SMA. Once townships were selected, they were dissolved and a new field MOS was added with a value of 1 to identify the SMA area.

# 2.3.16.5 *Assumptions/Processing Issues*

The image received is an accurate representation of SMA.

#### 2.3.16.6 *Programs*

None

#### 2.3.16.7 *Output Dataset*

File with all internal linework dissolved.

#### 2.3.16.8 *Important Attributes*

*MOS:* Binary identifier of oil sands areas

#### 2.3.16.9 *Delivered Theme Name*

LB\_SMA

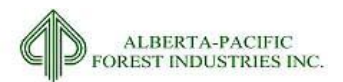

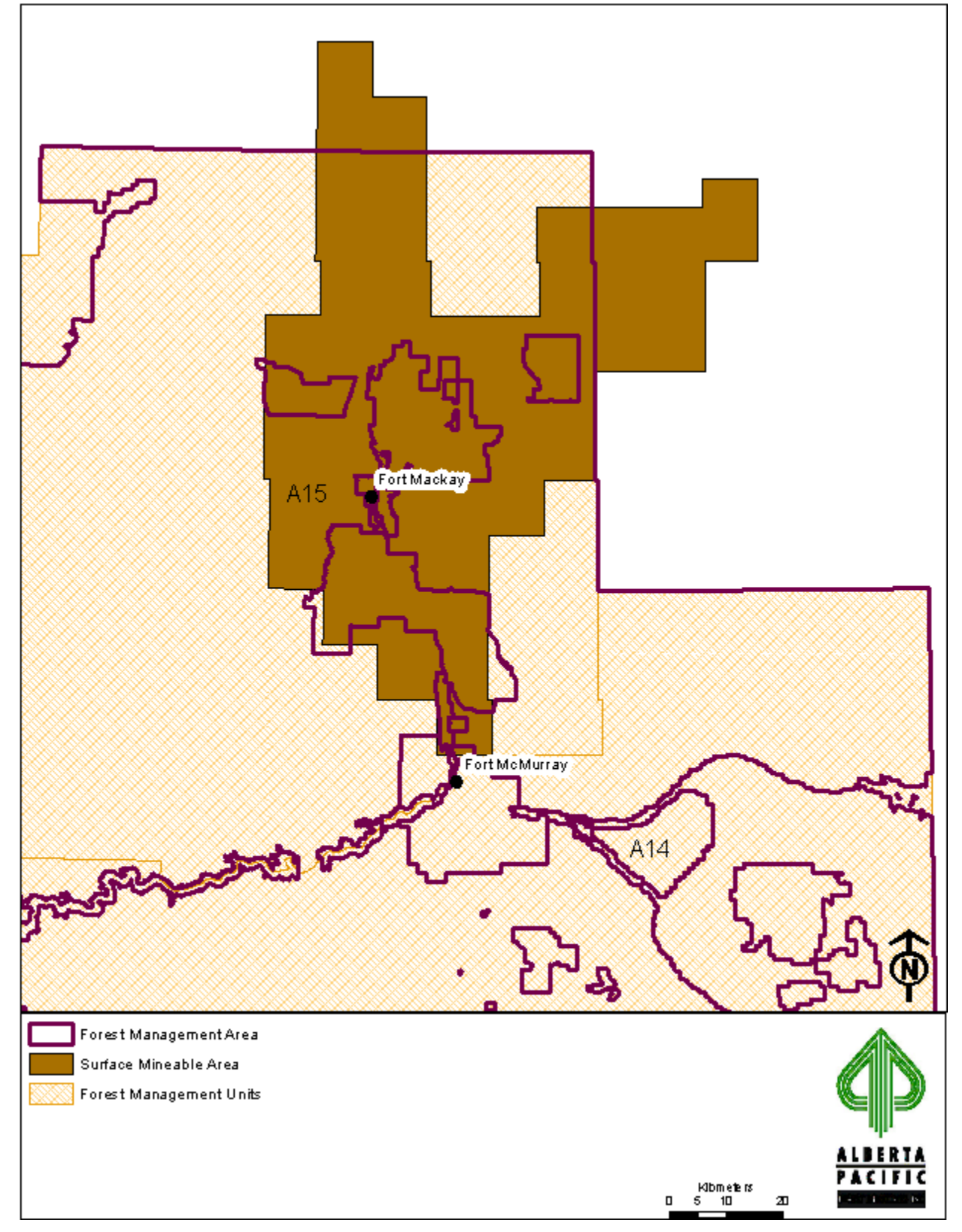

**Figure 2.16. Surface Minable Areas within the Al-Pac FMA area.**

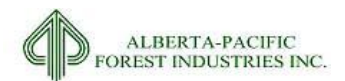

# *2.3.17* **Alberta Vegetation Inventory**

# 2.3.17.1 *Input Dataset Name(s)*

1. Forest FM.E00

# 2.3.17.2 *Source(s)*

1. Timberline forest inventory; received 12-2014

# 2.3.17.3 *Description*

The original Al-Pac FMA area Alberta Vegetation Inventory (AVI) was completed over a 10-year period from 1993 to 2001 to AVI version 2.1 specifications and was directed at 11 FMUs. The AVI program included extensive field data collection, base updates, and recording enhanced attributes for crown closure, moisture regime and stems per hectare. Hard copy 1:15,000 black and white aerial photographs and ortho-photos were used for photo interpretation and data transfer for input into a digital database. Conifer understory interpretation was incorporated into the AVI using 1:15,000 scale (leaf-off) hardcopy colour infra-red aerial photographs. Final approval of the AVI was obtained from the GOA in 2001, and was used as base data for the 2006 Forest Management Plan and timber supply analysis (TSA).

In 2001 Al-Pac finalized specifications to update the AVI across the entire FMA area. This was completed using scanned hardcopy 1:30,000 scale black and white aerial photographs which were inputted into softcopy systems for digital stereo photo interpretation. This project was referred to as the SAVI (Softcopy Alberta Vegetation Inventory) project. The purpose of SAVI was to bring all FMUs to one standard of enhanced attributes (crown closure, soil moisture regime, stems per hectare), update for fire, depletion and land use, update base data, correct any gross errors, and to meet the GOA's most current AVI 2.1 standards.

One tenth of the FMA area (approximately 64 townships) was scheduled for SAVI each year starting with the earliest FMUs completed in the original AVI. A limited field program emphasized data collection for recent burns older than five years and cutblocks classified with a vegetation cover of grass or shrub. The SAVI program was completed in early 2015 with the addition of FMU S14 into the FMA area after the initiation of the new 2011 FMA.

In units where SAVI was completed (S18, L2, S23 and L8), the inventory was used in the 2006 TSA to compliment the original AVI. The SAVI process and its utilization were approved by the GOA through the subsequent approval of the 2006 FMP. A SAVI process description was included in the 2006 TSA documentation, coverage of the SAVI program is shown in [Figure 2.17.](#page-84-0)

Al-Pac is now embarking on a new AVI process (AVI-II) for a complete polygon and attributes update of 100% of the FMA area. This process received GOA A-I-P in 2014. AVI-II however, will not be available for the 2015 TSA.

# 2.3.17.4 *Processing for Input*

- 1. Import E00 file for conversion into coverage.
- 2. Add field 'UKEY\_AVI'

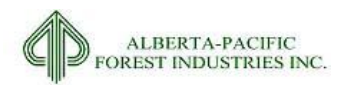

- 3. Calculate 'UKEY\_AVI' = [FID] + 1
- 4. Export table to ORACLE
- 5. Remove all fields from spatial file except 'UKEY\_AVI'

# 2.3.17.5 *Assumptions/Processing Issues*

None

# 2.3.17.6 *Programs*

None

# 2.3.17.7 *Output Dataset*

File containing all AVI attributes and linework

# 2.3.17.8 *Important Attributes*

*UKEY\_AVI*: Unique identifier of AVI derived polygons

# 2.3.17.9 *Delivered Theme Name*

LB\_AVI AVI\_ATTR\_V3.dbf 2015-2026 Forest Management Plan July 2017 Landbase Documentation

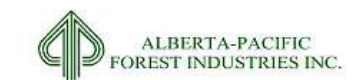

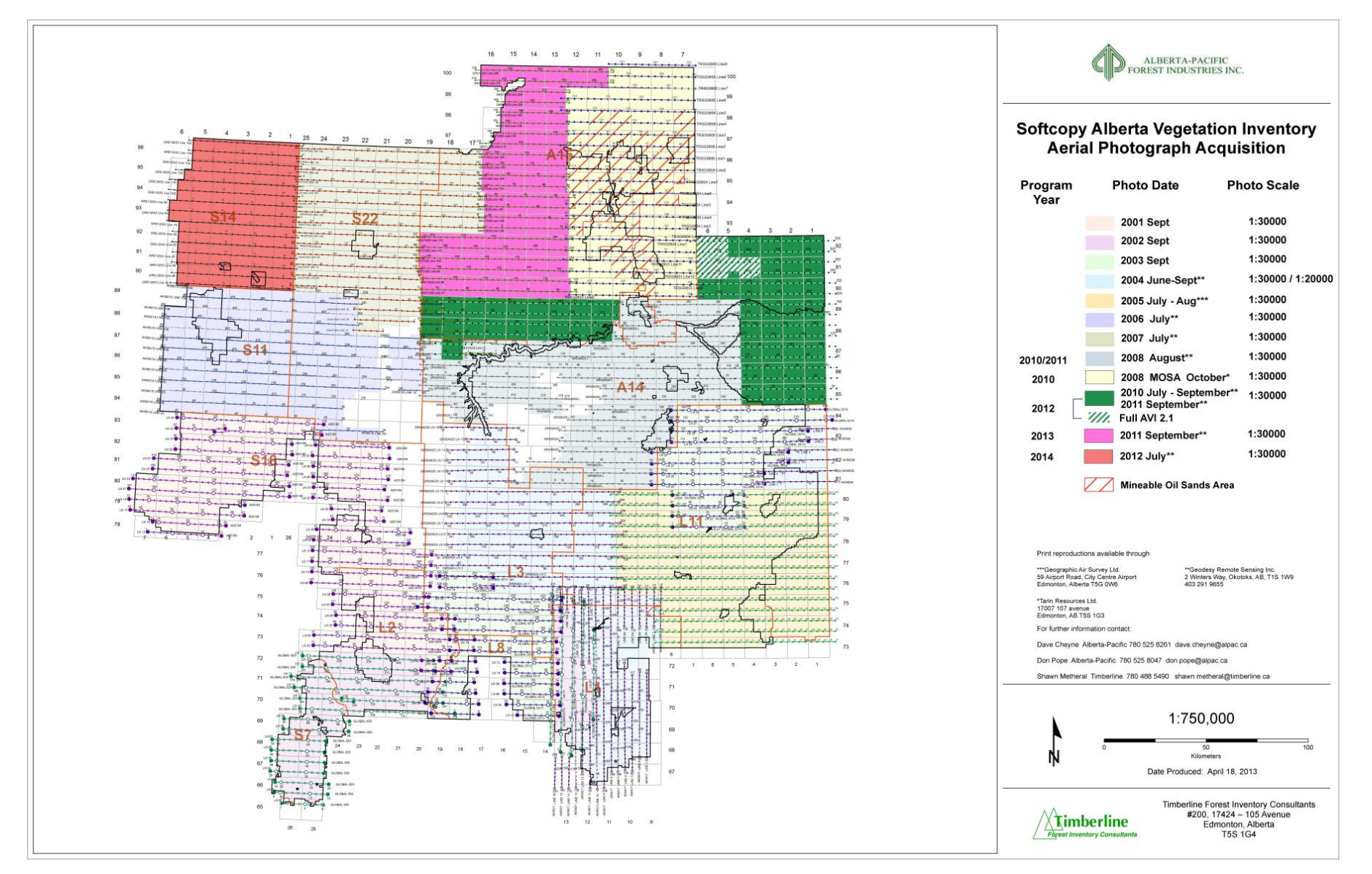

<span id="page-84-0"></span>**Figure 2.17. Date of aerial photograph acquisition for AVI.**

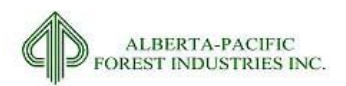

# *2.3.18* **Regenerated Stand Inventory**

# 2.3.18.1 *Input Dataset Name(s)*

- 1. RSI\_Polygons.shp
- 2. sisrsi mw83 june2002.SHP

# 2.3.18.2 *Source(s)*

1. Millar Western Forest Products; received 01-2014

#### 2.3.18.3 *Description*

The regenerated stand inventory (RSI) program was developed to update the AVI; all calls were made by AVI certified interpreters from helicopters hovering over target areas.

The principal purpose of the RSI inventory was to inventory old cutovers to support the development of a management strategy for these areas. The new RSI inventory was designed to replace the previous AVI inventory label to accurately identify stocking levels and stock height in the cutover. Data has been found to include areas outside that of harvested areas.

There were two datasets provided to represent RSI data. Input dataset 1 (ID1) contains all AVI type data fields and associated information. Input dataset 2 (ID2) contains the interpretation of ID1 towards stratification and age calls for RSI polygons.

# 2.3.18.4 *Processing for Input*

- 1. Turn ID1 to point feature class using point in feature
- 2. Select features from ID2 where they intersect the created point feature class
- 3. Export selection to dataset that will be used in landbase process (LB\_RSI)

#### 2.3.18.5 *Assumptions/Processing Issues*

It is assumed that RSI calls are more up-to-date than the underlying AVI information except where new (>1991) cutblocks are found. RSI data will replace the AVI data for the locations to which there is RSI data available.

ID2 does not contain all locations that ID1 has interpreted. This had no net effect on creation of the RSI layer for use in the net down.

ID2 contains extra linework that was not interpreted in ID1. These features were removed from the net down process.

#### 2.3.18.6 *Programs*

**NONE** 

2015-2026 Forest Management Plan July 2017 Landbase Documentation

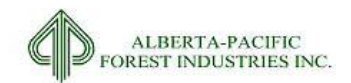

# 2.3.18.7 *Output Dataset*

File with RSI data that is to be used in place of the AVI.

#### 2.3.18.8 *Important Attributes*

*YEAR\_CUT*: The year in which the RSI polygon was harvested

*RSIID*: Unique identifier for each RSI polygon

*STRATA*: MWFP Strata. Field name converted to R\_STRATA in landbase. When converted to Al-Pac strata, the interpretation follows:

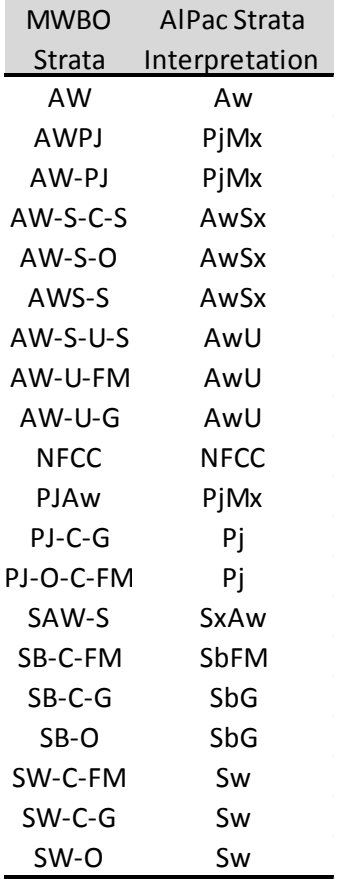

# 2.3.18.9 *Delivered Theme Name*

LB\_RSI

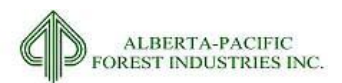

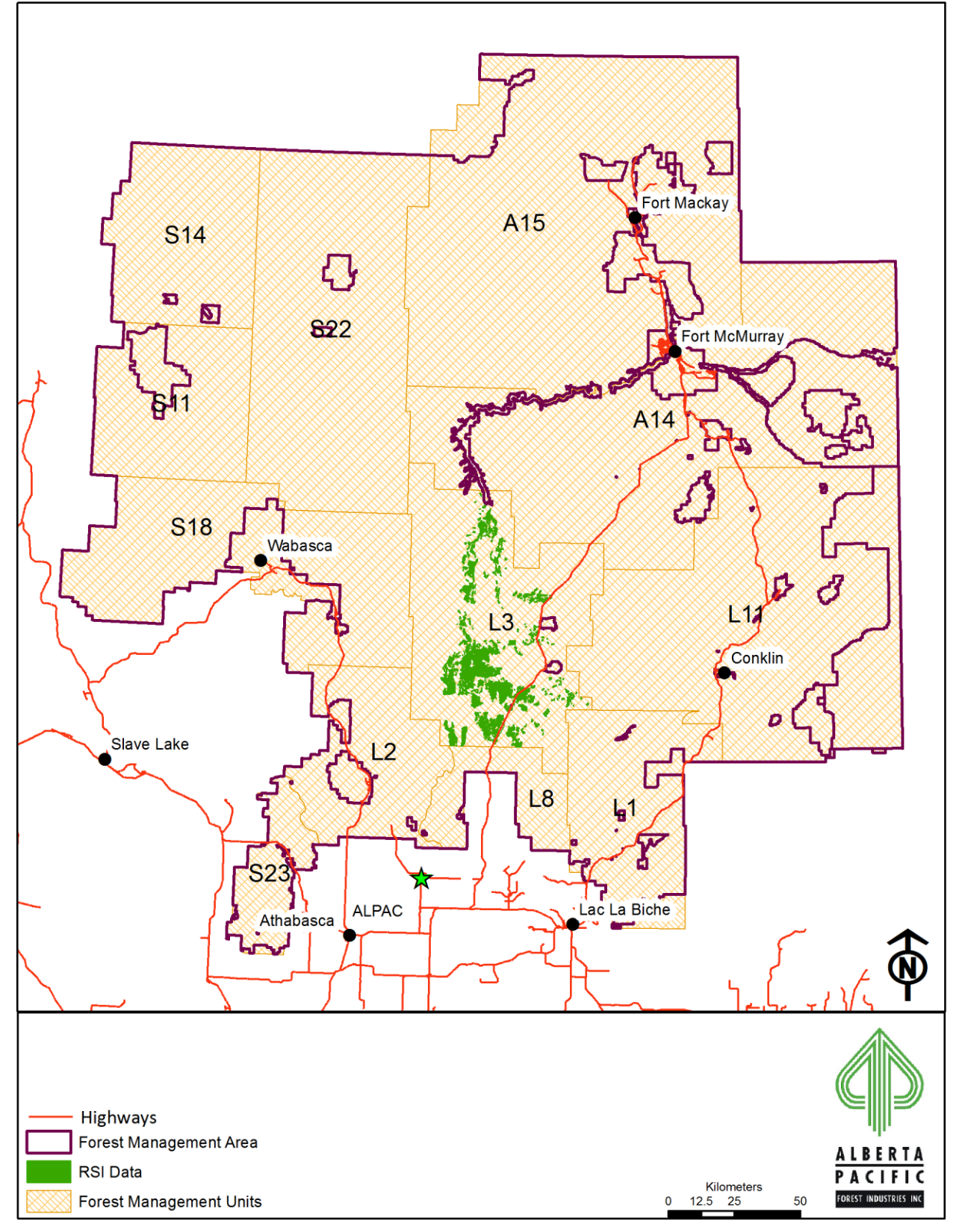

**Figure 2.18. Regenerated Stand Inventory data.**

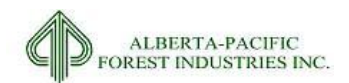

# *2.3.19* **Hydrology - Water Features**

# 2.3.19.1 *Input Dataset Name(s)*

1. HYDROPOLY.SHP

# 2.3.19.2 *Source(s)*

1. AltaLIS data; accessed 08-2013

# 2.3.19.3 *Description*

Spatial location of major hydrological features within the Al-Pac FMA area.

# 2.3.19.4 *Processing for Input*

1. Clip to FMU boundary

# 2.3.19.5 *Assumptions/Processing Issues*

None

# 2.3.19.6 *Programs*

None

# 2.3.19.7 *Important Attributes*

*HYD\_FEAT:* Base feature type

#### 2.3.19.8 *Output Dataset*

File with all major hydrological features on the Al-Pac FMA area.

# 2.3.19.9 *Delivered Theme Name*

LB\_HYDROPOLY

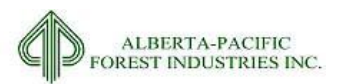

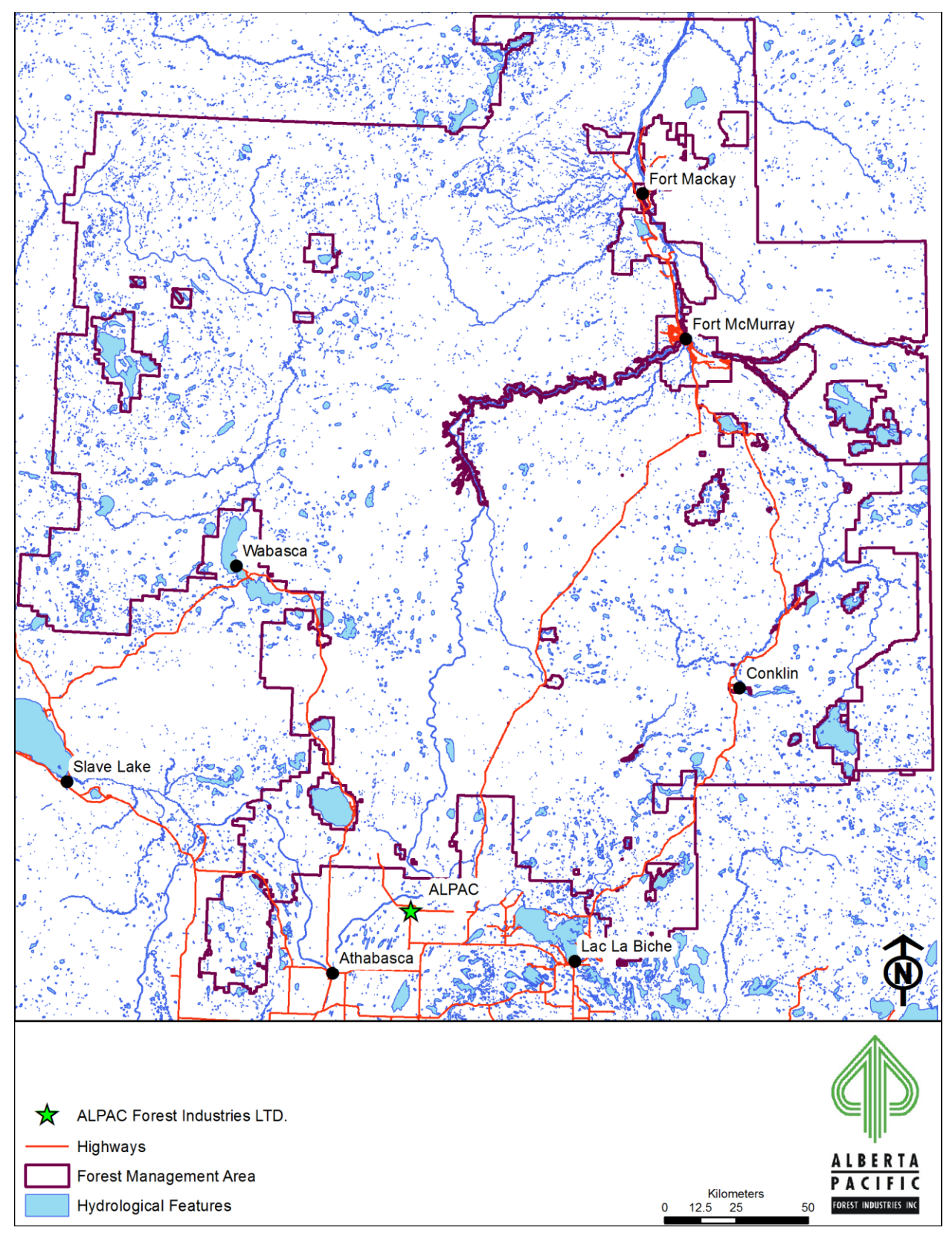

**Figure 2.19. Water features within the Al-Pac FMA area.**

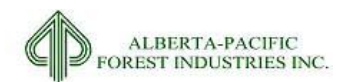

# *2.3.20* **Hydrology - Water Feature Buffers**

# 2.3.20.1 *Input Dataset Name(s)*

- 1. BF\_HYDRO\_POLYGON.SHP
- 2. BF\_SLNET\_ARC.SHP
- 3. AVI.SHP

#### 2.3.20.2 *Source(s)*

- 1. Timberline 2009 forest inventory
- 2. AltaLIS data; accessed 08-2013

#### 2.3.20.3 *Description*

Datasets representing water features to be buffered that lie within the Al-Pac FMA area.

# 2.3.20.4 *Processing for Input*

#### HYDRO\_SLNET\_ARC.SHP

- 1. Clip to the FMA boundary
- 2. Select only permanent features where FEATURE\_TY = 'STR\_PER'
- 3. Add field HY\_BUFF and set HY\_BUFF = 30 (all features)
- 4. Buffer by HY\_BUFF; Side Type: FULL; End Type: ROUND; Dissolve Type: LIST (FEATURE\_CO, FEATURE\_TY, NAME, SOURCE, CAPTURE\_DA, PS\_FLOW, BF\_ID, HY\_BUFF)

# BF\_HYDRO\_POLYGON.SHP

- 1. Clip the full province to the FMA boundary
- 2. Remove sandbars and islands from dataset where FEATURE\_TY NOT LIKE 'ISLAND%
- 3. Dissolve features as map sheet lines intersect water features.
- 4. Project the dissolved data to UTM ZONE 12N
- 5. Add field HY\_AREA and calculate area in hectares
- 6. Add field HY\_BUFF and set
	- a. 60 where FEATURE\_TY = 'RIV-MAJ'
	- b. 100 where FEATURE TY = 'LAKE-PER' or 'OXBOW-PER' and HY AREA >= 4.0
	- c. 800 where NAME = Banana, Francis, or Meyer Lake
	- d. 400 where NAME = Lawrence or Chain Lakes

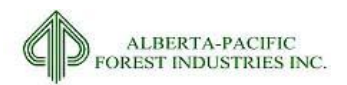

7. Buffer by HY\_BUFF; Side Type: OUTSIDE\_ONLY; Dissolve Type: LIST (Dissolve Fields: FEATURE\_CO, FEATURE\_TY, HY\_AREA, HY\_BUFF)

# AVI Water Features

- 1. Import E00 files for the theme AVI into coverage in each of the township tiles and merge together
- 2. Reselect all lakes (NAT\_NON in ('NWL','NWR')
- 3. Dissolve all features by NAT\_NON
- 4. Select all river features (NWR), and only lake features (NWL) larger than 4 ha and create new dataset
- 5. Add fields to the above created dataset:
	- a. HY\_AREA; and,
	- b. HY\_BUFF
- 6. Calculate HY\_AREA as hectares
- 7. Calculate HY\_BUFF (buffer distance) based on features:
	- a. calculate HY\_BUFF = 60 where NAT\_NON = 'NWR'
	- b. calculate HY\_BUFF = 100 where NAT\_NON = 'NWL'
- 8. Buffer by HY\_BUFF; Side Type: OUTSIDE\_ONLY; Dissolve Type: LIST (Dissolve Fields: FEATURE\_CO, FEATURE\_TY, HY\_AREA, HY\_BUFF)

#### Merge Datasets

- 1. Union the three datasets:
- 2. Add items to *HY\_BUF\_UNION* in order to track the source of the chosen feature, its width and feature type:
	- a. Add field HY\_DIST
	- b. Add field HY\_SRCE
	- c. Add field HY\_FEATURE
- 3. Calculate features:
	- a. where FID HY\_BUF\_POLY > 0: calculate HY\_SRCE = 'HYPOLY', HY\_DIST = BUFF\_DIST, HY\_FEATURE = FEATURE\_TY
	- b. where FID HY\_BUF\_SLNET > 0: calculate HY\_SRCE = 'SLNET', HY\_DIST = BUFF\_DIST, HY\_FEATURE = FEATURE\_TY\_1
	- c. where FID HY\_BUF\_SLNET > 0: calculate HY\_SRCE = 'SLNET', HY\_DIST = BUFF\_DIST, HY\_FEATURE = FEATURE\_TY
	- d. Dissolve the merged dataset (dissolve type: LIST: HY\_SRCE, HY\_DIST, HY\_FEATURE)
- 4. Dissolve the resulting output from step 3 with no field selection

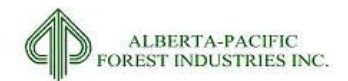

5. Add attribute field WBUF and calculate = 1

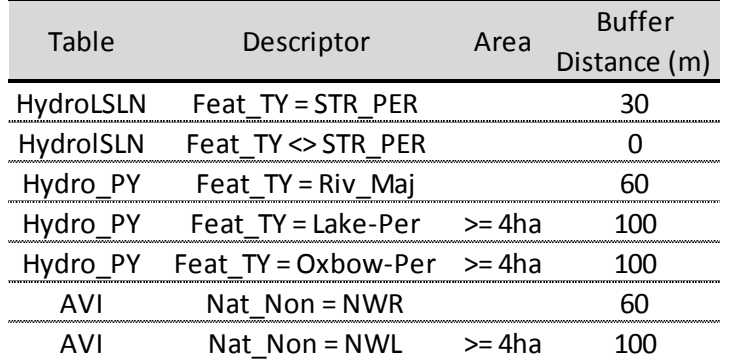

# **Table 2.7. Outline for assigning buffer distance to hydrological features.**

# 2.3.20.5 *Assumptions/Processing Issues*

The hydrologic classifications used in operational planning are defined in the Company ground rules. These classes are not the same as the hydrologic classes used in the Provincial Base Features data

# 2.3.20.6 *Programs*

None

# 2.3.20.7 *Output Dataset*

Feature with all hydrological buffers to be applied to the Al-Pac FMA area.

#### 2.3.20.8 *Important Attributes*

*WBUF:* Binary type identifier of water buffers

#### 2.3.20.9 *Delivered Theme Name*

LB\_HYDROBUF

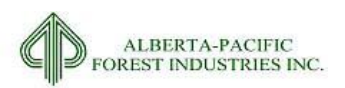

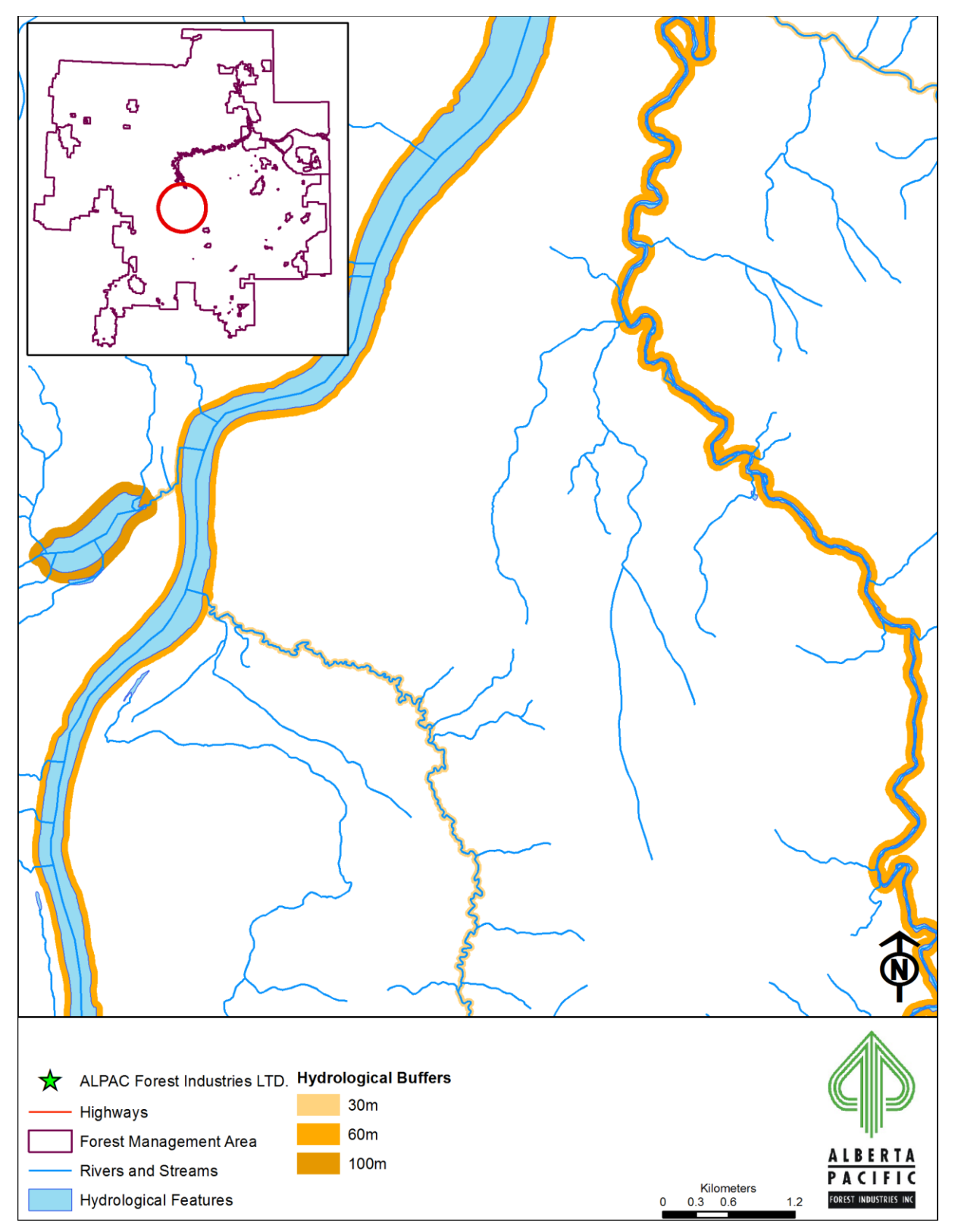

**Figure 2.20. An example of hydrological buffers assigned to water features within the Al-Pac FMA area.**

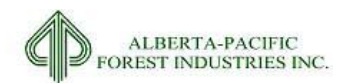

# *2.3.21* **Hydrology - Watersheds**

# 2.3.21.1 *Input Dataset Name(s)*

1. WATERSHED.SHP

# 2.3.21.2 *Source(s)*

1. GOA Forest Management Branch, received 01-2014

# 2.3.21.3 *Description*

Watershed boundaries for the Al-Pac FMA area generated from 10m Light Detection and Ranging (LiDAR) derived digital elevation model (DEM)

# 2.3.21.4 *Processing for Input*

None

# 2.3.21.5 *Assumptions/Processing Issues*

None

#### 2.3.21.6 *Programs*

None

#### 2.3.21.7 *Output Dataset*

Watershed boundaries within the Al-Pac FMA area

#### 2.3.21.8 *Important Attributes*

*WTRSHED*: Unique identifier

# 2.3.21.9 *Delivered Theme Name*

LB\_WATERSHED

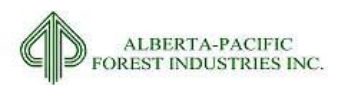

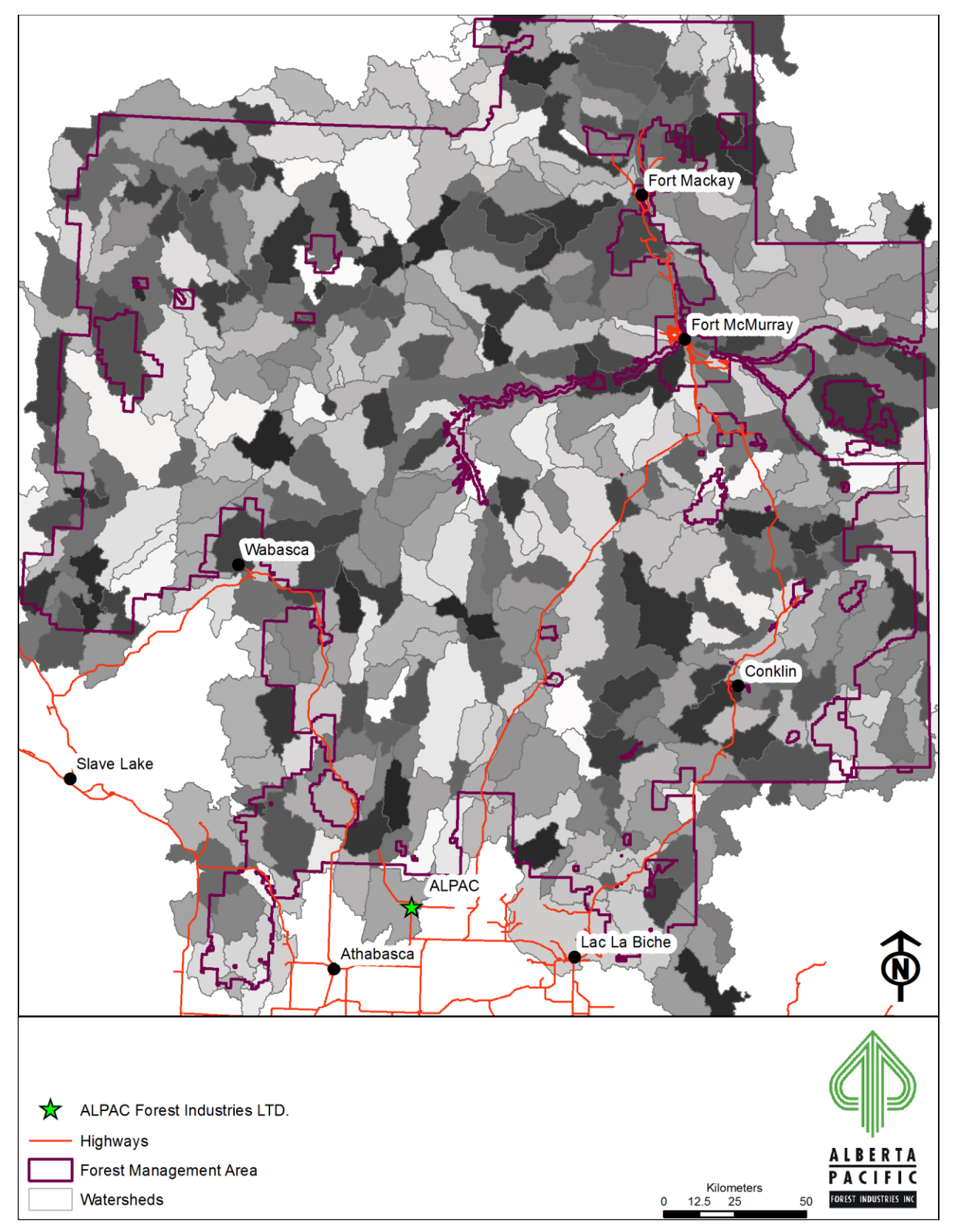

**Figure 2.21. Watershed boundaries for the Al-Pac FMA area.**

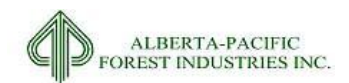

# *2.3.22* **Fur Management Areas**

2.3.22.1 *Input Dataset Name(s)*

TRAP.SHP

# 2.3.22.2 *Source(s)*

AltaLIS Trapper Data, accessed 08-2013

# 2.3.22.3 *Description*

Shapefile that identifies the boundaries of trap lines on the Al-Pac FMA area.

# 2.3.22.4 *Processing for Input*

1. Clip to FMU

# 2.3.22.5 *Assumptions/Processing Issues*

None

# 2.3.22.6 *Programs*

None

# 2.3.22.7 *Output Dataset*

Shapefile with all trap lines on the Al-Pac FMA area

#### 2.3.22.8 *Important Attributes*

*RFMA\_NAME*: Registered fur management area name

# 2.3.22.9 *Delivered Theme Name*

LB\_TRAP

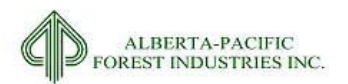

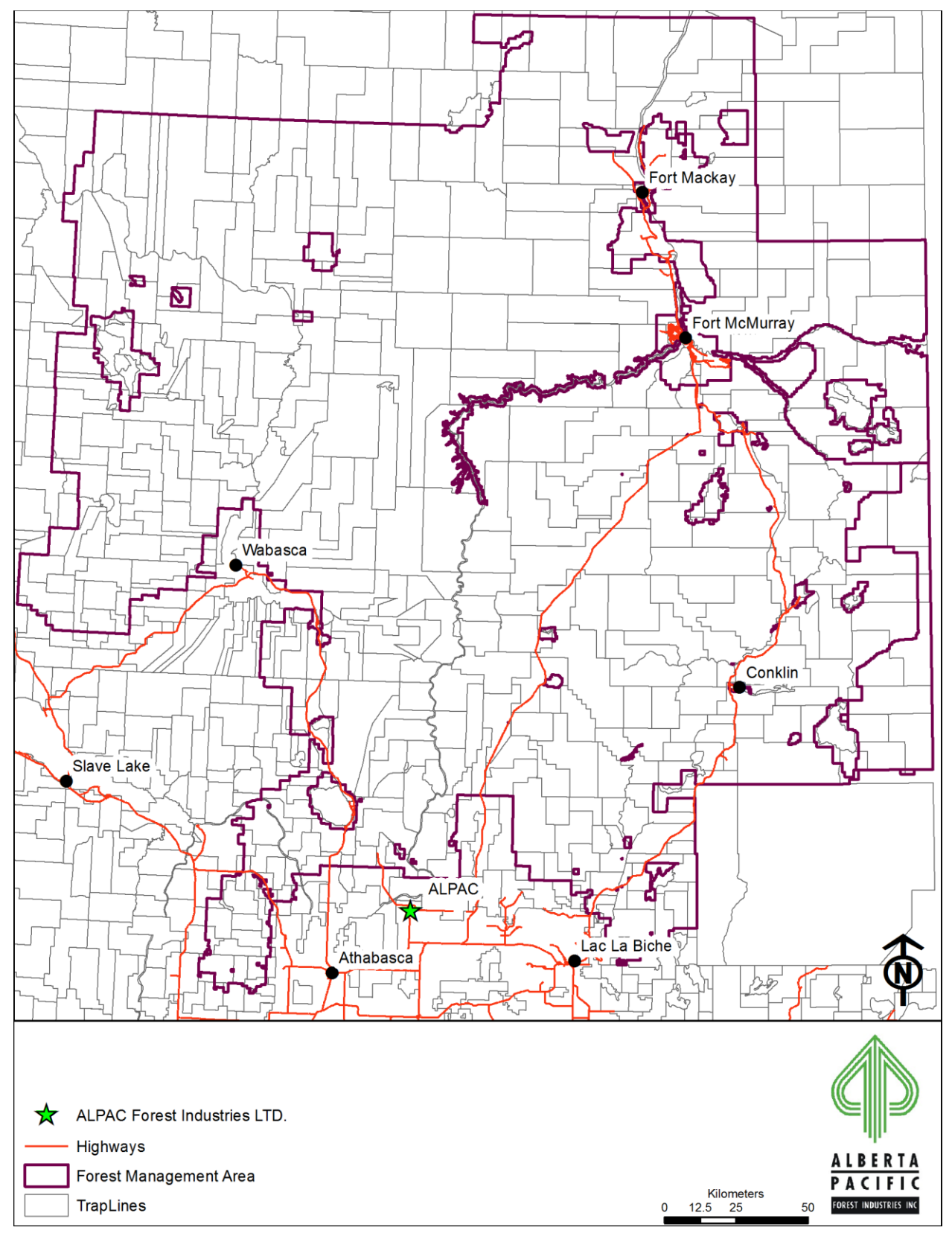

**Figure 2.22. Fur management areas within the Al-Pac FMA area.**

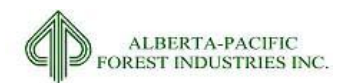

# *2.3.23* **Caribou Range**

# 2.3.23.1 *Input Dataset Name(s)*

CARIBOU\_2013.SHP

# 2.3.23.2 *Source(s)*

1. Provincial Landscape Analysis Tool (09-2013 access)

# 2.3.23.3 *Description*

A shapefile detailing the spatial locations of Caribou Range within the Al-Pac FMA area

# 2.3.23.4 *Processing for Input*

1. Clip to FMU

# 2.3.23.5 *Assumptions/Processing Issues*

None

# 2.3.23.6 *Programs*

None

# 2.3.23.7 *Output Dataset*

Shapefile of Caribou Zones

# 2.3.23.8 *Important Attributes*

*SUBUNIT*: Caribou subunit name *LOCALRANGE*: Caribou range name

# 2.3.23.9 *Delivered Theme Name*

LB\_CARIBOU

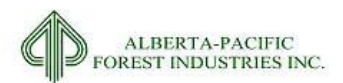

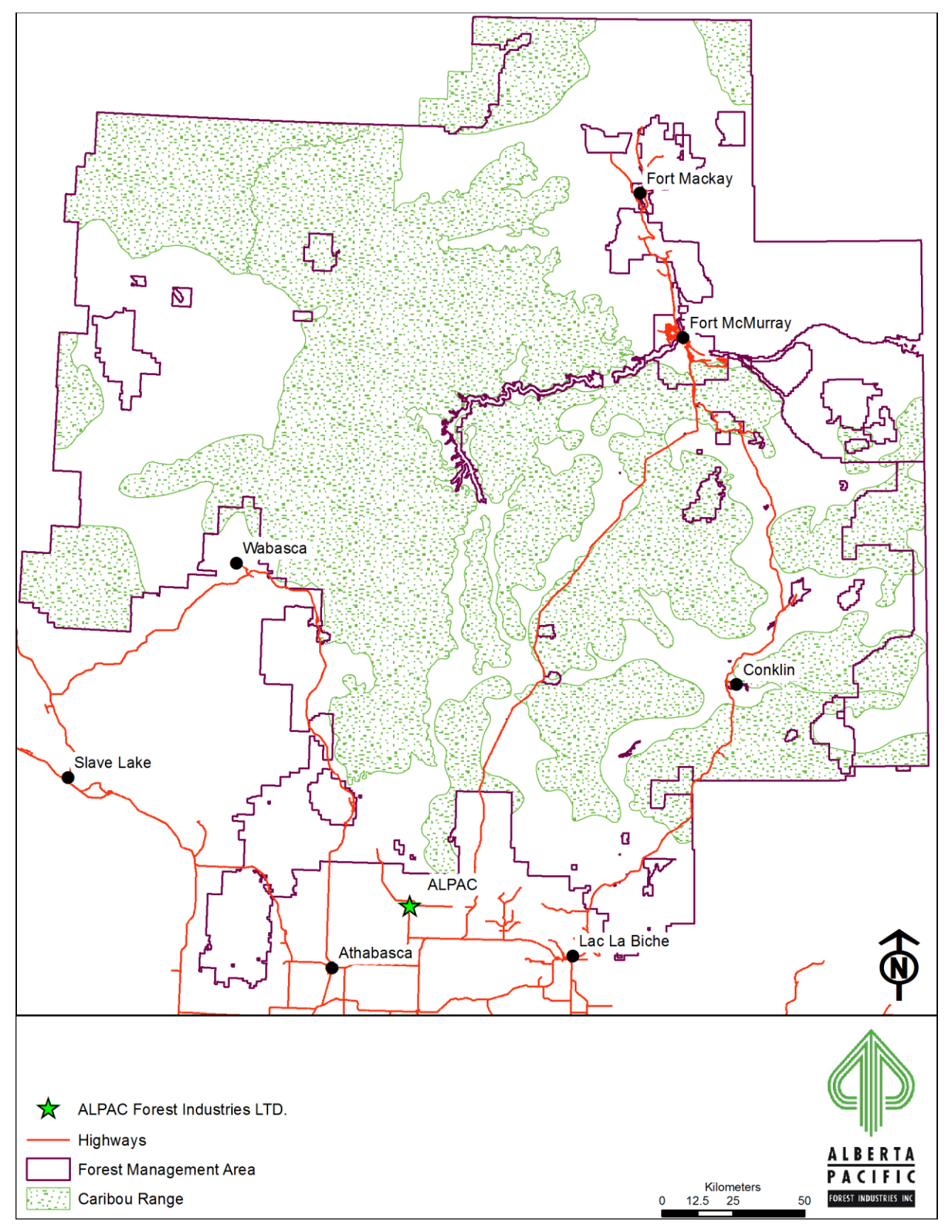

**Figure 2.23. Defined Caribou Range within the Al-Pac FMA area.**

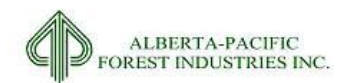

# *2.3.24* **Ungulate Zones**

# 2.3.24.1 *Input Dataset Name(s)*

KEY\_WILDLIFE\_BIODIVERSITY.SHP

# 2.3.24.2 *Source(s)*

1. Provincial Landscape Analysis Tool (Sept-2013 access)

# 2.3.24.3 *Description*

A shapefile detailing the spatial locations of key wildlife biodiversity zones which include ungulate zones within the Al-Pac FMA area

# 2.3.24.4 *Processing for Input*

1. Clip to FMU

#### 2.3.24.5 *Assumptions/Processing Issues*

None

#### 2.3.24.6 *Programs*

None

#### 2.3.24.7 *Output Dataset*

Shapefile of Ungulate zones

#### 2.3.24.8 *Important Attributes*

*ZONE*: Identifier of key wildlife biodiversity zones. Changed to UNG in landbase.

# 2.3.24.9 *Delivered Theme Name*

LB\_KWB

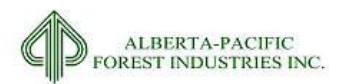

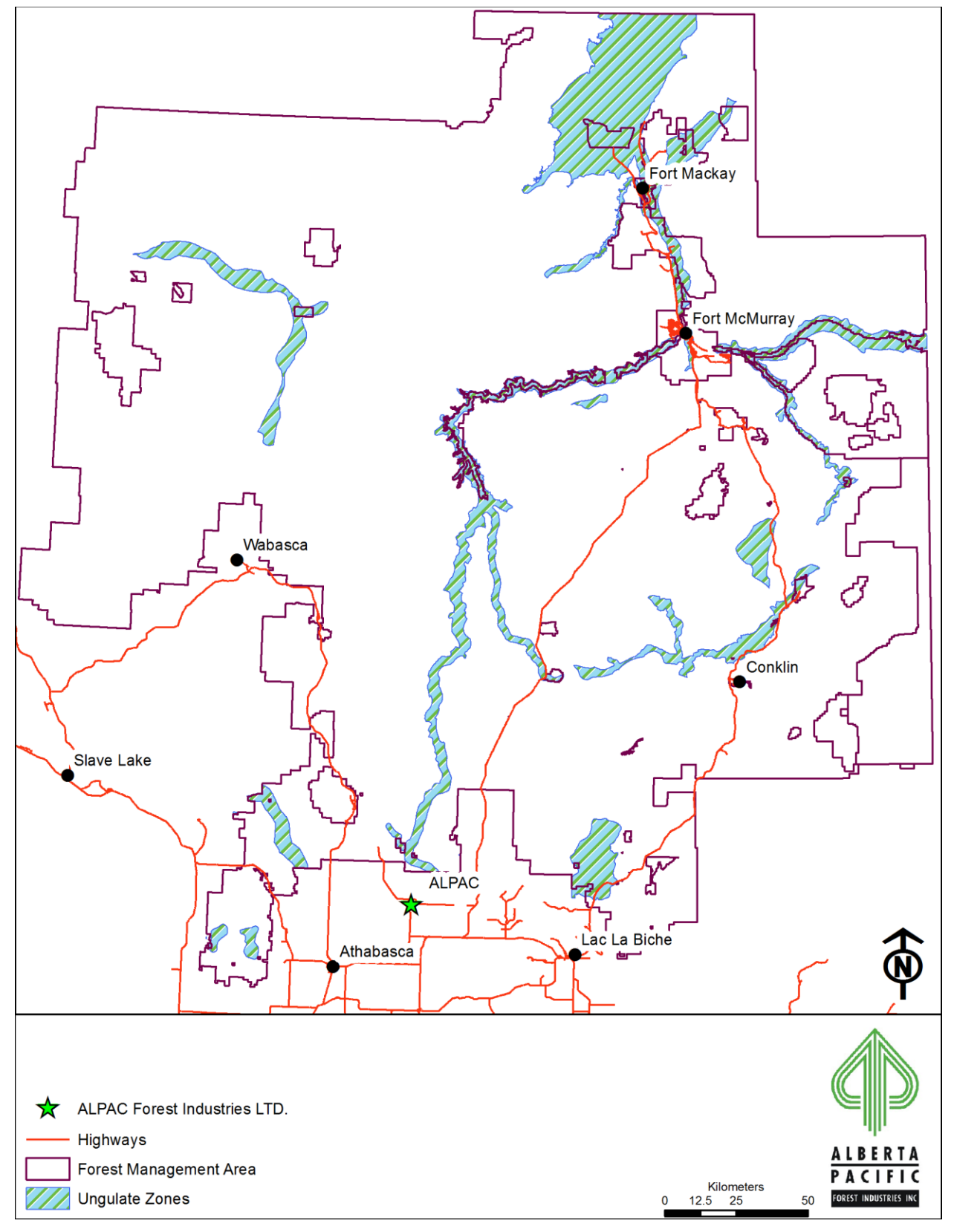

**Figure 2.24. Ungulate zones within the Al-Pac FMA area.**

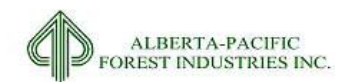

# *2.3.25* **Trumpeter Swan**

# 2.3.25.1 *Input Dataset Name(s)*

TRUMPETERSWAN\_WATER\_LOCATIONS.SHP

# 2.3.25.2 *Source(s)*

1. Provincial Landscape Analysis Tool (09-2013 access)

#### 2.3.25.3 *Description*

Shapefile identifying Trumpeter Swan lakes

# 2.3.25.4 *Processing for Input*

- 1. Buffer by 200m
- 2. Create field TS\_BUFF
	- a. Calculate 0 where feature is a lake
	- b. Calculate 200 where feature is a buffer
- 3. Clip to FMU

#### 2.3.25.5 *Assumptions/Processing Issues*

None

# 2.3.25.6 *Programs*

None

#### 2.3.25.7 *Output Dataset*

Shapefile of Trumpeter Swan (TS) management zones

#### 2.3.25.8 *Important Attributes*

#### *TS\_BUFF*: Buffer distance

- 1. 0 m: Water Feature
- 2. 200 m: TS Deletion

# 2.3.25.9 *Delivered Theme Name*

LB\_TRUMPETER

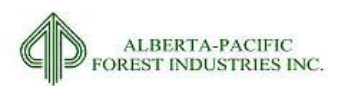

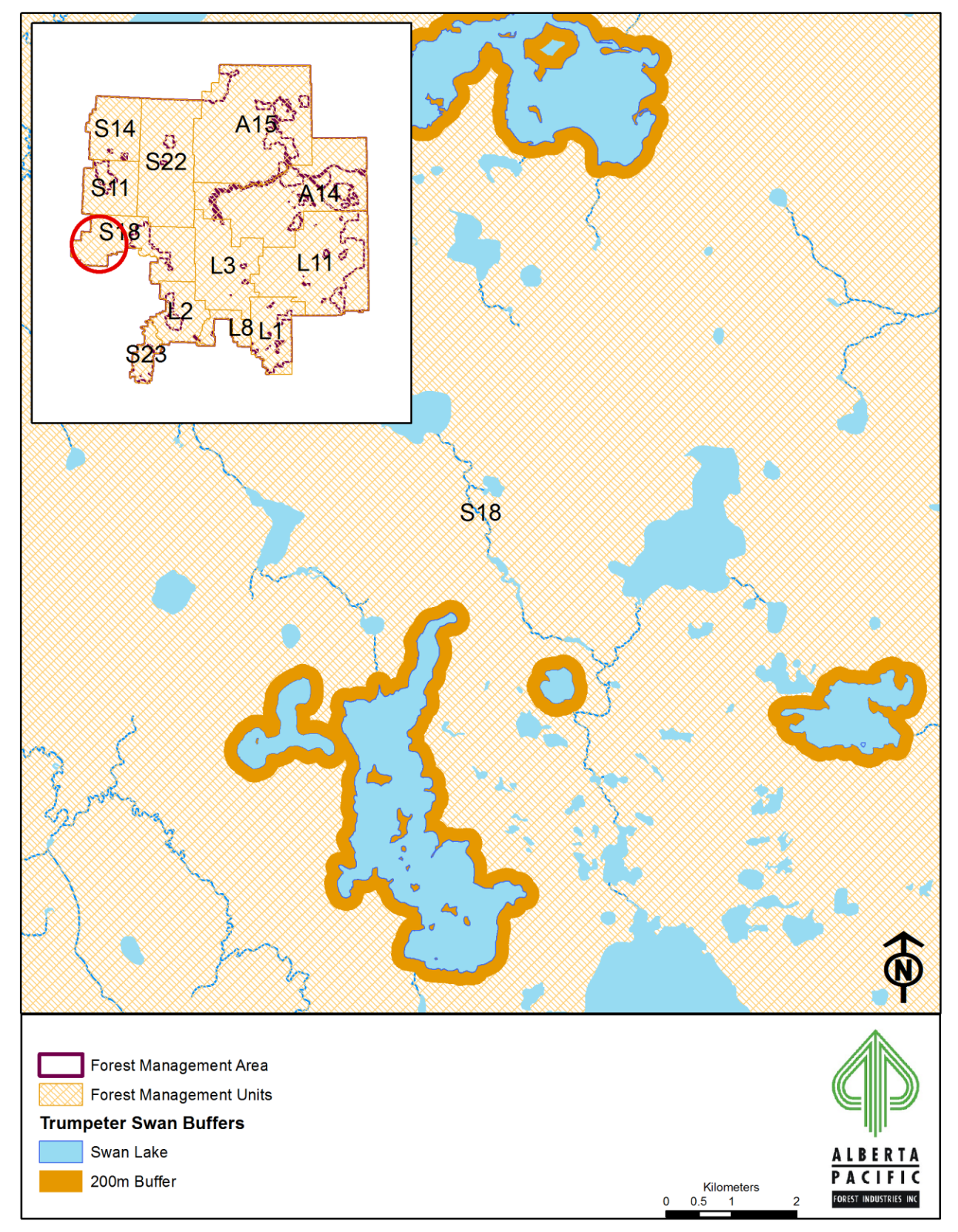

**Figure 2.25. An example of Trumpeter Swan Lake buffers for the Al-Pac FMA area.**

2015-2026 Forest Management Plan July 2017 Landbase Documentation

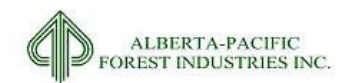

# *2.3.26* **Slopes**

# 2.3.26.1 *Input Dataset Name(s)*

1. SLOPE.SHP

# 2.3.26.2 *Source(s)*

1. 2007 AL-PAC DFMP

# 2.3.26.3 *Description*

Identification of steep slopes where operability is compromised. Utilized to create subjective deletions due to excessive slopes

# 2.3.26.4 *Processing for Input*

1. Delete any slope areas <= 1ha

# 2.3.26.5 *Assumptions/Processing Issues*

Source was provided. No additional processing executed. Source was prepared identifying 45% slopes from a 100m elevation model.

#### 2.3.26.6 *Programs*

None

# 2.3.26.7 *Output Dataset*

Shapefile with all operation limiting slopes for subjective deletions

#### 2.3.26.8 *Important Attributes*

*SLOPE*: Text field containing the acronym SLOPE to represent locations of operationally infeasible slopes on the landbase.

#### 2.3.26.9 *Delivered Theme Name*

LB\_SLOPE

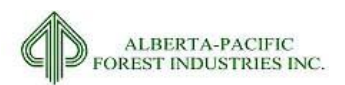

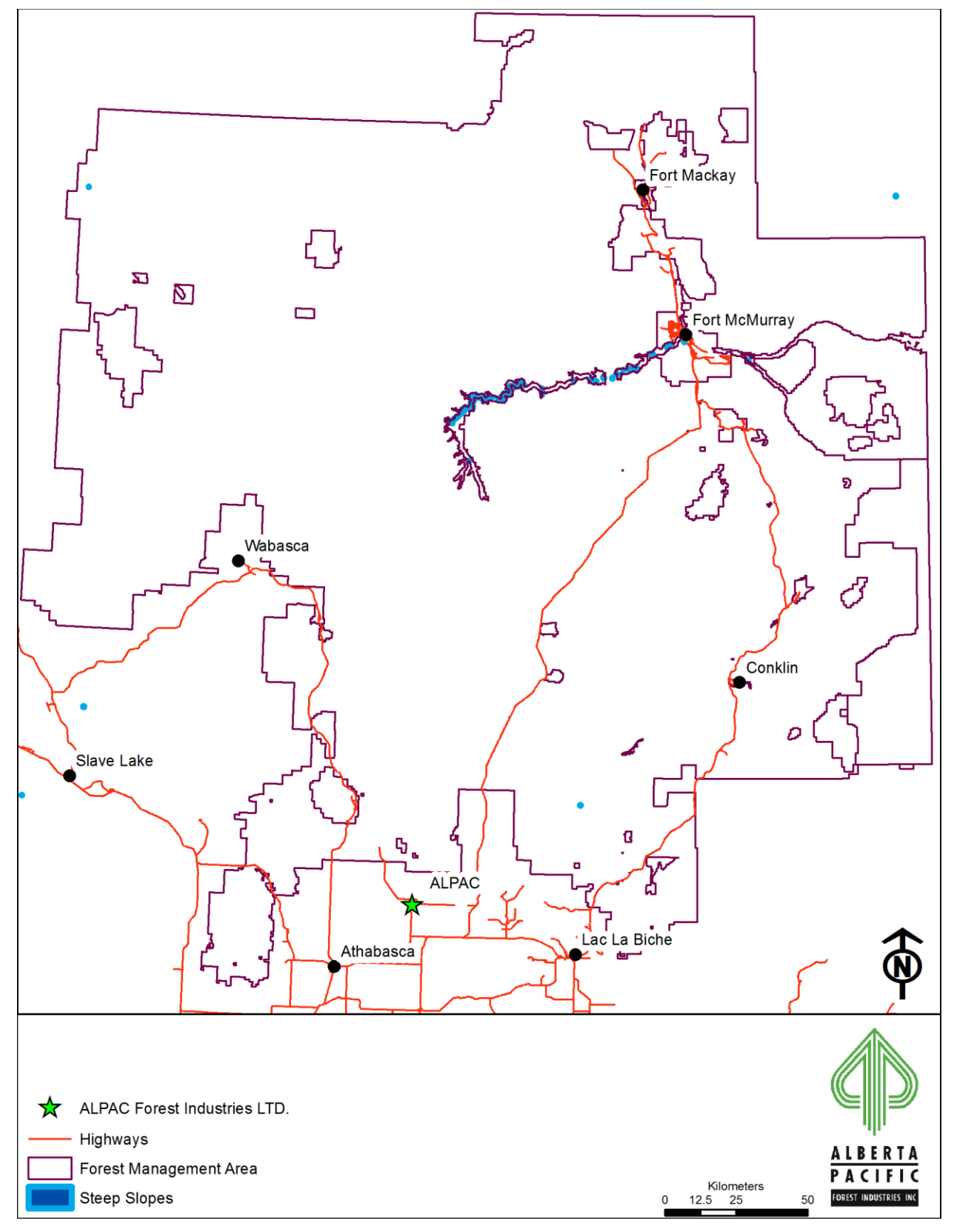

**Figure 2.26. Steep slope map with operability limitations within the Al-Pac FMA area.**

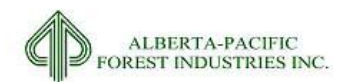

# *2.3.27* **River Breaks**

# 2.3.27.1 *Input Dataset Name(s)*

1. RIVER\_BREAK.SHP

# 2.3.27.2 *Source(s)*

1. Timberline net landbase exercise from 2009

# 2.3.27.3 *Description*

A shapefile that identifies areas within the Al-Pac FMA area where there may be operability constraints imposed due to the presence of river valleys

# 2.3.27.4 *Processing for Input*

- 1. Clip to FMU boundary
- 2. Delete areas less than 5ha (small, isolated areas in dataset)

# 2.3.27.5 *Assumptions/Processing Issues*

Assume data and attribution is correct.

#### 2.3.27.6 *Programs*

None

#### 2.3.27.7 *Output Dataset*

Shapefile identifying river valleys with potential operability limitations

#### 2.3.27.8 *Important Attributes*

*RIVBRK*: Text field containing the acronym RIVBRK to represent River Breaks in the landbase.

#### 2.3.27.9 *Delivered Theme Name*

LB\_RIVBRK

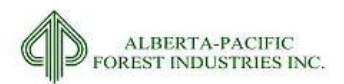

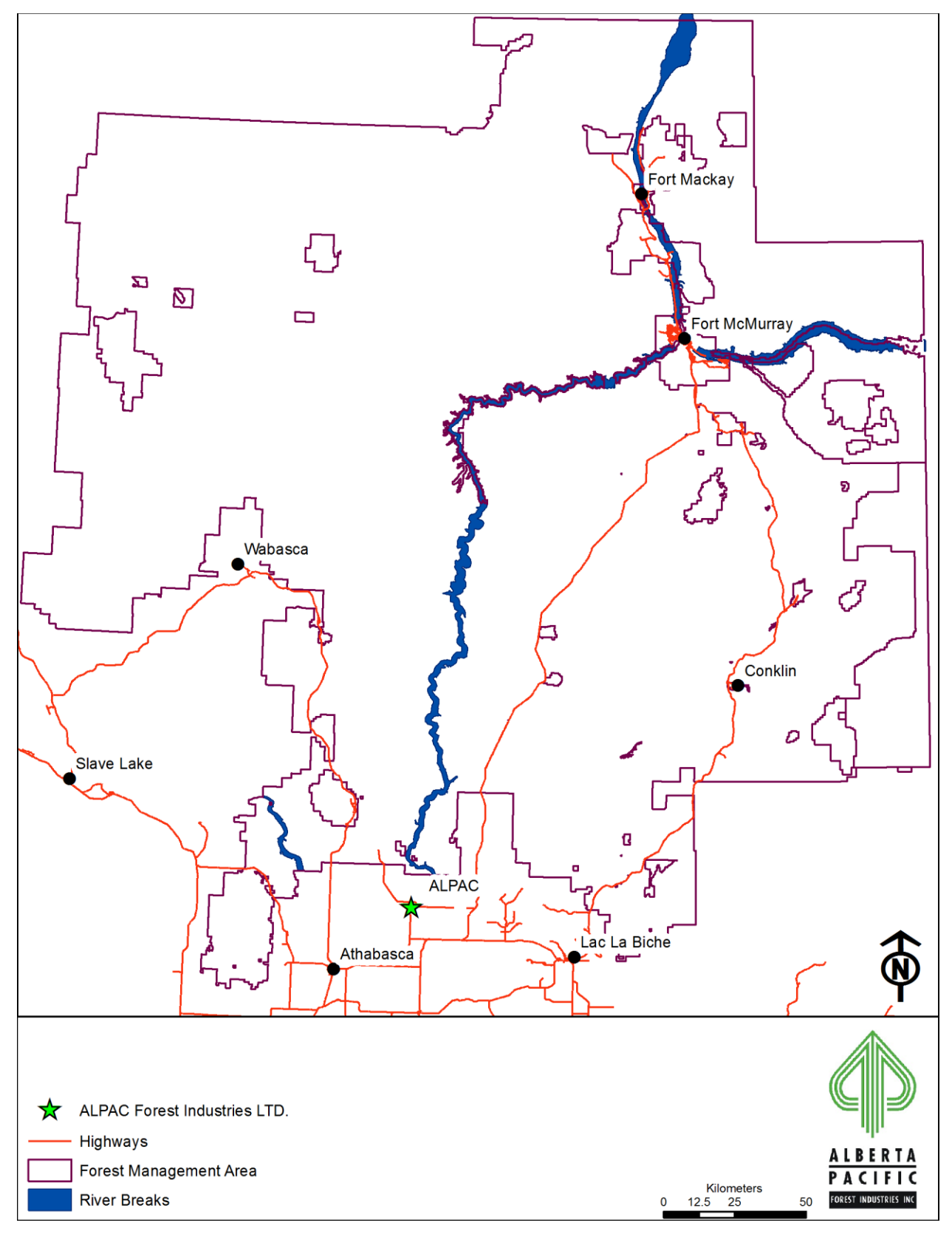

**Figure 2.27. River breaks within the Al-Pac FMA area.**
2015-2026 Forest Management Plan July 2017 Landbase Documentation

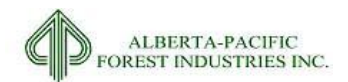

## *2.3.28* **Seed Zones**

#### 2.3.28.1 *Input Dataset Name(s)*

1. SEEDZONES.SHP

#### 2.3.28.2 *Source(s)*

1. Al-Pac Data library, received 10-2014

#### 2.3.28.3 *Description*

A shapefile that identifies tree improvement zones (seed zones) within the Al-Pac FMA area as well as the Natural Sub-region in which they occur.

#### 2.3.28.4 *Processing for Input*

1. Clip to FMU

#### 2.3.28.5 *Assumptions/Processing Issues*

Assume data and attribution is correct.

#### 2.3.28.6 *Programs*

None

#### 2.3.28.7 *Output Dataset*

Shapefile indentifying tree improvement zones

#### 2.3.28.8 *Important Attributes*

*SEEDZONE:* contains the natural sub-region code and seedzone identifier.

- 1. AP 1.1: Athabasca Plain
- 2. CM 1.2, 2.1, 2.2, 2.3,2.4, 3.1, 3.2, 3.3: Central Mixedwood
- 3. LBH 1.3, 1.5: Lower Boreal Highlands
- 4. LF 1.1: Lower Foothills
- 5. UBH 1.1: Upper Boreal Highlands

*NSRNAME: Name of natural sub-region*

### 2.3.28.9 *Delivered Theme Name*

LB\_NSRSEED

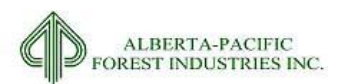

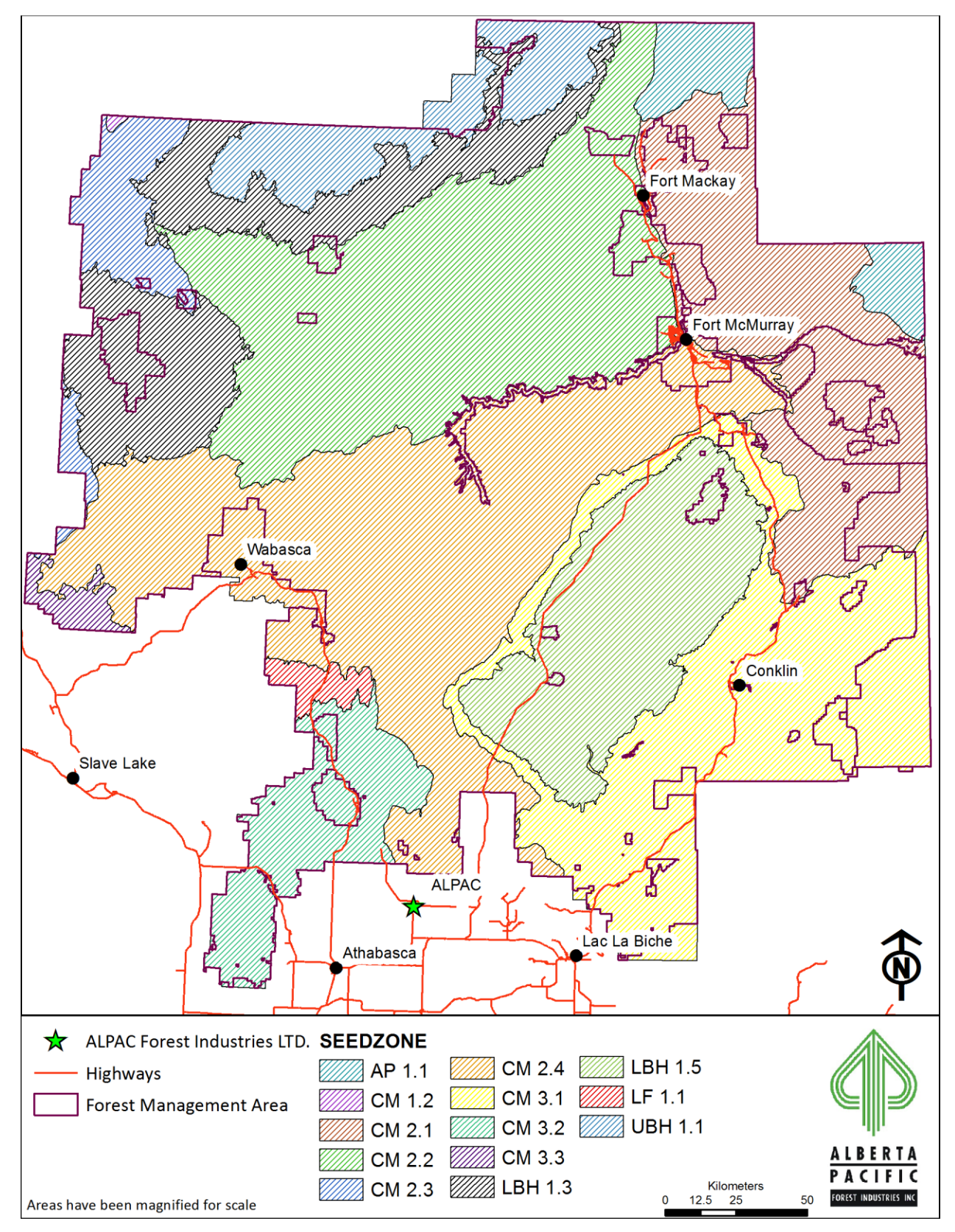

**Figure 2.28. Tree improvement zones within the Al-Pac FMA area.**

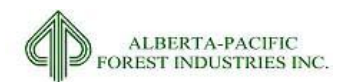

## <span id="page-110-0"></span>*2.3.29* **MWFP 'A' Density Stands**

#### 2.3.29.1 *Input Dataset Name(s)*

1. AVI A DENSITY.SHP

#### 2.3.29.2 *Source(s)*

1. Millar Western Forest Products (MWFP); 03-2015

#### 2.3.29.3 *Description*

Shapefile identifying stands that are to be managed for their understories as identified through ground truthing.

#### 2.3.29.4 *Processing for Input*

- 1. Create points from feature class
- 2. Intersect with AVI
- 3. Create table of poly num identified as 'A' density
- 4. Export table to ORACLE SDE.

#### 2.3.29.5 *Assumptions/Processing Issues*

Assume that the understory is an adequate representation of the forested stand condition for management.

#### 2.3.29.6 *Programs*

None

#### 2.3.29.7 *Output Dataset*

Table listing the Poly\_Num's identified as being an 'A' density switch stand.

#### 2.3.29.8 *Important Attributes*

POLY\_NUM: The AVI polygon number of identified 'A' density switch stands. Changed to ADEN\_PNUM in landbase.

#### 2.3.29.9 *Delivered Theme Name*

LB\_A\_DENSITY.DBF

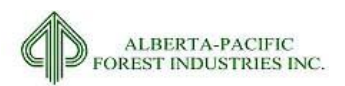

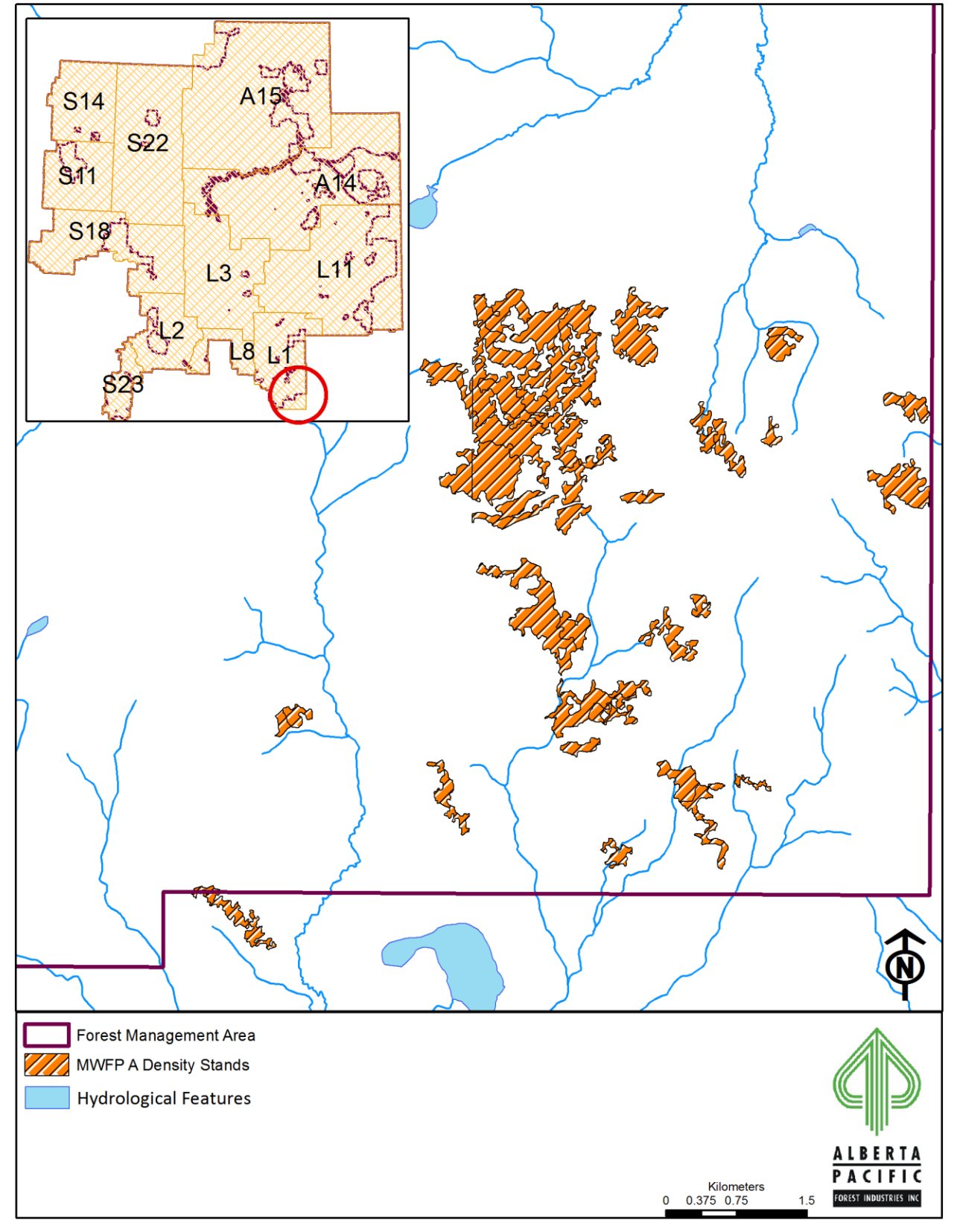

**Figure 2.29. 'A' density stands for understory stratum assignment as identified by MWFP.**

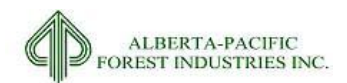

## <span id="page-112-0"></span>*2.3.30* **Cowper Traditional Land Use**

#### 2.3.30.1 *Input Dataset Name(s)*

1. COWPER\_VIEWSCAPE.SHP

#### 2.3.30.2 *Source(s)*

1. Al-Pac Data Library; received 12-2014

#### 2.3.30.3 *Description*

Identification of area that falls within the Cowper Viewscape

#### 2.3.30.4 *Processing for Input*

None

#### 2.3.30.5 *Assumptions/Processing Issues*

None

#### 2.3.30.6 *Programs*

None

#### 2.3.30.7 *Output Dataset*

Shapefile identifying areas under the Cowper Lake viewscape.

#### 2.3.30.8 *Important Attributes*

*COWPER\_LOS:* Binary identification of the viewscape.

#### 2.3.30.9 *Delivered Theme Name*

LB\_COWPER

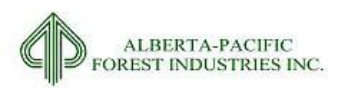

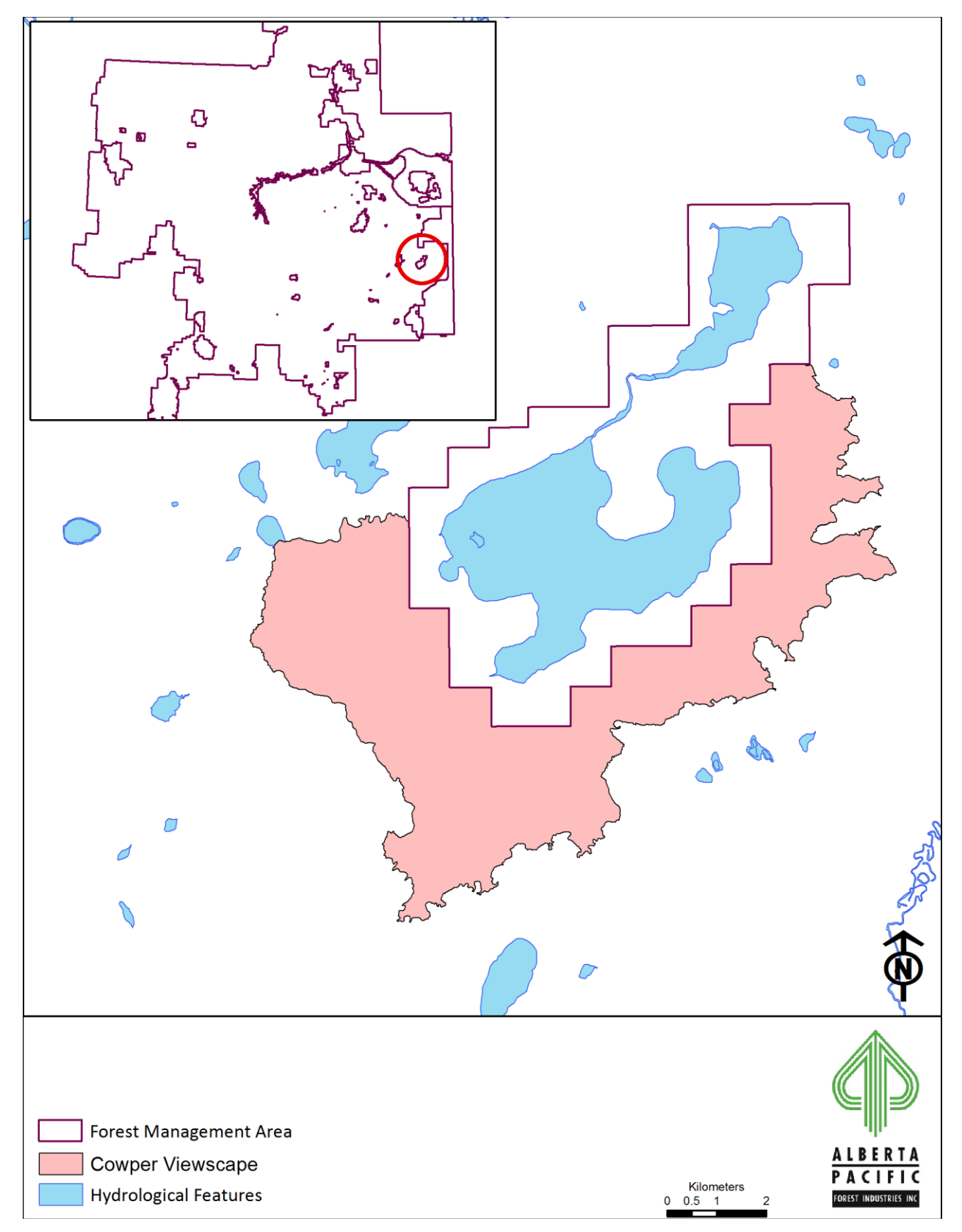

**Figure 2.30. The Cowper Viewscape within the Al-Pac FMA area.**

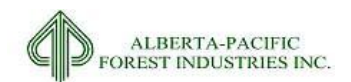

## *2.3.31* **Heart Lake Viewscape**

#### 2.3.31.1 *Input Dataset Name(s)*

1. HEART.SHP

## 2.3.31.2 *Source(s)*

1. Al-Pac Data Library; received 12-2014

#### 2.3.31.3 *Description*

Identification of area that falls within the Heart lake viewscape

#### 2.3.31.4 *Processing for Input*

None

#### 2.3.31.5 *Assumptions/Processing Issues*

None

#### 2.3.31.6 *Programs*

None

#### 2.3.31.7 *Important Attributes*

Heart: Binary identification of Heart Lake viewscape.

#### 2.3.31.8 *Output Dataset*

Shapefile and table identifying areas under the Heart lake viewscape

#### 2.3.31.9 *Delivered Theme Name*

LB\_HEART

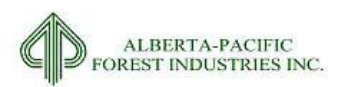

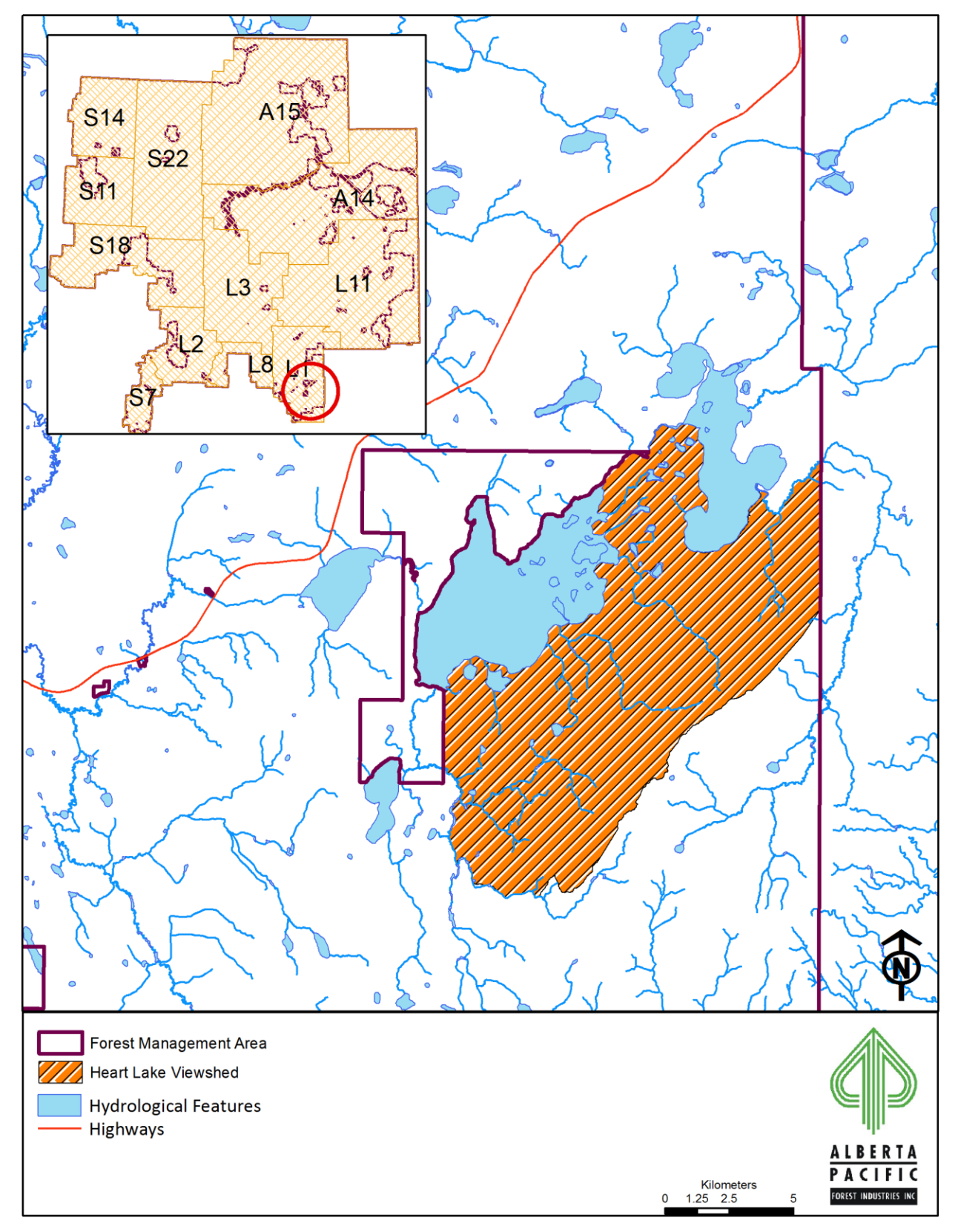

**Figure 2.31. Heart lake viewscape falling within the Al-Pac FMA area.**

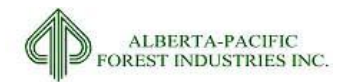

# **3 Assemble the Landbase**

## *3.1 Overview*

This section describes the general methods and procedures used to create the final landbase files. [Figure](#page-116-0)  [3.1](#page-116-0) shows the conceptual process for creating the three landbase datasets previously described (see section [1.3](#page-14-0)). The process of bringing the various data layers together is called a '*Multiunion*'; this section touches on this concept as well as the clean-up of the multiunioned layer and details as to how seismic lines are handled in the resultant landbases.

[Figure 3.2](#page-117-0) illustrates the steps of data processing and scripts used throughout. The scripts referenced in this figure are provided on the delivery media, and are also presented in Appendix V.

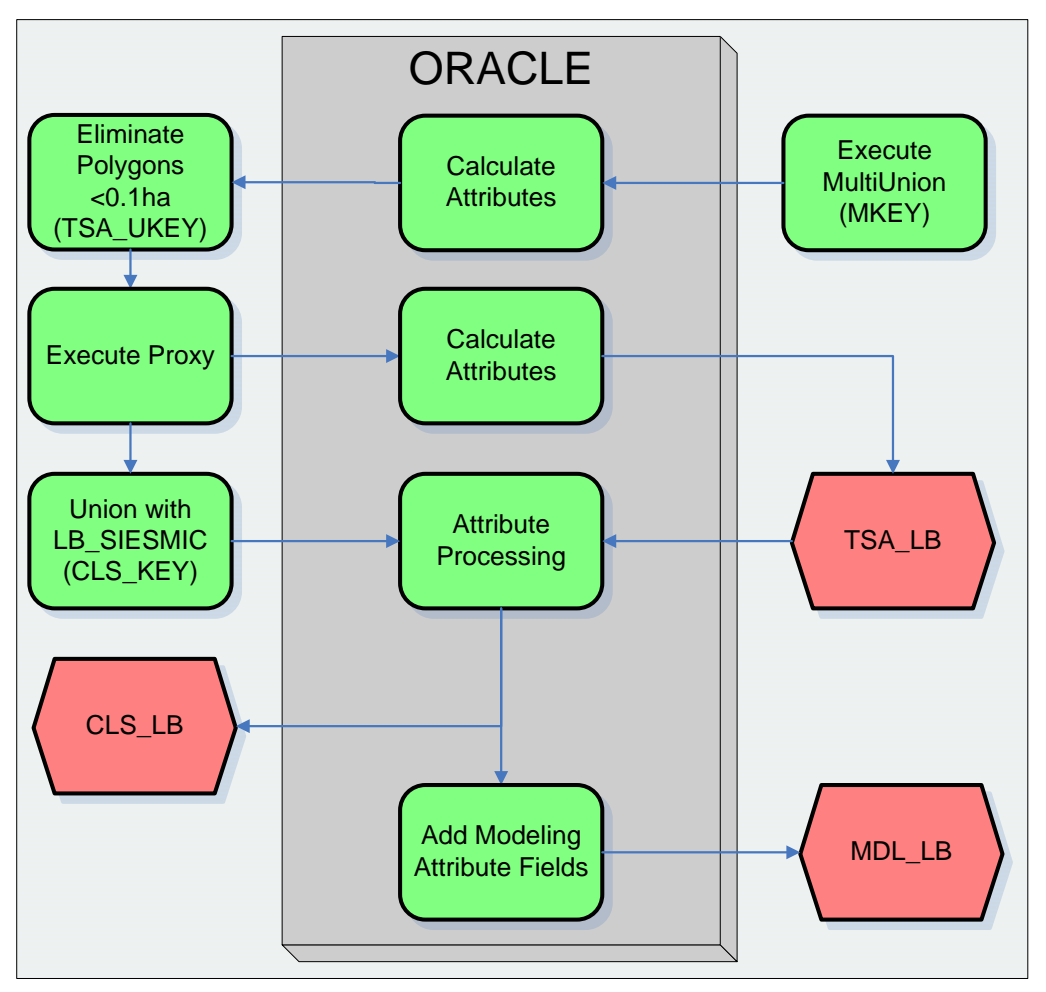

<span id="page-116-0"></span>**Figure 3.1. Overview flowchart of the landbase creation process.**

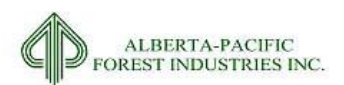

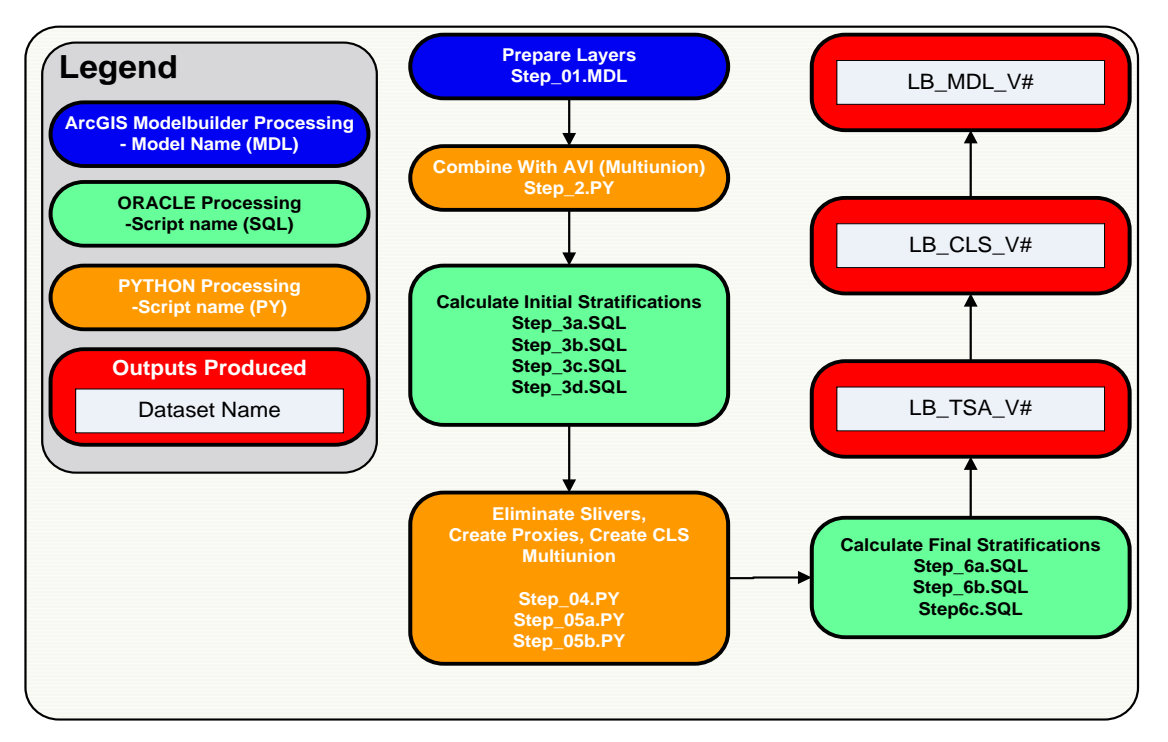

<span id="page-117-0"></span>**Figure 3.2 Map of data processing and scripts.**

## *3.2 Multiunion*

The underlying structure of each of the three landbases is the Alberta Vegetation Inventory (AVI). All other, non-proxy datasets (as mentioned in section [2\)](#page-18-0) are unioned with the AVI which adds new linework and attributes, creating a multiunioned dataset. The multiunioned dataset is then processed within Oracle SQL to create temporary field values. Once these values have been processed, and the link of the table back to the spatial context has been made, polygon sliver elimination occurs. [Table 2.1](#page-20-0) lists the themes that are a part of the spatial multiunion as well as the themes that have been included as proxies.

# *3.3 Polygon Reduction*

As noted earlier, the process of multiunioning spatial datasets from various sources will result in many sliver polygons that are artifacts of spatial processing. Typically these slivers do not identify any unique characteristic on the landbase and can, to a degree, be eliminated with no significant impact on subsequent analyses as viewed i[n Table 3.1.](#page-118-0)

For the purpose of landbase assessment, slivers were eliminated using the following rule set:

- 1. Any polygon < 0.01ha can be dissolved into any feature;
- 2. Polygons > 0.01ha < 0.1ha are subject to elimination;
- 3. Any boundary identifying a harvested cutblock (>1991 in age) cannot be eliminated; and
- 4. Any boundary between polygons with different landbase deletion code groups cannot be eliminated [\(Table 3.2\)](#page-119-0).

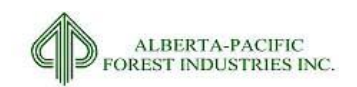

## **Table 3.1. Pre-elimination deletion group areas versus resultant, eliminated areas.**

<span id="page-118-0"></span>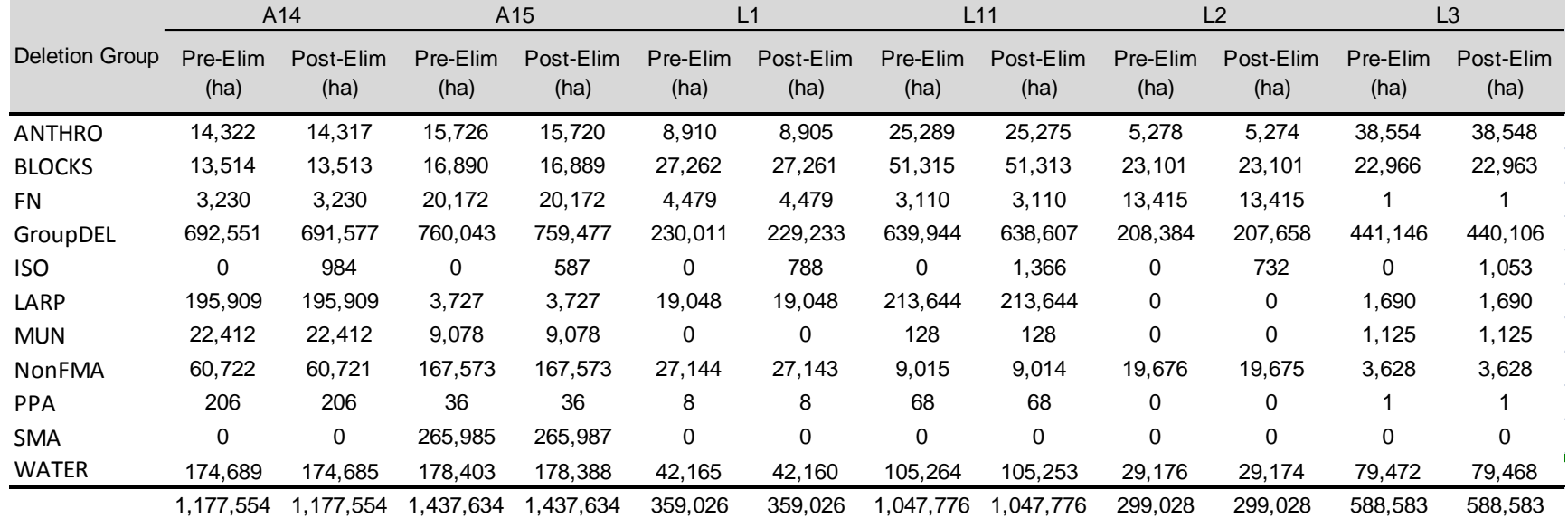

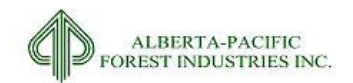

#### 2015-2026 Forest Management Plan July 2017 Landbase Documentation

#### **Table 3.1 Continued.**

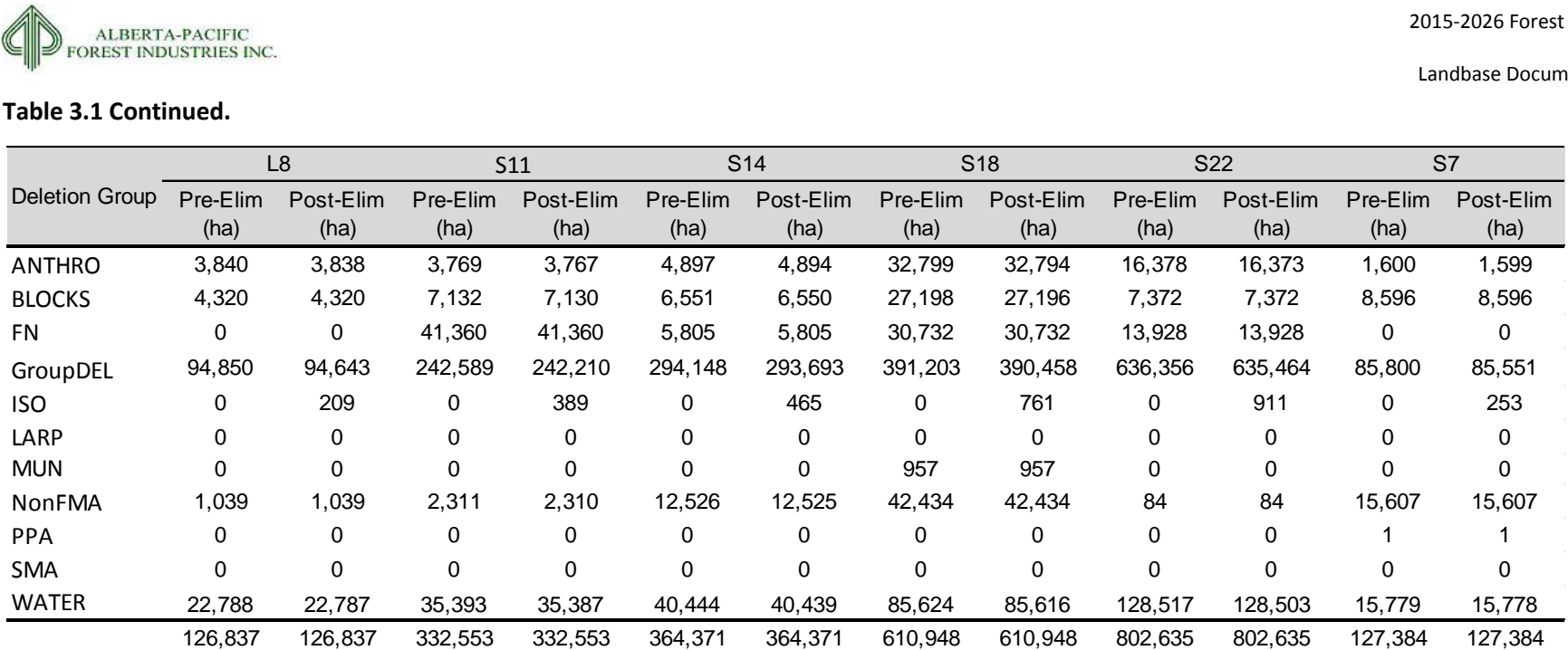

### **Table 3.2. Deletion groups used for sliver elimination.**

<span id="page-119-0"></span>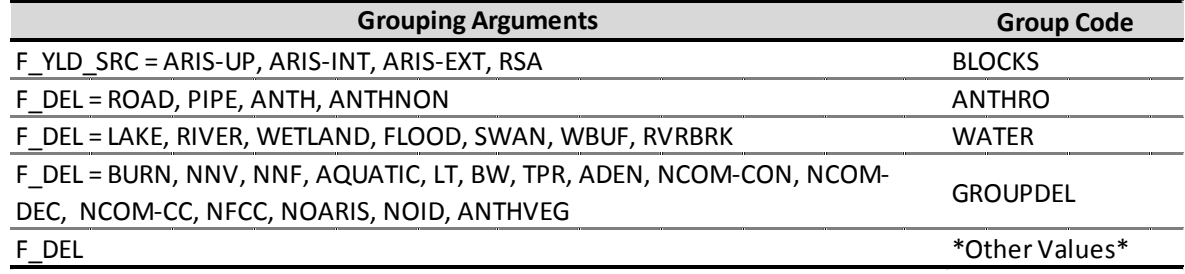

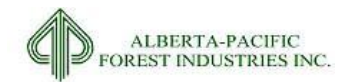

Note:

- The summary of strata totals may not match tables shown further in this document because this summary is not filtered by managed (active) or un-managed (passive) landbase.
- Areas i[n Table 3.1](#page-118-0) do not always match between deletion groups due to the introduction of isolated stands (sectio[n 4.3.3.2\)](#page-148-0), stands that fall within the Cowper Traditional Landuse Zone (sectio[n 2.3.30\)](#page-112-0), seismic lines, rounding, and elimination rule 1 above. Total area differences, for each FMU, show that no landbase areas, on the whole, have been changed due to sliver elimination.
- F\_DEL is a column in all provided landbases which contains the deletion category that is assigned to each polygon after consideration of deletion datasets and rules. Deletion types are explained in sectio[n 4.4.2.](#page-160-0)
- F\_YLD\_SRC definition can be found in section [4.4.1.](#page-158-0) \*Other values\* implies F\_DEL values not listed in other rows.

# *3.4 Seismic Line Approach*

Seismic lines, when combined with the landbase, created an increase of approximately 50% in the number of polygons across the Al-Pac FMU's. To reduce model memory and computational overhead, seismic lines are represented in the landbase through yield curve gross volume reductions. This is calculated by creating a weighted average of the seismic area by yield curve across all FMUs. The result can be observed i[n Table 3.3.](#page-120-0) This is only performed on the managed (active) landbase for stands in the natural condition.

The landbase intersected with the seismic features is called the Classified Landbase and is provided.

| Yield  | Seismic | Total     | Seismic |
|--------|---------|-----------|---------|
| Curve  | Area    | Polygon   | Factor  |
| Number | (ha)    | Area (ha) | $(\%)$  |
| 1      | 4,585   | 505,647   | 0.91    |
| 2      | 3,161   | 371,801   | 0.85    |
| 3      | 651     | 83,398    | 0.78    |
| 4      | 525     | 70,462    | 0.75    |
| 5      | 1,206   | 173,108   | 0.70    |
| 6      | O       | 6         | 1.35    |
| 7      | 1,245   | 145,109   | 0.86    |
| 8      | 489     | 55,144    | 0.89    |
| 9      | 2,719   | 354,995   | 0.77    |
|        | 14,581  | 1,759,669 | 0.83    |

<span id="page-120-0"></span>**Table 3.3. Seismic yield curve scaling factor for all FMU's.**

SQL Code fo[r Table 3.3:](#page-120-0)

select f\_yc\_num, sum(seis\_area), sum(f\_area),(sum(seis\_area)/ (sum(f\_area) + sum(seis\_area)) ) Percentage from mdl\_lb\_v8 where f\_yc\_num < 10 and f\_condition = 'MANAGED' group by f\_yc\_num;

Note: The summed area of [Table 3.3](#page-120-0) does not match areas in later tables as only yield curve numbers 1- 9 are considered here.

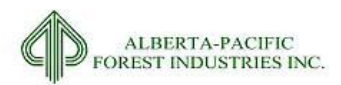

Note: Area remaining on curve 6 is due to discrepancies with provided information for RSI and AVI TPR assignments.

# *3.5 Administrative Boundary Alignment*

There were multiple datasets representing essentially the same administrative type information, but in different ways; an example of this being the LARP boundaries on the East side of the Al-Pac FMA area. The LARP area is represented in the FMA boundary, PPA, and PNT input datasets in which there are alignment issues that occur when bringing these layers together. For an improved product, a preliminary processing step to address these alignments was undertaken. The steps taken were as follows:

- 1. Union LB\_PNT (section [2.3.11\)](#page-64-0) with LB\_FMA (sectio[n 2.3.1\)](#page-30-0);
- 2. Select where FMA\_STATUS = 'FMA' AND PNT = 'PNT';
- 3. Calculate FMA\_STATUS = NULL for the selected features, then remove selection;
- 4. Select where FMA\_STATUS not in ('FMA', 'LARP', 'DFA+');
- 5. Eliminate selection into features in ('LARP', 'DFA+');
- 6. Dissolve by FMA\_STATUS;
- 7. Delete where FMA\_STATUS = NULL; and,
- 8. Union LB PPA (section [2.3.14\)](#page-74-0) with resulting file in step 7;
- 9. Select where FMA\_STATUS = 'FMA' AND PPA\_STAT = 'PPA';
- 10. Calculate FMA\_STATUS = NULL for the selected features, then remove selection;
- 11. Select where FMA\_STATUS not in ('FMA', 'LARP', 'DFA+');
- 12. Eliminate selection into features in ('LARP', 'DFA+');
- 13. Dissolve by FMA\_STATUS;
- 14. Delete where FMA\_STATUS = NULL; and,

The result of this step is a cleaned administrative boundary that is used in the multiunion. This layer does not represent the legal FMA boundary and replaces the LB\_FMA, LB\_PNT and LB\_PPA datasets. The file produced is included in the delivery dataset (LB\_ADMIN\_BOUND) and contains the same fields and attributes that are a part of the LB\_FMA datasets (see section [2.3.1\)](#page-30-0). Fields from LB\_PNT and LB PPA are excluded from the landbase.

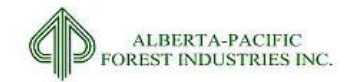

# **4 Development of the Netdown Landbase**

# *4.1 Overview*

This section describes how the AVI data and the combination of all the spatial overlays are used to classify and stratify the landbase for the purpose of determining the managed (active) landbase and the strata within the landbase that will contribute to the TSA.

This section is divided into parts that will allow the analyst to review the specific data and business rules that contribute to the landbase classification. A combination of table, flow chart and narrative are used to describe the process and data. The specific scripts and models used to perform these calculations are presented graphically i[n Figure 1.1](#page-16-0) an[d Figure 3.2.](#page-117-0)

The order of flowcharts and other information in this section is very important in processing. Values that come first will be at the forefront when conflicts arise between values.

Spatial resolution of datasets can create results that are not intuitive in the coding world. Slivers and misalignments of datasets will result in the need to place caveats within the code to handle them (e.g. RSA blocks on top of AVI Rivers). The location as to where these caveats occur affects the end result, and instances of these caveats will be seen in provided figures and scripts.

The general procedure for developing the netdown database is outlined below:

- 1. Develop yield classes (sectio[n 4.2\)](#page-122-0);
- 2. Apply exclusion rule sets (sectio[n 4.3\)](#page-136-0) ;
- 3. Create final stratification fields (section [4.4\)](#page-158-1); and,
- 4. Create final landbases (section [4.5\)](#page-174-0).

All input fields in the sections to follow are sourced from the input datasets "important attributes" in sectio[n 2.3.](#page-19-0)

## <span id="page-122-0"></span>*4.2 Develop Yield Classes*

As discussed, the stratification of the landbase is dependant upon the data that goes in. As part of the multiunion; RSI, RSA, and Cutblock data is linked to the AVI. Order in which datasets are added to the stratification process affects end strata calls. For the Al-Pac landbase, AVI underlies all other information so that when other information does not exist, the AVI data provides the calls. RSI overwrites AVI information according to the RSI definition in sectio[n 2.3.18.](#page-85-0) Any post 1991 cutblock ARIS calls overwrite AVI and RSI data but RSA block information overwrites everything.

## <span id="page-122-1"></span>*4.2.1* **AVI Stratification**

To produce the stratifications of the AVI, the fields shown below are calculated. From these fields, a final stratum call can be made on each polygon. The <sp> field represents tree species that are within the

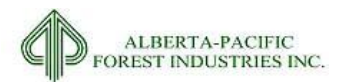

landbase. The values are calculated independently for both layers of the AVI stand (overstory and understory):

- $\bullet$  <sp> ORD: overstory species order (ranking), where <sp> represents the various species.
- U<sp> ORD: understory species order (ranking), where  $\langle sp \rangle$  represents the various species.
- <sp> PCT: overstory species percent (based on crown closure), where <sp> represents the various species.
- U<sp> PCT: understory species percent (based on crown closure), where <sp> represents the various species.
- HARDPCT: total overstory deciduous component expressed as a proportion of 10.
- UHARDPCT: total understory deciduous component expressed as a proportion of 10.
- SOFTPCT: total overstory coniferous component expressed as a proportion of 10.
- USOFTPCT: total understory coniferous component expressed as a proportion of 10.
- LEAD DEC: leading overstory deciduous species based on order of deciduous species (<sp>\_ORD variables).
- ULEAD\_DEC: leading understory deciduous species based on order of deciduous species (U<sp>\_ORD variables).
- LEAD CON: leading overstory coniferous species based on order of coniferous species (<sp>\_ORD variables).
- ULEAD CON: leading understory coniferous species based on order of coniferous species (U<sp>\_ORD variables).
- C\_CODE: BCG for the stand overstory (based on sum of <sp>PCT values).
- UC\_CODE: BCG for the stand understory (based on sum of U<sp>PCT values).
- DRULE: the leading overstory deciduous assignment for the purpose of determining the GOA Strata (function of <sp> ORD variables).
- UDRULE: the leading understory deciduous assignment for the purpose of determining the GOA Strata (function of U<sp> ORD variables).
- CRULE: the leading overstory coniferous assignment for the purpose of determining the GOA Strata (function of C\_CODE and <sp> PCT variables).

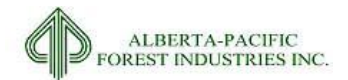

- UCRULE: the leading understory coniferous assignment for the purpose of determining the GOA Strata (function of UC\_CODE and U<sp>\_PCT variables).
- B10 STRATA SRD: the extended GOA planning strata code for the stand overstory (derived as a function of C\_CODE, DRULE, CRULE, <sp>\_ORD and <sp>\_PCT variables).
- B10\_USTRATA\_SRD: the extended GOA planning strata code for the stand understory (derived as a function of UC CODE, UDRULE, UCRULE, U<sp> ORD and U<sp> PCT variables).

<span id="page-124-0"></span>All fields are described in Appendix III.

## *4.2.2* **Defining Layer**

Stands on the landbase have both overstory and understory characteristics. MWFP has identified a selection of AVI polygons for changing the 'story' that is used for defining variables (section [2.3.29\)](#page-110-0). This section creates the fields that will be referenced in further sections for stratification purposes.

- AVI\_STORY: This field identifies whether the AVI polygon is to be managed according to the overstory (1) or understory (2). Understory is utilized when an AVI polygon has been identified by MWFP as a 'switch stand'.
- FSP1: This field represents the leading species call of the AVI for the overstory (SP1) or understory (uSP1) according to AVI\_STORY.
- FSP2: This field represents the second most leading species call of the AVI for the overstory (SP2) or understory (uSP2) according to AVI\_STORY.
- FORIGIN: This field represents the origin date of the AVI polygon for the overstory (ORIGIN) or understory (uORIGIN) according to AVI\_STORY.
- FTPR: This field represents the TPR of the AVI for the overstory (SP1) or understory (uSP1) according to AVI\_STORY.
- FDENSITY: This field represents the density call of the AVI for the overstory (SP1) or understory (uSP1) according to AVI\_STORY.
- FMOIST: This field represents the moisture call of the AVI for the overstory (SP1) or understory (uSP1) according to AVI\_STORY.
- FB10\_STRATA\_SRD: This field represents the stratum call of the AVI for the overstory (SP1) or understory (uSP1) according to AVI\_STORY.

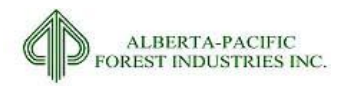

## <span id="page-125-0"></span>*4.2.3* **ARIS and RSA Stratification**

ARIS and RSA stratifications occur outside of Oracle processing. In both instances, a table is created by Froese Forestry Ltd./ The Excel Wiz Consulting and is loaded into the database. Both ARIS and RSA data tables are described in section[s 2.3.8](#page-52-0) an[d 2.3.6](#page-41-0) and are joined to the landbase according to an opening number link as created in the multiunion process. Strata calls originating from ARIS are initially placed in a field named "A\_STRATA" while calls originating from RSA are placed in a field named "R\_STRATA". This is to ensure that the source of the strata calls is maintained in the landbase.

The list of Category 1s from section [2.3.7](#page-46-0) is linked to the ARIS data to create a temporary table. This table is joined to the multiunion (by poly\_num) where the fields are updated to include Category 1 values.

All common fields between the datasets are amalgamated according to the hierarchy listed in section [2.3.7.4](#page-46-1) (RSA-Category 1s-Completed cutblocks-Other). The fields CC\_TYPE, CC\_STATUS, OWNERSHIP, and OPEN\_ID (OPEN\_NUM) are populated from each of the sources where available.

[Figure 4.1](#page-126-0) details the general process of this section.

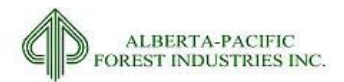

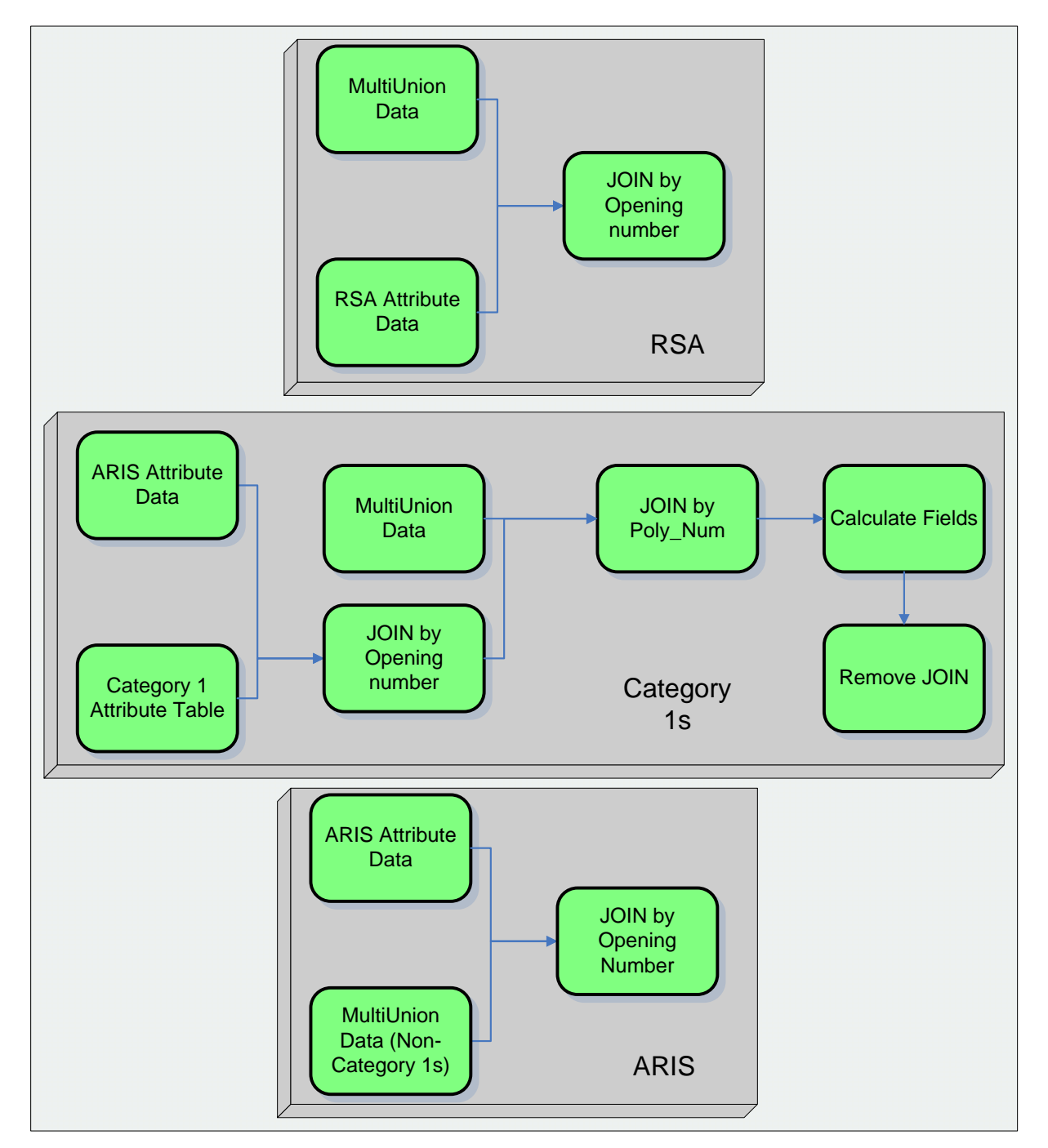

<span id="page-126-0"></span>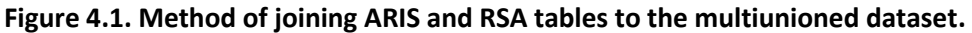

## *4.2.4* **Descriptive Data Fields**

Key attributes are created for use throughout the general procedure within Oracle. The following fields are calculated and described in the sub-sections to follow:

STRT\_SRC: the source to which stratification originates (AVI, RSI, RSA, or ARIS);and,

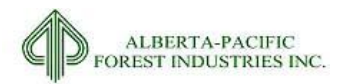

TREATMENT: identifies block stage (Completed or Planned).

#### <span id="page-127-1"></span>4.2.4.1 *Strata Source*

The Al-Pac landbase has many sources from which polygons can get their yield stratifications. An identifier distinguishing where each polygon gets its data and subsequent stratum assignments will assist in the delineation of the landbase. The method, as to how stratification source was identified, is depicted i[n Figure 4.2.](#page-127-0) For field definitions, see sectio[n 4.2.3,](#page-125-0) [2.3.7,](#page-46-0) [2.3.8,](#page-52-0) an[d Table 4.1.](#page-128-0)

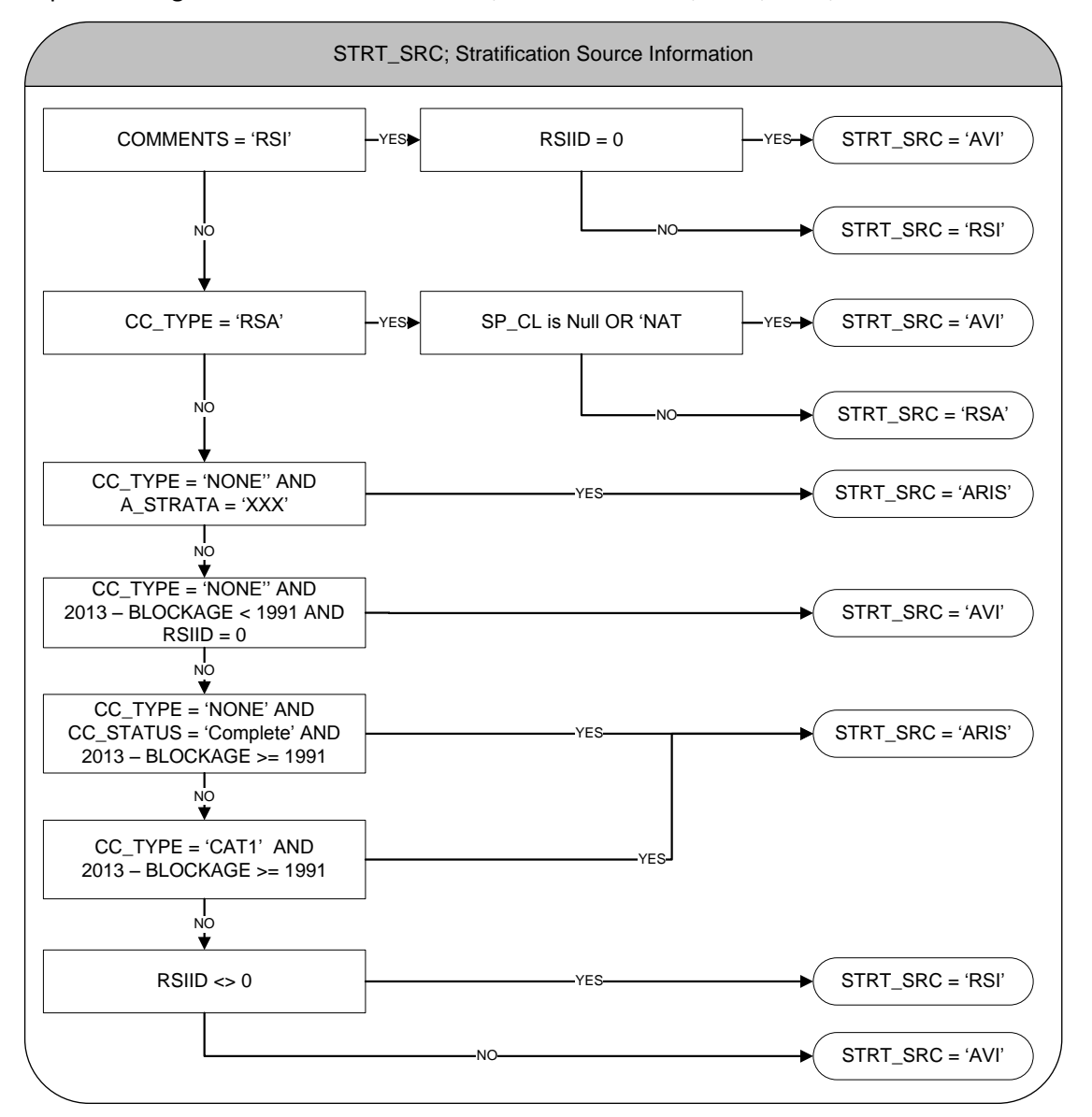

<span id="page-127-0"></span>**Figure 4.2. STRT\_SRC - Flowchart depicting the yield stratification source for each polygon.**

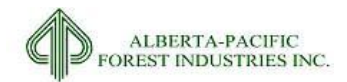

#### <span id="page-128-0"></span>**Table 4.1. STRT\_SRC – Field definitions.**

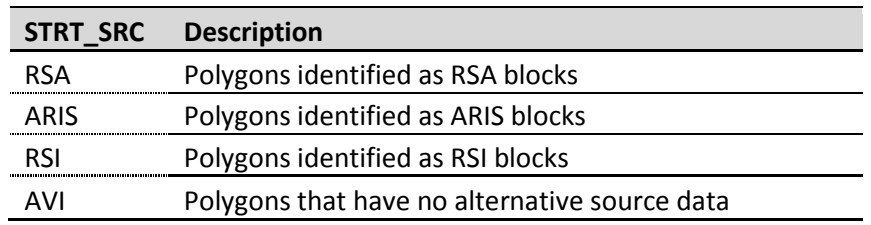

#### 4.2.4.2 *Treatment*

Treatment is a stratification which identifies the stage of each polygon in the forest planning process. Polygons can either be cut (CUT), planned to be cut (PLN), or not cut (AVI). Method of delineation can be observed i[n Figure 4.3.](#page-129-0) Field definition can be observed in sections [2.3.7,](#page-46-0) [2.3.9,](#page-60-0) [4.2.4.1,](#page-127-1) an[d Table 4.2.](#page-129-1) The field CC\_STATUS is the field created from the amalgamation of LB\_HARV, Category 1, RSA, and POLY\_IDS\_FOR\_CC\_V3 data.

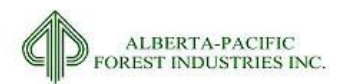

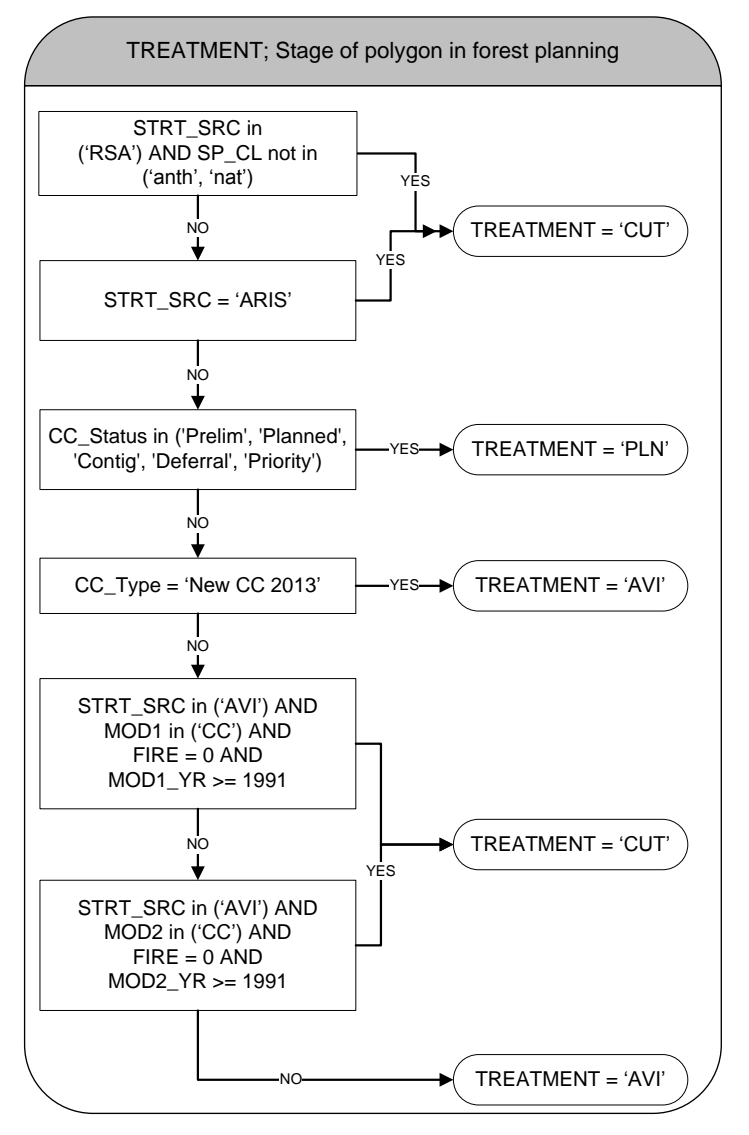

<span id="page-129-0"></span>**Figure 4.3. TREATMENT - Flowchart depicting the method of assigning treatment type.**

#### <span id="page-129-1"></span>**Table 4.2. TREATMENT – Field definitions.**

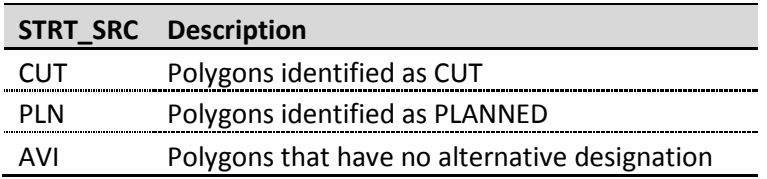

## *4.2.5* **Classification of Strata and Initial Age**

With AVI, RSI, ARIS, and RSA incorporated, an initial strata call and broad cover group and age can be determined.

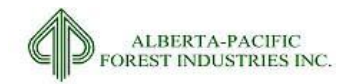

## 4.2.5.1 *Strata Groups*

Strata groups are the combination of coniferous and deciduous components. A polygon can only fall into one strata group with precedence of call origin following, in order:

- 1. RSA;
- 2. ARIS;
- 3. RSI; and then,
- 4. AVI.

[Figure 4.5](#page-131-0) shows the methodology of assigning a broad cover group (BCG) to each polygon. Field definitions can be found in section[s 4.2.3,](#page-125-0) [4.2.4.1,](#page-127-1) [2.3.8,](#page-52-0) [2.3.18,](#page-85-0) and [Table 4.3.](#page-132-0)

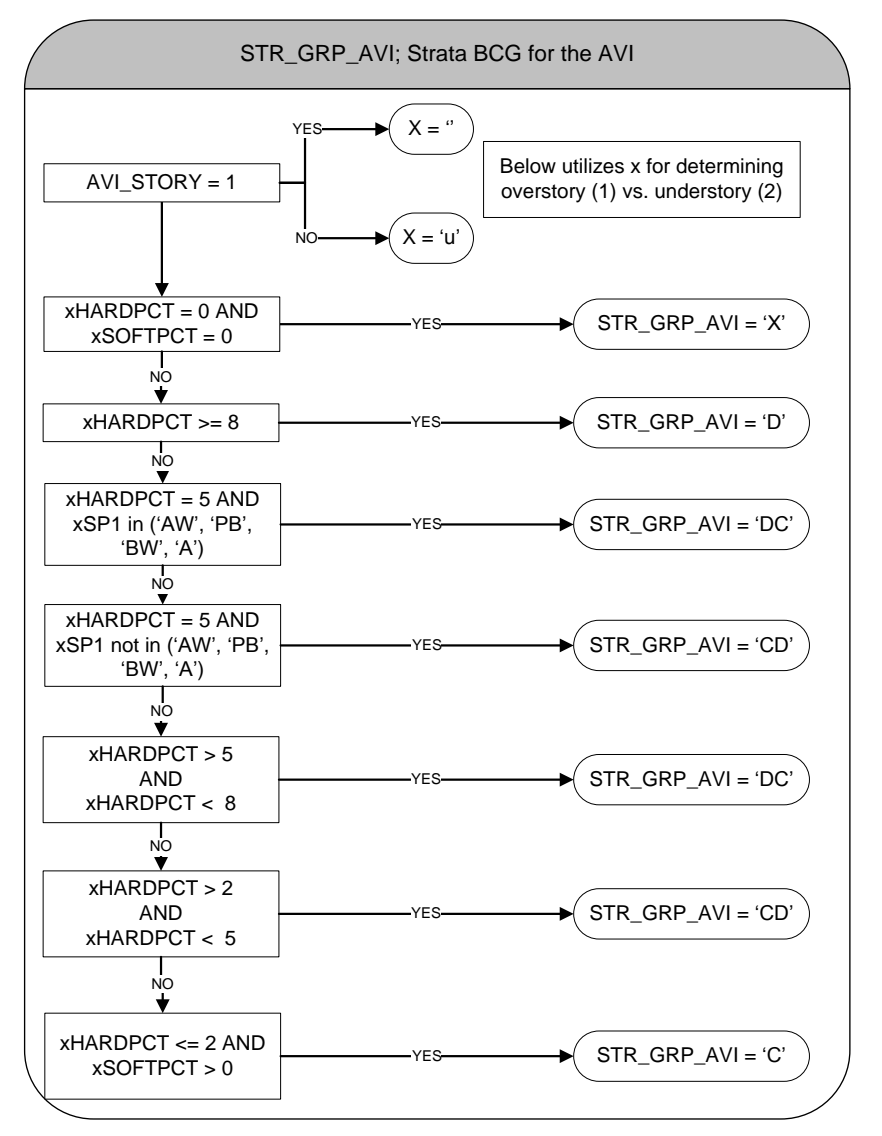

**Figure 4.4. STR\_GRP\_AVI – Broad Cover Group determination for the AVI based on AVI\_Story.**

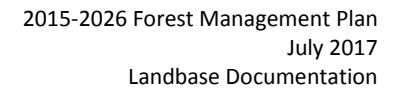

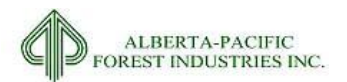

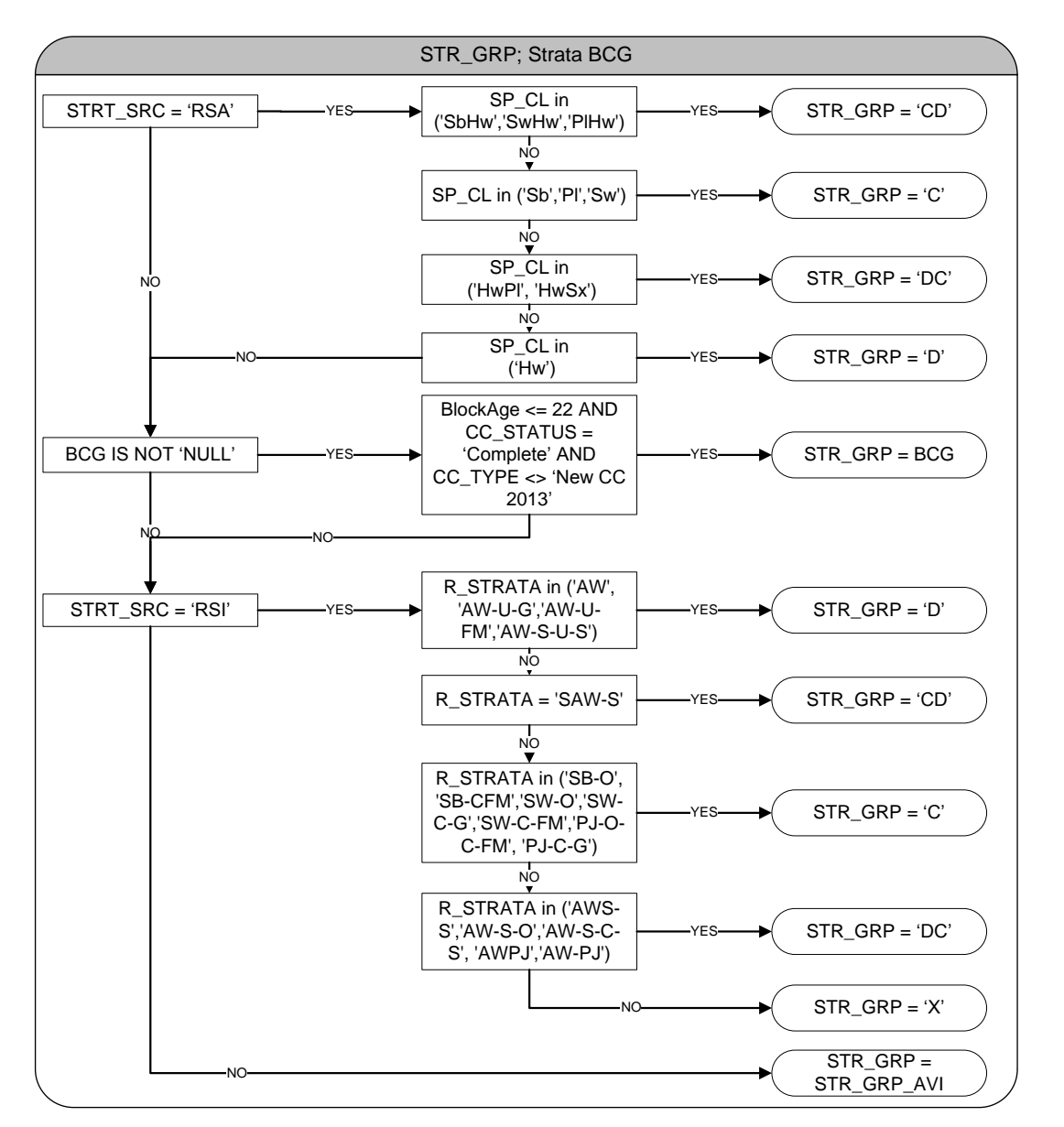

<span id="page-131-0"></span>**Figure 4.5. STR\_GRP - Broad cover group assignments based on the various source input information.**

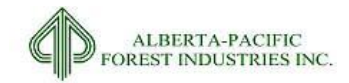

<span id="page-132-0"></span>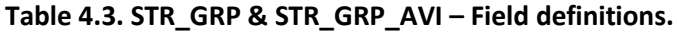

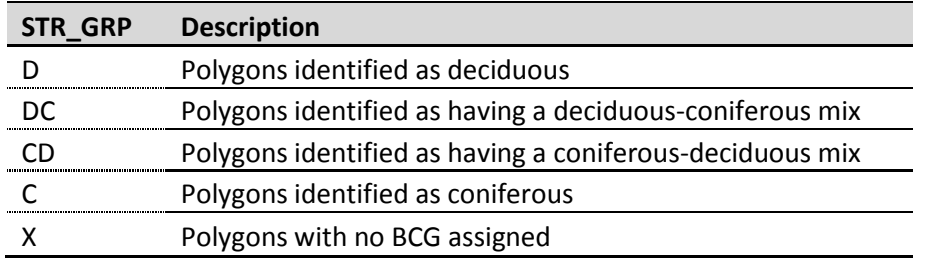

Note: BCG will be updated further along due to the introduction of operational segmentations, land use, fires, cutblocks and other disturbances.

#### 4.2.5.2 *Yield Strata*

The stratum to which each polygon initially belongs to is assessed prior to any exclusion rules being determined. As is the case with STR\_GRP, yield strata assignments are based upon the hierarchal order of RSA, ARIS, RSI, and AVI[. Figure 4.6](#page-132-1) throug[h Figure 4.9](#page-135-0) depicts the method utilized to determine the preliminary strata calls. Stands identified as switch stands (sectio[n 2.3.29\)](#page-110-0) are placed on understory strata assignments.

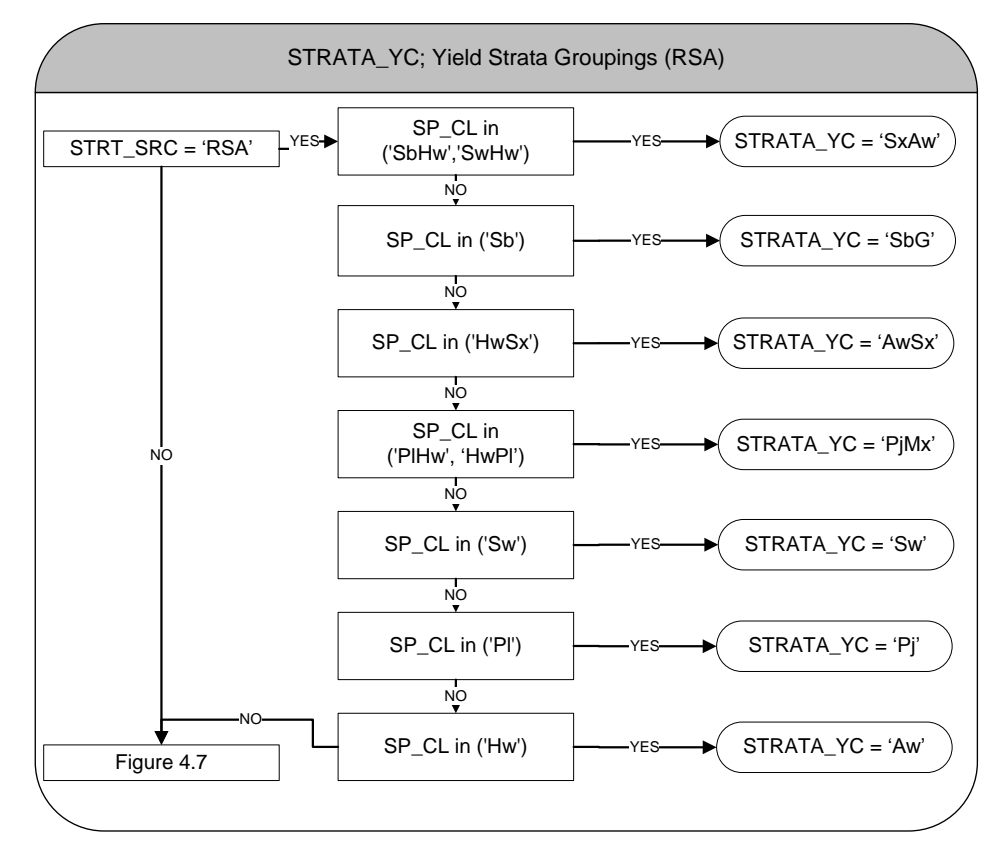

<span id="page-132-1"></span>**Figure 4.6. STRATA\_YC - Yield strata grouping for RSA polygons.**

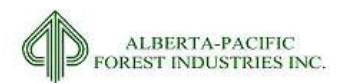

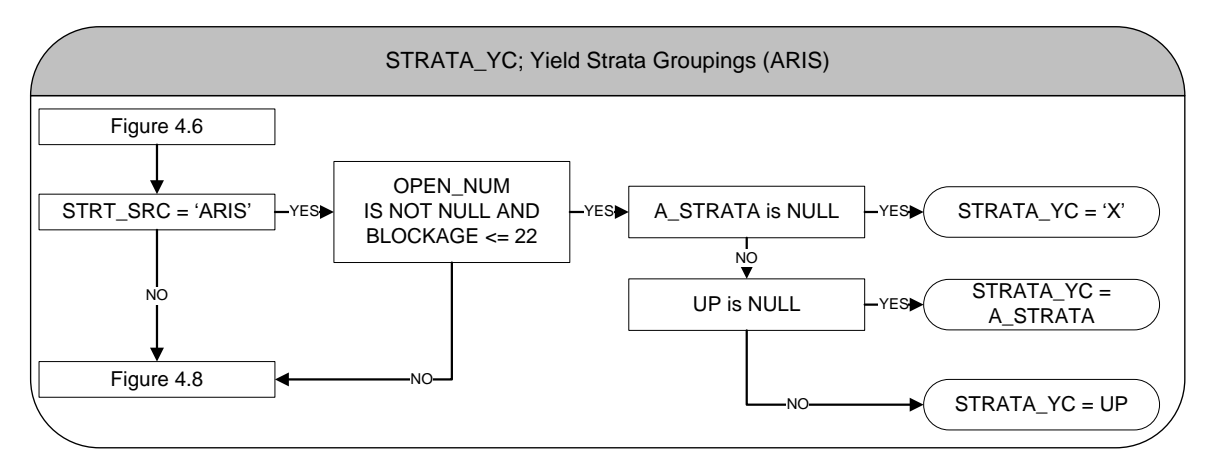

**Figure 4.7. STRATA\_YC - Yield strata grouping for ARIS polygons.**

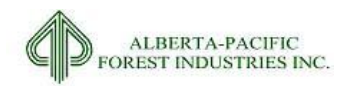

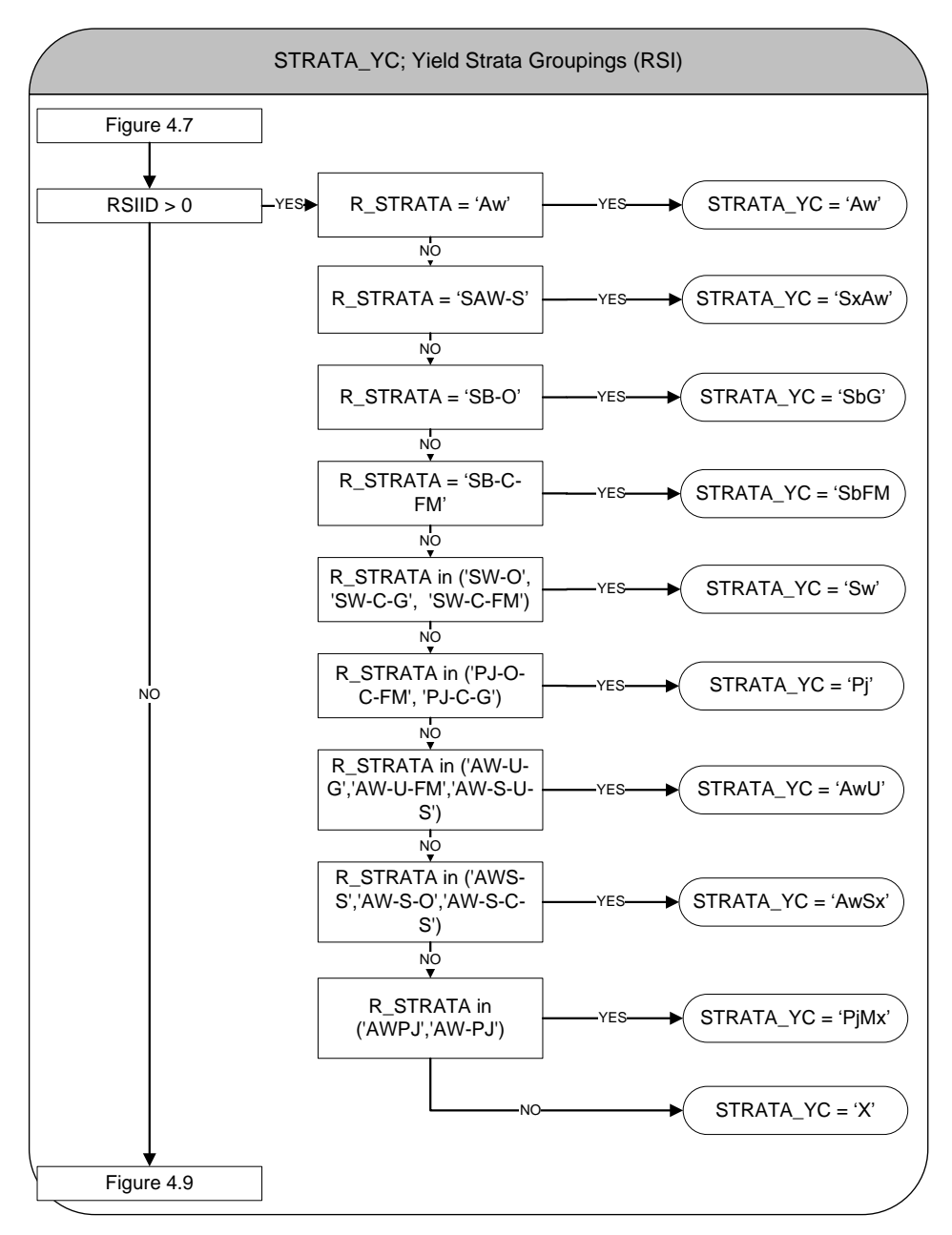

**Figure 4.8. STRATA\_YC - Yield strata grouping for RSI polygons.**

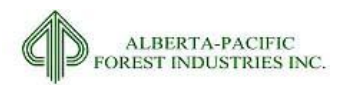

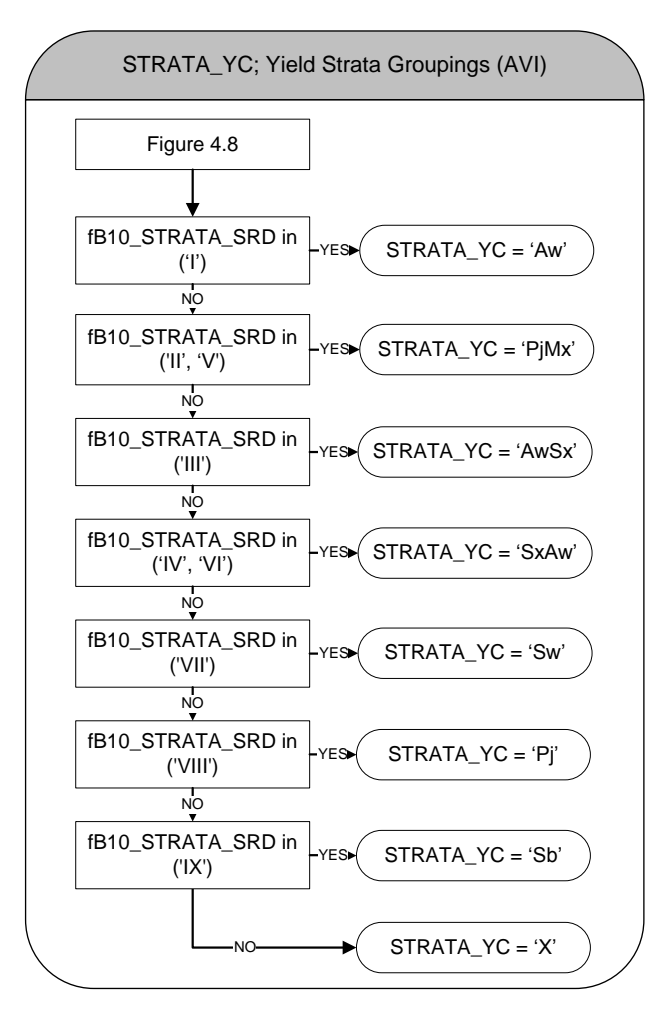

#### <span id="page-135-0"></span>**Figure 4.9. STRATA\_YC - Yield strata grouping for AVI polygons.**

NOTE: SP\_CL is part of the RSA data from sectio[n2.3.6.](#page-41-0) OPEN\_NUM, BLOCKAGE, and A\_STRATA are part of the ARIS data table as described in section [2.3.8](#page-52-0) and [4.2.3.](#page-125-0) R\_SRATA is also sourced from section [4.2.3.](#page-125-0) fB10\_STRATA\_SRD is derived from AVI data as described in sectio[n 4.2.1](#page-122-1) an[d 4.2.2.](#page-124-0)

## 4.2.5.3 *Stand Age*

Stand age is a function of stratification source and AVI story as calculated. [Figure 4.10](#page-136-1) depicts AGE determination. Field definitions can be found in section [4.2.2.](#page-124-0)

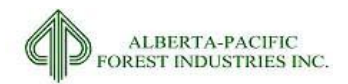

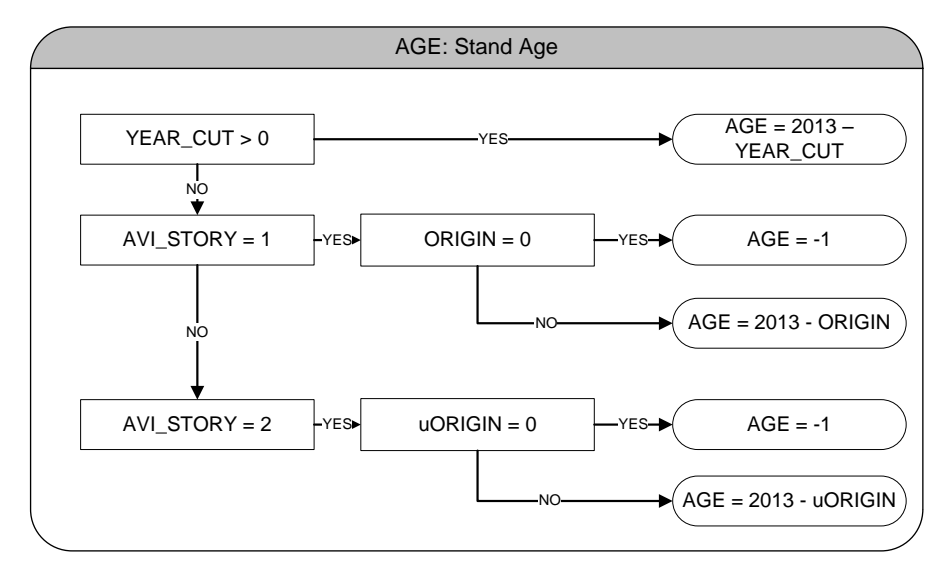

<span id="page-136-1"></span>**Figure 4.10. AGE – Stand Age.**

# <span id="page-136-0"></span>*4.3 Application of Exclusion Rule Sets*

Exclusions are a part of any landbase. Exclusions can be sourced from the base AVI or from the data that has been multiunioned with the AVI. There can be forested and non-forested exclusions. Forested exclusions retain their forest strata call (F\_YC = Forested) while non-forested exclusions lose it (F\_YC = X). The exclusion types affect this consideration differently. The types can be sourced from the following, hierarchal restriction set:

- 1. Administrative;
- 2. Landscape; and,
- 3. Operational.

## *4.3.1* **Administrative Restrictions**

Administrative restrictions are sourced from strategic land management decisions to limit harvesting within certain areas. These areas generally contain vegetation but are removed from the timber harvesting landbase. This section focuses on how the netdown landbase handles this type of restriction.

## 4.3.1.1 *D\_STATUS: Land Status*

Land status deletions are areas that are protected by Alberta disposition types PNTs (Protective Notations) and PPAs (Parks and Protected Areas), or are areas identified as Municipalities, Treaty Land Entitlements, historical sites, recreational leases, or are simply areas that fall outside of Al-Pac's FMA. [Figure 4.11](#page-137-0) indicates the program logic applied to the net landbase table to assign a value to D\_STATUS.

F\_YC is not affected by this deletion type.

Field definitions may be found in sections [2.3.1,](#page-30-0) [2.3.3,](#page-35-0) [2.3.4,](#page-37-0) [2.3.14,](#page-74-0) and [Table 4.4.](#page-137-1)

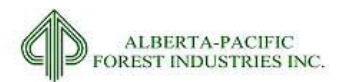

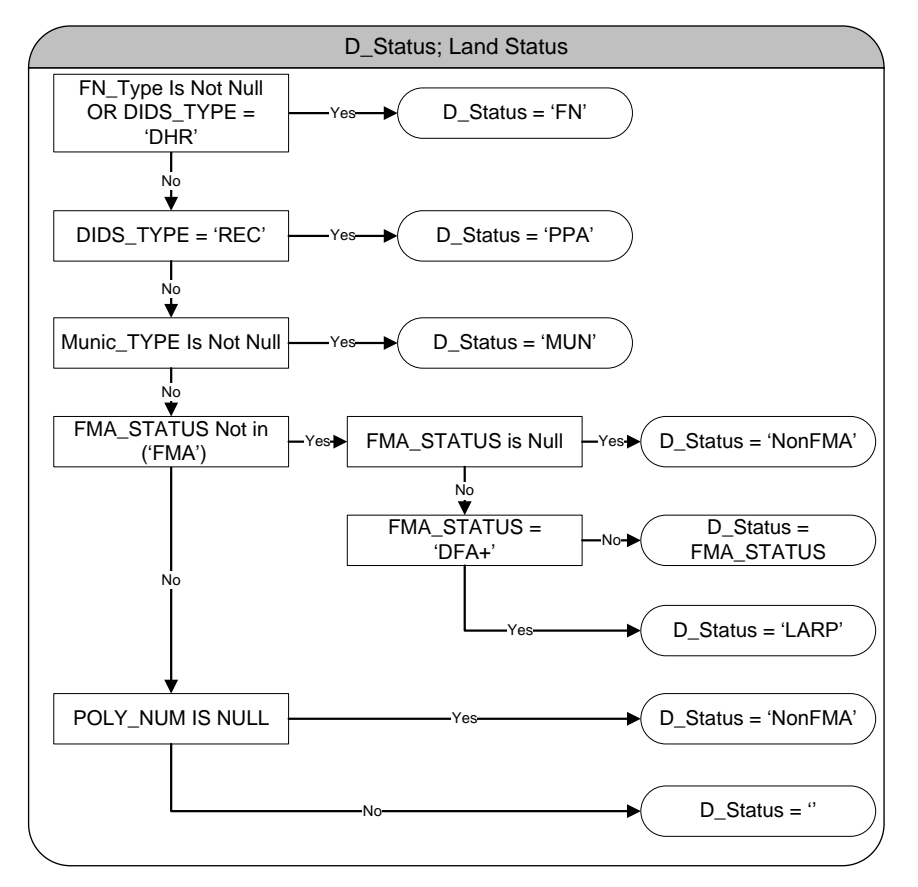

#### <span id="page-137-0"></span>**Figure 4.11. D\_STATUS – Land status identification.**

<span id="page-137-1"></span>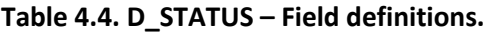

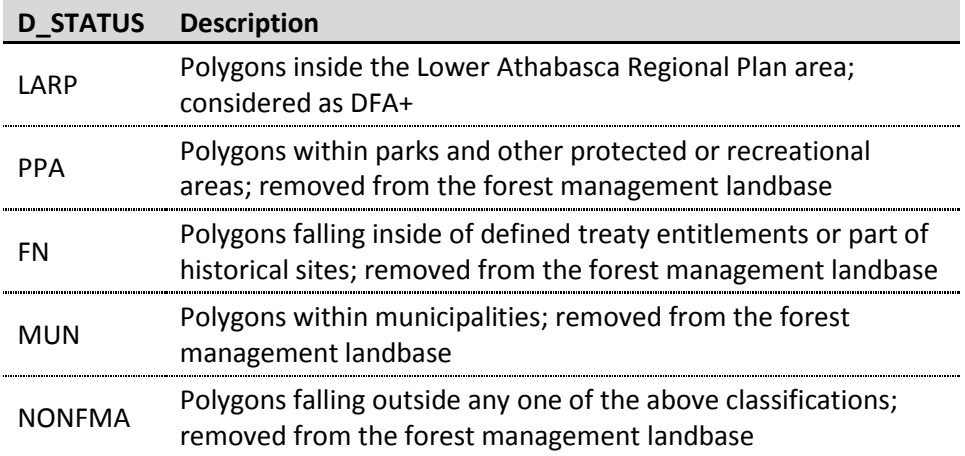

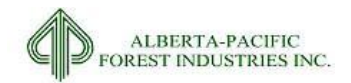

## 4.3.1.2 *D\_SMA*

Surface Mineable Areas (SMAs) is a large swath of land to the north of Fort McMurray and is detailed in sectio[n 2.3.16.](#page-80-0) [Figure 4.12](#page-138-0) depicts the selection criteria for deletion.

F\_YC is not affected by this deletion type.

Field definitions may be found in sectio[n 2.3.16](#page-80-0) and [Table 4.5.](#page-138-1) The field "MOS" has been turned to "SMA" to represent the new name for the area.

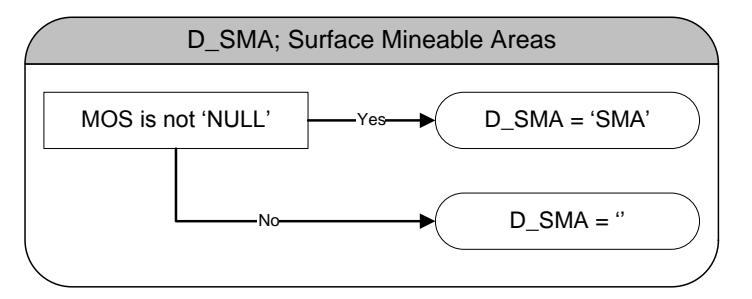

<span id="page-138-0"></span>**Figure 4.12. D\_SMA – Surface Mineable Area deletion type.**

<span id="page-138-1"></span>**Table 4.5. D\_SMA – Field definitions.**

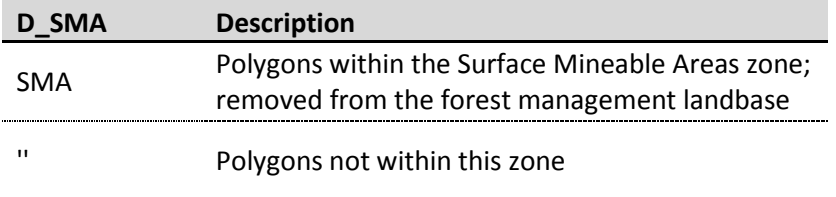

## 4.3.1.3 *D\_PSP: Permanent Sample Plots*

The GOA and forest companies invest large amounts of resources in the creation, maintenance, and measurement of PSPs. While not a deletion (PSPs are to be a part of the active landbase as a deferral) this field flags them in the landbase. [Figure 4.13](#page-138-2) depicts how PSPs are delineated in the LB.

F YC is not affected by this type.

Field definitions may be found in sectio[n 2.3.13](#page-72-0) and [Table 4.6.](#page-139-0)

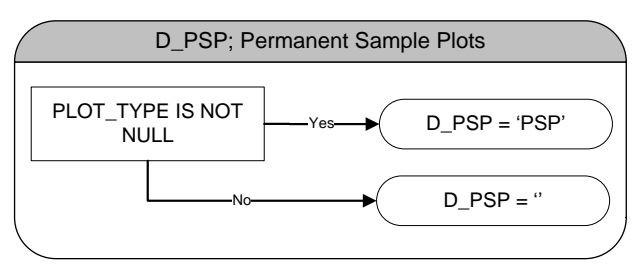

<span id="page-138-2"></span>**Figure 4.13. D\_PSP – Permanent Sample Plot identification within the landbase.**

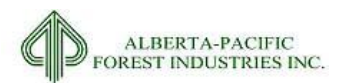

#### <span id="page-139-0"></span>**Table 4.6. D\_PSP – Field definitions.**

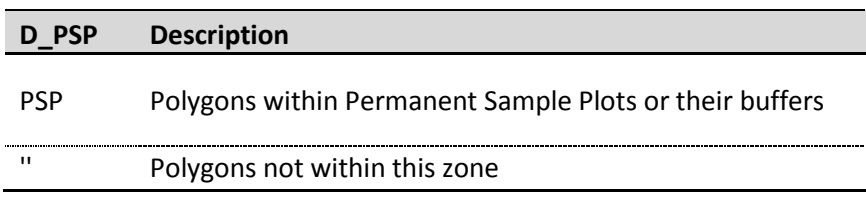

### 4.3.1.4 *D\_BUF: Water Feature Buffer Deletions*

Operating ground rules stipulate that water buffers will be removed from the operable landbase (see sectio[n 2.3.20\)](#page-90-0).

For the protection of Trumpeter Swan breeding areas, lakes they are known to inhabit are buffered to limit disturbance (see sectio[n 2.3.25\)](#page-102-0). The field "TS\_BUFF" has been changed to "SWAN\_BUFF" in the landbase.

[Figure 4.14](#page-139-1) depicts how feature buffers are handled in the landbase.

F\_YC is not affected by this deletion type.

Field definitions may be found in sections [2.3.19,](#page-88-0) [2.3.20,](#page-90-0) [2.3.25,](#page-102-0) an[d Table 4.7.](#page-139-2)

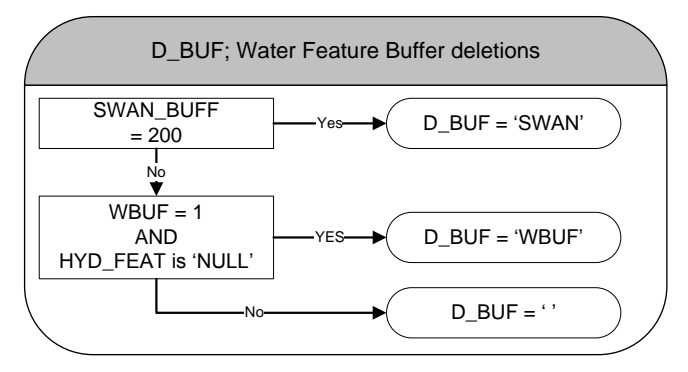

<span id="page-139-1"></span>**Figure 4.14. D\_BUF - Water feature buffer deletion identification within the netdown landbase.**

<span id="page-139-2"></span>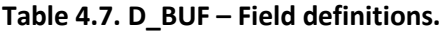

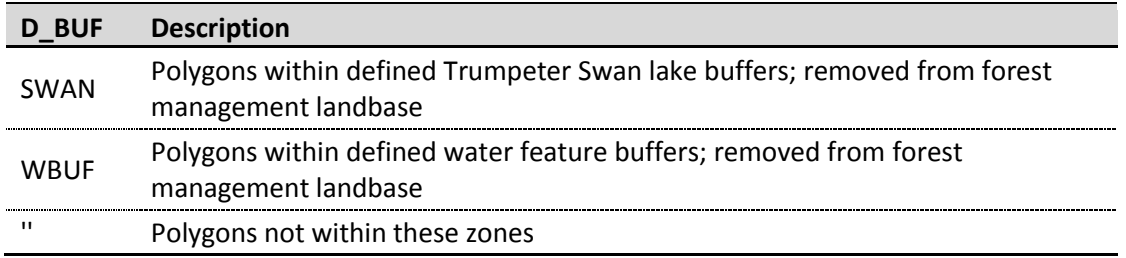

#### 4.3.1.5 *D\_RIVBRK: River Break Area Deletions*

Deciduous landbase within the river breaks identified in section [2.3.27](#page-106-0) are deletions and are identified here. [Figure 4.15](#page-140-0) depicts how feature buffers are handled in the landbase.

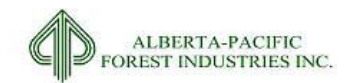

F\_YC is not affected by this deletion type.

Field definitions may be found in sectio[n 2.3.27](#page-106-0) and [Table 4.8.](#page-140-1)

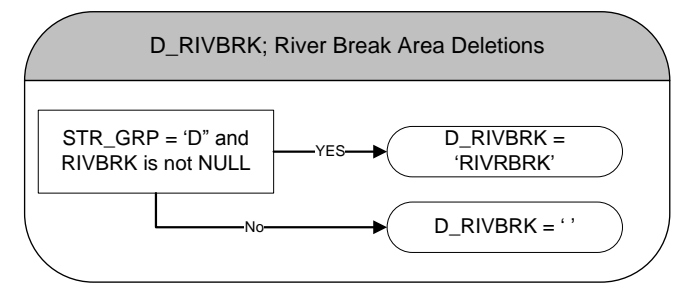

<span id="page-140-0"></span>**Figure 4.15. D\_RIVBRK – River break area deletions.**

#### <span id="page-140-1"></span>**Table 4.8. D\_RIVBRK – Field definitions.**

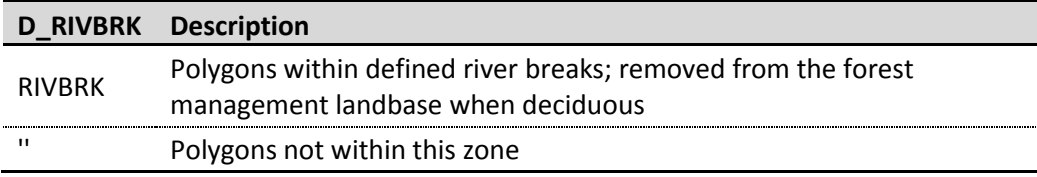

## *4.3.2* **Landscape Restrictions**

Landscape restrictions are areas where the land condition is not conducive to timber harvesting. Typically, this restriction type is comprised of anthropogenic features and other landscape realities. This sub-section details how landscape restrictions are handled in the landbase.

#### 4.3.2.1 *D\_ANTHRO: Anthropogenic Deletion Types*

Anthropogenic features are sourced from the AVI and from the multiunion process. These features have no forest growing and reset any polygons identified as forest in the AVI to non-forested.

F\_YC is affected by this deletion type.

Field definitions may be found in sections [2.3.11,](#page-64-0) [4.4.1](#page-158-0) and [Table 4.9.](#page-141-0)

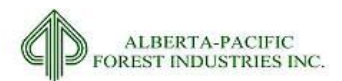

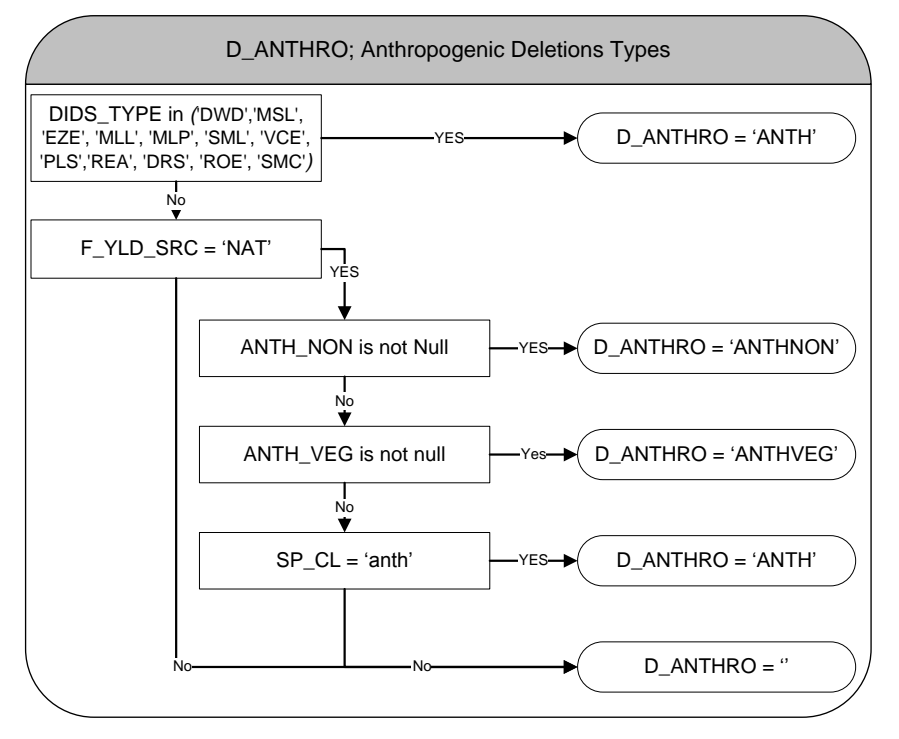

#### **Figure 4.16. D\_ANTHRO – Anthropogenic feature identification within the landbase.**

#### <span id="page-141-0"></span>**Table 4.9. D\_ANTHRO – Field definitions.**

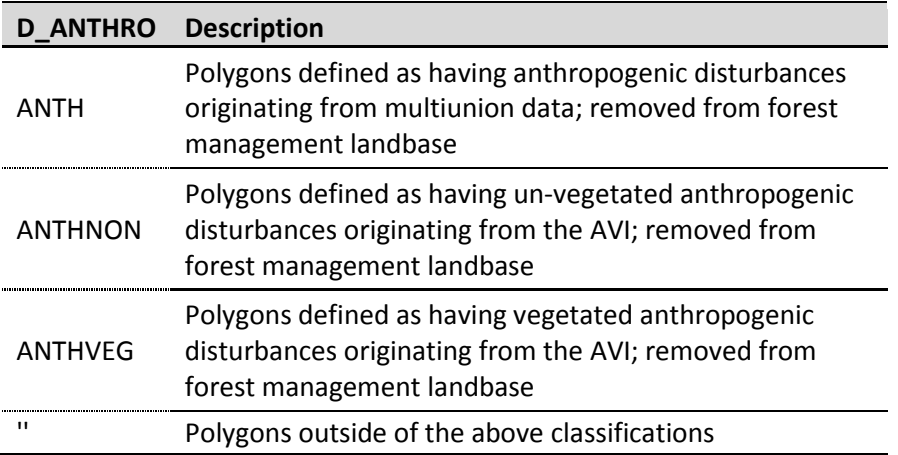

## 4.3.2.2 *D\_ACCESS: Access Deletions*

Access deletions include roads, pipelines, and other trails that are used to access resources. Access deletions are sourced from both DIDs (see sectio[n 2.3.11\)](#page-64-0), Capital roads (see sectio[n 2.3.12\)](#page-70-0) and from AVI attributes ANTH\_VEG and ANTH\_NON. [Figure 4.17](#page-142-0) indicates the program logic applied to the net landbase.

F\_YC is affected by this deletion type.

Field definitions may be found in sectio[n 2.3.11,](#page-64-0) [2.3.12,](#page-70-0) and [Table 4.10.](#page-142-1)

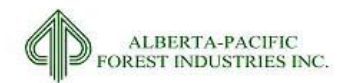

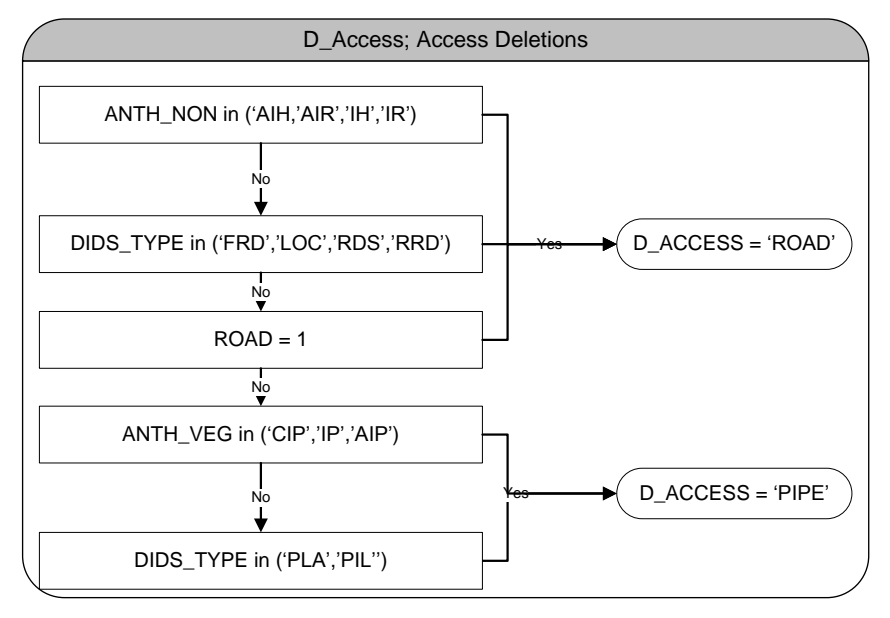

<span id="page-142-0"></span>**Figure 4.17. D\_ACCESS – Access deletion identification.**

#### <span id="page-142-1"></span>**Table 4.10. D\_ACCESS – Field definitions.**

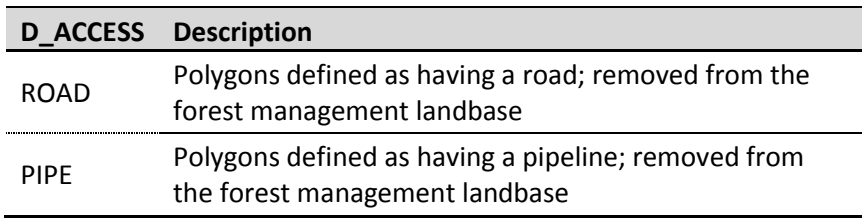

## 4.3.2.3 *D\_NATDIST: Natural Disturbance Deletions*

Natural disturbances deletions include forest fires and other naturally occurring phenomenons (e.g. windfall). Data is sourced from both the AVI (NAT\_NON) and from the provincial fire records as described in sectio[n 2.3.9.](#page-60-0) Without detailed information for AVI updates in burned areas, any identified disturbed areas become deletions according to [Figure 4.18.](#page-143-0) MWFP identified openings that were fire salvage and lacked reforestation liability. These openings are identified here as landbase deletions as no inventory update can be applied to them.

F\_YC is affected by this deletion type.

Field definitions may be found in sections [2.3.9,](#page-60-0) [2.3.7,](#page-46-0) [4.4.1](#page-158-0) and [Table 4.11.](#page-143-1)

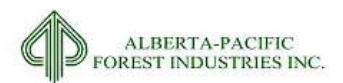

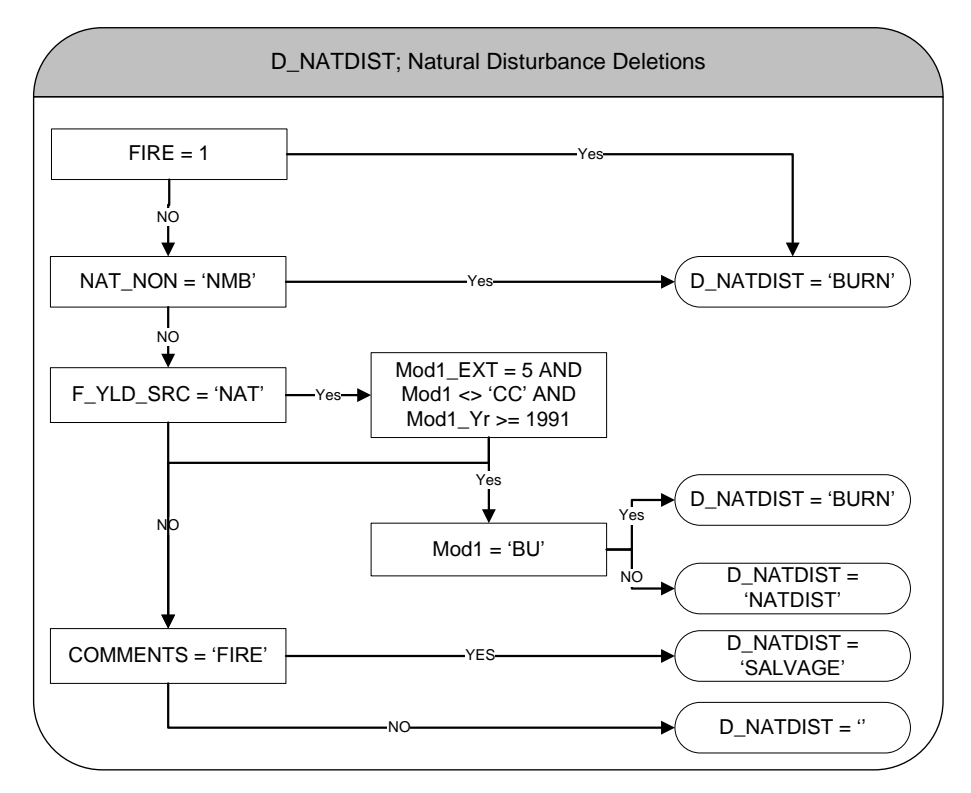

<span id="page-143-0"></span>**Figure 4.18. D\_NATDIST – Natural disturbance deletions.** 

#### <span id="page-143-1"></span>**Table 4.11. D\_NATDIST – Field definitions.**

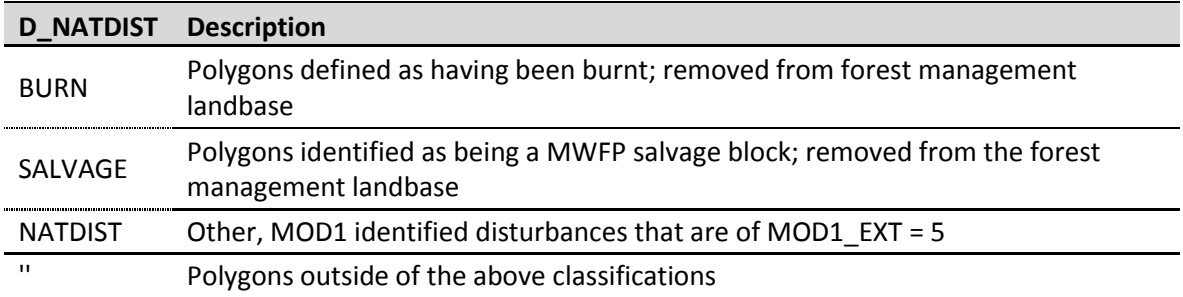

#### 4.3.2.4 *D\_NONFOR: Non-Forested Deletions*

Non-forested deletions include non-forested or non-vegetated areas such as water, anthropogenic (man-made) features, and naturally non-treed areas. There are two classes:

- NNF: Naturally non-forested areas are those identified by using the AVI non-forest-land codes;
- NNV: Naturally non-vegetated areas are those identified by using the AVI non-vegetated code;

[Figure 4.19](#page-144-0) shows the program logic applied to the net landbase table to identify non-forested areas.
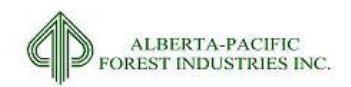

### F\_YC is not affected by this deletion type.

Field definitions may be found in section [4.4.1](#page-158-0) an[d Table 4.12.](#page-144-0)

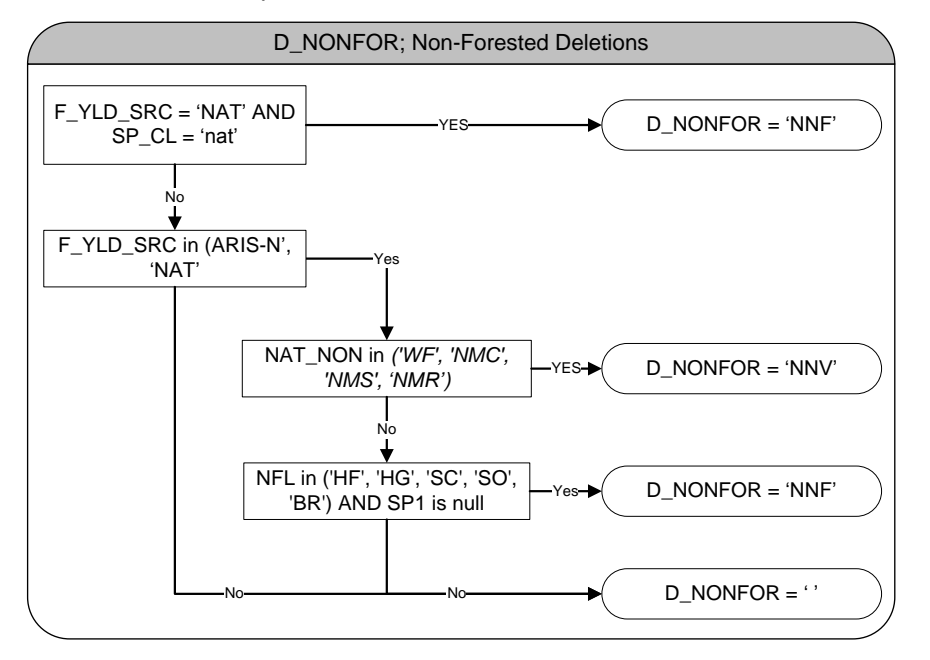

### **Figure 4.19. D\_NONFOR – Non-forested deletion category.**

#### <span id="page-144-0"></span>**Table 4.12. D\_NONFOR – Field definitions.**

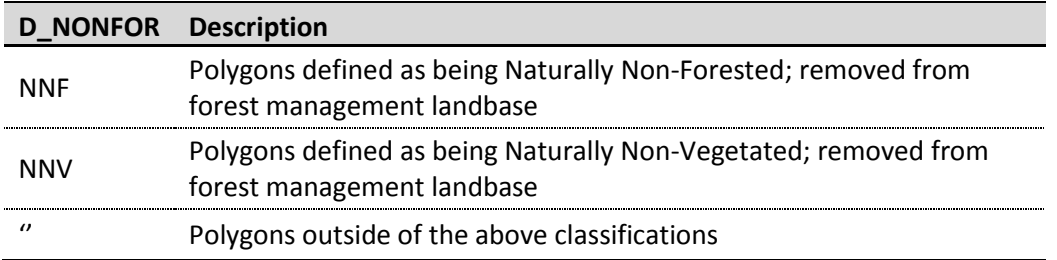

### 4.3.2.5 *D\_HYDRO: Hydrological Type Deletions*

Hydrological features identify hydrological deletions. [Figure 4.20](#page-145-0) indicates the program logic applied to the net landbase.

F\_YC is affected by this deletion type.

Field definitions may be found in sectio[n 2.3.19](#page-88-0) and [Table 4.13.](#page-146-0)

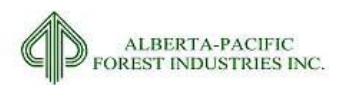

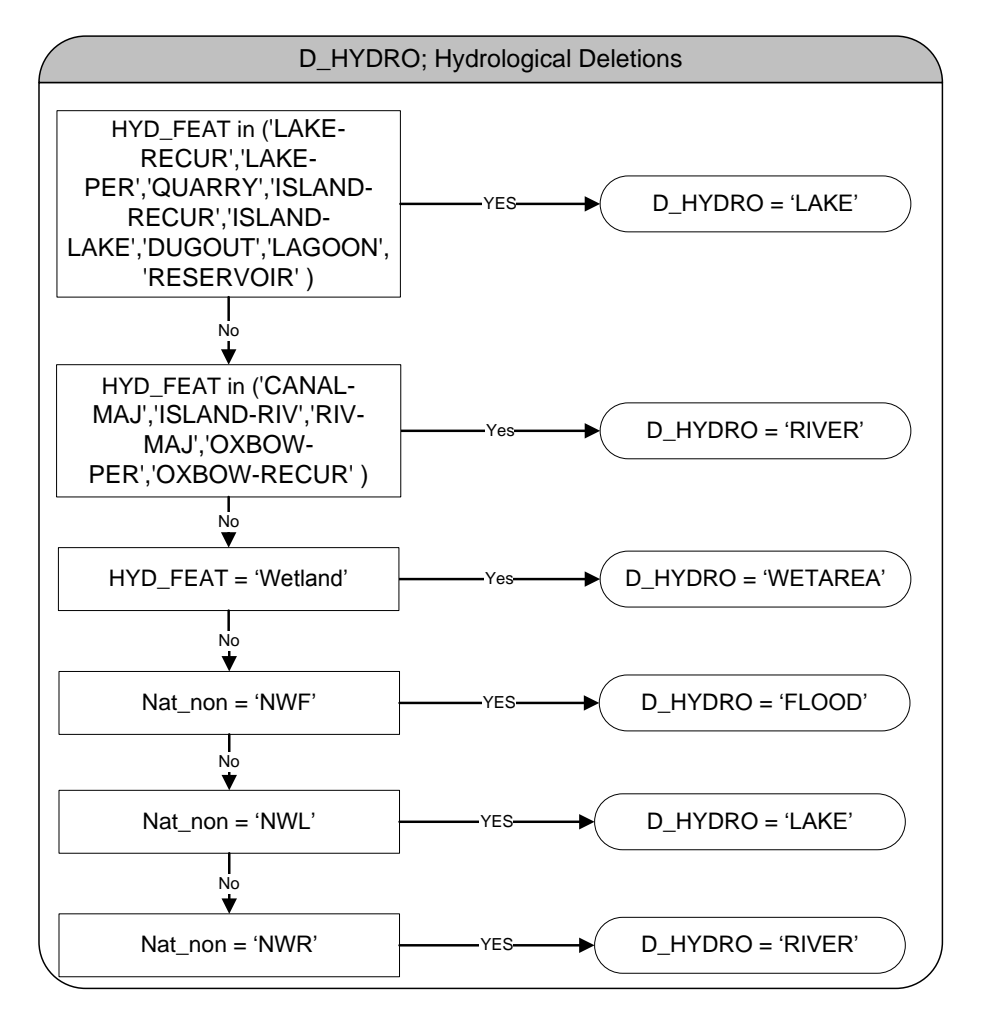

<span id="page-145-0"></span>**Figure 4.20. D\_HYDRO – Hydrological deletion category.**

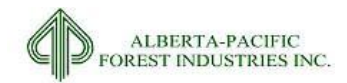

#### <span id="page-146-0"></span>**Table 4.13. D\_HYDRO – Field definitions.**

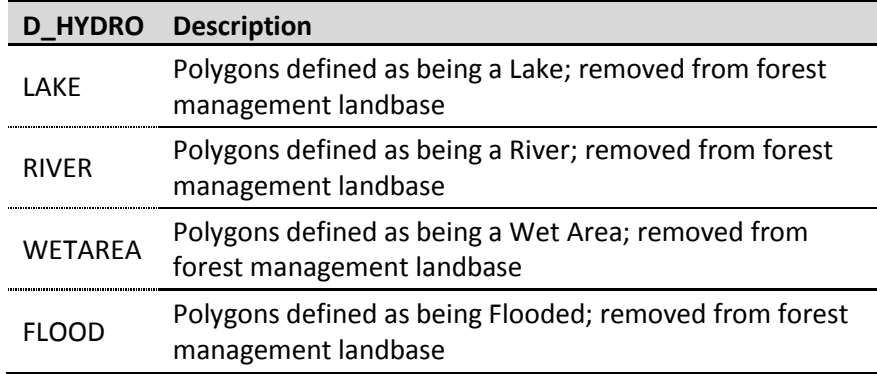

## 4.3.2.6 *D\_MOIST: Soil Moisture Deletions*

Soil moisture limits the productivity and operability of the land. Soil moisture deletions account for this and are applied as observed i[n Figure 4.21.](#page-146-1)

F\_YC is not affected by this deletion type.

Field definitions may be found in sectio[n 4.2.2](#page-124-0) an[d Table 4.14.](#page-147-0)

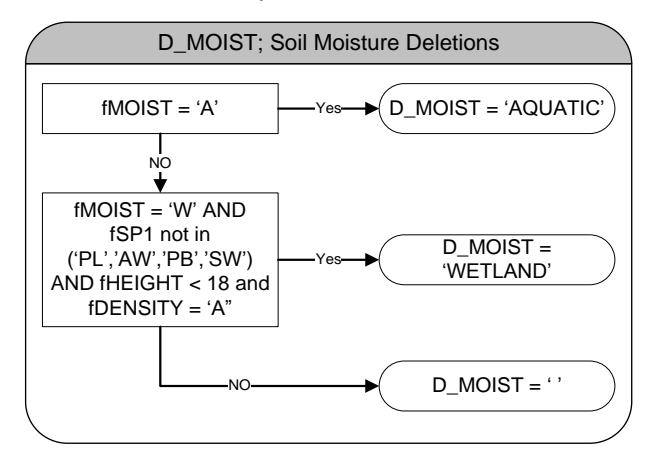

<span id="page-146-1"></span>**Figure 4.21. D\_MOIST – Soil moisture deletion type.**

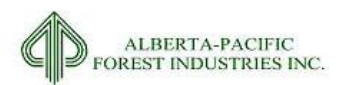

### <span id="page-147-0"></span>**Table 4.14. D\_MOIST – Field definitions.**

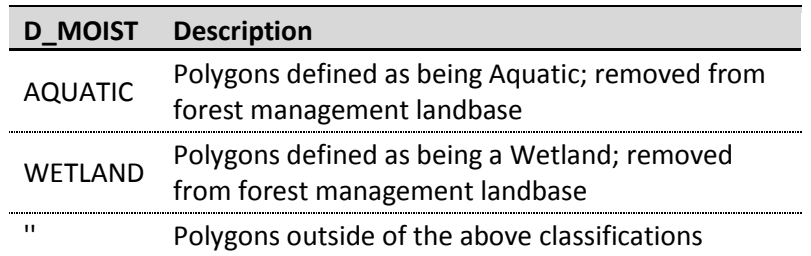

## *4.3.3* **Operational Restrictions**

Operational restrictions identify land areas that are, operationally, non-feasible. This identification can be species, situation, or locationally specific.

## 4.3.3.1 *D\_TPR: Timber Productivity Deletions*

Determining Timber Productivity Rating (TPR) deletions is in partly based on the strata type definition. TPR deletions for all strata are made if the TPR is U (unproductive) or if the TPR satisfies [Figure 4.22.](#page-147-1)

F\_YC is not affected by this deletion type.

Field definitions may be found in sections [4.2.2,](#page-124-0) [4.2.5.2,](#page-132-0) [4.4.1,](#page-158-0) and [Table 4.15.](#page-148-0)

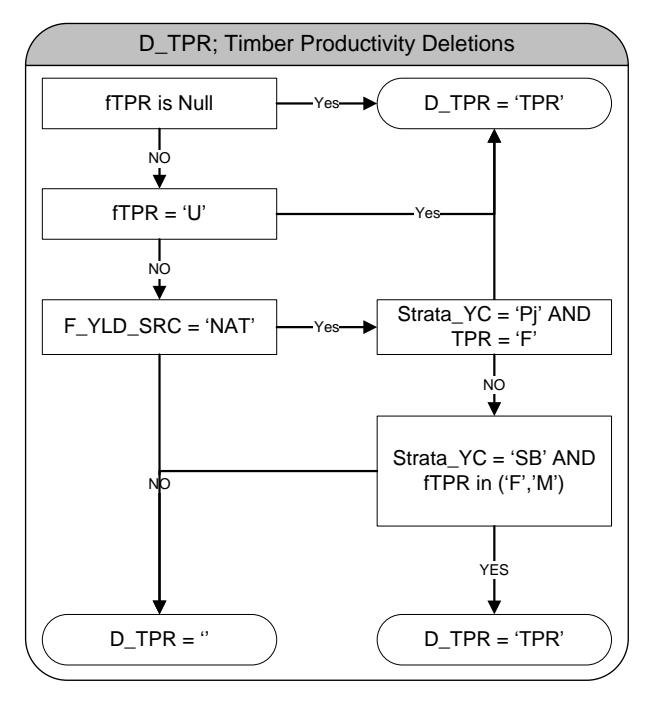

<span id="page-147-1"></span>**Figure 4.22. D\_TPR – Timber productivity deletions.**

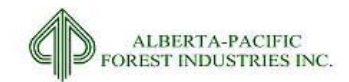

#### <span id="page-148-0"></span>**Table 4.15. D\_TPR – Field definitions.**

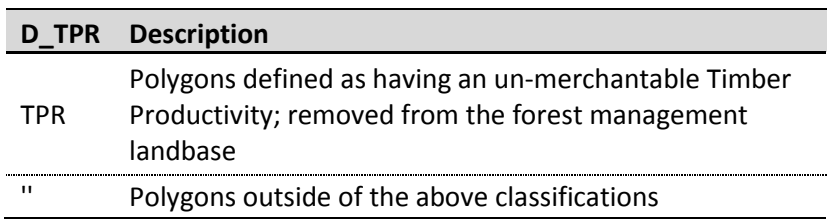

## <span id="page-148-1"></span>4.3.3.2 *D\_ISO: Isolated Polygon Deletion*

Isolated stands are polygons that are isolated in terms of accessibility or feasibility for harvest operations. There are 2 types of isolated stands identified within the landbase; (i) isolated stand deletions (ISOa or ISOb), and (ii) isolated stand deferrals (ISOc) [\(Figure 4.23\)](#page-150-0).

There are two methods used to identify which type the isolated stand is:

- A. A perimeter to area ratio (PA) function which identifies polygons that are artifacts from the multiunion process resulting from the intersection of harvest blocks. The PA relationship is compared to that of a circle of the same size (area); the smaller the value the larger the perimeter compared to the area.
- B. A set of rules based on isolated stand size and their proximity to roads.

The first method (A) is applied as follows:

- 1. PA values of <300 with areas <=1ha, become an isolated stand deletion (see ISOa in [Figure](#page-151-0)  [4.24\)](#page-151-0), otherwise they move to criteria 2;
- 2. Polygons that have PA values of <300 with areas <=2ha, become an isolated stand deferral (see ISOc in [Figure 4.24\)](#page-151-0), otherwise they move to criteria 3;
- 3. Polygons that have PA values of <500 with areas <=5ha, become an isolated stand deferral (see ISOc in [Figure 4.24\)](#page-151-0).

The second method (B) is applied as follows [\(](#page-149-0)

#### [Table](#page-149-0) **4.16**):

- 1. Polygons are grouped with stands that are within 75m of other harvestable stands, where available. Any group or polygon that is <1 ha becomes an isolated stand deletion (see ISOb in [Figure 4.24\)](#page-151-0);
- 2. Grouped (or not grouped) polygons from criteria 1 that are between 1 and 2 ha and are within 500m of existing access (road, seismic) become an isolated stand deletion (see ISOb in [Figure](#page-151-0)  [4.24\)](#page-151-0);

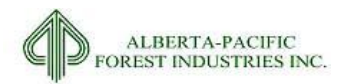

3. Grouped (or not grouped) polygons from criteria 2 that are grouped with other grouped (or not grouped) polygons within 1000m: if this group is < 5 ha then each individual grouped (or not grouped) polygon < 2ha becomes an isolated stand deletion (see ISOb in [Figure 4.24\)](#page-151-0);

If any of these conditions are not true, the polygon (or group of polygons) are considered operable and are left in the active (managed) landbase.

F YC is not affected by this deletion type.

The final landbase attributes (F\_\*) are updated according to D\_ISO values:

F\_DEL = 'ISO' when D\_ISO in ('ISOa', 'ISOb')

<span id="page-149-0"></span>F\_BLOCK = 'DEF' (deferral) when D\_ISO = 'ISOc'

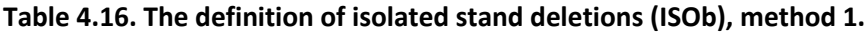

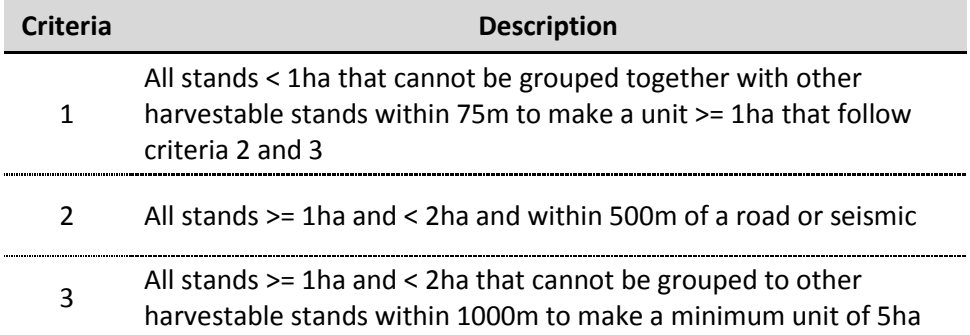

Note: a harvestable stand (FOREST) is any polygon part of the active landbase as defined by STEP\_03e in the landbase process (see [Figure 1.1\)](#page-16-0). Road features used in the analysis can be observed in sections [2.3.11](#page-64-0) respectively.

Note: ISO rules subject to change.

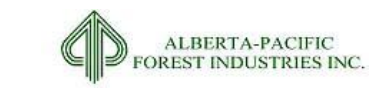

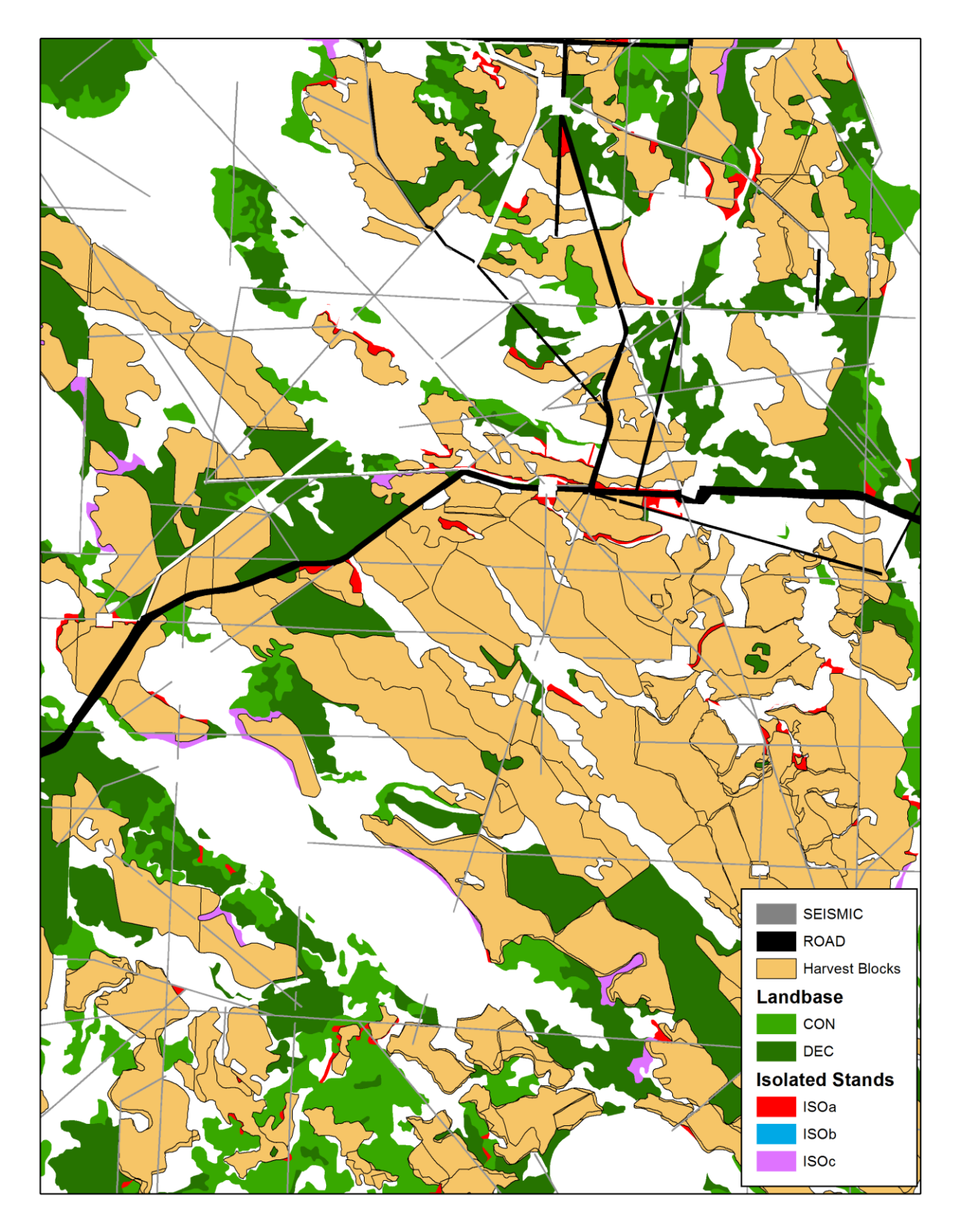

<span id="page-150-0"></span>**Figure 4.23. Isolated stand deletion type example with area of deletion.**

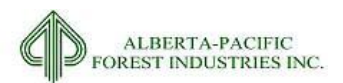

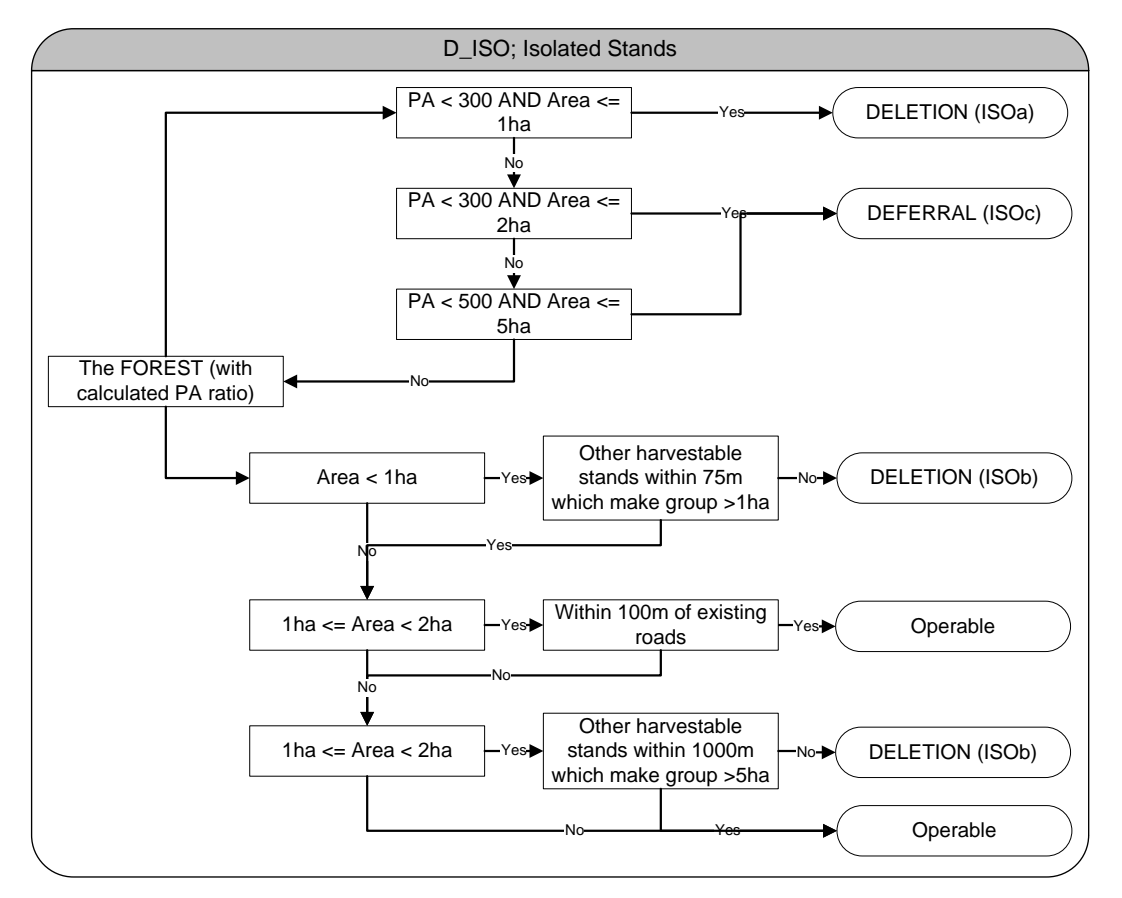

<span id="page-151-0"></span>**Figure 4.24. D\_ISO – Program logic for the calculation of ISO stands.**

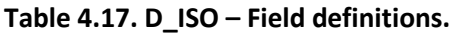

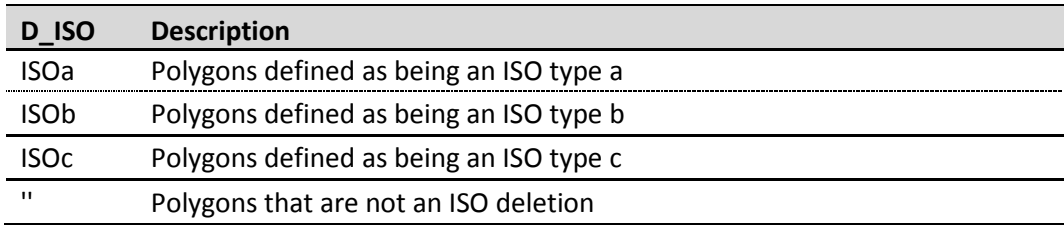

## 4.3.3.3 *D\_SLOPE: In-Operable Slope Deletions*

In areas identified as having steep slopes (see sectio[n 2.3.26\)](#page-104-0), operability is limited and hence is deleted from the landbase according to [Figure 4.25.](#page-152-0)

F\_YC is not affected by this deletion type.

Field definitions may be found in sectio[n 2.3.26](#page-104-0) and [Table 4.18.](#page-152-1)

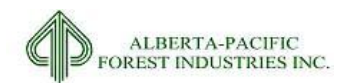

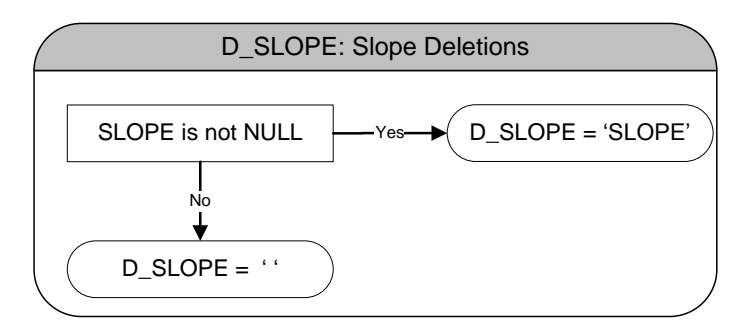

<span id="page-152-0"></span>**Figure 4.25. D\_SLOPE – Slope deletions.**

### <span id="page-152-1"></span>**Table 4.18. D\_SLOPE - Field definitions.**

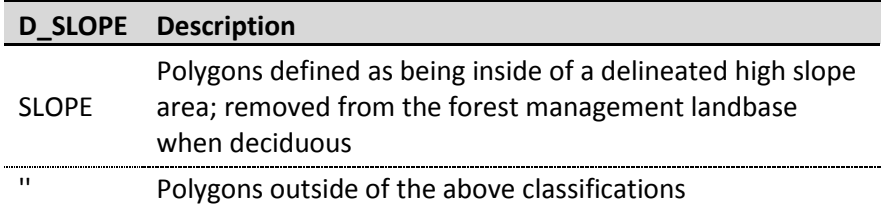

## 4.3.3.4 *D\_SP: In-Operable Species Type Deletions*

Certain species types are not part of the species that can be processed and are hence eliminated from the operable landbase. The program logic applied can be observed i[n Figure 4.26.](#page-152-2)

F\_YC is not affected by this deletion type.

Field definitions may be found in sections [4.2.2,](#page-124-0) [4.2.4.1,](#page-127-0) [4.2.4.2,](#page-128-0) an[d Table 4.19.](#page-153-0)

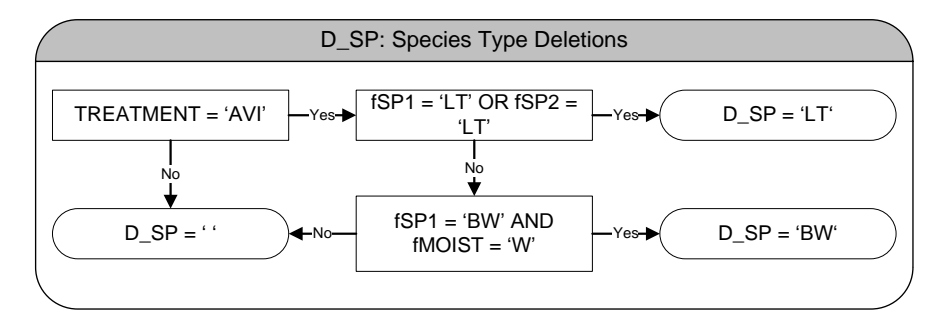

<span id="page-152-2"></span>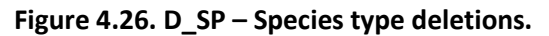

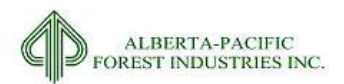

### <span id="page-153-0"></span>**Table 4.19. D\_SP - Field definitions.**

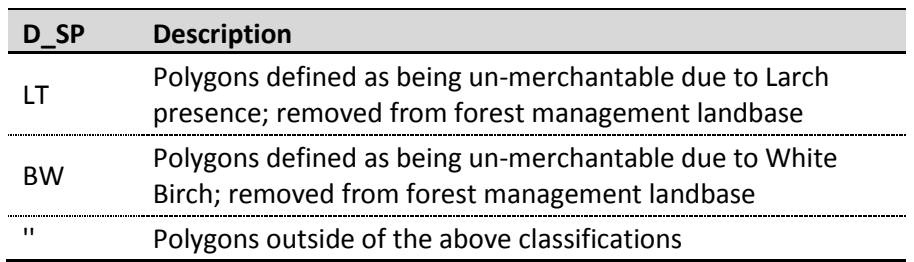

## 4.3.3.5 *D\_IDENTA: 'A' Density Stand Deletions*

'A' density stands are operationally not feasible thus are here identified for exclusion from the operable landbase.

F\_YC is not affected by this deletion type.

Field definitions may be found in sectio[n 4.2.4.1,](#page-127-0) [4.2.5.2,](#page-132-0) an[d Table 4.20.](#page-153-1)

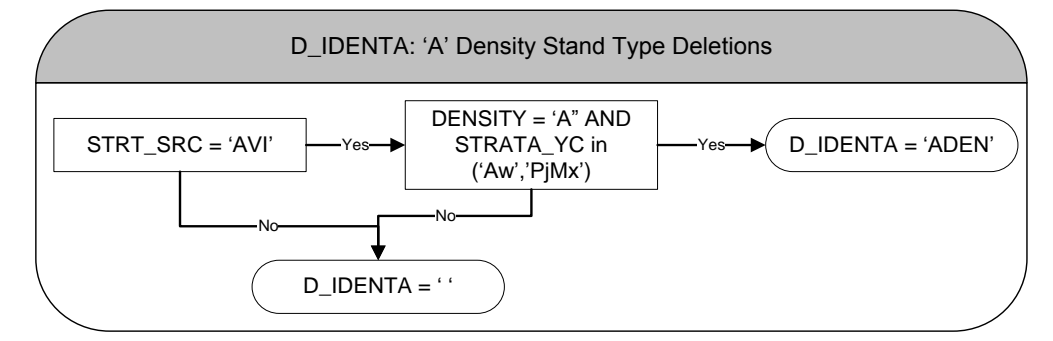

**Figure 4.27. D\_IDENTA – 'A' density stand deletions.**

#### <span id="page-153-1"></span>**Table 4.20. D\_IDENTA - Field definitions.**

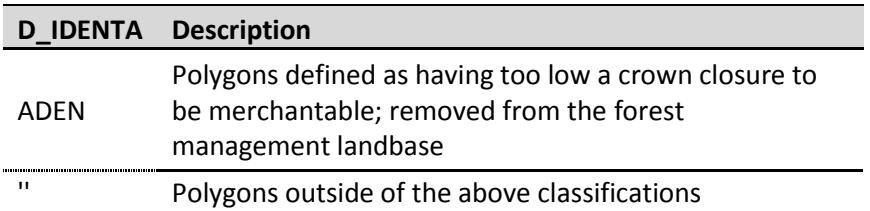

### 4.3.3.6 *D\_NONCOMCON: Non-Commercial Coniferous Stand Deletions*

There exist coniferous stands that are operationally not feasible. These are identified here and are deleted from the operable landbase. [Figure 4.28](#page-154-0) identifies the program process.

F YC is not affected by this deletion type.

Field definitions may be found in sectio[n 4.2.5.2](#page-132-0) and [Table 4.21.](#page-154-1)

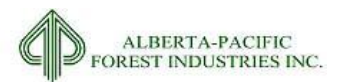

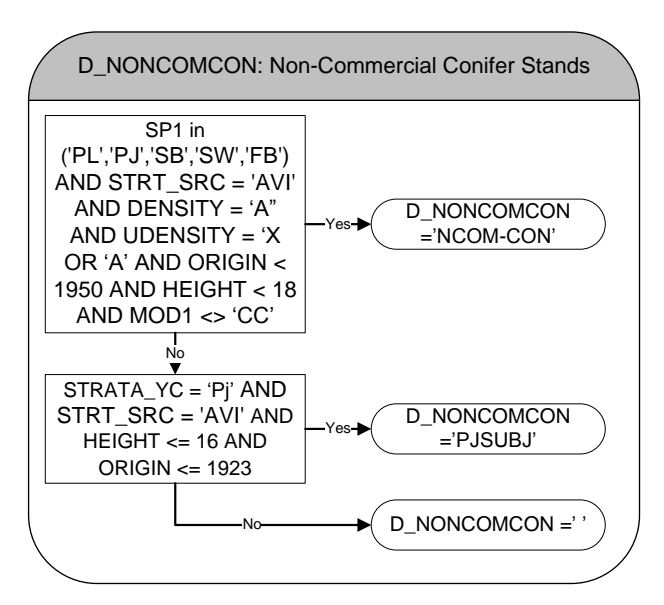

<span id="page-154-0"></span>**Figure 4.28. D\_NONCOMCON – Coniferous non-commercial stand deletions.**

### <span id="page-154-1"></span>**Table 4.21. D\_NONCOMCON - Field definitions.**

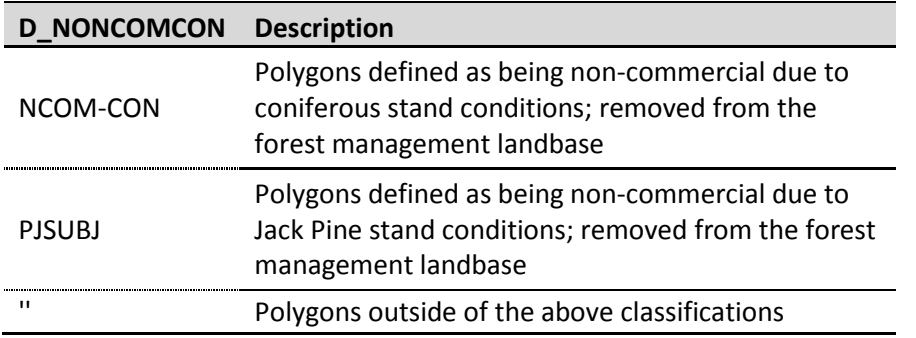

## 4.3.3.7 *D\_NONCOMDEC: Non-Commercial Deciduous Stand Deletions*

There exist deciduous stands that are operationally not feasible. These are identified here and are deleted from the operable landbase. [Figure 4.29](#page-155-0) identifies the program process.

F YC is not affected by this deletion type.

Field definition may be observed in section [4.2.4.1](#page-127-0) an[d Table 4.22.](#page-155-1)

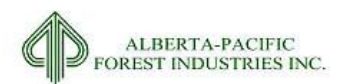

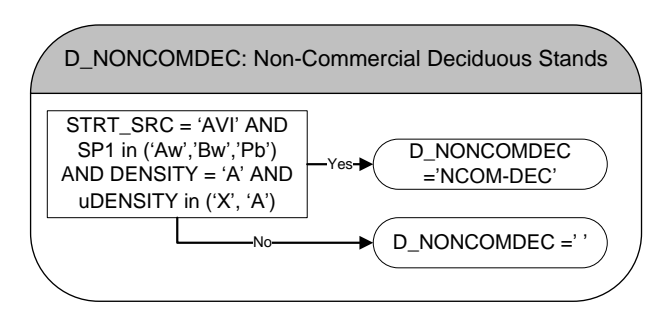

<span id="page-155-0"></span>**Figure 4.29. D\_NONCOMDEC – Deciduous non-commercial stand deletions.**

### <span id="page-155-1"></span>**Table 4.22. D\_NONCOMDEC - Field definitions.**

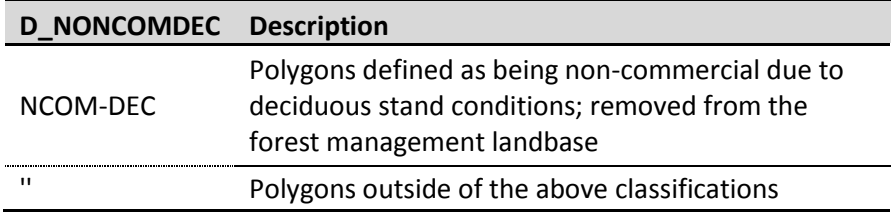

## 4.3.3.8 *D\_BLOCK: Operational and Harvest Deletions*

There are five main sources of deletions in this category:

- 1. NONRSA Areas included in RSA block shapefiles that are not part of the RSA block. These areas are flagged as either being anthropogenic or un-harvested areas (nat);
- 2. NOID A "No ID" call can be made in two separate instances. Through the process of finding cutblocks spatially (see section [4.2.4.2\)](#page-128-0), some blocks had no opening number to match to ARIS records. As these areas have no ARIS data from which to establish a vegetation stratum, they are **deleted** from the landbase. MOD1 values of CC with no opening number are the second type of instance in this category.
- 3. NFCC A non-forested clear cut is a call handed out in six instances:
	- a. ARIS assignments required that blocks with a Performance Survey and a 'NSR' condition have their yield curves adjusted; the methodology employed here simply deletes them from the landbase;
	- b. In some instances, ARIS interpretation did not lead to a usable product for application in the landbase process; there is a link in the company spatial records to ARIS, but it is unusable. These areas are therefore deleted.
	- c. When the opening type of the cutblock is identified in ARIS as a type of WF, NH, FS, LC, MO, OD, PC, or SW the opening is deleted. These cutblocks are removed as the growth trajectories cannot be accurately defined.

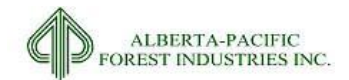

- d. MOD1 of CC identified a recent cutblock (post 91) where ARIS did not.
- e. RSI identified NFCC areas.
- f. When the owner of the cutblock is the GOA, LFS, or FRIAA.
- 4. NOARIS This call is allocated when there is an opening number associated with a company spatial file but no ARIS link to that number. Without knowing its ARIS assigned values, the areas are deleted.
- 5. NCOM-CC Within the current operational planning process, some areas have been manually flagged as "Deletions". These could be areas that are misinterpreted in the AVI and reflect merchantable or operable conditions where none exist, or other areas of inoperability (see section [2.3.7\)](#page-46-0).

The program logic (as detailed in [Figure 4.30\)](#page-157-0) contains instances for catching the above points but also to catch some polygons with some odd interactions. For example, MOD1 years of 1991 or greater for CC's are present with a cutblock shapefile having an ARIS link stating that it is a PRE91 cutblock. This is a contradiction and required code to handle. MWFP provided information on openings that are considered RSI which have an ARIS opening number but no link to ARIS. These identified blocks were not assigned to a deletion as these were RSI blocks (pre-91; detailed in sectio[n 2.3.7\)](#page-46-0).

F\_YC is affected by this deletion type.

Field definitions may be found in sections [2.3.7,](#page-46-0) [2.3.8,](#page-52-0) [4.2.4,](#page-126-0) [4.2.5](#page-129-0) an[d Table 4.23.](#page-158-1)

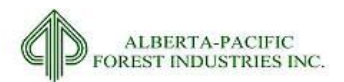

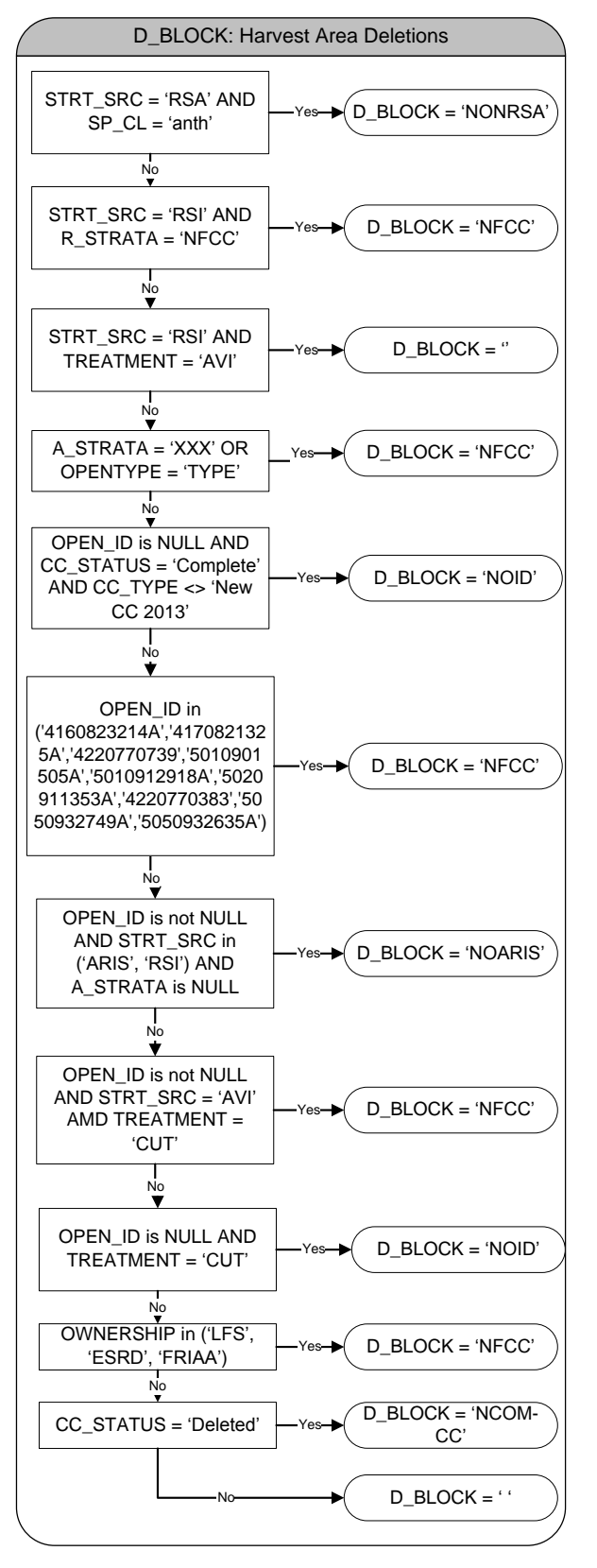

<span id="page-157-0"></span>**Figure 4.30. D\_BLOCK – Block shapefile related deletions.**

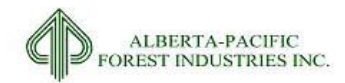

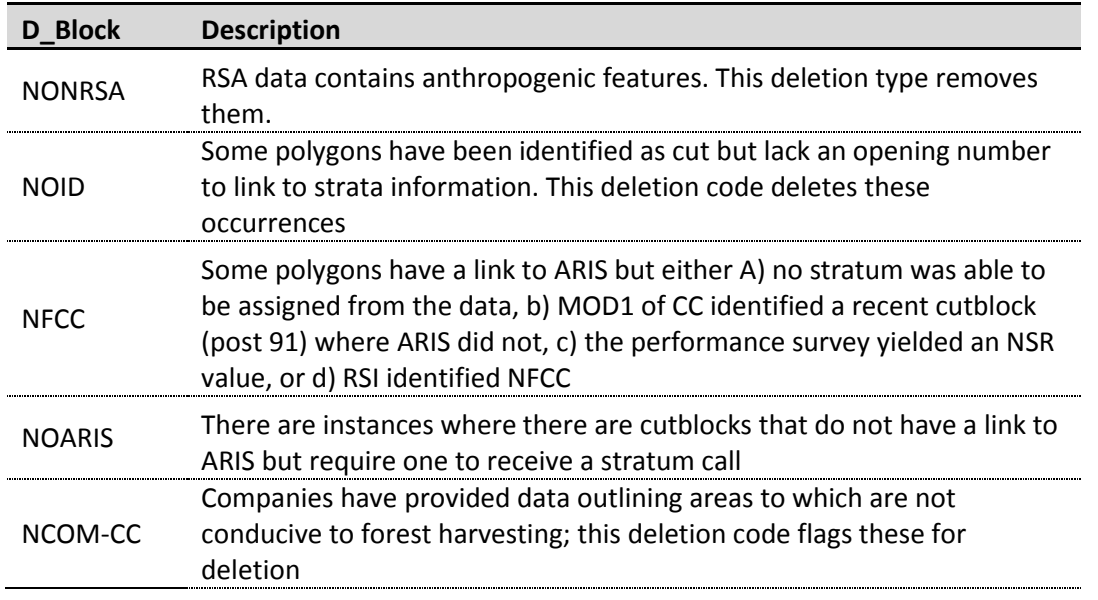

### <span id="page-158-1"></span>**Table 4.23. D\_BLOCK - Field value definitions.**

# <span id="page-158-2"></span>*4.4 Final Classifications*

Creating initial strata and exclusions attributes paves the way for the creation of attributes relevant for timber supply analysis and final landbase classifications. The following explores the programmatic methodology behind important fields for timber supply modeling and landbase classification.

## <span id="page-158-0"></span>*4.4.1* **F\_YLD\_SRC: Final Yield Source**

The final call on where strata calls will originate is determined using the program logic in [Figure 4.31.](#page-159-0) This designation is utilized in the D\_ "deletion" and F\_ "final" landbase codes. This designation, in turn, can affect F\_YC.

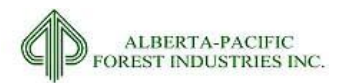

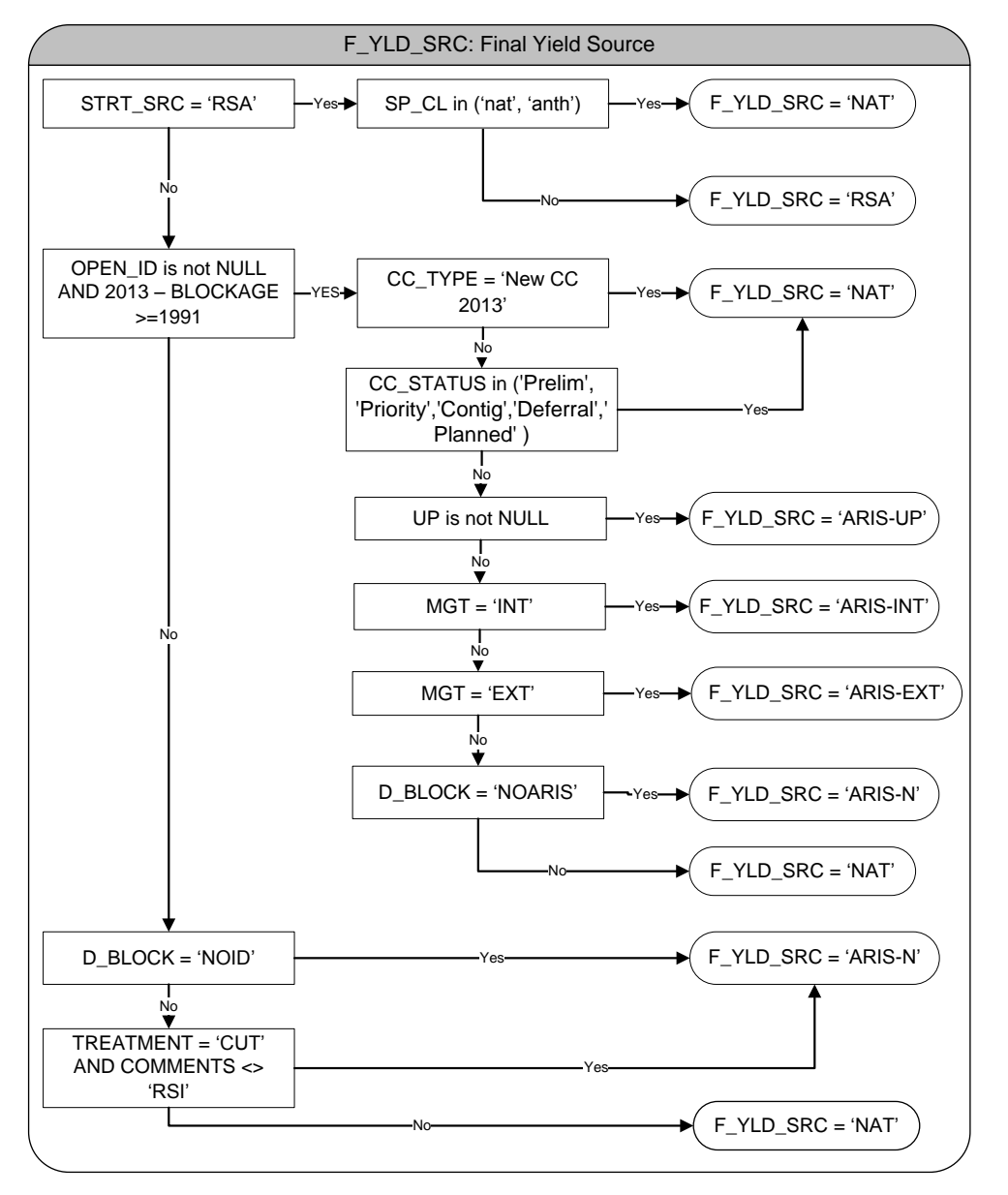

<span id="page-159-0"></span>**Figure 4.31. F\_YLD\_SRC – Final yield source.**

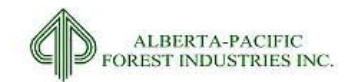

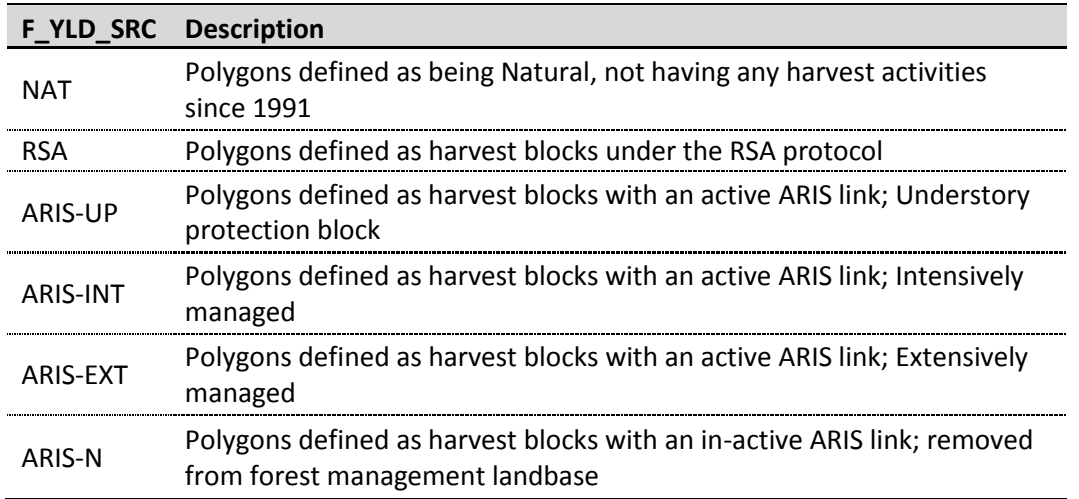

#### **Table 4.24. F\_YLD\_SRC - Field definitions.**

## <span id="page-160-0"></span>*4.4.2* **F\_DEL: Landbase Deletion**

F\_DEL contains the amalgamation of all landbase deletion codes into one field. There exist multiple deletion type opportunities per polygon thus requiring the determination of an exclusion hierarchy for precedence. The exclusion hierarchy can be observed in [Table 4.25.](#page-161-0)

F\_DEL is calculated at two distinct points in program logic. F\_DEL is preliminarily executed to assess the landscape for deletion groupings for sliver elimination (STEP 3e.sql; Appendix V). Once sliver elimination is processed, proxy datasets are linked to the remaining polygons. Isolated stands (see section [4.3.3.2\)](#page-148-1) are calculated at this stage and are a deletion type thus needs accounting in the F\_DEL code. F\_DEL is run again (STEP\_7c.sql, Appendix V), accounting for isolated stands in this iteration. The processing of F\_DEL is the same in both the preliminary and secondary execution of the code.

Ordering of the hierarchy is by design to ensure certain deletion types are on the surface for mapping purposes. Please review the respective sub-sections for field definitions of F\_DEL.

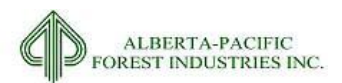

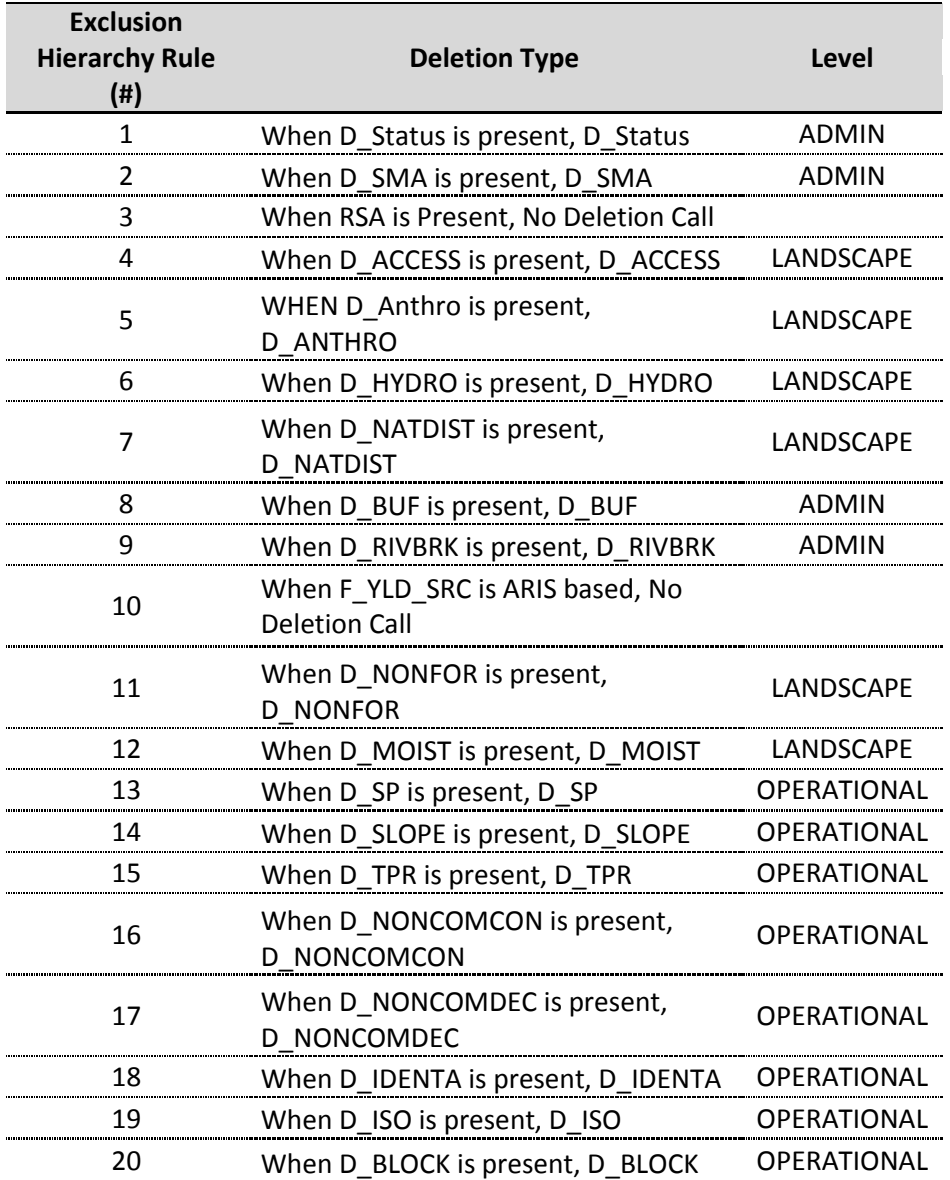

### <span id="page-161-0"></span>**Table 4.25. F\_DEL – Exclusion hierarchy.**

# *4.4.3* **F\_YC: Final Yield Strata**

The FMP yield strata represent the species grouping assigned to each polygon in the landbase. The species groups are based on the strata definitions in [Table 4.26](#page-162-0) and the initial strata calls made in sectio[n 4.2.5.2.](#page-132-0) The deletion categories (section [4.3\)](#page-136-0) and strata definition source (sectio[n 4.2.4\)](#page-126-0) affects the final call. The program logic for the final yield strata calls can be viewed in [Figure 4.32.](#page-163-0)

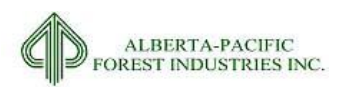

## <span id="page-162-0"></span>**Table 4.26. Al-Pac yield strata.**

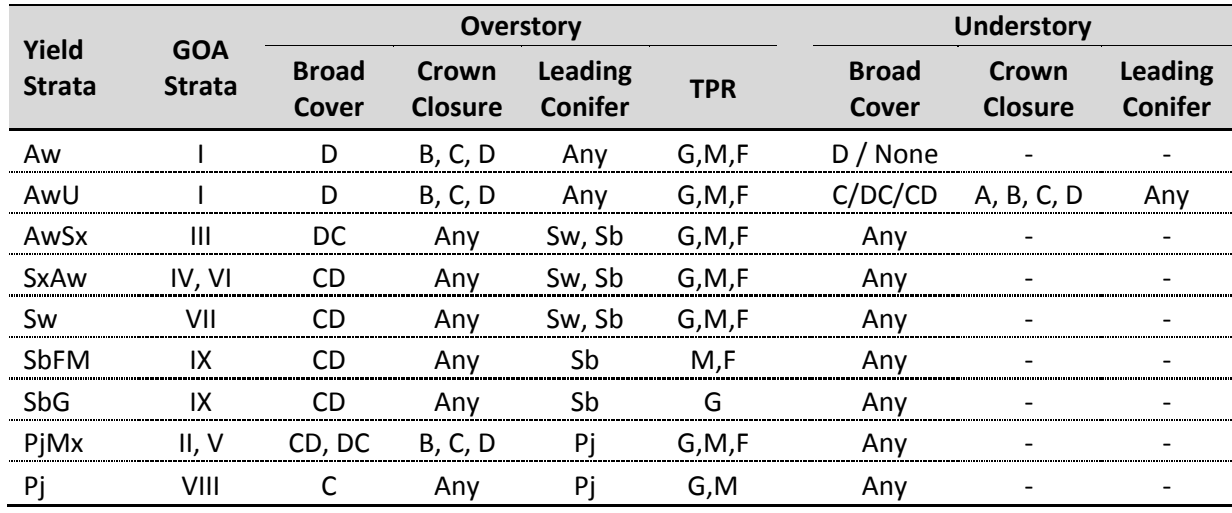

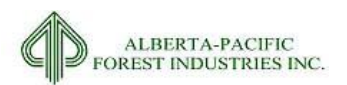

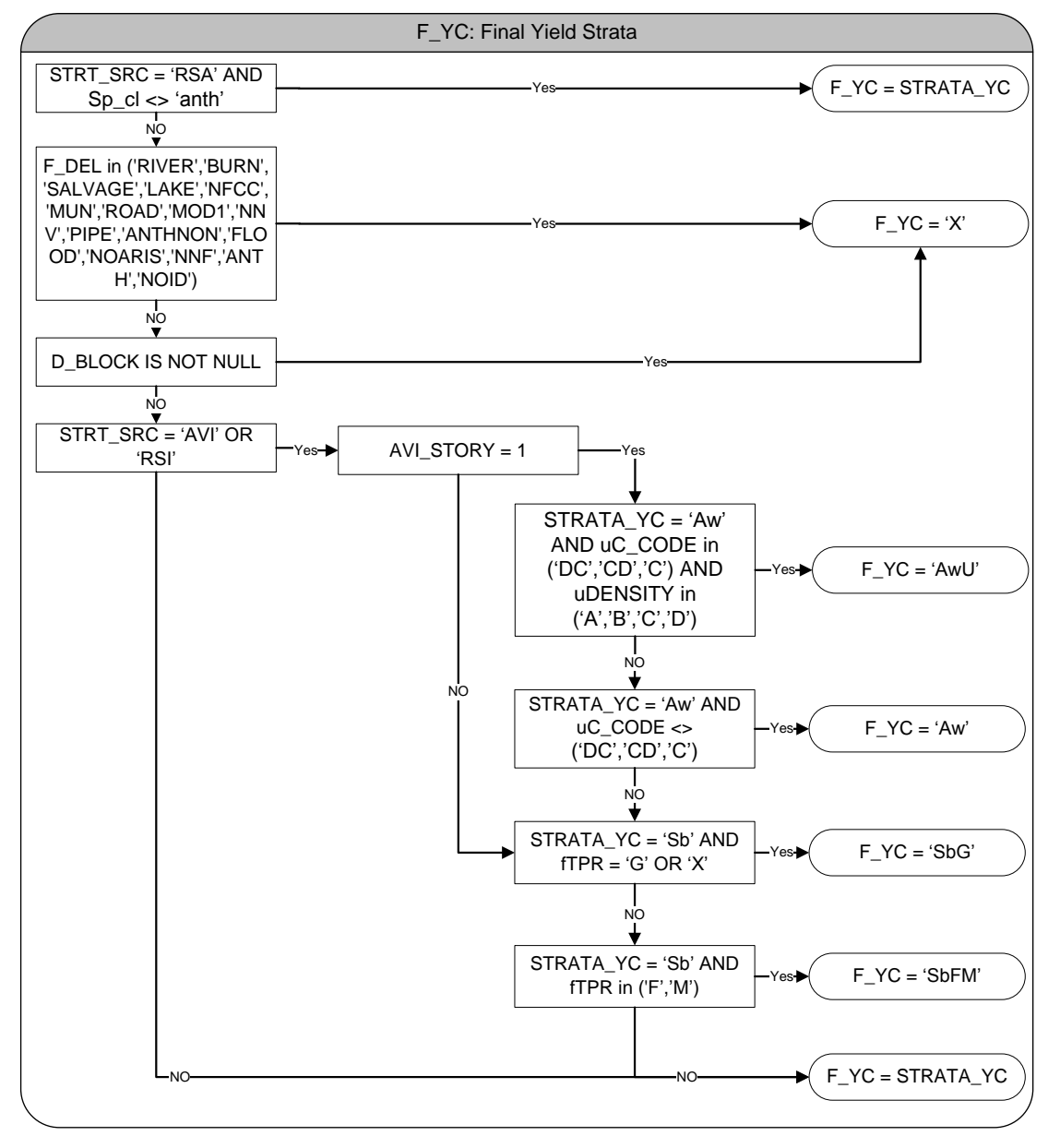

<span id="page-163-0"></span>**Figure 4.32. F\_YC – Final yield strata call methodology for the Al-Pac landbase.**

# *4.4.4* **F\_YC\_NUM: Yield Curve Number**

The yield strata do not match directly to created yield curves. Yield numbers are required, by polygon, in order to link the appropriate curves to the polygon. Documentation of the yield curve process can be found earlier in the FMP. [Figure 4.33](#page-164-0) depicts the assignments.

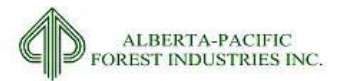

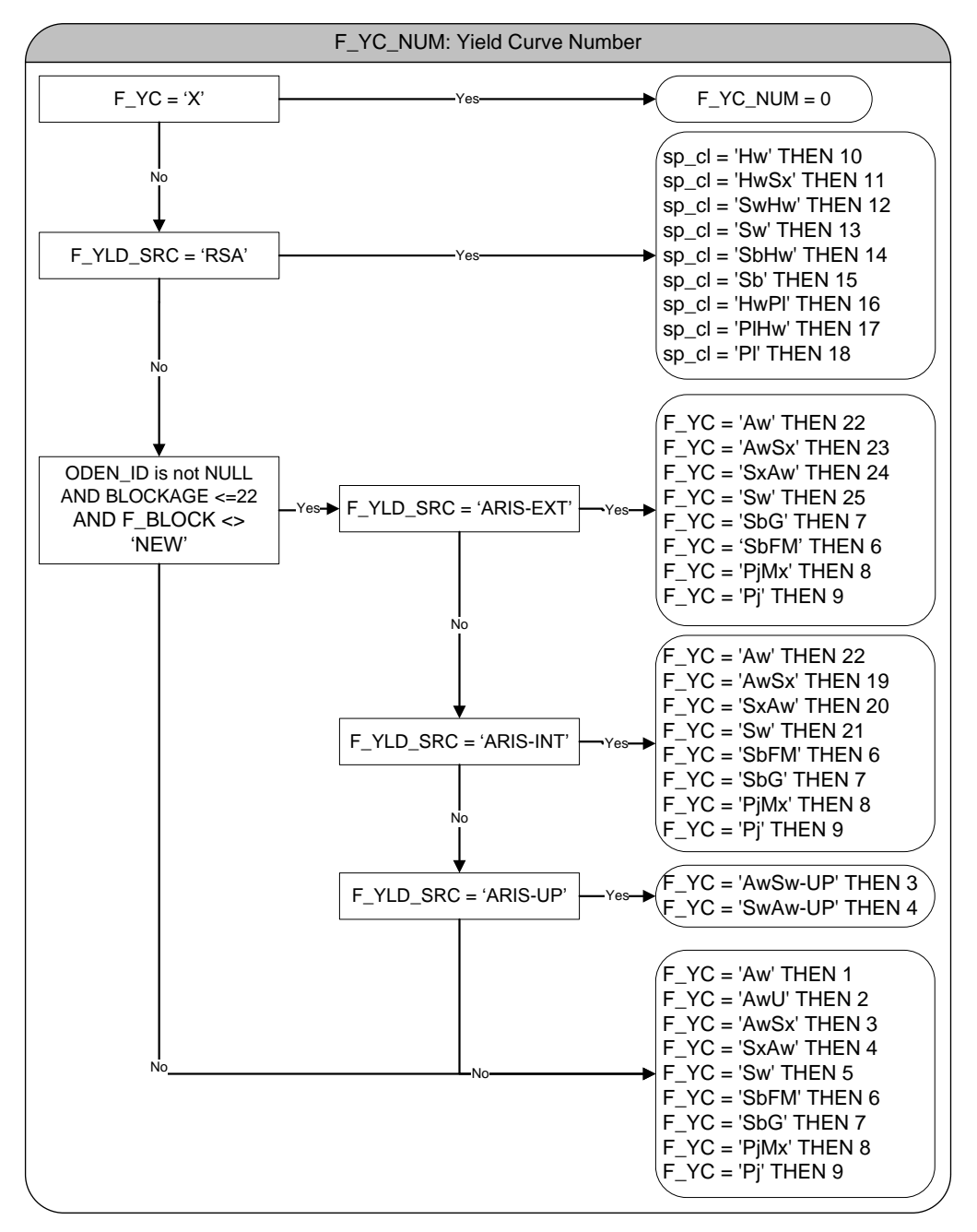

<span id="page-164-0"></span>**Figure 4.33. F\_YC\_NUM – Yield curve number assignment.**

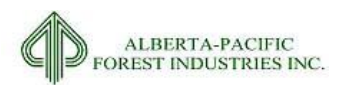

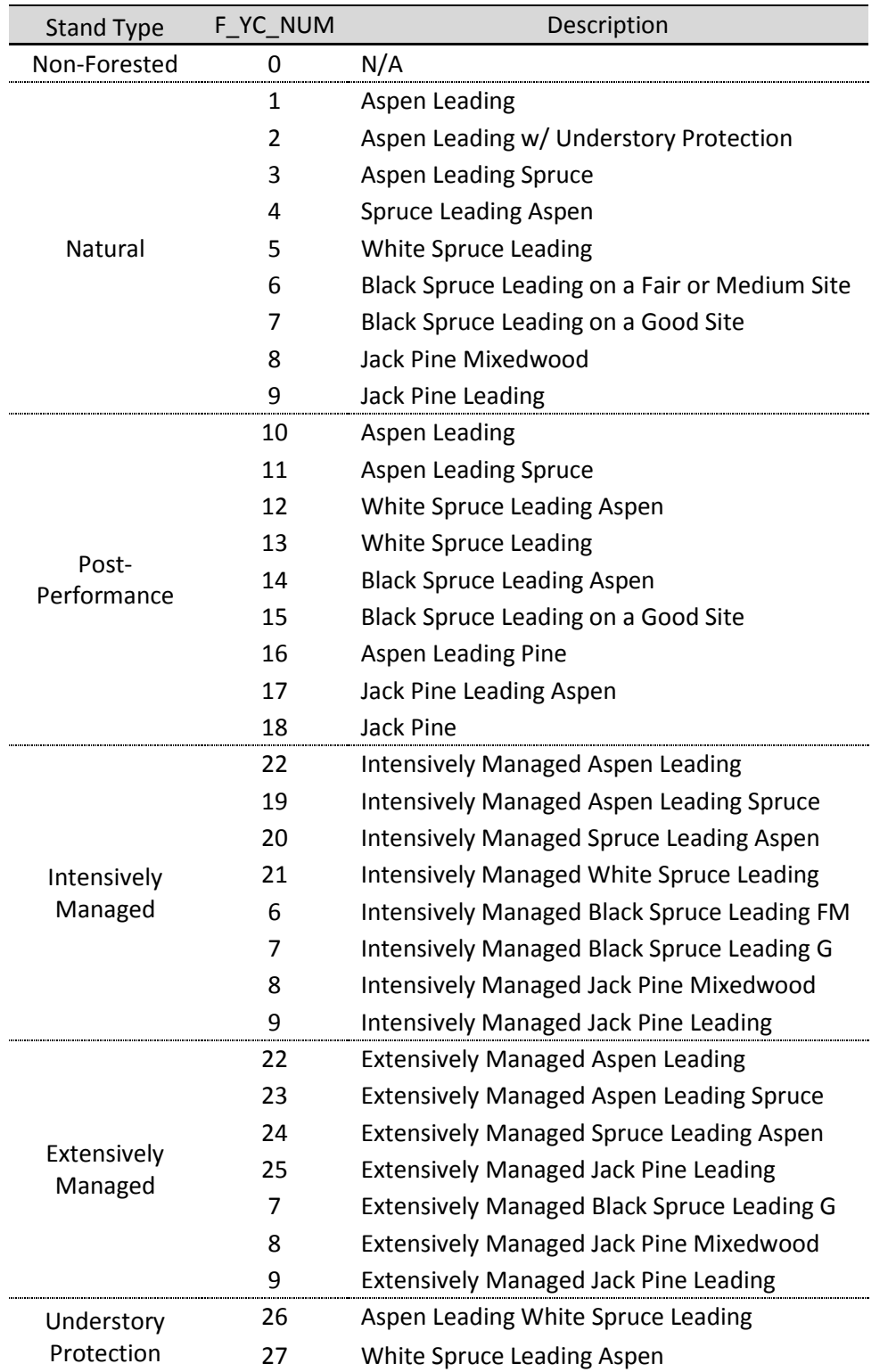

# **Table 4.27. F\_YC\_NUM – Field definitions.**

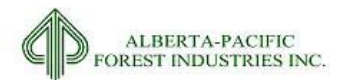

# <span id="page-166-1"></span>*4.4.5* **F\_BLOCK: Final Block Stage Assignment**

This column identifies the block stage of identified harvest boundaries on the landbase and areas that are to be flagged for deferral. Blocks are either in the planning stage, harvested, or harvested in the interim time between landbase cut-off date (May  $1<sup>st</sup>$ , 2013) and effective date (May  $1<sup>st</sup>$ , 2015). Figure [4.34](#page-166-0) details the program logic applied. This field is calculated as part of Step\_7c.sql.

Field definitions may be found in sections [2.3.7,](#page-46-0) [4.2.4.2,](#page-128-0) [2.3.31,](#page-114-0) [2.3.30,](#page-112-0) [2.3.13,](#page-72-0) [4.3.3.2](#page-148-1) and [Table 4.28.](#page-167-0)

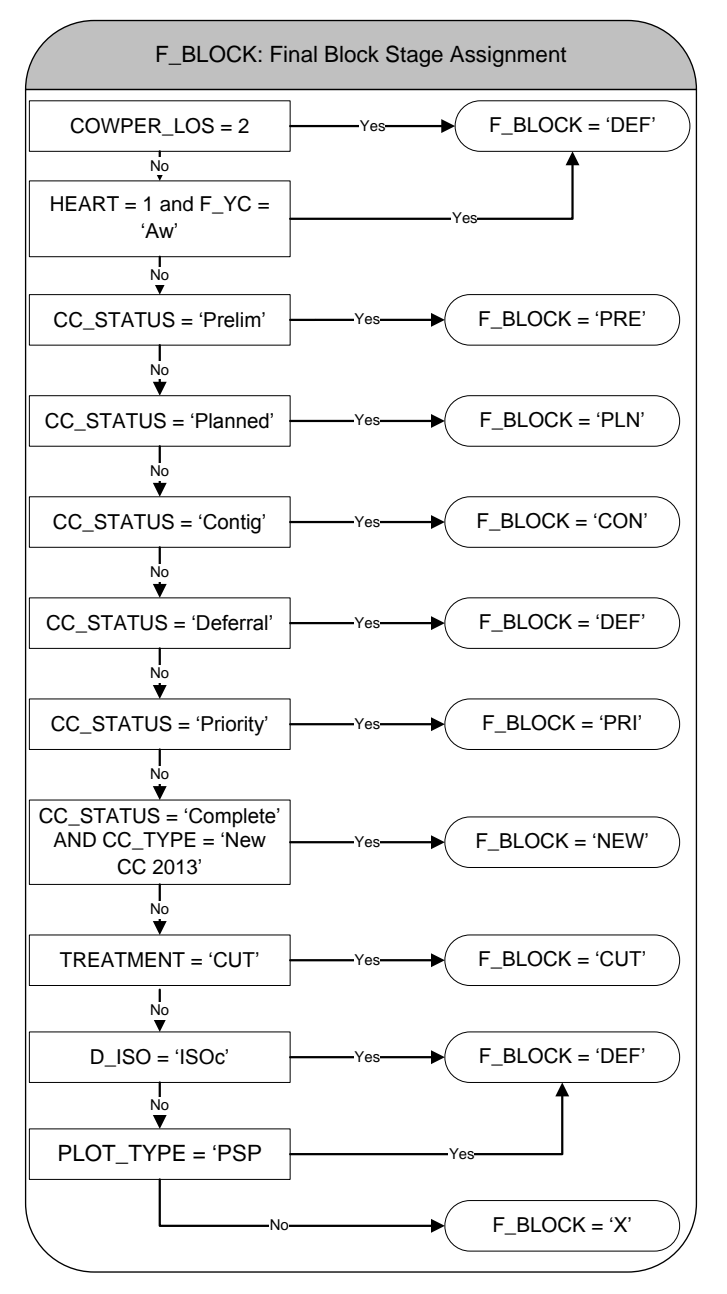

<span id="page-166-0"></span>**Figure 4.34. F\_BLOCK – Final block stage assignment.**

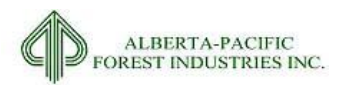

### <span id="page-167-0"></span>**Table 4.28. F\_BLOCK - Field definitions.**

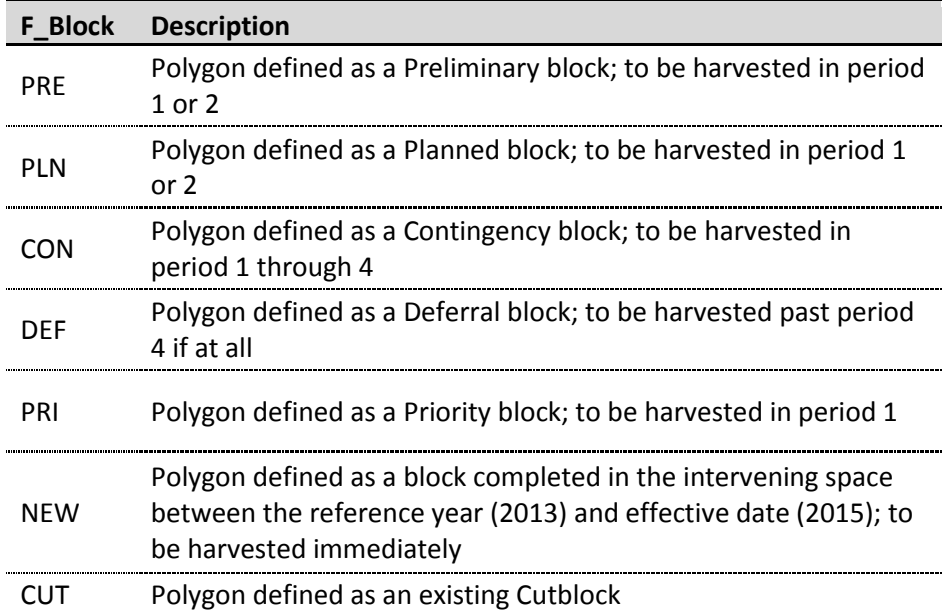

# *4.4.6* **F\_ORIGIN: Final Stand Origin Assignment**

This column identifies the year in which a polygon originated. Typically, the origin is an AVI call, but with the inclusion of new landbase features (e.g. cutblocks, DIDs), origin requires updating. [Figure 4.35](#page-168-0) depicts the program logic that is applied.

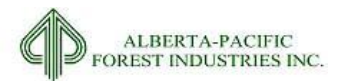

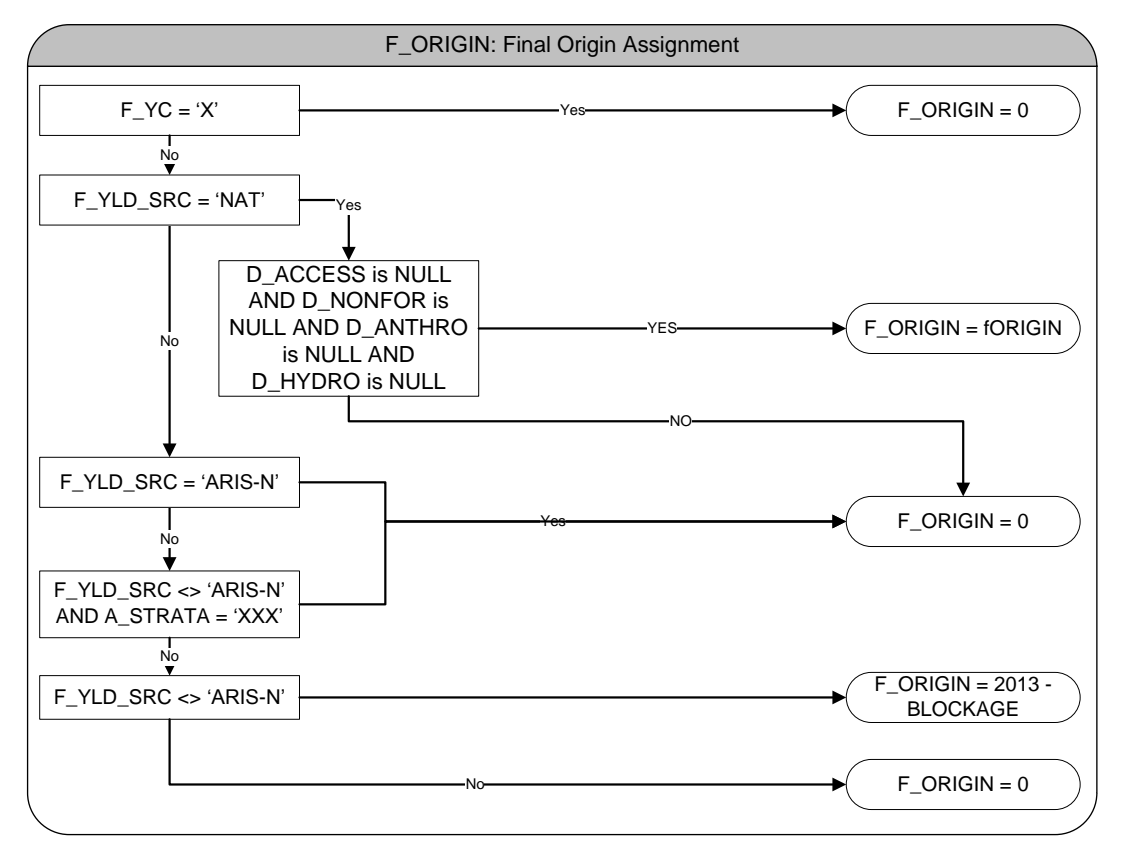

<span id="page-168-0"></span>**Figure 4.35. F\_ORIGIN – Final origin year assignment.**

# <span id="page-168-1"></span>*4.4.7* **F\_LANDBASE: Final Landbase Assignment**

This column identifies whether a given polygon is belonging to the Coniferous or Deciduous landbase. [Figure 4.36](#page-169-0) displays the program logic applied. Field definitions may be observed in [Table 4.29.](#page-170-0) This step is processed as part of Step\_7c.sql.

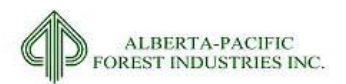

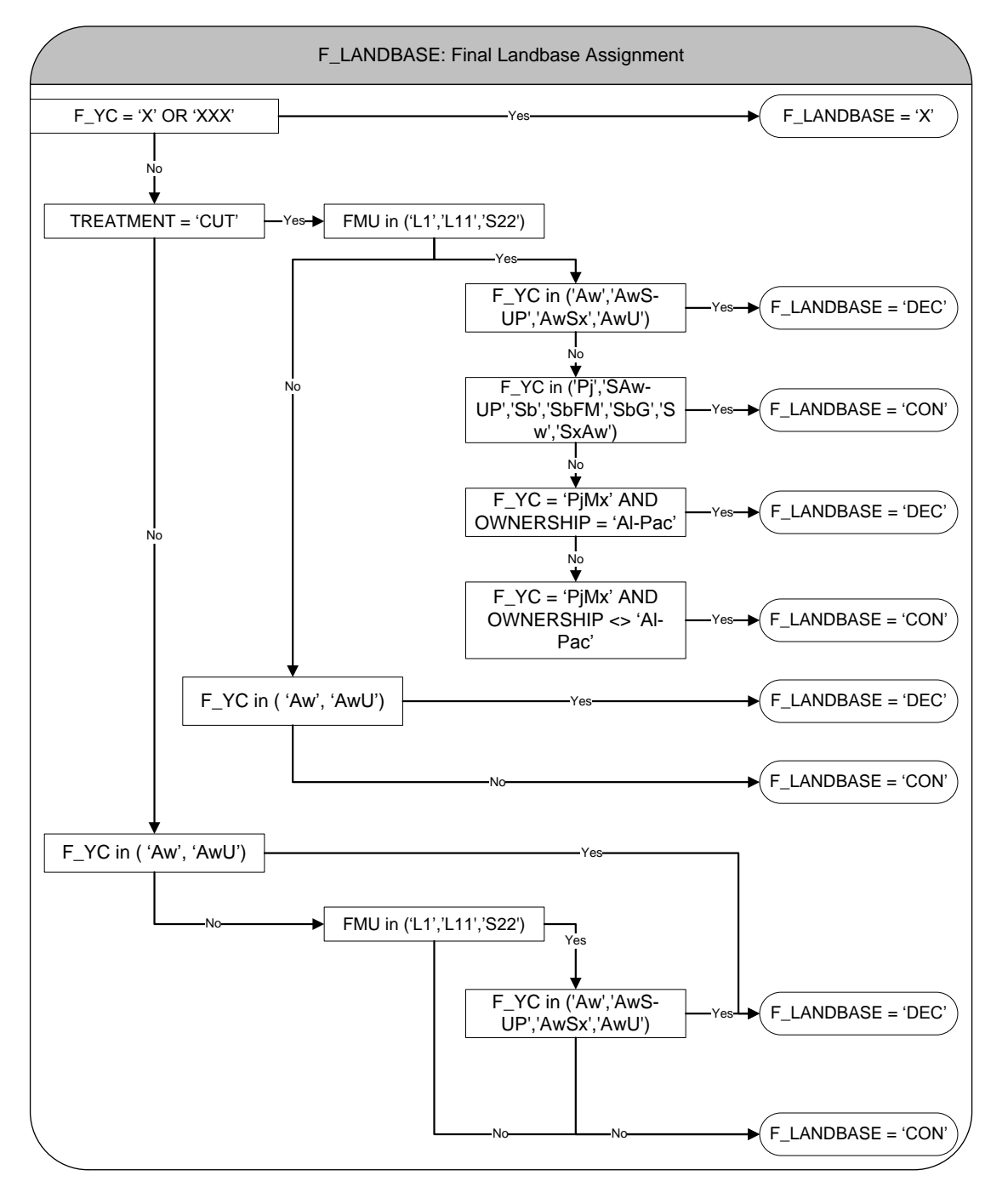

<span id="page-169-0"></span>**Figure 4.36. F\_LANDBASE – Final landbase assignment.**

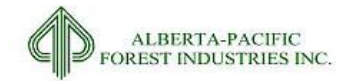

<span id="page-170-0"></span>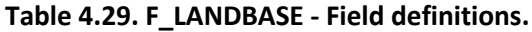

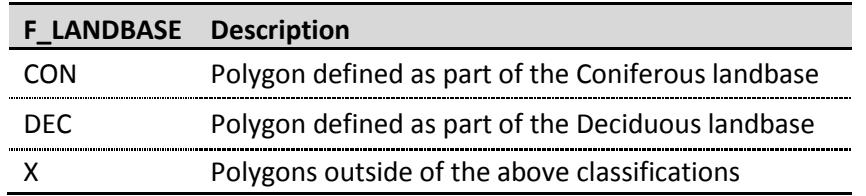

# *4.4.8* **F\_HGT: Stand Height**

F\_HGT represents the final crown closure class for a specific polygon. If the polygon is a natural, forested stand, it receives the value from its originating source; otherwise, F HGT is set as 'X' as observed in the program logic that is applied [\(Figure 4.37\)](#page-170-1). No cutblocks or RSI polygons receive a height value.

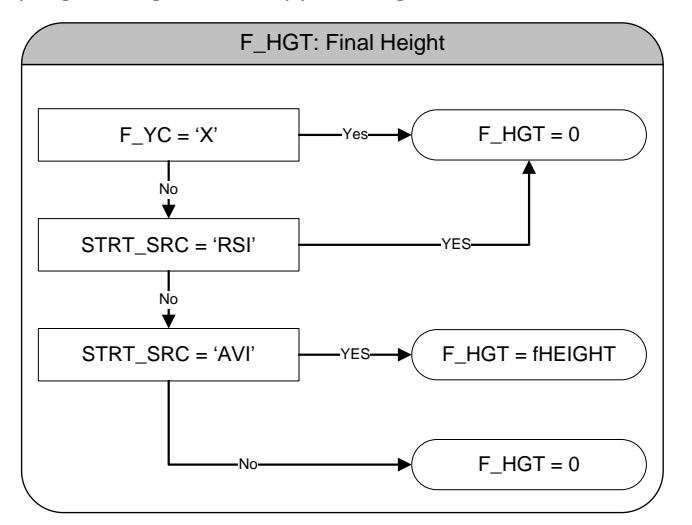

<span id="page-170-1"></span>**Figure 4.37. F\_HGT - Final height.**

# *4.4.9* **F\_AGE: Stand Age**

Age is simply a function of F\_ORIGIN and the data reference year, 2013. Values of -1 are set when there is no forest cover [\(Figure 4.38\)](#page-170-2).

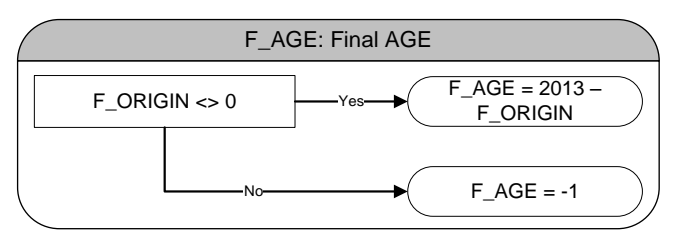

<span id="page-170-2"></span>**Figure 4.38. F\_AGE – Final age.**

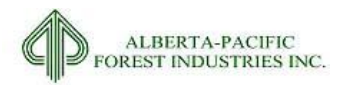

# *4.4.10* **F\_TPR: Final TPR**

F\_TPR represents the final crown closure class for a specific polygon. If the polygon is a natural, forested stand, it receives the value from its originating source; otherwise, F\_ TPR is set as 'X' as observed in the program logic that is applied [\(Figure 4.39\)](#page-171-0). No cutblocks or RSI polygons receive a TPR value.

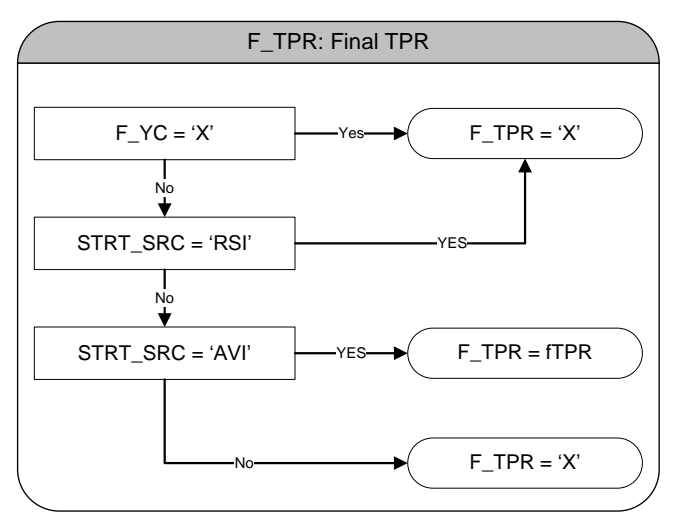

<span id="page-171-0"></span>**Figure 4.39. F\_TPR – Final TPR.**

# *4.4.11* **F\_DEN: Stand Density**

F\_DEN represents the final crown closure class for a specific polygon. If the polygon is a natural, forested stand, it receives the value from its originating source; otherwise, F\_DEN is set as 'X' as observed in the program logic that is applied [\(Figure 4.40\)](#page-171-1). No cutblocks or RSI polygons receive a density value.

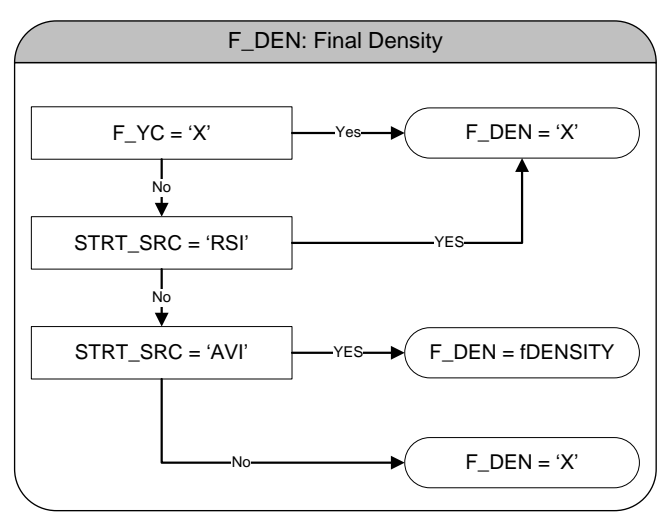

<span id="page-171-1"></span>**Figure 4.40. F\_DEN – Final density.**

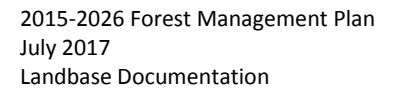

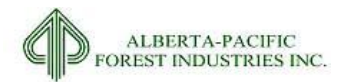

# *4.4.12* **F\_STEMS: Enhanced AVI Stem Count**

As part of the AVI dataset, there is enhanced inventory information. One such enhanced dataset is an estimate of stems per hectare of the understory. This data is carried forward to the landbase as depicted in [Figure 4.41.](#page-172-0)

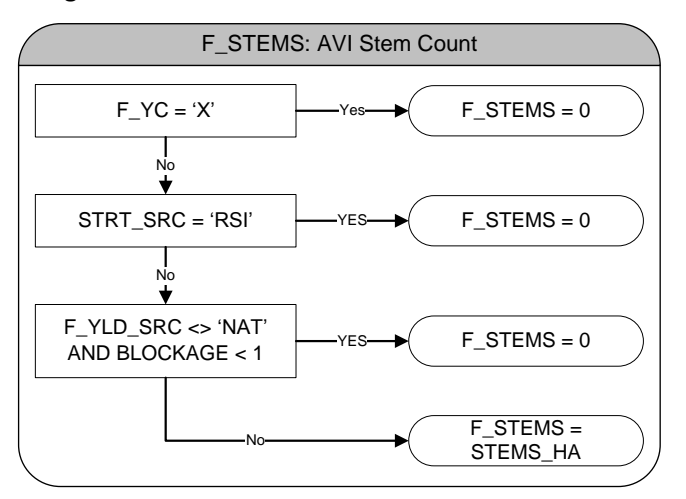

<span id="page-172-0"></span>**Figure 4.41. F\_STEMS – Enhanced AVI stem counts.**

## *4.4.13* **F\_STEM\_ABV600: Areas of >600 Stems/Ha**

<span id="page-172-1"></span>Binary type identification (1, 0) of polygons containing more than 600 stems/ha; sourced from F\_STEMS.

## *4.4.14* **F\_WILD: Wildlife Habitat Identifier**

This column identifies all land area that contains zones designated to a habitat type as reviewed in sections [2.3.23,](#page-98-0) [2.3.24,](#page-100-0) an[d 2.3.25.](#page-102-0) Program logic, as applied, can be observed i[n Figure 4.42.](#page-173-0) Field definitions may be observed in [Table 4.30.](#page-173-1)

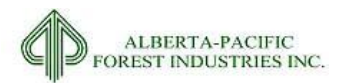

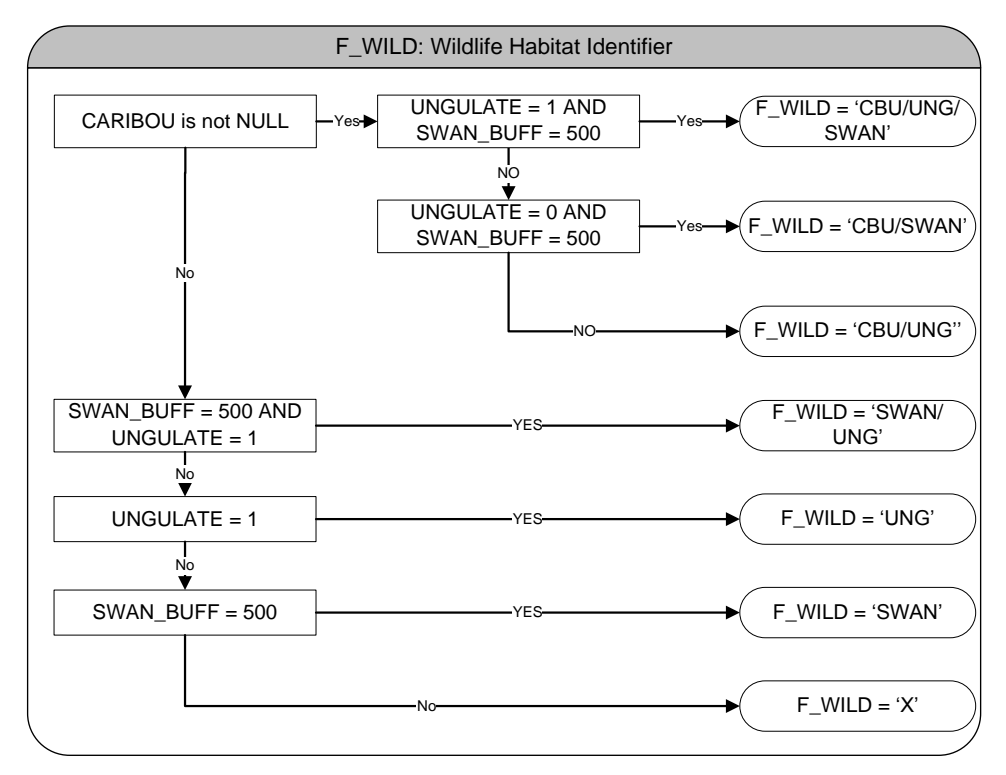

<span id="page-173-0"></span>**Figure 4.42. F\_WILD – Wildlife habitat identification.**

<span id="page-173-1"></span>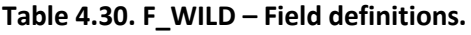

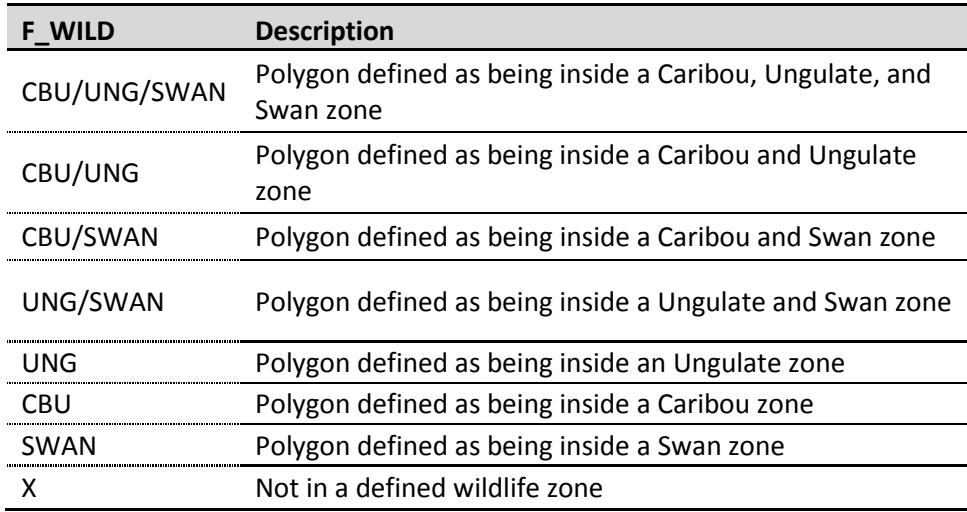

# <span id="page-173-2"></span>*4.4.15* **F\_Condition: Managed and Un-Managed Landbase Identifier**

Landbase condition, in terms of managed versus un-managed areas, is a function of F\_DEL (section [4.4.2](#page-160-0)). Areas with a deletion code (F\_DEL <> 'X') are considered part of the 'UN-MANAGED' (passive) landbase while F\_DEL = 'X' identifies the 'MANAGED' (active) landbase. This is calculated once the final iteration of F\_DEL is calculated in Step\_7c.sql.

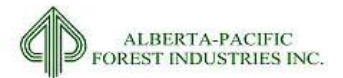

# *4.4.16* **F\_FMA: Areas Under Forest Management or Other Agreement**

Al-Pac has been granted an FMA under which they may conduct harvest activities. There are other areas, that while not under FMA, have been provided to Al-Pac to utilize for non-timber objectives. This section details the identification of areas under FMA or under a non-timber value category. Areas under LARP and FMA are reviewed in section [2.3.1.](#page-30-0)

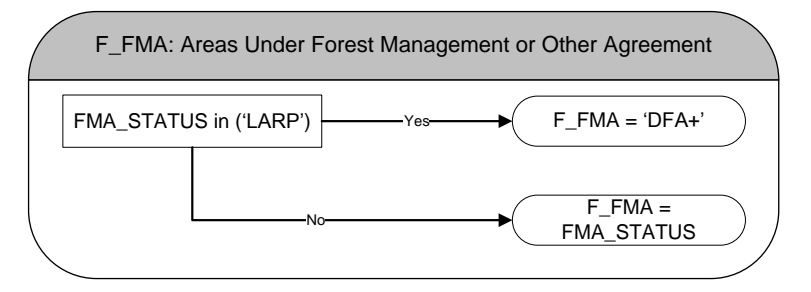

**Figure 4.43. F\_FMA – Final forest area definition.**

#### **Table 4.31. F\_FMA – Field definitions.**

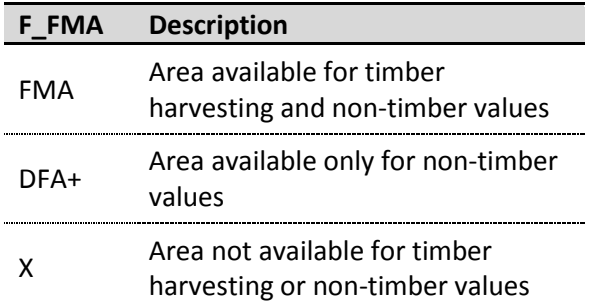

# *4.5 Final Landbase Creation*

Final landbase creation and area assignments for the different landbases change with the type of landbase in question.

### 4.5.1.1 *TSA Landbase*

The Timber Supply Analysis landbase is a result of linking the eliminated landbase to the proxy dataset by MKEY. A new field called TSA\_UKEY is created as a unique identifier of this landbase. The TSA landbase contains all fields that were present in the pre-elimination landbase. The pre-elimination landbase contains all fields listed in sections [4.2,](#page-122-0) [4.3,](#page-136-0) and [4.4.](#page-158-2) The fields D\_ISO (section [4.3.3.2\)](#page-148-1), F\_DEL (section [4.4.2\)](#page-160-0), F\_WILD (section [4.4.14\)](#page-172-1), F\_LANDBASE (section [4.4.7\)](#page-168-1), F\_BLOCK (sectio[n 4.4.5\)](#page-166-1), and F\_CONDITION (sectio[n 4.4.15\)](#page-173-2) are updated in the TSA landbase to account for the addition of the proxy datasets. The field DEL\_GRP is calculated to roll up F\_DEL values for table summaries observed in the document.

The field F\_AREA is simply the area of each polygon in the eliminated landbase.

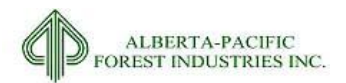

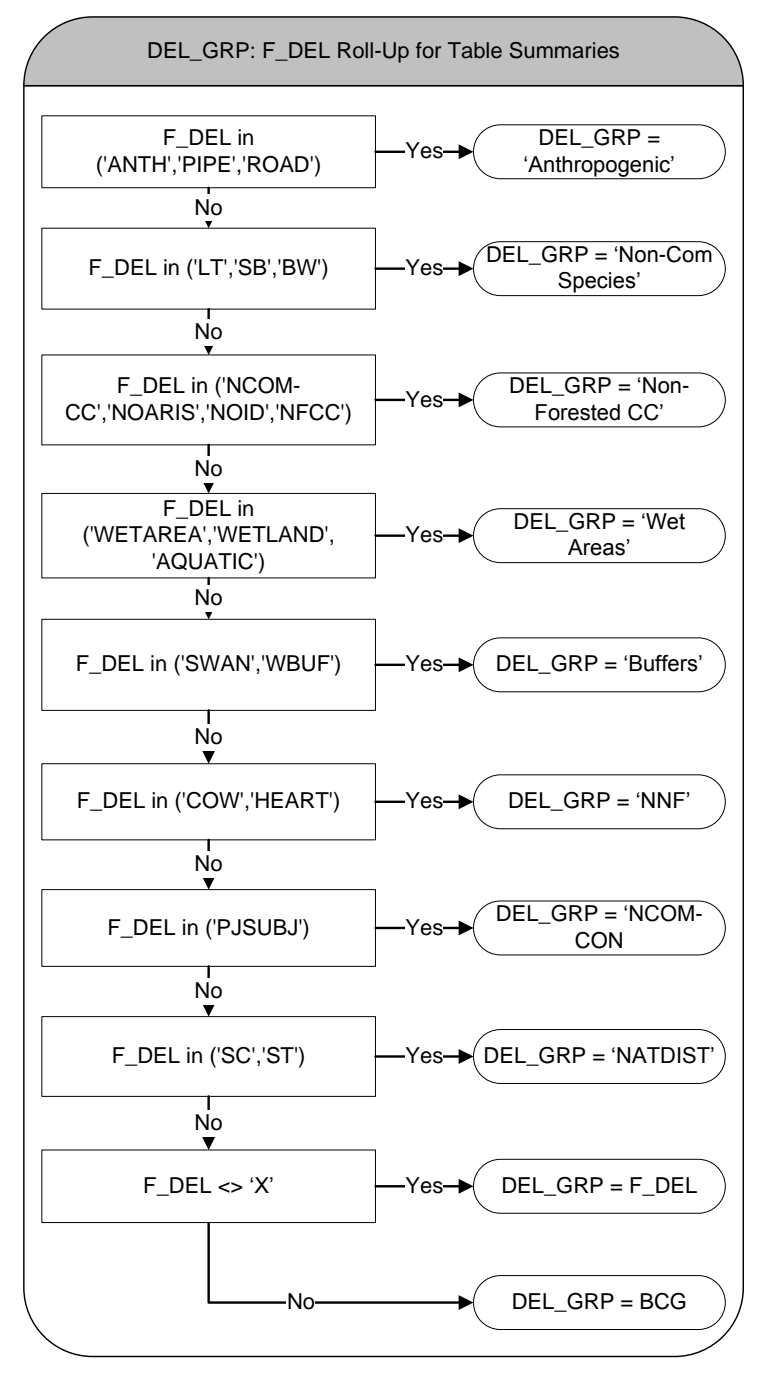

**Figure 4.44. DEL\_GRP – Deletion group for summarizing data in the landbase files.**

## 4.5.1.2 *CLS Landbase*

The Classified landbase is the result of the unioning of the TSA landbase with the seismic line features as documented in section [2.3.15.](#page-77-0) This landbase contains the most linework and polygon features of all the landbases. In addition to the TSA landbase fields, the fields' SEISMIC (sectio[n 2.3.15\)](#page-77-0), AREA\_SEIS, and CLS KEY are created as part of the union. CLS KEY is a unique identifier of this landbase. AREA SEIS is the area of each polygon and becomes F\_AREA for this landbase. SEISMIC is a binary type identifier of

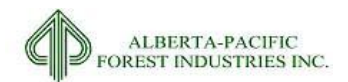

whether the polygon in question is, or is not, representing a seismic line feature on the landbase. SEISMIC values of 1 (present) are removed for areas to which the field TREATMENT = 'CUT' as cutblocks are regenerated as a whole, regardless of pre-harvest seismic feature presence [\(Figure 4.45\)](#page-176-0). Fields in the CLS landbase required updating to reflect the introduction of seismic lines; [Figure 4.46](#page-176-1) identifies the fields that are changed and the values that reflect this addition.

Once all fields are calculated, AVI and processed AVI fields are added to the landbase to create the submission dataset (section [2.3.17,](#page-82-0) APPENDIX III).

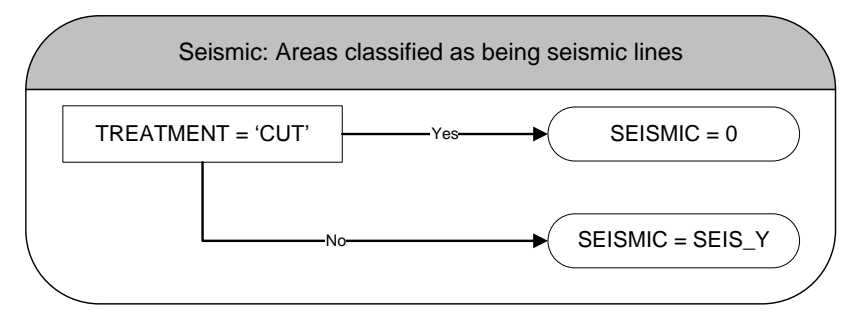

<span id="page-176-0"></span>**Figure 4.45. SEISMIC – Polygons classified as being seismic lines.**

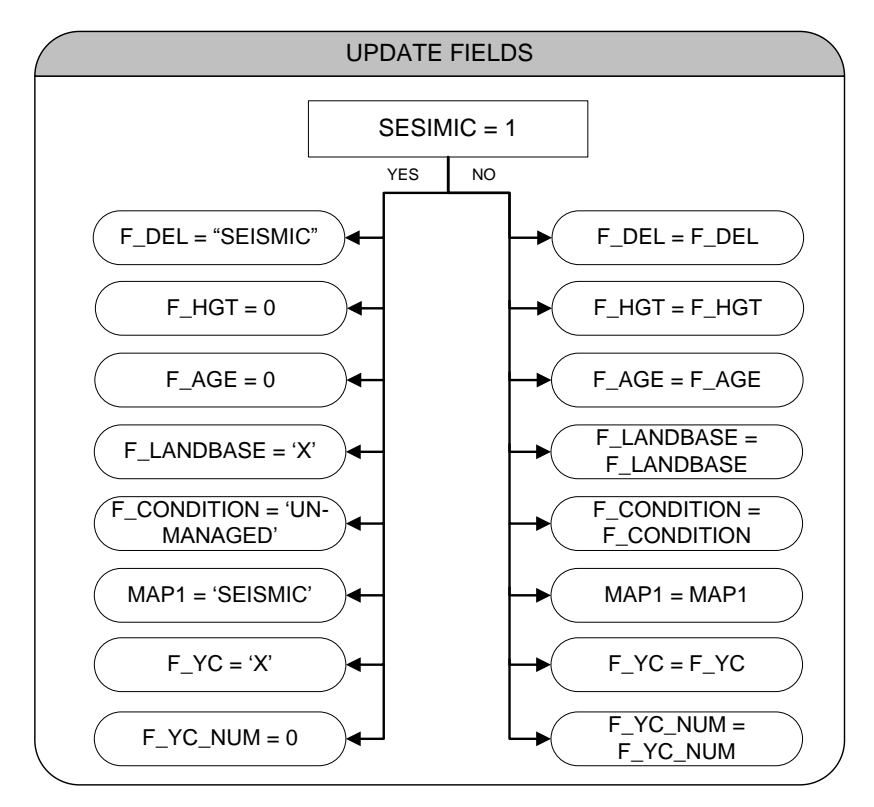

<span id="page-176-1"></span>**Figure 4.46. Fields in the CLS landbase that required updating due to seismic line addition.**

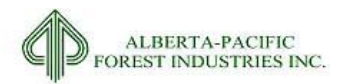

## 4.5.1.3 *MDL Landbase*

The Modeling landbase is the landbase that is to be used in the timber supply analysis performed by Spatial Planning Systems. The MDL landbase has the same linework and polygon count as the TSA landbase but has 2 new columns added and only a selection of fields pertinent to SHS modeling from the TSA landbase. The F\_AREA field is updated based on the polygon having seismic features contained within it, as identified through the CLS landbase.

The new columns include SEIS\_AREA and ORIG\_AREA. ORIG\_AREA is simply the F\_AREA field of the TSA landbase. SEIS\_AREA is the sum of area, per polygon, that is considered a seismic feature (SEISMIC = 1 in the CLS landbase).

# *4.6 Landbase Update for TSA*

As a result of A-I-P conditions and the subsequent timber supply analysis, additional datasets and information was gathered beyond that of the original net landbase submitted for A-I-P. Fires since data cut off (May  $1<sup>st</sup>$ , 2015), additional PNTs, non-commercial site index rules, and some cut block changes were made to the modeling landbase submitted for A-I-P and require documentation on their inclusion in the final landbase for FMP submission.

# *4.6.1* **Additional fires added to the Net Landbase for modeling**

2015 fires:

Stands that were within the boundaries of 2015 fires were to be deferred from harvest for the first 20 years. No Landbase update was performed to capture these features as there was no net effect on managed landbase.

### Horse River:

The Horse River occurred in May 2016, and only preliminary boundary identification was available for this assessment. All forested polygons covered by the fire boundary were updated in D\_NATDIST to equal 'BURN'. These stands contributed in future to ecological values, but not wood supply. All polygons within the Horse River fire were set to UN-MANAGED landbase.

- o Input: HorseRiver\_utm12N.shp
- o Name is submission file: HORSE\_FIRE

# *4.6.2* **Adjustments to SbFM NCOMSI status to align with 2007 subjective deletions**

The Net Landbase assigned all SbFM (F\_YC\_NUM = 6) to F\_CONDITION = 'UN\_MANAGED'. SbFM stands in A14 and L3 that were not restricted by a non-commercial site index call or were otherwise a deletion were updated to be managed landbase. If stands were a non-commercial site index (NCOM-SI) then the

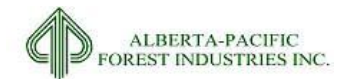

F\_DEL code was changed to 'NCOM-SI', otherwise the F\_DEL code was changed to 'X' and the F\_CONDITION code was changed to 'MANAGED'.

This update resulted in the creation of a new deletion field named D\_NONCOMSI\_10 in the classified landbase. Non-commercial stands were assigned based on an age/height/species matrix [\(Table 4.32\)](#page-178-0). These stands are deleted from the operable landbase [\(Figure 4.47\)](#page-178-1). The landbase identifier of this deletion type is "NCOM-SI". F\_YC is not affected by this deletion type. Field definition may be observed in [Table 4.33.](#page-178-2)

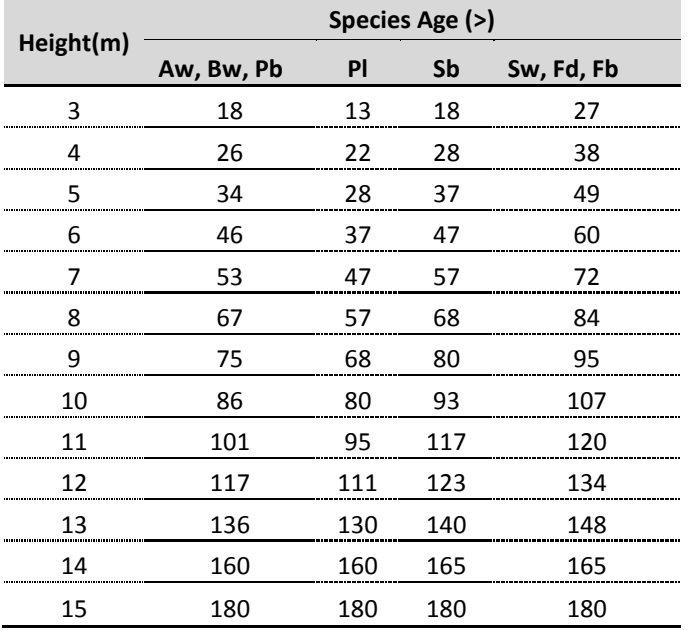

### <span id="page-178-0"></span>**Table 4.32. D\_NONCOMSI- Non-commercial site index (NCOM-SI)**

<span id="page-178-2"></span>**Table 4.33. D\_NONCOMSI - Field definitions.**

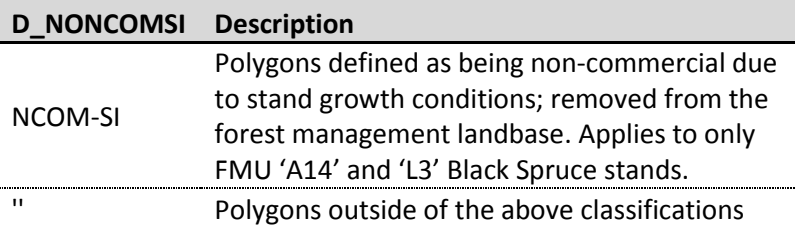

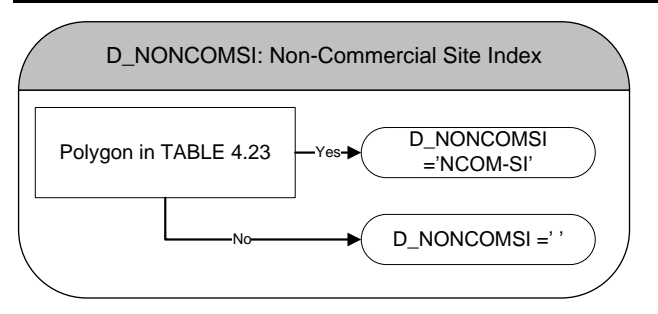

<span id="page-178-1"></span>**Figure 4.47. D\_NONCOMSI – Non-commercial site index.**

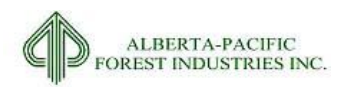

## *4.6.3* **Millar Western Liability Blocks**

Millar Western identified forest stands that were deleted because they were within the Richardson fire, but they had harvested and verified that they were productive. A list of openings was provided and D\_NATDIST = 'BURN' was updated to 'X'. The list included:

 OPEN\_ID in '4090980503', '4090981610', '4090982013', '4090982042', '4090980708A', '4090981612A' ,'4090981814A', '4090982105A', '4090982183A', '4090982211A', '4090982740A', '4090982743A'

## *4.6.4* **Additional ARIS blocks**

16 additional ARIS cutblocks in the NLB were reviewed and deemed that they should not be part of the active landbase. D\_BLOCK was updated to reflect the NFCC nature of the following openings:

 OPEN\_ID in ' 4180720825, 4180722013, 4180730516, 4180731803, 4190712399, 4190712446, 4190712685, 4190713565, 4190720129, 4190720280, 4190721233, 4190723636, 4200701714,4200701886,4210711903,4210733350'

## *4.6.5* **Additional PNT selections**

Government review of the NLB identified additional protective notations that were required. The government provided shapefiles included all PNTs. A manual process was carried out to locate only those PNTs that were not already included in the NLB. These PNTs were unioned with the NLB using ArcGIS, and the F\_DEL attribute within these zones was set to 'NonFMA'.

- Input file: PNT\_Apply.shp
- Name in submission file: PNT\_APPLY

All spatial dataset utilized in the landbase update have been included with the landbase submission.
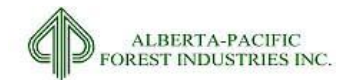

# **5 Landbase Summary**

Following is a summary of the Al-Pac landbase according to the rule-sets applied in previous sections.

## *5.1 A-I-P Submission Results*

[Table 5.1](#page-181-0) is a summary of the gross and net landbase, by FMU, for the classified landbase as submitted for A-I-P.

[Table 5.2](#page-183-0) an[d Table 5.3](#page-184-0) shows the distribution of yield classes over the gross and net landbases, respectively, by FMU for the classified landbase (A-I-P). This is the FMP submission landbase.

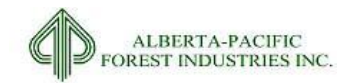

<span id="page-181-0"></span>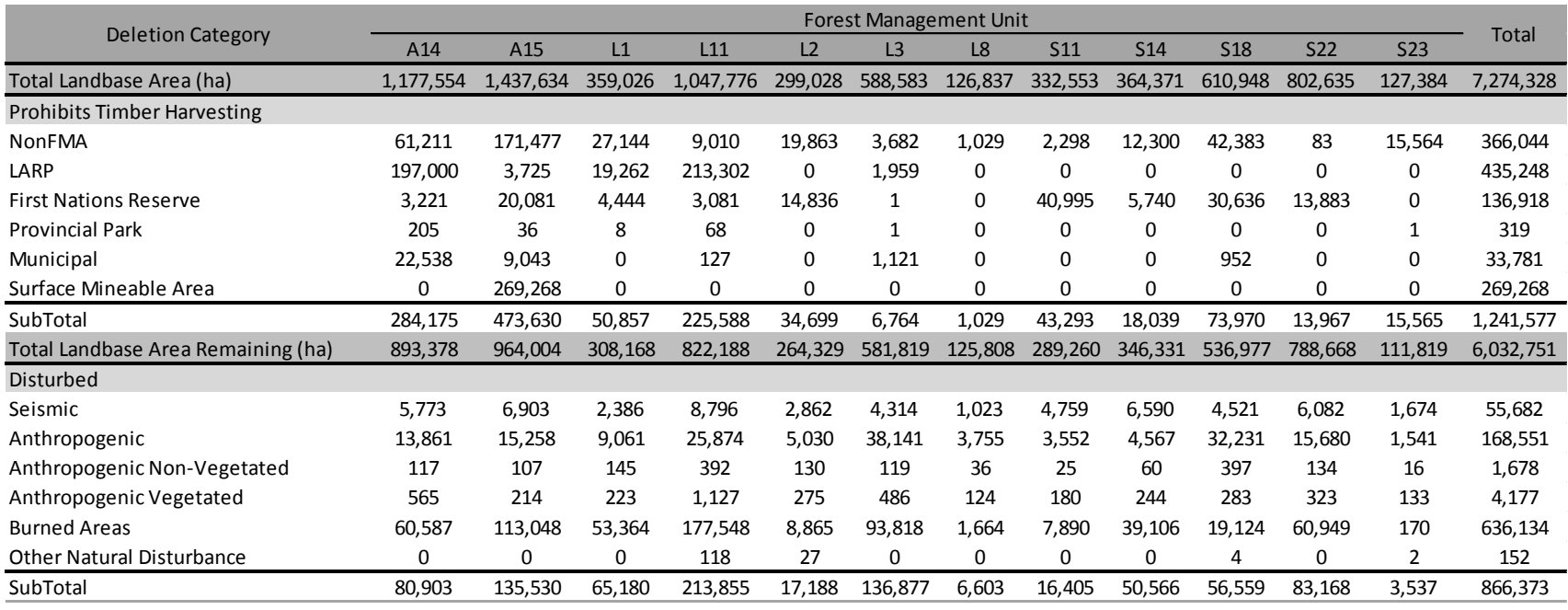

### <span id="page-181-1"></span>**Table 5.1. Summary of the classified Al-Pac Landbase (A-I-P).**

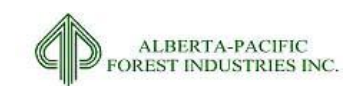

#### **[Table 5.1](#page-181-1) continued.**

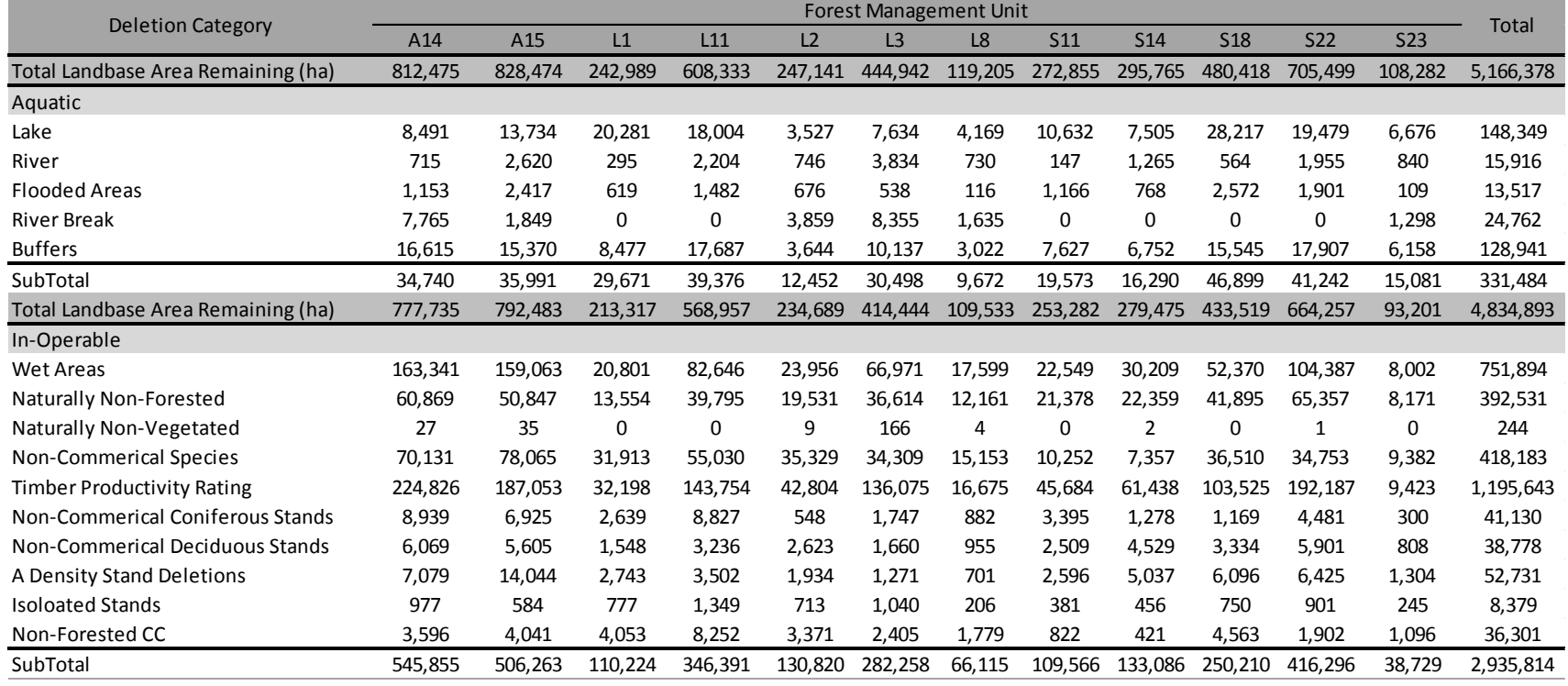

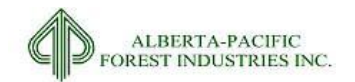

### **[Table 5.1](#page-181-1) continued.**

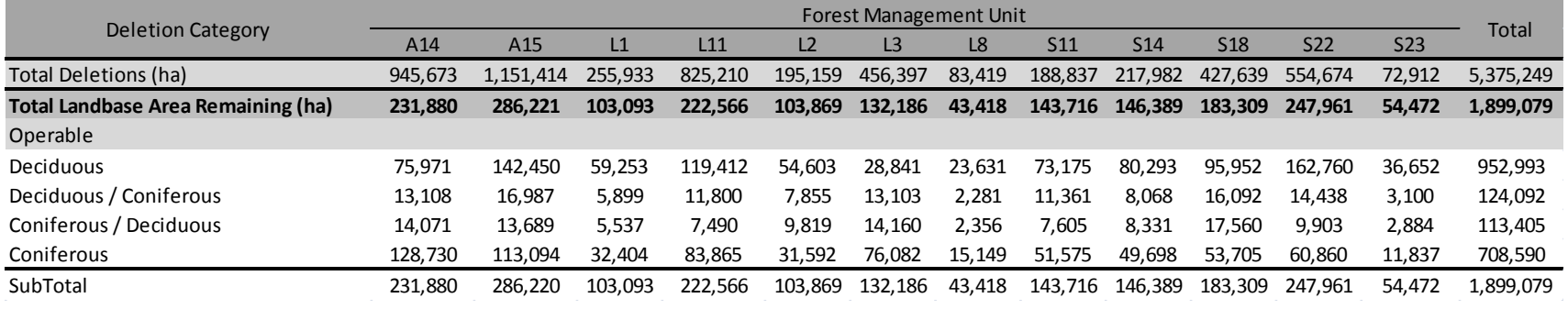

SQL Code: select fmu, del\_grp , sum(f\_area) from cls\_lb\_v8 group by fmu, del\_grp order by 1, 2;

### <span id="page-183-0"></span>**Table 5.2. Gross landbase yield class area summary (A-I-P).**

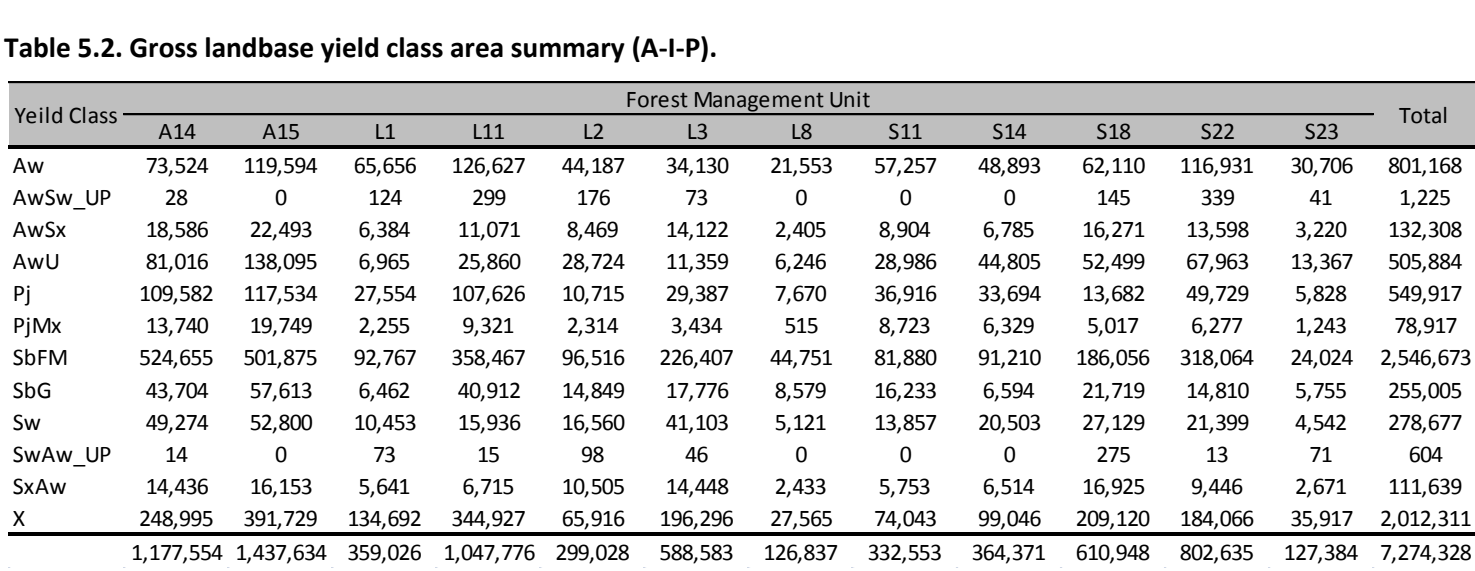

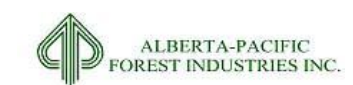

### **Table 5.3. Net landbase yield class area summary (A-I-P).**

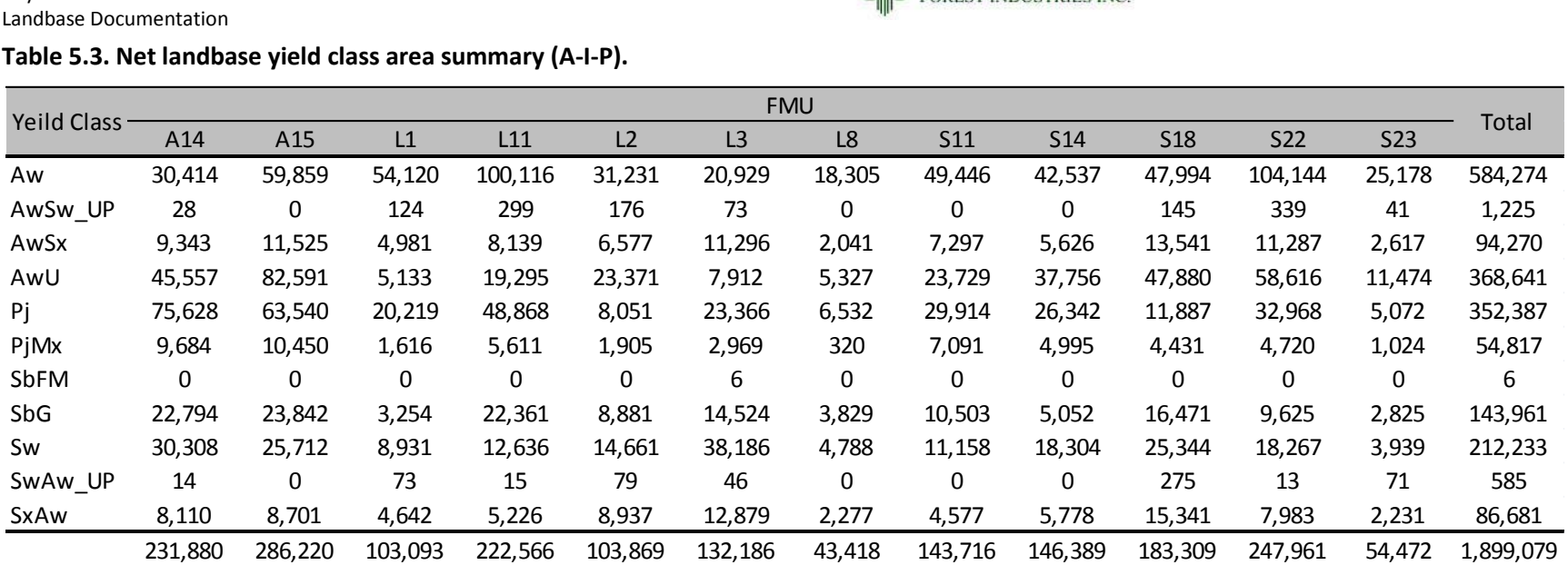

<span id="page-184-0"></span>SQL Code: select fmu, f\_yc, sum(f\_area) Gross, sum(CASE WHEN f\_DEL = 'X' THEN f\_area ELSE 0 END) Net from cls\_lb\_v8 group by fmu, f\_yc order by 1, 2;

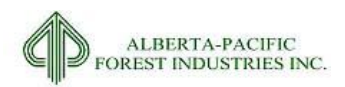

## *5.2 FMP Submission Results*

[Table 5.4](#page-186-0) and [Table 5.5](#page-186-1) shows the distribution of yield classes over the gross and net landbases, respectively, by FMU for the classified landbase submitted with the FMP.

The overall impact to the active landbase submitted with the FMP compared to the version submitted for A-I-P is a reduction of 128,872ha.

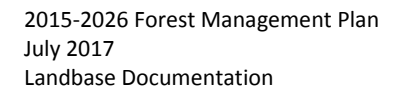

#### **Table 5.4. Gross landbase yield class area summary (FMP submission).**

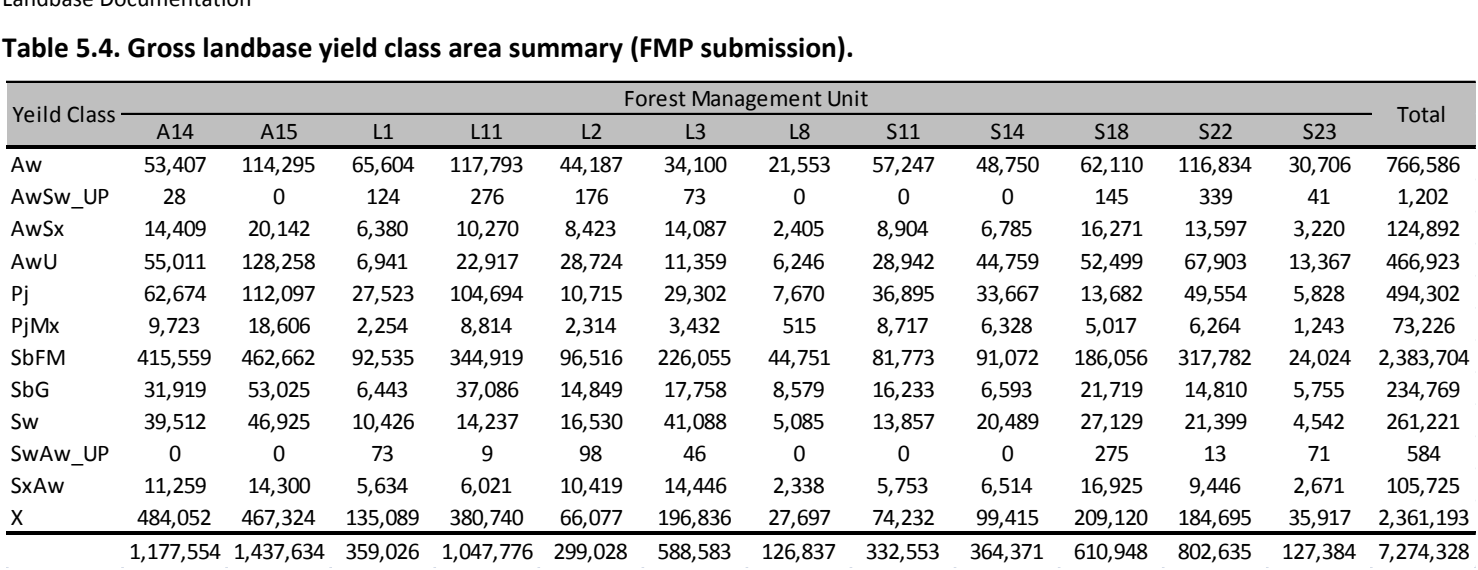

### **Table 5.5. Net landbase yield class area summary (FMP submission).**

<span id="page-186-0"></span>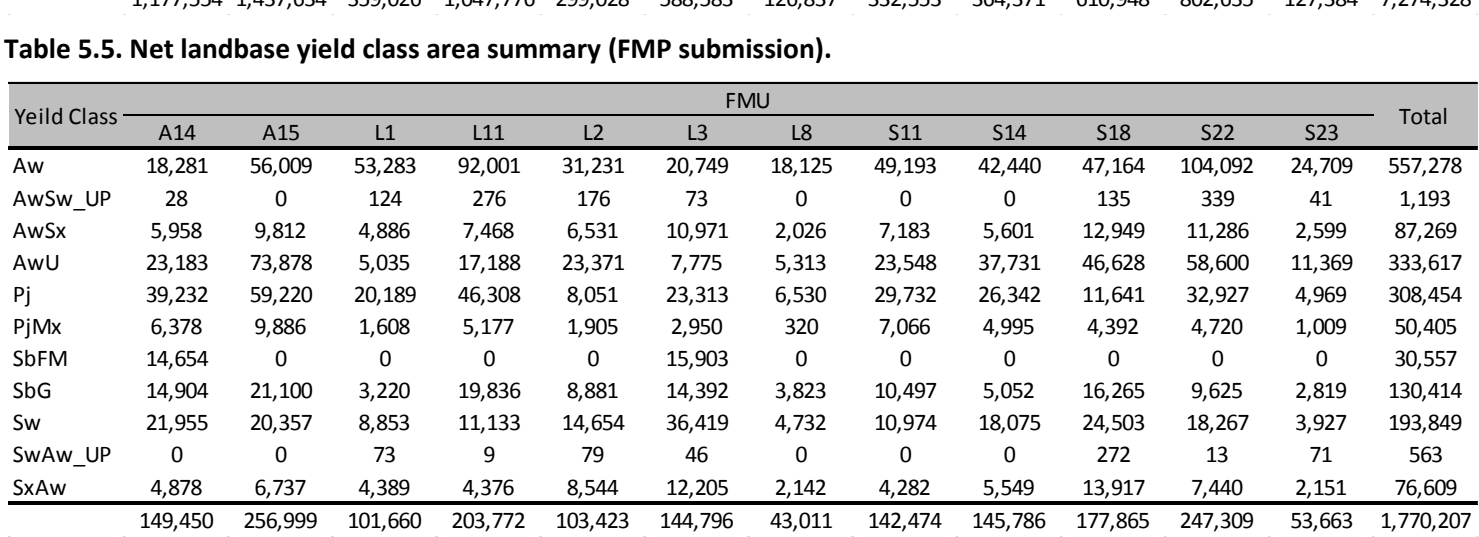

<span id="page-186-1"></span>SQL Code: select fmu, f\_yc, sum(f\_area) Gross, sum(CASE WHEN f\_DEL = 'X' THEN f\_area ELSE 0 END) Net from cls\_lb\_v9 group by fmu, f\_yc order by 1, 2;

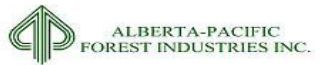

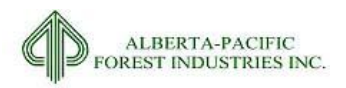

## *5.3 Delivered Data*

The TSA landbase submitted with the FMP contains 1,729,881 polygons; the CLS landbase, 3,284,037. The TSA and MDL landbases were not submitted as part of the net landbase component of the FMP submission; only the CLS landbase is submitted. The TSA landbase is submitted as part of the TSA submission.

The submission FMU datasets are grouped by landbase type and contain a DBF file that links to each landbase. Each landbase has a unique identifier as identified i[n Figure 5.1.](#page-187-0)

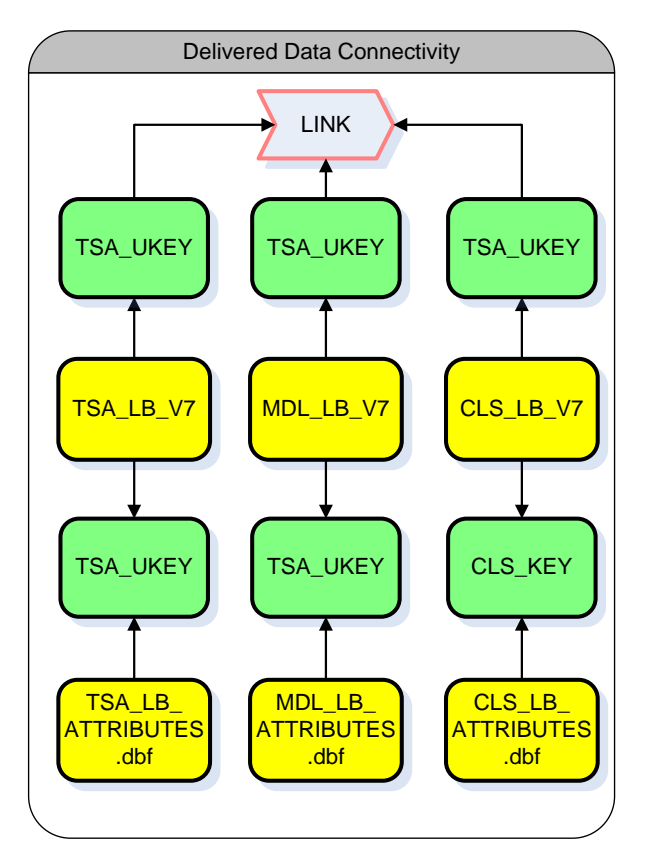

<span id="page-187-0"></span>**Figure 5.1. Delivered data connectivity to each other and the supplied attribute tables.**

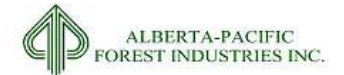

# **6 References**

**Alberta Environment and Sustainable Resource Development.** 2014. Reforestation Standard of Alberta. Government of Alberta, Department of Environment and Sustainable Resource Development. Edmonton, AB. 264 p.

**Froese Forestry Consulting Inc.** 2014. Annex V: Yield Curve Development. Prepared for Alberta-Pacific Forest Industries Inc. Edmonton, AB.

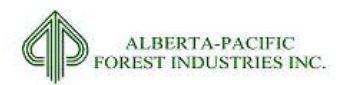

# **Appendix I - Glossary**

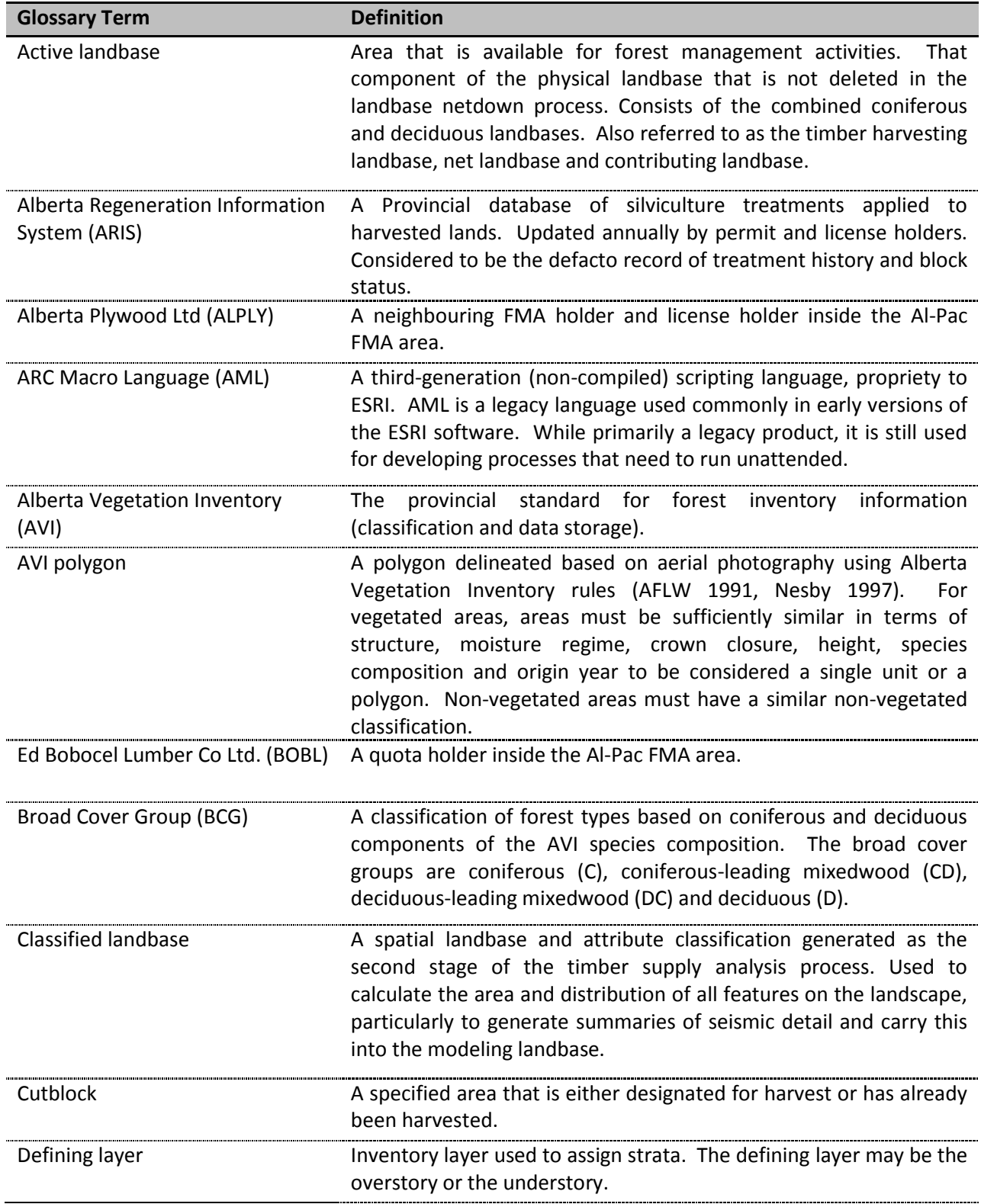

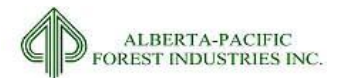

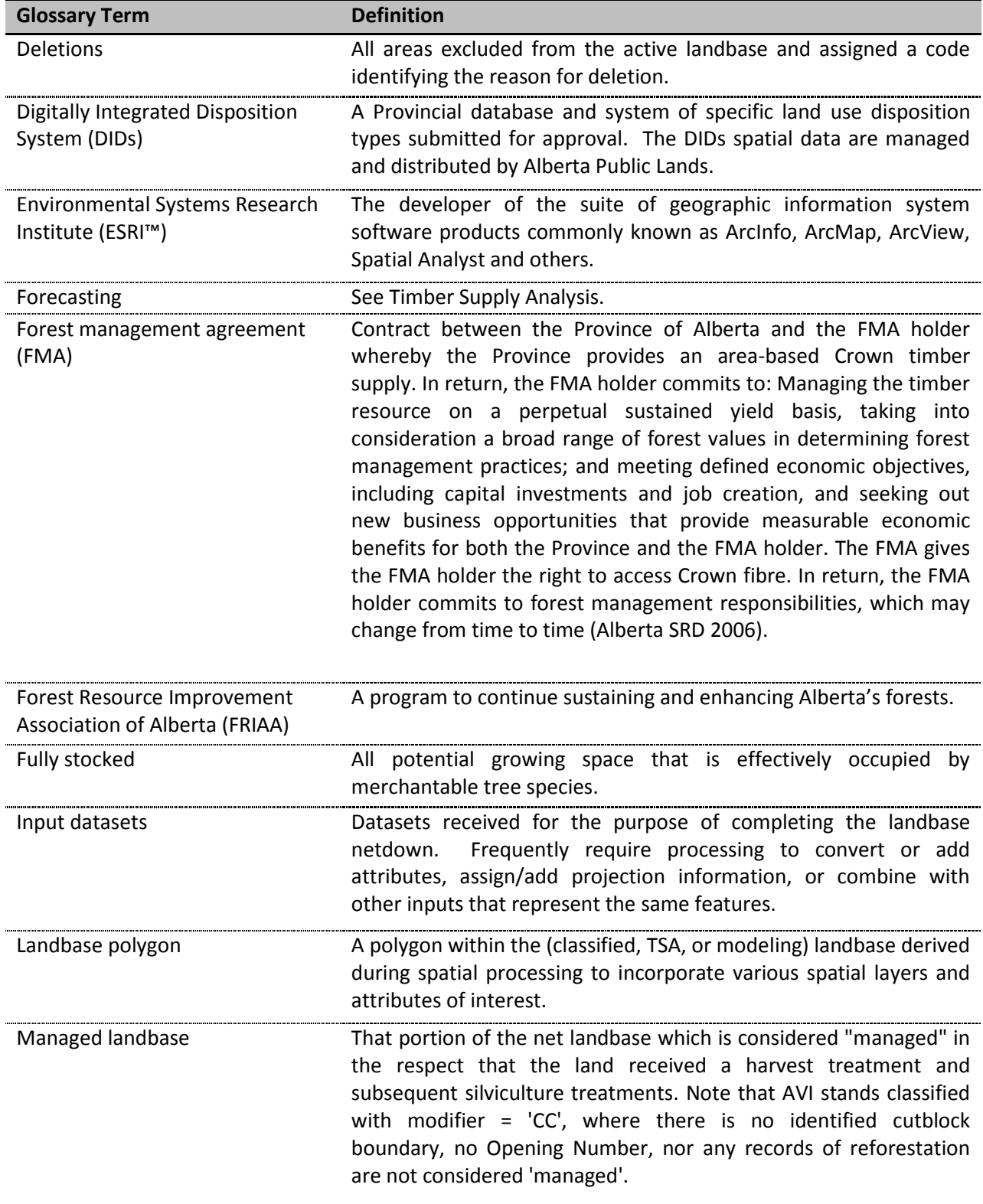

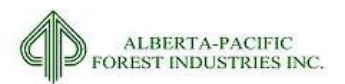

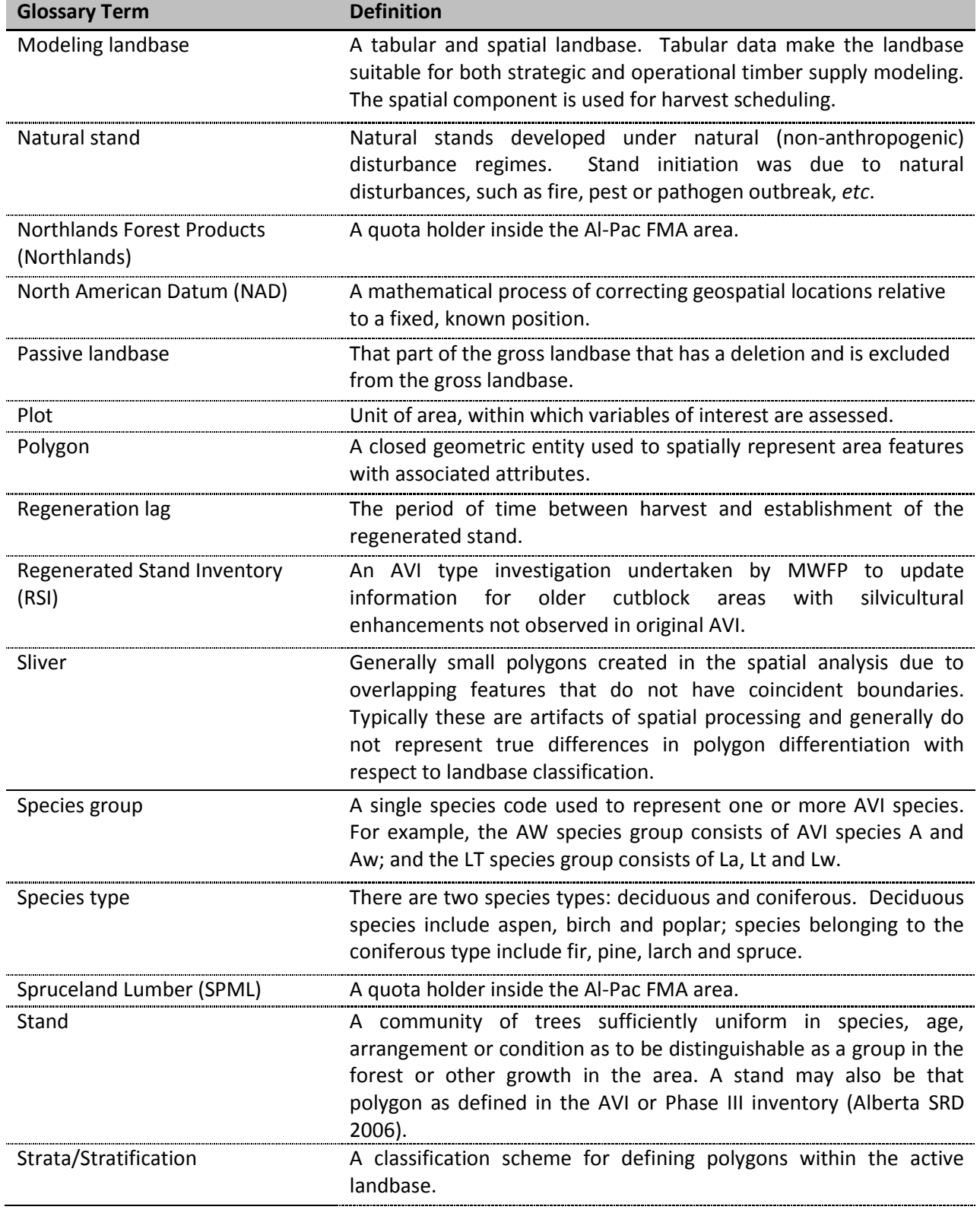

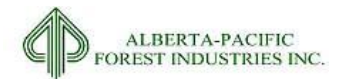

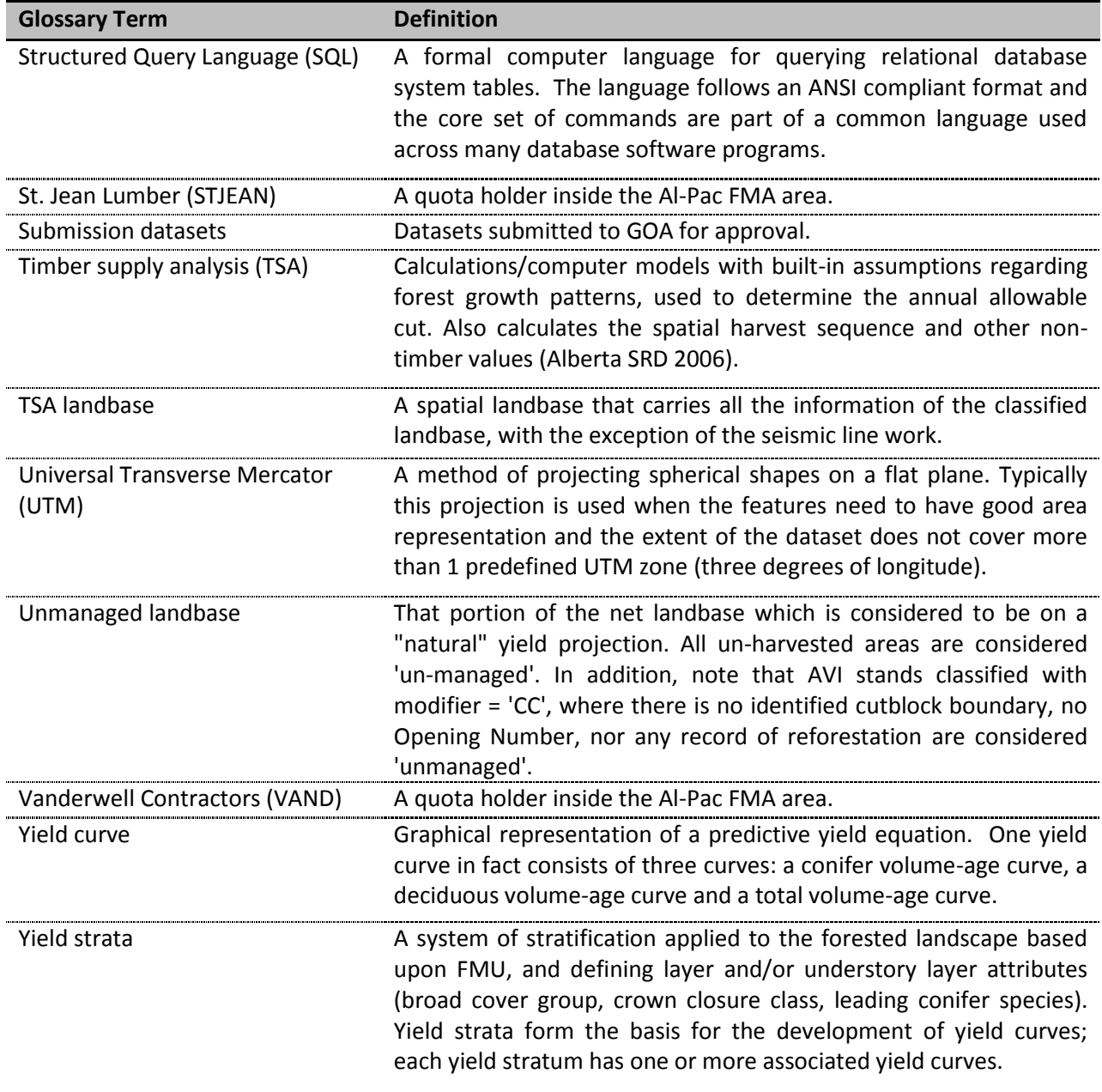

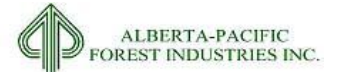

### **Appendix II – AVI Approval**

Albertan and Forestry

Forestry Division<br>Forest Management Branch<br>7<sup>th</sup> floor, Great West Life Building 9920 - 108 Street Edmonton, Alberta T5K 2M4 Canada Telephone: 780-427-8474 www.agriculture.alberta.ca

File: 06286-F01-04

August 4, 2016

Mr. Dave Chevne, RPF Management Forester Alpac Forest Products Incorporated P.O. Box 8000 Boyle, Alberta T0A 0M0

Dear Mr. Cheyne:

#### Subject: APPROVAL - ALBERTA VEGENTATION INVENTORY USE FOR AL-PAC 2017 FOREST MANAGEMENT PLAN

In follow-up to an email sent to you on July 14, 2016 from Beverly Wilson regarding the Aberta<br>Vegetation Inventory (AVI) used in the classified landbase (CLB) submission.

The department accepts and approves the use of the June 2016 re-submission of the AVI data as part of the net landbase process. I want to thank you for your efforts in working with the department on the AVI discrepancy over the last few months. To assit in the development of future plans and to ensure that Al-Pac and the department are consistent with regards to the use of AVI, the department would like to meet with yourself to discuss the following:

- Softcopy AVI (SAVI) updates submission schedule and quality control procedures;
- Development of Al-Pac new inventory (AVI-II) timelines, update processes, and the departments expectation and requiremeths related to AVI-II final products.  $\bullet$

To set-up a meeting date or if you have any questions, or require further information, please contact Janis Braze, Section Head, Forest Resource Management at 780-644-8234.

Yours truly,

 $\mathscr{A}$ WOL

Robert J. Popowich, RPF Director, Forest Resource Management

Wes Nimco, Forest Area Manager, Lac La Biche Forest Area CC: Daryl Price, Director, Forest Resource Analysis Section Janis Braze, Section Head, Forest Resource Management Planning Section Beverly Wilson, Senior Resource Analyst, Forest Resource Analysis Section

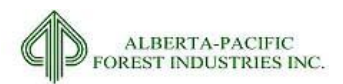

### Intentionally left blank

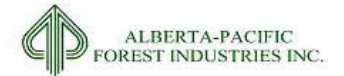

## **Appendix III – Species Coding Detail**

## *Species Order*

(AW\_ORD, BW\_ORD, PB\_ORD, FB\_ORD, FD\_ORD, LT\_ORD, PL\_ORD, SB\_ORD, SW\_ORD and UAW\_ORD, UBW\_ORD, UPB\_ORD, UFB\_ORD, UFD\_ORD, ULT\_ORD, UPL\_ORD, USB\_ORD, USW\_ORD)

The order of species in the species composition code is important for stratification. An example of how species percents are used to calculate species order for aspen is in [Table 6.1.](#page-196-0) This rule is applied for all species groups in both the overstory (fields  $*$  ORD) and understory (fields U $*$  ORD).

| AW ORD | <b>Description</b> | <b>Selection Criteria</b> |
|--------|--------------------|---------------------------|
|        | Species 1          | $SP1 = 'AW'$              |
|        | Species 2          | $SP2 = 'AW'$              |
|        | Species 3          | $SP3 = 'AW'$              |
|        | Species 4          | $SP4 = 'AW'$              |
|        | Species 5          | $SP5 = 'AW'$              |
|        | No 'AW' present    |                           |

<span id="page-196-0"></span>**Table 6.1. Example of species order assignment for under and overstory.**

## *Species Percent*

(AW\_PCT, BW\_PCT, PB\_PCT, FB\_PCT, FD\_PCT, LT\_PCT, PL\_PCT, SB\_PCT, SW\_PCT and UAW\_PCT, UBW\_PCT, UPB\_PCT, UFB\_PCT, UFD\_PCT, ULT\_PCT, UPL\_PCT, USB\_PCT, USW\_PCT)

AVI species percents were assigned to the appropriate species percent fields. AVI species percents are in 10% classes. An example of how species percents were calculated for aspen is in [Table 6.2.](#page-196-1) This rule is applied for all species group codes and also for all species groups in both the overstory (fields \*\_PCT) and understory (fields U\* PCT).

<span id="page-196-1"></span>**Table 6.2. Example of species percent assignment.**

| AW PCT  | <b>Description</b>      | <b>Selection Criteria</b> |
|---------|-------------------------|---------------------------|
| SP1 PER | Species 1 percent class | $SP1 = 'AW'$              |
| SP2 PER | Species 2 percent class | $SP2 = 'AW'$              |
| SP3 PER | Species 3 percent class | $SP3 = 'AW'$              |
| SP4 PER | Species 4 percent class | $SP4 = 'AW'$              |
| SP5 PER | Species 5 percent class | $SP5 = 'AW'$              |
|         | No 'AW' present         |                           |

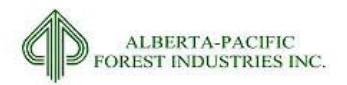

## *Species Type Percent*

(HARDPCT, SOFTPCT, UHARDPCT, USOFTPCT)

The sum of species percents for deciduous and coniferous species were calculated using the following equations. Note that species type percent is calculated for each layer.

*HARDPCT* = *AW\_PCT + BW\_PCT + PB\_PCT*

*SOFTPCT = FB\_PCT + FD\_PCT + LT\_PCT + PL\_PCT + SB\_PCT + SW\_PCT*

*UHARDPCT = UAW\_PCT + UBW\_PCT + UPB\_PCT*

*USOFTPCT = UFB\_PCT + UFD\_PCT + ULT\_PCT + UPL\_PCT + USB\_PCT + USW\_PCT*

### *Leading Species*

(LEAD\_DEC, LEAD\_CON, ULEAD\_DEC, ULEAD\_CON)

The leading deciduous species *(i.e.* the first listed deciduous species in the AVI species composition) was determined using species order [\(Table 6.3\)](#page-197-0). The leading coniferous species was also determined [\(Table](#page-198-0)  [6.4\)](#page-198-0).

<span id="page-197-0"></span>**Table 6.3. Assignment of deciduous leading species.**

|      | <b>LEAD DEC</b> Description | <b>Selection Criteria</b>                                    |
|------|-----------------------------|--------------------------------------------------------------|
| 'AW' |                             | Aspen leading deciduous AW ORD < BW ORD and AW ORD < PB ORD  |
| 'RW' | Birch leading deciduous     | BW ORD < AW ORD and BW ORD < PB ORD                          |
| 'PR' |                             | Poplar leading deciduous PB_ORD < AW_ORD and PB_ORD < BW_ORD |
| 'NO' | No deciduous present        | $HARDPCT = 0$                                                |

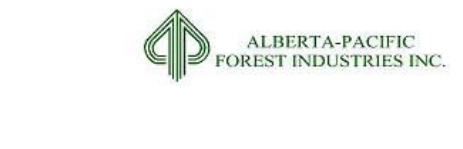

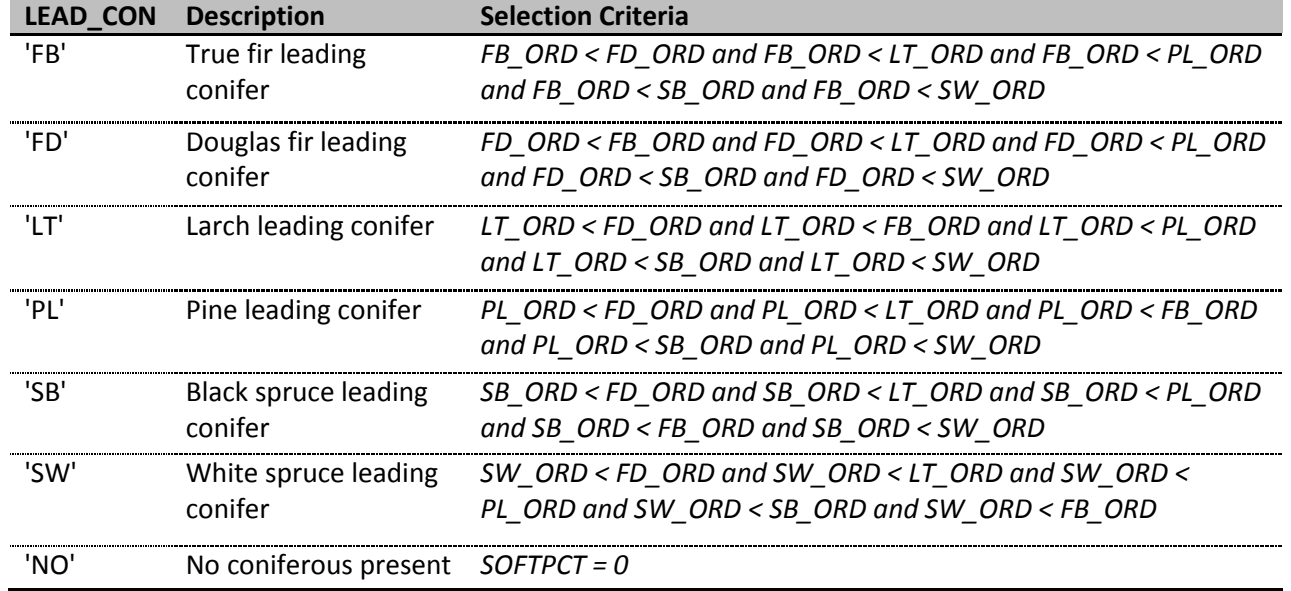

### <span id="page-198-0"></span>**Table 6.4. Assignment of coniferous leading species.**

Note that the leading *understory* deciduous (ULEAD\_DEC) and *understory* coniferous (ULEAD\_CON) species were also calculated using the appropriate values from the species based U\*\_ORD variables.

### *Broad Cover Group*

### (C\_CODE, UC\_CODE)

The BCG was assigned using the rules outlined in [Table 6.5.](#page-198-1) Note that the BCG was calculated for the overstory (C\_CODE) and the understory (UC\_CODE) using the appropriate SOFTPCT/HARDPCT/SP1 or USOFTPCT/UHARDPCT/USP1 fields as necessary.

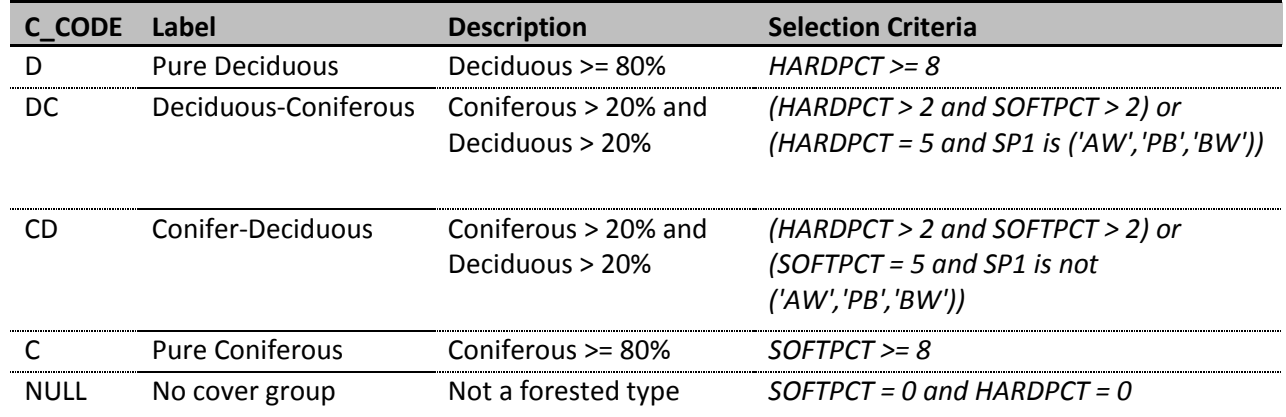

### <span id="page-198-1"></span>**Table 6.5. BCG assignment.**

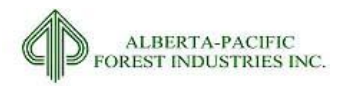

## *Strata Decision Rules*

(DRULE, CRULE, UDRULE, UCRULE)

Extended strata are defined in the Alberta Forest Management Planning Standard (Alberta Sustainable Resource Development 2006). To assign extended strata, the leading deciduous species and leading coniferous species were required. The leading deciduous species was the species with the lowest order. Note that the leading deciduous rule is calculated for both overstory (DRULE) and understory (UDRULE) layers of each stand. The rules for DRULE and UDRULE assignment are presented in [Table 6.6.](#page-199-0)

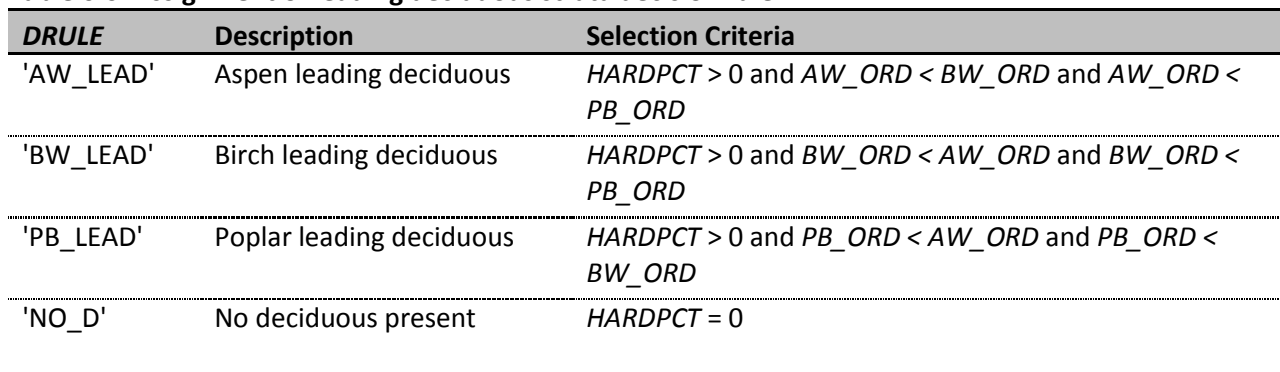

<span id="page-199-0"></span>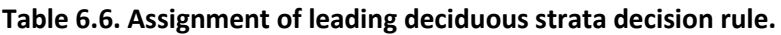

Assignment of leading coniferous species was more complex, and based on relative percent composition by species. Note that the leading coniferous rule was calculated for both overstory (CRULE) and understory (UCRULE) layers of each stand. The rules for CRULE and UCRULE assignment are presented in [Table 6.7.](#page-199-1)

<span id="page-199-1"></span>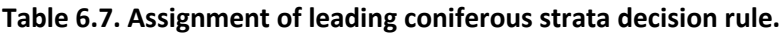

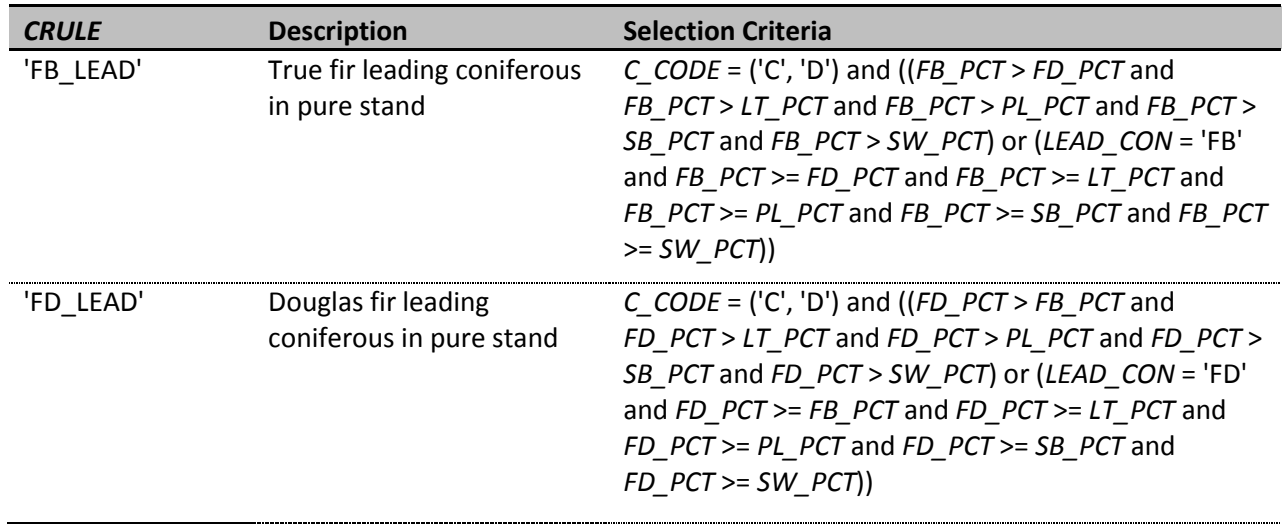

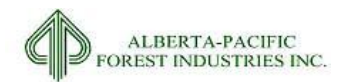

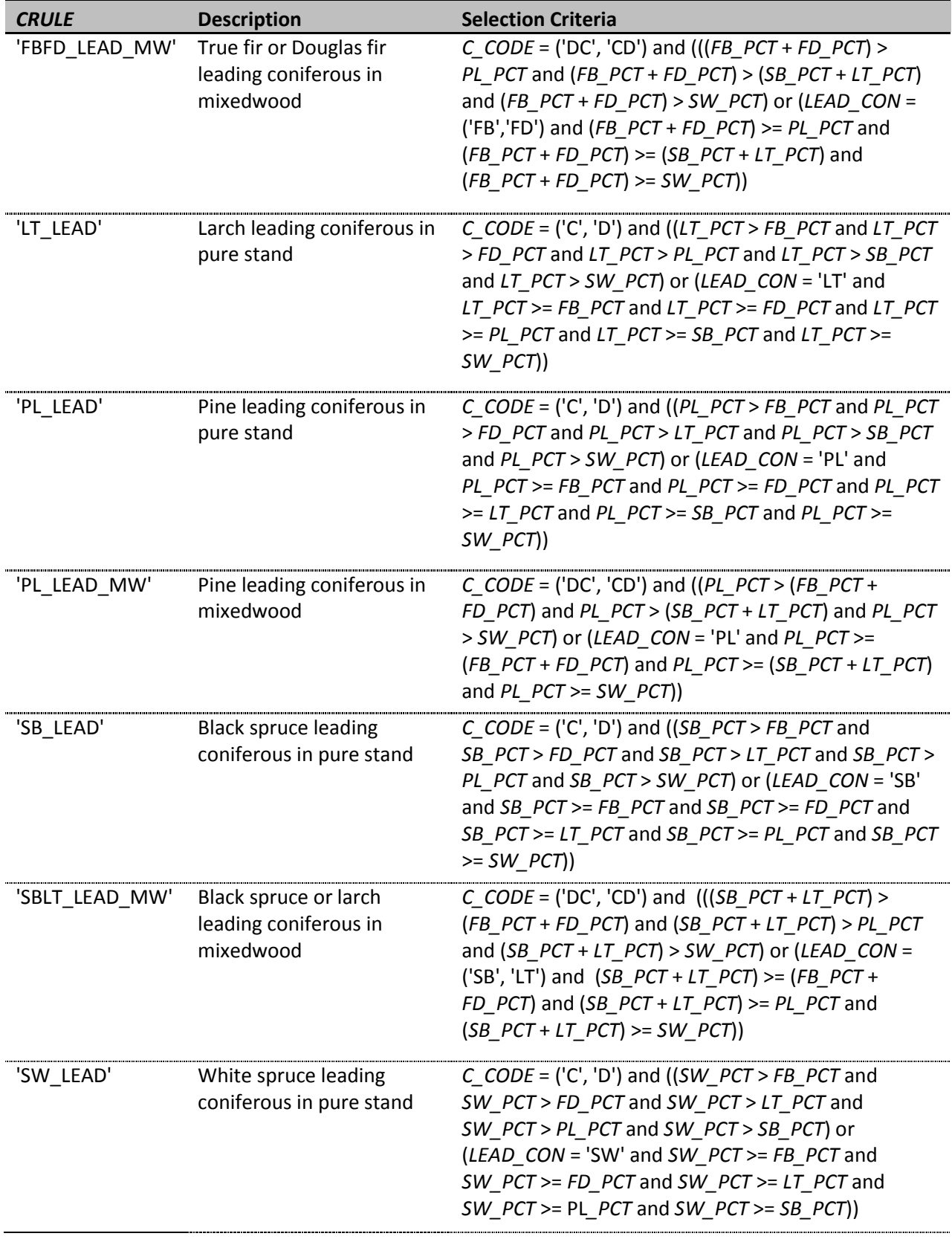

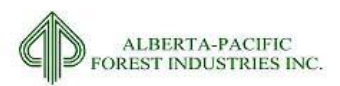

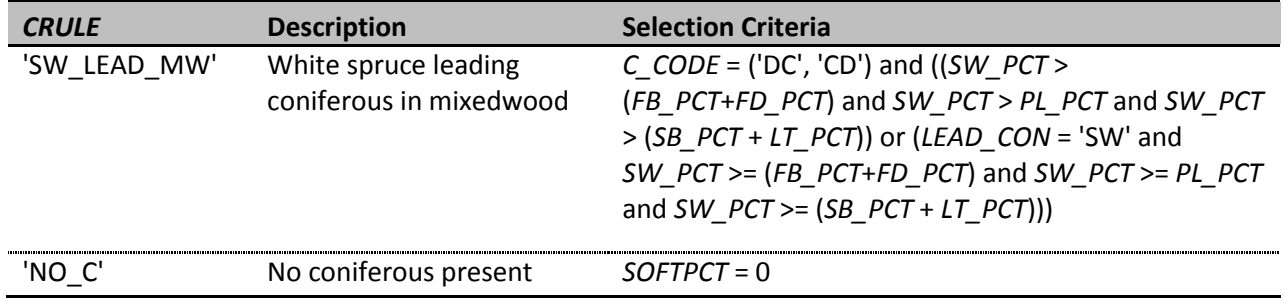

### *Extended Strata*

### (B10\_STRATA\_SRD, B10\_USTRATA\_SRD)

Based on the leading species, BCG and species composition, polygons were then assigned to an extended strata (see [Table 6.8\)](#page-201-0). Note that the extended SRD strata were calculated for both the overstory (B10\_STRATA\_SRD) and understory (B10\_USTRATA\_SRD) strata using the appropriate input variables representing the proper layer.

### <span id="page-201-0"></span>**Table 6.8. Assignment of extended strata.**

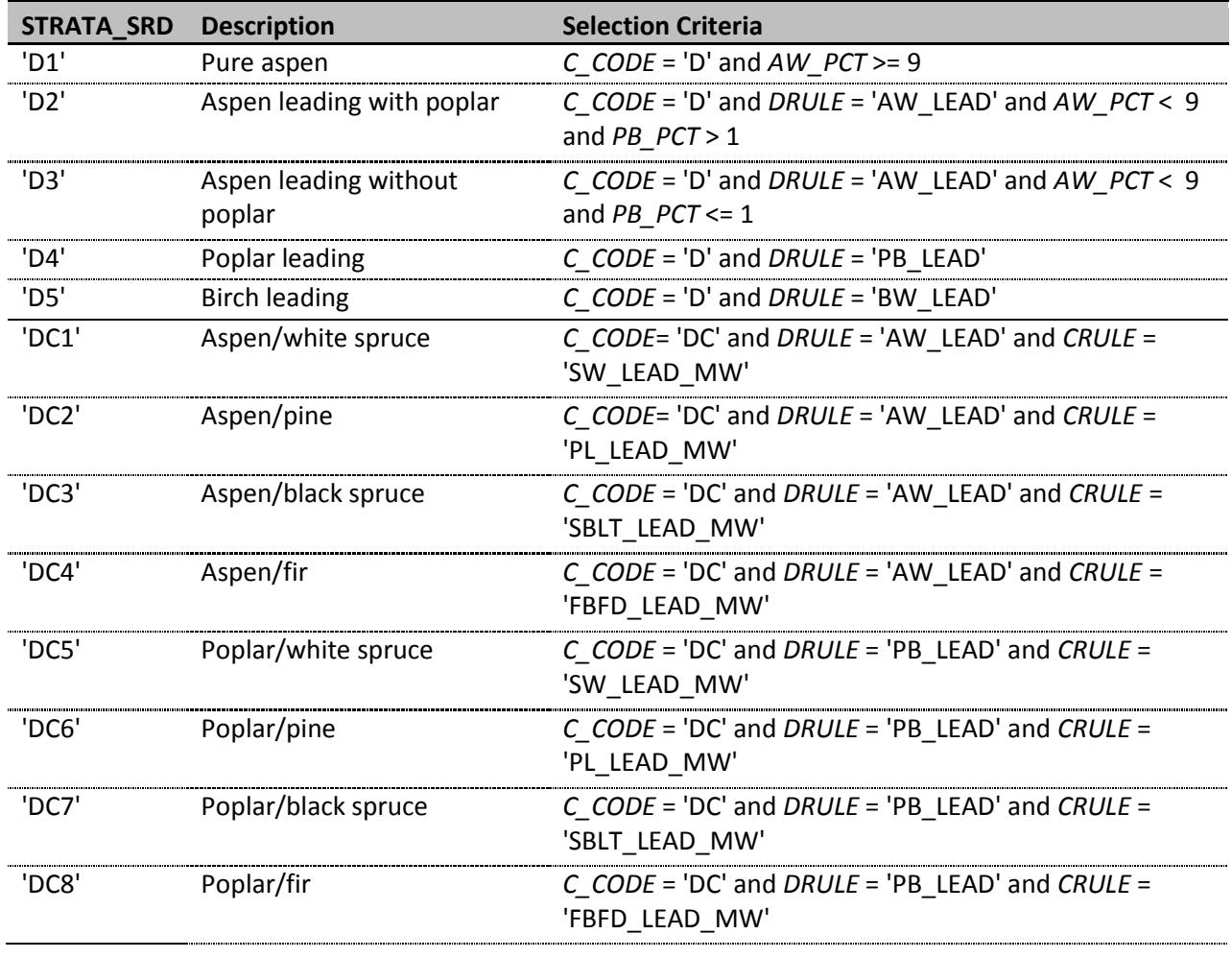

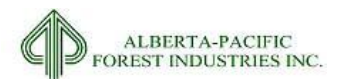

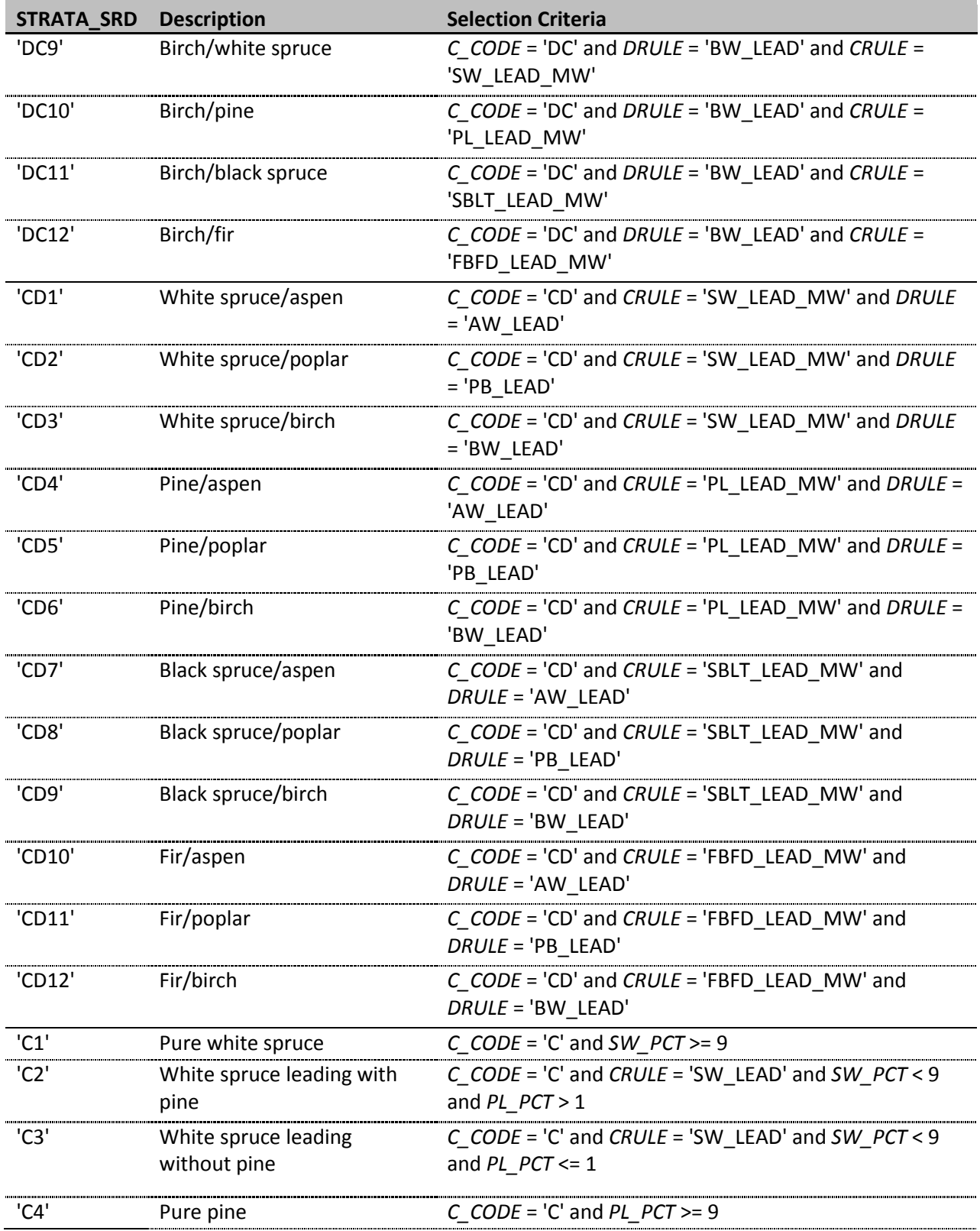

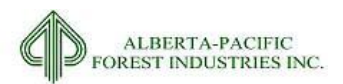

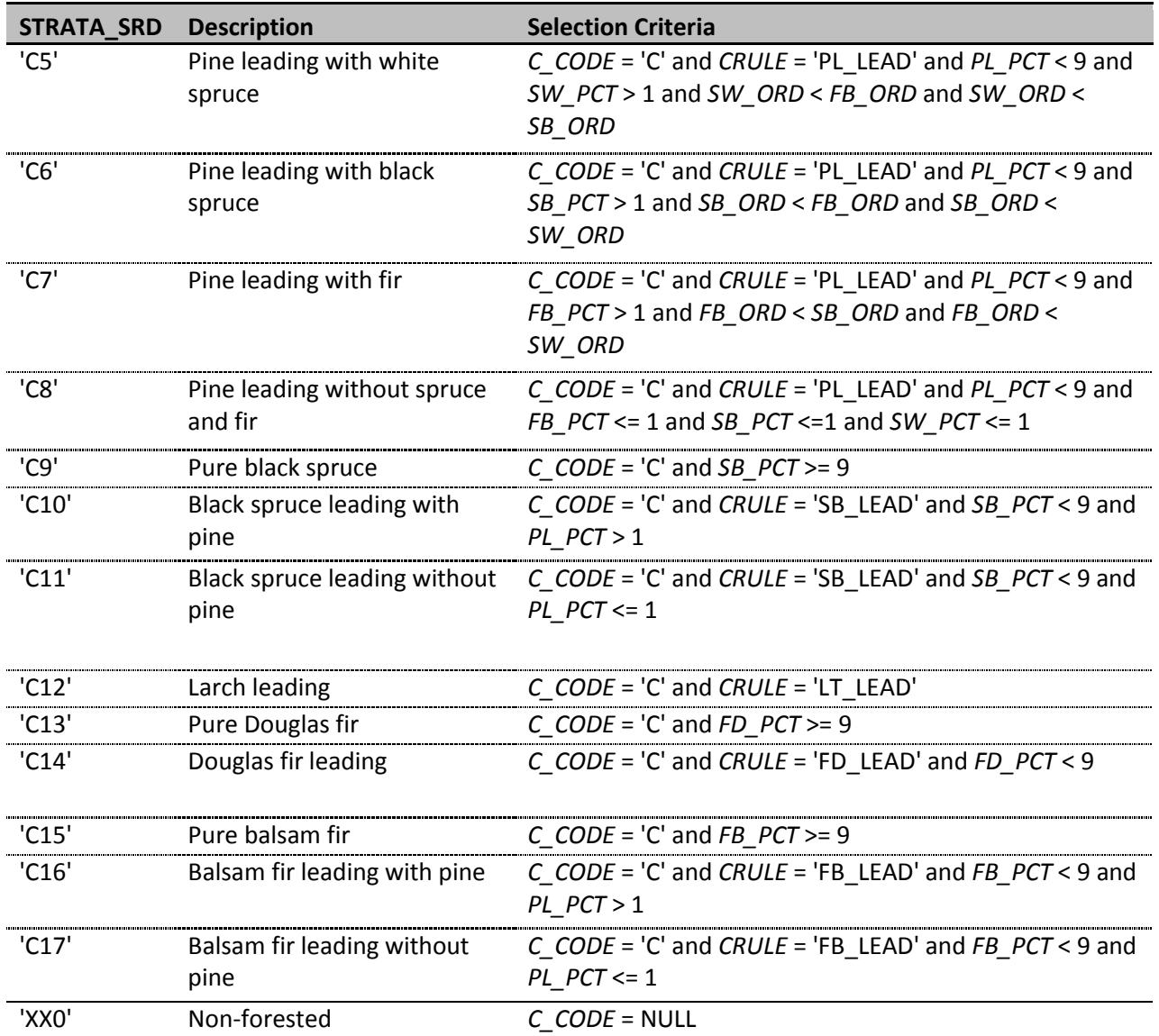

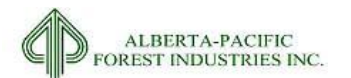

**Appendix IV – Data Dictionary**

PLEASE SEE ATTACHED DRIVE

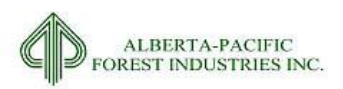

# **Appendix V – Processing Scripts**

PLEASE SEE ATTACHED DRIVE

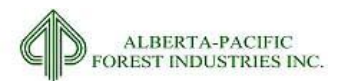

For additional information contact:

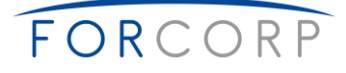

FORCORP Forcorp Solutions Inc. #200, 15015 123 Avenue NW Edmonton, Alberta Canada, T5V 1J7 (Office) 780.452.5878 (Fax) 780.453.3986

\\silver\clients\ALPAC\Projects\P747\3\_Landbase\Documentation\Book\_LB\1\_InProgress\Version\_20140603\AlPac Landbase Documentation\_20170712.docx